# **WINDOWS MAGIC TRICKS • HARD DRIVE BASICS AGE 7 om** the set NOVEMBER 1992

# KNOCKOUT **KNOCKOUT**  NOTEBOOKS! **NOTEBOOKS!**  <sup>11</sup> HOT NEW MACHINES DELIVER **11 HOT NEW MACHINES DELIVER**

FASTEST CPUs **FASTEST CPUs**  RICHEST COLOR **• RICHEST COLOR**  LONGEST BATTERY LIFE **• LONGEST BATTERY LIFE**  SERIOUS FUN! **SERIOUS FUN!**  HOT NEW GAMES • **5 HOT NEW GAMES**  PALMTOPS **PALMTOPS**  TOOLS OR TOYS? **• TOOLS OR TOYS?** 

PLUS! **PLUS!**  DATABASES FROM A TO **• DATABASES FROM A TO Z**  CONTACT MANAGEMENT MADE EASY **• CONTACT MANAGEMENT MADE EASY**  CORELDRAW! AND AMI PRO **• CORELDRAW! AND AMI PRO** 

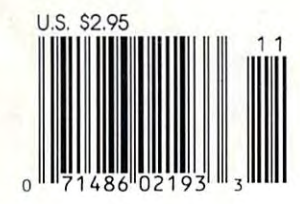

• •

•

**e 4** 

**•••** 

..

# Frerything You<br>Know About Dot Matrix Printing.

impany and/or product names are trademarks and/or registered trademarks of their respective manufacturers. Epson is a registered trademark of Seiko Epson Corp. ©1995 Seikon Amrrica (風俗學 Amrrir), in the Air Imuil-Air Imuil

The New Epson® ActionPrinter™ <sup>3250</sup> is designed to change your ideas about The New Epson~ ActionPrinter~ 3250 *is designed to change your ideas about*  dot matrix printers. For starters, it's the only one with *dot matrix printers. For starters, it's the only one with*  **a** cassette tray using regular sheets of paper. Just slide it in and you're ready to go. There's no tractor feed to adjust, no fanfold paper to mess with, no ugly perforated edges on your printed pages. *with, no ugly perforated edges on your printed pages.* 

Compact & Lightweight. The design is revolutionary. The ActionPrinter sits flat or stands upright, fits comfortably in any size workspace, and *sits flat or stands upright, fits comfortably in any size workspace, and*  can easily be transported anywhere—from home office to corner office, *can easily be transported anywhere-from home office to corner office,*  bedroom to hotel room. *bedroom to hotel room.* 

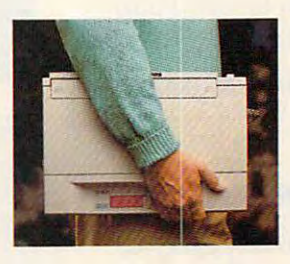

### scalable FONTS **scALABLE FONTS**

J

;jal 274 ----

> Quality Output. *It's not often you find a dot matrix printer* with scalable fonts. Now you're free to print a variety of letter-quality type in a variety of sizes, giving all your work more professional look. *work a more professional look.*

Very, Very Affordable. Even the price is extraordinary—just Very, Very Affordahle. *Even the price is extraordinary- just*  \$269 list. And that includes Epson's generous 2-year warranty, *\$269 list. And that includes Epson's generolls 2-year warrant)\*  and famous reliability. *and famous n liability.* 

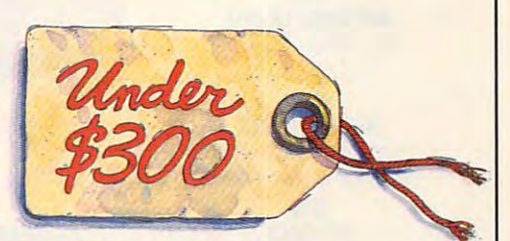

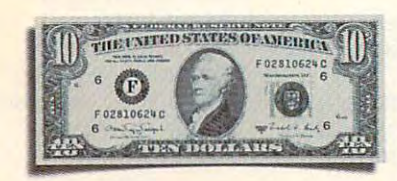

Get \$10 Cash Back. *Naturally, a printer this special deserves a* special offer. So if you buy an ActionPnnter <sup>3250</sup> between August 29, *special offer. So* if *you buy an ActionP,inler3250 between A11gllst 29,*  and December 31, 1992, *you'll get your choice of a \$10 cash rebate from Epson, or two free replacement ribbons (a \$19.90 value).* 

For more information, and the name of your nearest Epson dealer, call 1-800-BUY-EPSON. And see how the company that invented dot matrix printing has reinvented it.

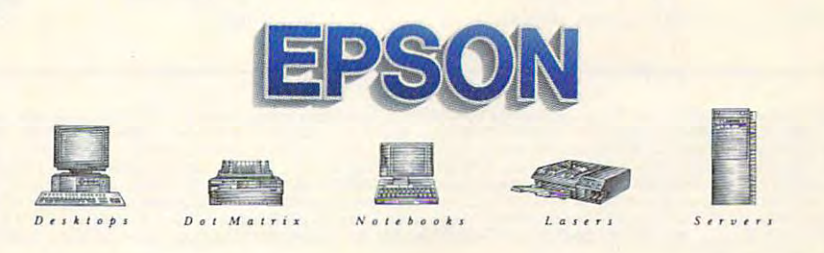

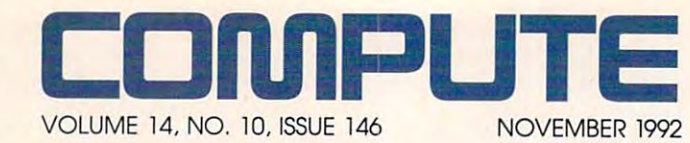

FEATURES IN THE REAL PROPERTY AND RELEASED FROM A REPORT OF THE REAL PROPERTY AND INTERNATIONAL PROPERTY. **FEATURES** 

By Tom Campbell By Tom Campbell Drowning in data? Try Drowning in data? Try a 6 **EASY DATABASES**  database.

**TEST LAB** Edited by Mike Hudnall Edited by Mike Hudnall <sup>11</sup> cutting-edge notebooks. 11 cutting-edge notebooks. **18** 

KEEPING IN CONTACT  $\overline{\phantom{a}}$ Don't be forgotten. Don't be forgotten. **70 KEEPING IN CONTACT**  By Daniel S. Janal **78** 

By Jan Altman By Jan Altman Microsoft's Excei 4.0. Microsoft's Excel 4.0. **PRODUCTIVITY CHOICE** 

**PALMTOP STRATEGIES** By Rosalind Resnick By Rosalind Resnick Are palmtop computers Are palmtop computers tools or toys? **83** 

### **COLUMNS**

EDITORIAL LICENSE By Clifton Karnes By Clifton Karnes FUD factors. FUD factors. 4 **EDITORIAL LICENSE** 

<sup>44</sup> **NEWS & NOTES**  Edited by Jill Champion Edited by Jill Champion Top computer news. Top computer news. **44** 

> **FEEDBACK** . **. . . . . . . . .** Answers to **Answers to**  tough the state of the state of the state of the state of the state of the state of the state of the state of the state of the state of the state of the state of the state of the state of the state of the state of the stat **48**  tough questions.

By Clifton Karnes By Clifton Karnes Magic tricks with 3.1's Magic tricks with 3.1's screen savers. **screen savers. 52 WINDOWS WORKSHOP** 

<sup>54</sup> **TIPS & TOOLS**  Edited by Edited by Richard C. Leinecker Richard C. Leinecker Stop fragmentation! Stop fragmentation! **54** 

<sup>58</sup> **INTRODOS**  . . . . . *. .* . . By Tony Roberts By Tony Roberts Survival tips for DOS haters. Survival tips for DOS haters. **58** 

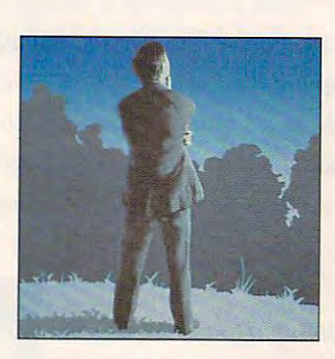

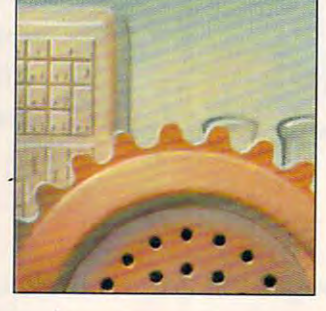

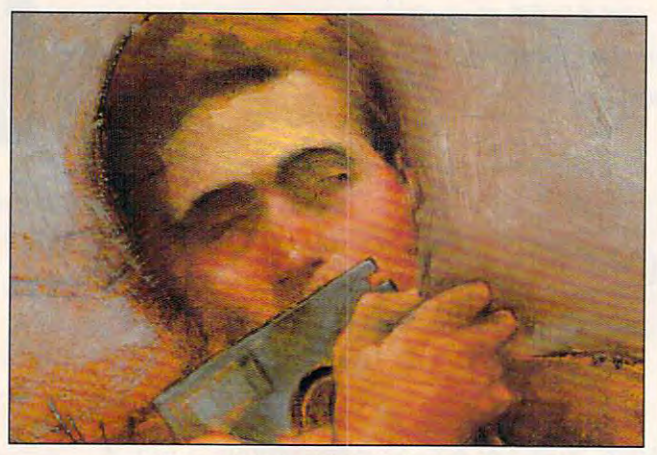

Cover photo by Michel Tcherevkoff **Cover photo by Michel T cherevkoff** 

6O By Tom Campbell By Tom Campbell Charting with BASIC 7.1. Charting with BASIC 7.1. **60 PROGRAMMING POWER** 

**HARDWARE CLINIC** By Mark Minasi By Mark Minasi Care and feeding of laptop Care and feeding of laptop **62 HARDWARE CLINIC**  batteries.

> <sup>66</sup> **66 ON** DISK ON DISK By Tony Roberts By Tony Roberts High-productivity High-productivity shareware. **shareware.**

batteries.

COMPUTE/NET By Troy Tucker By Troy Tucker when the contract of the contract of the contract of the contract of the contract of the contract of the contract of the contract of the contract of the contract of the contract of the contract of the contract of the contr **68 COMPUTE/ NET**  What's new online.

**SHAREPAK** SHAREPAK By Steve Draper By Steve Draper Shareware treasures. **Shareware treasures. 76** 

PERSONAL PRODUCTIVITY By Rosalind Resnick By Rosalind Resnick Business letters for results. Business letters for results. **80 PERSONAL PRODUCTIVITY** 

--ART WORKS **ART WORKS**  By Robert Bixby By Robert Bixby CorelDRAW! and Ami Pro Corel DRAW! and Ami Pro turn 3.0. turn 3.0. **88** 

<sup>94</sup> MULTIMEDIA PC By David English By David English Two new MIDI sequencing Two new MIDI sequencing programs. programs. **94 MULTIMEDIA PC** 

**NEWS BITS** By Jill Champion By Jill Champion Iop stories at press time. **152** 

#### **PATHWAYS ENTERTAINMENT 90**

By Steven Anzovin By Steven Anzovin Science Advertisers and the Advertisers and the Advertisers and the Advertisers and the Advertisers and the Advertisers and the Advertisers and the Advertisers and the Advertisers and the Advertisers and the Advertisers an Science Adventure.

<sup>92</sup> 92 <u>Discovery change</u> By Peter Scisco By Peter Scisco Orbits from Software Orbits from Software Marketing. Marketing. **DISCOVERY CHOICE** 

<sup>96</sup> **ENTERTAINMENT CHOICE**  By Scott A. May By Scott A. May **96** 

Aces of the Pacific. Aces of the Pacific. **GAMEPLAY** By David Sears By David Sears **98** 

Polygon animation. Polygon animation. **100** 

--DARK SEED **DARK SEED**  By David Sears By David Sears Where horror sleeps. Where horror sleeps.

### **REVIEWS 113**

Adobe Illustrator Version 4.0, Adobe Illustrator Version 4.0, Force Technology F33, Force Technology F33, Klonimus Notebook AT, 1991 New Wave 4.0, Epson Action Laser II, Might & Magic III, Addtech Research Slim-Pro MB-2500 SX, Slim-Pro MB-2500 SX, Three Grammar Checkers, Three Grammar Checkers, Way You Work: Way You Work: Personal Office, Personal Office, Pixie, Pixie, Thinx 2.0, Thinx 2.0, Media Vision Audioport, Media Vision Audioport, winter Charles and Challenge, and Challenge, Challenge, Challenge, Challenge, Challenge, Challenge, Challenge, Magnavox 7CM329 Super Magnavox 7CM329 Super VGA/LE, and *VGNLE,* and Design Your Own Railroad. Design Your Own Railroad. Klonimus Notebook AT. New Wave 4.0, Addtech Research Winter Challenge.

> ADVERTISERS INDEX **ADVERTISERS INDEX**  See page 137. See page 137.

Number 10, Issue 146. Copyright © 1992 by COMPUTE Publications International Ltd. All rights reserved. COMPUTE is a registered trademark of COMPUTE Publications International Ltd.<br>Printed in he USA by R. R. Donnelly & Sons Ste. 200, Greensboro, NC 27408. Tel. (919) 275-9809. COMPUTE (ISSN 0194-357X) is published monthly in the United States and Canada by COMPUTE Publications International Ltd., 1965 Broadway, New York, NY 10023-5965. Volume 14,<br>Number 10, Issue 146. Copyright © 1992 by COMPUTE

Cwww.commodore.ca

# The Sound Choice of the Sound Choice of the Sound Choice of the Sound Choice of the Sound Choice of the Sound Choice of the Sound Choice of the Sound Choice of the Sound Choice of the Sound Choice of the Sound Choice of th In Multimedia Upgrade Islamic Company, Inc. 2. In Multimedia Upgrade Islamic Company, Inc. 2. Inc. 2. Inc. 2. Inc. 2. Inc. 2. Inc. 2. Inc. 2. Inc. 2. Inc. 2. Inc. 2. Inc. 2. Inc. 2. Inc. 2. Inc. 2. Inc. 2. Inc. 2. Inc. 2. e Sound Choice In Multimedia Upgrade Kits.

If upgrading If upgrading your PC to MPC good to you, we can good to you, we can standards sounds make it sound even

better. With multiple and an exception of the control of the control of the control of the control of the control of the control of the control of the control of the control of the control of the control of the control of kit from Creative Labs. Creative Labs. Creative Labs. Creative Labs. Creative Labs. Creative Labs. Creative La better. With a multimedia upgrade kit from Creative Labs.

For only \$799, you get the only For only \$ 799, you get the only multimedia upgrade kit with multimedia upgrade kit with Sound Blaster™ Pro, winner of the Board." Experience true-to-life 8-bit 8-bit 8-bit 8-bit 8-bit 8-bit 8-bit 8-bit 8-bit 8-bit 8-bit 8-bit 8-bit 8-bit 8-bit 8-bit 8-bit 8-bit 8-bit 8-bit 8-bit 8-bit 8-bit 8-bit 8-bit 8-bit 8-bit 8-bit 8-bit 8-bit 8-bit 8-bi stereo audio effects from applica stereo audio effects from applications and games. With MIDI adapter tions and games. With MIDI adapter cable and sequencing software, cable and sequencing software, plus 20-voice, 4-operator FM plus a 20-voice, 4-operator FM music synthesizer, Sound Blaster music synthesizer, Sound Blaster Pro is one sound in the sound in the sound in the sound in the sound in the sound in the sound in the sound of MULTIMEDIA WORLD Readers' Choice Award for "Best Sound Board!' Experience true-to-life 8-bit Pro is one sound investment!

And that's only the beginning. And that's only the beginning. There's a high-performance CD-ROM drive that surpasses MPC ROM drive that surpasses MPC specifications. Plus a FREE library of CDs that will open your PC to of CDs that will open your PC to all the possibilities of multimedia all the possibilities of multimedia computing. Over \$3,000 worth computing. Over \$3,000 worth media authoring and enhanced media authoring and enhanced education, entertainment, and education, entertainment, and of the hottest CD titles for multi-

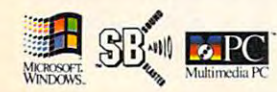

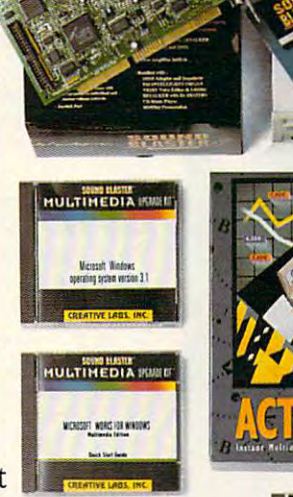

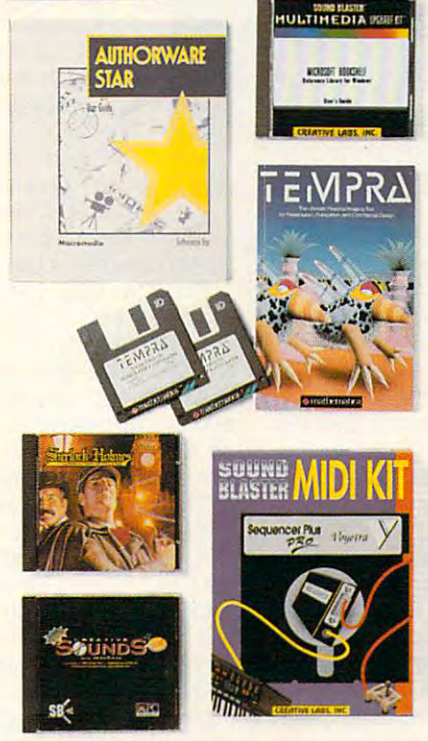

productivity capabilities for productivity capabilities for your computer. your computer.

You get Microsoft® Windows ™ 3.1, Microsoft Bookshelf,® 3.1, Microsoft Bookshelf," a reference resource with an encyclopedia, thesaurus, and encyclopedia, thesaurus, and dictionary. Microsoft Works for dictionary. Microsoft Works for Windows,™ an integrated pro Windows,'" an integrated productivity package. MacroMind® ductivity package. MacroMind" Action!, Authorware® Star<sup>™</sup> and Tempra™ from Mathematica, and Tempra'" from Mathematica, presentation tools for DOS and presentation tools for DOS and reference resource with an Windows. Sherlock Holmes,

windows. She recognized Holmes, and the sherlock Holmes, and the sherlock Holmes, and the sherlock Holmes, and Consulting Detective, the award-Consulting Detective, the awardwinning mystery game. And winning mystery game. And many, many more. many, many more.

The Sound Blaster Multimediate and the Sound Blaster Multimediate and the Sound Blaster Multimediate and the Sound Blaster Multimediate and the Sound Blaster Multimediate and the Sound Blaster Multimediate and the Sound Bl Upgrade Kit. At only \$799! To Upgrade Kit. At only \$ 799! To find out more, visit your computer find out more, visit your computer 1-800-998-LABS. The Sound Blaster Multimedia retailer or call Creative Labs at 1-800-998-LABS.

And see why choosing our mul And see why choosing our multimedia upgrade kit is the most timedia upgrade kit is the most sound decision you'll ever make. sound decision you'll ever make.

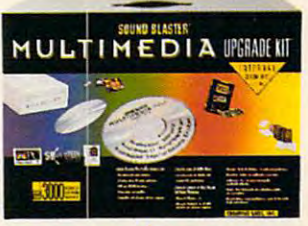

CRE TIV  $\&$  common balance ca

Sound Blaster is a trademark of Creative Labs, Inc.<br>International inquiries: Creative Technology, Ltd., Singapore Tel 65-773-0233 Fax 65-773-0353 International inquiries: Creative Technology, Ltd., Singapore Tel 65-773-0233 Fax 65-773-0353 Sound Blaster is a trademark of Creative Labs, Inc. **Circle Reader Service Number 125** 

# **EDITORIAL LICENSE**

### Clifton Karnes

FUD. No, it's not currently approach to the curse of curse of the curse of the curse of the curse of the curse of the curse of the curse of the curse of the curse of the curse of the curse of the curse of the curse of the new type of missile. As a second contract of missile. As a second contract of missile. As a second contract of you may know, those you may know, those a new type of missile. As<br>you may know, those<br>three letters stand for UD. No, it's not a curse or three letters stand for fear. uncertainty, and doubt.

Where do this fear, uncertainwhere the this fear, and the most of the second terms of the second terms of the second terms of the second terms of the second terms of the second terms of the second terms of the second terms of the second terms of the s First, there's the fear that the hardware and software you're using now won't be useful in using now won't be useful in the useful in the useful in the useful in the useful in the useful in the useful in the useful in the useful in the useful in the useful in the useful in the useful in the useful in the useful the future. The corollary to this is the fear that by buying some is the fear that by buying something the main state of the making the making the making the making the making the making the making the making of wrong decision. This fear wrong decision. This fear ty, and doubt come from? thing now, you'll be making the

leads to uncertainty about the leads to uncertainty about the future and doubt about the best course to follow.

as <sup>a</sup> selling tool (or more ac as a selling tool (or more accurately, as an antiselling curately, as an antiselling  $t \rightarrow 0$ , and some have said some said some said some said said  $\lambda$ invented FUD by telling their clients not to buy competitors' clients not to buy competitors'  $\alpha$  community of the community  $\alpha$  and  $\alpha$  and  $\alpha$ product real sounds and social social social social social social social social social social social social social social social social social social social social social social social social social social social social so blow the competitors' stuff blow the competitors' stuff away." Wham! FUD. away." Wham! FUD. FUD has often been used tool), and some have said that IBM mainframe salesmen invented FUD by telling their products because "IBM will be coming out with a better product real soon that will

When it comes to PCs, FUD When it comes to PCs, FUD has its biggest impact with op has its biggest impact with operating systems. This isn't sur erating systems. This isn't surprising, since operating sys prising, since operating systems have the greatest influ tems have the greatest influence on how we interact with

our computers and ultimately our computers and ultimately on how productive we are.

came when MS-DOS was introby CP/M. Here, MS-DOS was by CP/M. Here, M. Here, M. M. Here, M. Here, M. Here, M. Here, M. Here, M. Here, M. Here, M. Here, M. Here, M. clearly superior, and the FUD can lasted only about a year. The first big FUD epidemic duced into a world dominated clearly superior, and the FUD

great encounter with FUD  $\mathbf{g}$  and  $\mathbf{g}$  are the fundamental function  $\mathbf{g}$  and  $\mathbf{g}$  are the fundamental function  $\mathbf{g}$  and  $\mathbf{g}$ came when OS/2 1.0 was re came when OS/2 1.0 was reor not, OS/2, it seemed, was Microcomputing's next leased. Whether we wanted it our future. All of us asked

questions: Should I questions: Should be a should be a should be a should be a should be a should be a should be a should be a should be a should be a should be a should be a should be a should be a should be a should be a should be a should buy any more MS-buy any more MS-DOS software now, since it probably a single interest of the single state of the single state of the single state of the single state of the single state of the single state of the single state of the single state of the single state of the won't be compatible to be compatible to be compatible to be compatible to be compatible to be compatible to be compatible to be compatible to be compatible to be compatible to be compatible to be compatible to be compatibl make sure my next sure my next sure my next sure my next sure my next sure my next sure my next sure my next sure computer computer can run computer can run computer can run computer can run computer can run computer can run or and it is a contract in the contract of the contract of the contract of the contract of the contract of the contract of the contract of the contract of the contract of the contract of the contract of the contract of the since it probably won't be compatible with OS/2? Should I make sure my next computer can run OS/2, even if I'm not running it now?

As we all know, OS/2 didn't take OS/2 didn't take least, it has not take the state of the state of the state of the state of the state of the state of the state of the state of the state of the state of the state of the state of the state of the state of the state of the it over yet. it over yet. over the world. Or at least, it hasn't taken

The next great FUD The next great FUD fight came when Windows when Windows and the Commission of the Windows when Windows were well as a contract of  $\alpha$  is a contract of the late  $\alpha$ came approximately control to the camera control to the camera control to the camera control to the camera control to the camera control to the camera control to the camera control to the camera control to the camera contr Windows 3.0 was first-Windows 3.0 was firstlos upgrade between the best and the best of the best particles and the best particles of the best particles of fight came when Windows 3.0 was introduced. It quickly became apparent that rate, and it was a nolose upgrade because it supported

**MS-DOS. Windows uncertainty** MS-DOS. Windows uncertainty lasted less than year. lasted less than a year.

Recently, OS/2 has made dramatic relationship in the Future of the FUDE with version 2.0, but the contract of the contract of the contract of the contract of the contract of the contract of the contract of the contract of the contract of the contract of the contract of the contract of the cont release generated little real release generated little real FUD. There simply aren't FUD. There simply aren 't enough applications running enough applications running on OS/2 yet to make some one afraid not to upgrade. Recently, OS/2 has made a dramatic reentry into the FUD wars with version 2.0, but this on OS/2 yet to make some-

be OS/2 buyers in the great be OS/2 buyers in the great tradition started by those IBM tradition started by those IBM buy their 32-bit operating sys buy their 32-bit operating system now, because we're working we're working and the working we're working and the working we're working and the working we're working and the second we're working to the working we're working to the working we're working ing on one that'll really knock ing on one that'll really knock your socks off." your socks off." The most recent cause for FUD is Windows NT. NT is a FUD arrow aimed at wouldmainframe salesmen: "Don't tem now, because we're work-

that institution is a simple function of the simple problem in the simple of the simple of the simple of the simple of the simple of the simple of the simple of the simple of the simple of the simple of the simple of the s questions are community of the community of the community of the community of the community of the community of the community of the community of the community of the community of the community of the community of the comm Should I hold off buying any Should I make sure the next machine I buy can run NT? machine buy can run NT? In the can run NT? In the case of the case of the case of the case of the case of the case of the case of the case of the case of the case of the case of the case of the case of the case of the case that NT has instilled FUD in Windows users. All the old questions are coming back: more Windows software?

Windows users and the repertoire of Windows applications to the Windows application of Windows applications applications of Windows applications applications of Windows growing dramatically each growing dramatically each NT will knock out 3.1. And Miit to. NT is clearly aimed at the workstation-level PC: a With the installed base of week, it seems unlikely that crosoft doesn't seem to want 486 or better with 16MB of RAM and a 300MB hard disk.

It doesn't really matter, though the importance that is a second the importance of the importance of the importance of the importance of FUD is that we, the consum- $F = F \cdot \frac{1}{2} \cdot \frac{1}{2} \$ and collectively making the decisions. We determined that MS-DOS was better than CP/ MS-DOS was better than CP/  $M_{\odot}$  is a state of  $M_{\odot}$  in the oscillation of the state of  $M_{\odot}$ ment to coexist with MS-DOS ment to coexist with MS-DOS. The MS-DOS. The MS-DOS. The MS-DOS. The MS-DOS. The MS-DOS. The MS-DOS. The MS-DOS. The MS-DOS. The MS-DOS. The MS-DOS. The MS-DOS. The MS-DOS. The MS-DOS. The MS-DOS. The MS-DOS. The MS-DOS. T though. Because the important thing to remember about ers, are the ones in control M, that OS/2 1.0 wasn't better than MS-DOS, and that Windows was a great environ-

In addition to operating sys In addition to operating systems, the other traditions are the other traditional traditional control traditional traditional traditional traditional traditional traditional traditional traditional traditional traditional traditional traditional tradi PC prices are at an all-time PC prices are at all-times are at all-times are at all-times are at all-times are at all-times are at all-times are at all-times are at all-times are at all-times are at all-times are at all-times are at all-times are at a low, but FUD is still high-red in the still high-red in the still highprices drop even lower? prices drop even lower? tems, the other traditional source of FUD is hardware. low, but FUD is still high: Will Should I wait? What features are crucial?

you with its FUD-fighting Test  $\frac{1}{2}$  with  $\frac{1}{2}$  its function  $\frac{1}{2}$  is  $\frac{1}{2}$  in  $\frac{1}{2}$  in  $\frac{1}{2}$  in  $\frac{1}{2}$  in  $\frac{1}{2}$  in  $\frac{1}{2}$ Labs. If you have a second for the looking for the looking for the looking for the looking for the looking for state-of-the-art notebook, ment. We test 11 top notes 11 top notes 11 top notes 11 top notes 11 top notes 11 top notes 11 top notes 11 to new technologies: power sav ings, great color screens, and super <sup>486</sup> power. If you want super 486 power. If you want multimedia multimedia machine, next multimedia machine, next multimedia machine, next multimedia machine, next scooper on the bright bright and bright bright bright bright bright bright bright bright bright bright bright bright bright bright bright bright bright bright bright bright bright bright bright bright bright bright bright est, and the brassiest. Or if you have your eye on <sup>a</sup> cost-you have your eye on a costeffective 486SX desktop, Janu effective 486SX desktop, January's Test Lab will have all the ary's Test Lab will have all the FUD-dispelling details on the newest entry-level power plat newest entry-level power platform. Stick with COMPUTE. form. Stick with COMPUTE. The side effect of this is  $\blacksquare$  We're anti-FUD.  $\blacksquare$ Here, COMPUTE can help Labs. If you're looking for a state-of-the-art notebook, check out this issue's installment. We test 11 top notebooks that offer the hottest new technologies: power savings, great color screens, and a multimedia machine, next issue's Test Lab has the scoop on the best, the bright-FUD-dispelling details on the

**FUD factor has been with** computing the computing terms of the computing terms of the computing terms of the computing terms of the computing terms of the computing terms of the computing terms of the computing terms of the computing terms of the c long time, and it's not likely to anytime soon. anytime soon. **The famous** computing for a long lime. and go awaw

# THE COLEECTOR'S EDITION

6

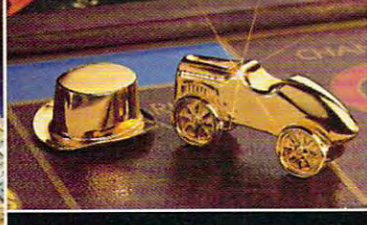

山东岛岛

All ten classic playing tokens are crafted in solid pewter and embellished with In solid pewter and embetllshed with <sup>24</sup> karat gold. 24 karat gold. All ten classic playing tokens are crafted

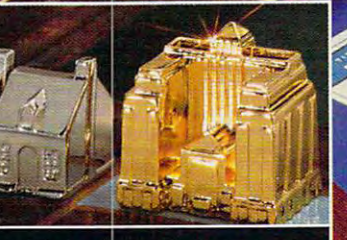

Architecturally designed houses and hotels are die-cast and accented with sterling silver or gold.

### The exclusive edition of the exclusive edition and the exclusive edition of the exclusive edition of the exclusive edition of the exclusive edition of the exclusive edition of the exclusive edition of the exclusive edition Authorized and fully authenticated by Parker Brothers

I's a classic from the word "GO!" With new, spectacularly designed houses and hotels, tokens rich with the glow of 24 karat gold electroplate, a distinctive "Real Estate Portfolio," and much, much more—including double the usual supply of money!

Best of all, the lush green playing surface is luxuriously framed in fine hardwood, to present the

classic MONOPOLY® game graphics as newer belore! It's grand combination of tradition and beauty tor your home. Just \$495, payable in monthly installments. Exclusively from The Franklin Mint.

### RETURN ASSURANCE POLICY

If you wish to return any Franklin Mint purchase, you may do so within 30 days of your receipt of that purchase for replacement, credit or refund.

Board shown much smaller than actual size of Board shown much smaller than actual size of 20VLx2flVWx3.h, 20VLx2flVWx3.h, 20VLx2flVWx3.h, 20VLx2flVWx3.h, 20VLx2flVWx3.h, 20VLx2flVWx3.h, 20VLx2flVWx3.h

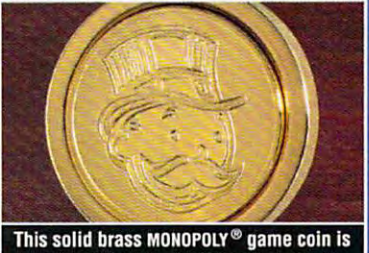

set into the banker's drawer handle, to the banker's drawer handle, to the bank of the bank of the bank of the lorever identify this Collector's Edition. (coin size is <sup>21</sup> mm).

### Richly embellished with accents of sterling silver and 24 karat gold.

MONOPOLY" is a registered trademark of @ 1992 Parker Brothers, Division of Tonka Corporation for its real estate trading game equipment.

Circle Reader Service Number 110

#### ORDER FORM

Please mail by November 30,1992. November 30, 1992. The Franklin Mint The Franklin Mint Please mail by

Franklin Center, PA 19C91-0001 Franklin Center, PA 19091-0001

Yes, I would like to enter my subscription for MONOPOLY<sup>®</sup>-The Collector's Edition.

I need SEND NO MONEY NOW. I understand that the complete game, including the hardwood-framed the complete game, including the hardwood-framed playing board, will be specially imported and sent to playing board, will be specially imported and sent to me in a single shipment. I will be billed for a deposit of \$33.' prior to shipment, and for the balance in <sup>14</sup> equal \$33: prior to shipment, and for the balance in 14 equal monthly installments of \$33.', after shipment. monthly installments 01 \$33:, after shipment.

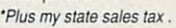

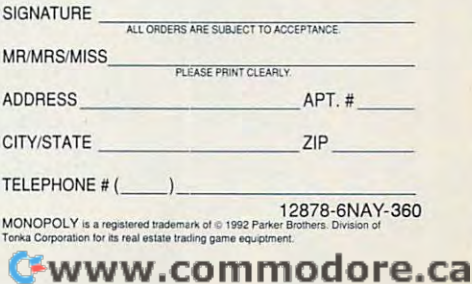

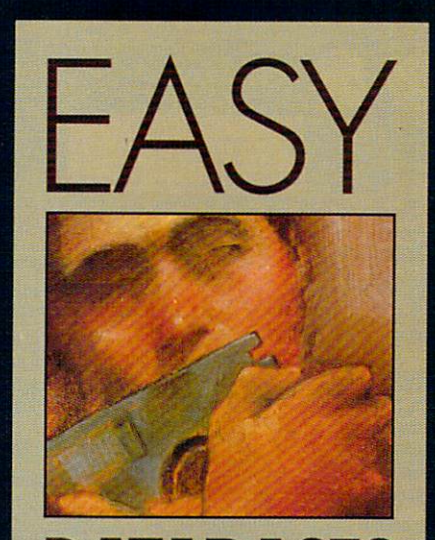

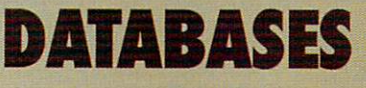

Drowning in data? Drowning in data? database can manage A database can manage the thousands the thousands of details that swamp of details that swamp your desk day your desk day after day. oHer day.

BY TOM CAMPBELL

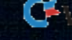

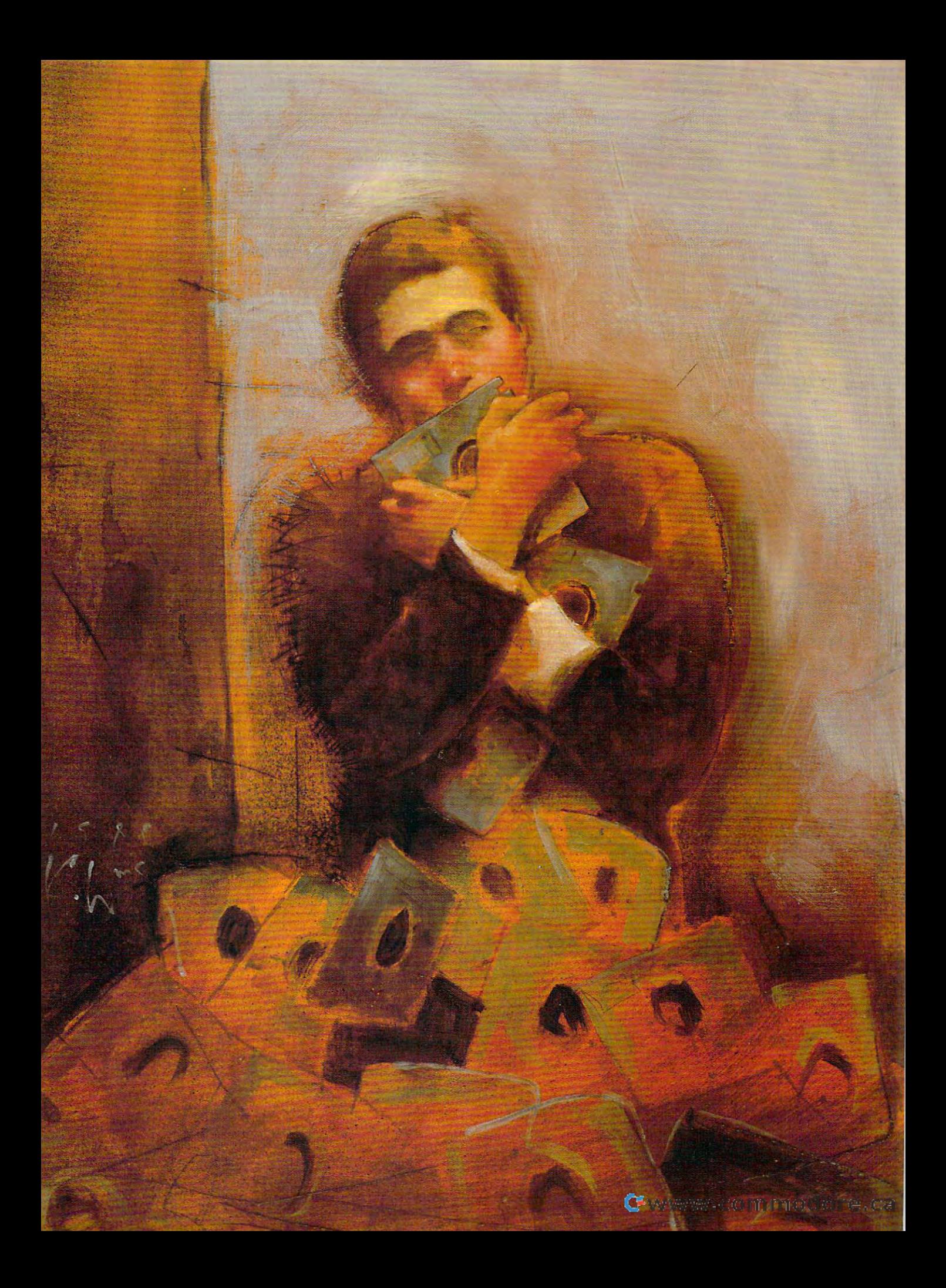

Every day, we're engulfed with very day, we're engulfed with important details to sort and file to some problem in the file to sort and file the file to some problem in the away. Phone numbers, away. Phone numbers, records, and new ideas flood us. It records, and new ideas flood users and new ideas flood users and in the second users and in the second users of the second users and in the second users are as a second users of the second users and in the second users of business owners, PTA leaders, club business owners, PTA leaders, club and co-op members, or coin collec and co-op members, or coin collectors; the Information Age has touched tors; the Information Age has touched  $u_1, u_2, \ldots, u_n$  all . There is so much to keep up up to keep up up to keep up to keep up to keep up to keep up to keep up to keep up to keep up to keep up to keep up to keep up to keep up to keep up to keep up to keep up with the most energy energy energy energy energy energy energy energy energy energy energy energy energy energy energy energy energy energy energy energy energy energy energy energy energy energy energy energy energy energ getic, organized, dedicated news are all the second news and the second news are all the second news are all the second news are all the second news are all the second news are all the second news are all the second news a er into tired, frustrated cynic in northern cynic in northern cynic in northern cynic in northern cynic in northern cynic in northern cynic in northern cynic in northern cynic in northern cynic in northern cynic in norther time—that is, unless you have a database management system (DBMS) and the system (DBMS) and the system (DBMS) and the system (DBMS) and the system of the system (DBMS) and the system (DBMS) and the system (DBMS) and the system (DBMS) and the system (DBMS) an looking after things for you. E<br>
a<br>
a<br>
a important details to sort and file<br>away. Phone numbers. appointments, seminars, doesn't matter whether we're small us all. There's so much to keep up with that it can turn the most energetic, organized, dedicated newcom**er into a tired, frustrated cynic in no**  base management system (DBMS)

### **No Reason for Fear**

Don't let the word database scare you Don't let the word database scare you away. Database managers are easier **away. Database managers are easier**  to use than ever, and if you can draw to use than ever, and if you can draw picture onscreen, you can use just **a picture onscreen, you can use just**  about any of the popular DBMSs on about any of the popular DBMSs on the market today. In fact, some of the market today. In fact, some of them are downright fun to play with. them are downright fun to play with. True, a few years ago database managers were forbidding and dull, but now they're one of the most competi now they're one of the most competitive arenas in the software world. So ftware developers have learned that the society of the society of the society of the society of the society of the society of the society of the society of the society of the society of the society of the society of the it takes more than horsepower to bring new users into the fold. new users into the fold. Software developers have learned that it takes more than horsepower to bring

In fact, you may be using a DBMS

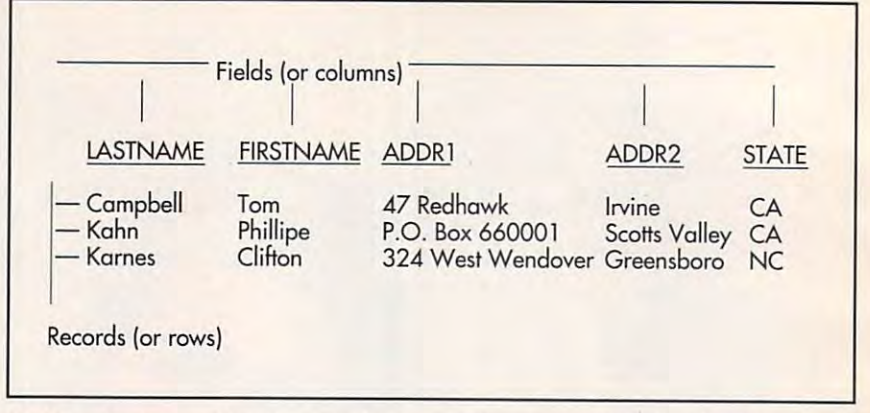

already. If you run Windows and use already. If you run Windows and use Cardfile as phone book/dialer, Cardfile as a phone book/dialer, you're using a simple DBMS. Consider the list of BBS phone numbers and the list of BBS phone numbers and model model in your communication and the settings in the setting of the setting of the setting of the setting of the setting of the setting of the setting of the setting of the setting of the setting of the setting of the tions program—that's a DBMS. Spreadsheet jockeys who know their Spreadsheet jockeys who know their way around  $\mathcal{L}$  and  $\mathcal{L}$  and  $\math$ ©VLOOKUP are using the database @VLOOKUP are using the database portion of their spreadsheets (remem portion of their spreadsheets (remember that Lotus 1-2-3 originally was ber that Lotus 1-2-3 originally was advertised as <sup>a</sup> combination plate: **advertised as a combination plate:**  spreadsheet, database, graphics, spreadsheet, database , graphics, Coke, and fries). And if you've ever Coke, and fries). And if you 've ever battled with your word processor's battled with your word processor's mail merge, you've been dealing with mail merge, you've been dealing with DBMS, too. (Do you end <sup>a</sup> sec-a DBMS, too . (Do you end a sec **modem settings in your communica**way around @HLOOKUP and

### **DATABASES AS PROGRAMMING LANGUAGES**

Lotus 1-2-3 and dBASE shared a comtions: They did certain things better **tions: They did certain things better**  than any other minicomputer or main **than any other minicomputer or main**frame software could hope to do, and **frame software could hope to do, and**  they sported programming languages. **they sported programming languages.**  (Lotus macros are a programming language? You bet!) But microcomputer **guage? You bell) But microcomputer**  users were so cowed by their main **users were so cowed by their main**frame counterparts that, for years, **frame counterparts that. for years ,**  dBASE wasn't recognized as lan **dBASE wasn't recognized as a lan**guage. Today, no one disputes that **guage. Today, no one disputes that**  point, and database languages may be the most popular computer languages **the most popular computer languages mon trait from their earliest incarnain use.** 

So why program in BASIC at all? So why program in BASIC at all? Conversely, why don't database lan **Conversely, why don't database lan**guages look like other languages? **guages look like other languages?**  Because different jobs call for different **Because different jobs call for different**  tools. Your Swiss Army Knife might be **tOOlS. Your Swiss Army Knife might be**  useful, but no one wants to use it to **useful, but no one wants to use it to**  carve roast. And dBASE may have **carve a roast. And dBASE may have**  over <sup>500</sup> built-in statements, but no **over 500 built-in statements, but no**  sane person would use it to write **sane person would use it to write a**  word processor or an operating system. **word processor or an operating system.**  Compiled languages such as C, **Compiled languages such as C,**  Pascal, and QuickBASIC can always **Pascal, and QuickBASIC can always**  run faster than database programs, but **run faster than database programs. but**  they won't be nearly as flexible or as **they won't be nearly as flexible or as**  easy to maintain. **easy to maintain.** 

Most database languages are rea **Most database languages are rea**sonably easy to understand, even to **sonably easy to understand, even to**  the uninitiated user. The examples **the uninitiated user. The examples** 

below use dBASE, but languages such a such a such a such as a such as a such as a such as a such as a such as a as Clarion and R:BASE are equally sim as Clarion and R:BASE are equally simple to learn. **ple to learn.**  below use dBASE, but languages such

It's easy to see that this line prints **It's easy to see that this line prints a**  message at the bottom of the screen: **message at the bottom of the screen:**  &24, SAY "Please press Enter to con **&24, 1 SAY ·Please press Enter to continue**<sup> $'$ </sup>

You can display the contents of **You can display the contents of a**  database with a single keyword, LIST. This command has many options. This **This command has many options. This**  line prints all the last names and first **line prints all the last names and first**  names in your database: LIST LAST-names in your database: LIST LAST-NAME, FIRSTNAME TO PRINT.

Trying to do either of these things in **Trying to do either of these things in**  C, Pascal, BASIC, or any other tradi **C, Pascal, BASIC, or any other tradi**tional programming language would **tional programming language would**  require literally thousands of lines of **require literally thousands of lines of**  code to open, close, and view data **code to open, close, and view data**base files; and it could never be as **base files; and it could never be as**  clear to the user because there are no **clear to the user because there are no**  database-handling keywords in these **database-handling keywords in these**  languages. To program well in any tra **languages. To program well in any tra**ditional language requires months of **ditional language requires months of**  study, but database languages are **study, but database languages are**  unique in that even a novice can create significant applications with only a few hours' perusal of the manual. **hours' perusal of the manual.** 

Is dBASE better than C? The Is dBASE better than C? The answer, as always, is yes and no. Yes if **answer, as always. is yes and no. Yes if**  your application relies heavily on data **your application relies heaVily on data**base features, no if it's not database **base features, no if it's not a database**  program or if execution speed is most **program or if execution speed is most**  important. **important.** 

ondary merge field with {END MERGE) or <ENDMERGE> or...?) MERGE} or <ENDMERGE> or ... ?)

### **Database Details**

Broadly speaking, a DBMS is any program that stores information by cate gram that stores information by category and lets you get at that informa gory and lets you get at that information in an orderly manner. Parts inven **tion in an orderly manner. Parts inven**tories, mailing lists, accounting sys **tories, mailing lists, accounting sys**tems, and order retrieval systems are **tems, and order retrieval systems are**  all databases and require a DBMS. The categories are not called a categories are not called a categories and called a categories are not called a fields or columns. The group of fields fields or columns. The group of fields (for example, last name, first name, (for example, last name, first name, street address, ZIP code, and so one, and so on, and so on, and so on, and so on, and so on, and so on, and so is called a database or a table, as illustrated in the accompanying figure. illustrated in the accompanying figure. The categories are normally called street address, ZIP code, and so on)

Ever notice how Microsoft registra Ever notice how Microsoft registration cards are divided into boxes, one **tion cards are divided into boxes, one**  per letter, like this is a second that the like the like the like the like the like the like the like the like per letter, like this?

Last name: ICIAIMIPIEILILI | | | | |

Microsoft asks you to print and to Microsoft asks you to print and to employ a couple of odd conventions (the tail of the Q points up instead of down) for its optical character recog down) for its optical character recognition system, which automatically nition system, which automatically translates your printing into computer-translates your printing into computerreadable format. In fact, systems like readable format. In fact. systems like this can also link directly to a database manager. You're limited to a certain number of character boxes managers; most of them restrict the managers; most of them restrict the stored in records or fields. Each customer record is given only <sup>200</sup> bytes tomer record is given only 200 bytes (or 2000), and the fields within are (or 2000), and the fields within are also stored in fixed sizes (30 charac also stored in fixed sizes (30 characters for the last name, 25 for the city name, and so on). Of course, the per name, and so on). Of course, the person designing the database deterbecause of the limitations of database amount of information that can be **mines those sizes.** 

The reason a DBMS imposes this rather severe limitation is speed—a recurrent theme in database manage recurrent theme in database management systems. Without being able to ment systems. Without being able to assume that records are of equal size, assume that records are of equal size, DBMS would have no choice but to a DBMS would have no choice but to search through each record until it

# Introducing the first dot matrix printer **Introducing the first dot matrix printer**  with multiple personalities. **with multiple personalities.**

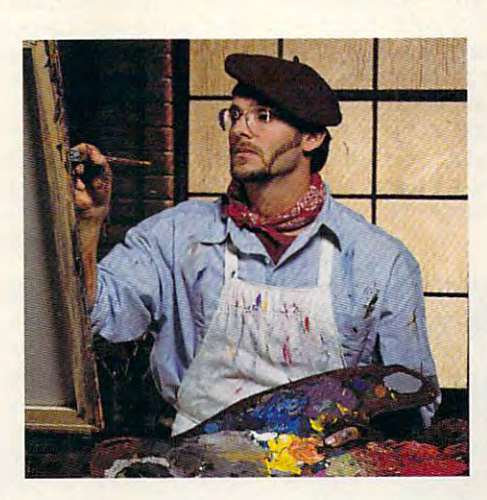

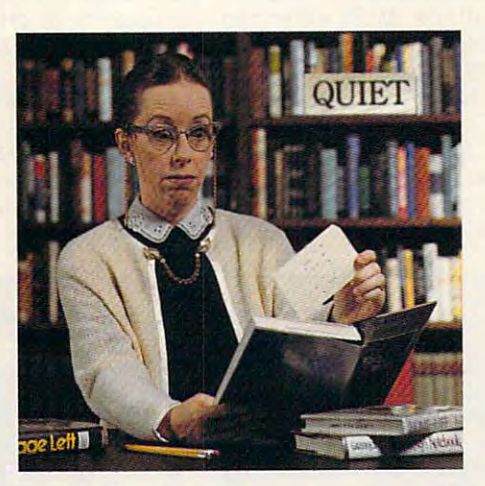

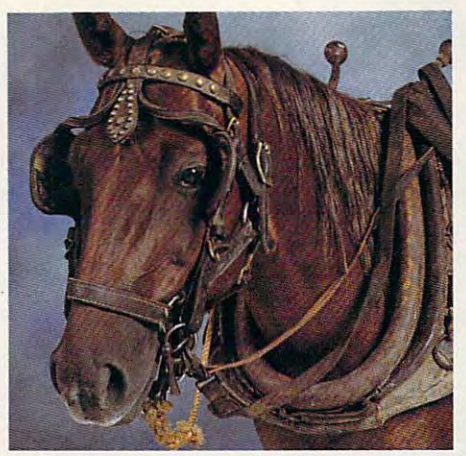

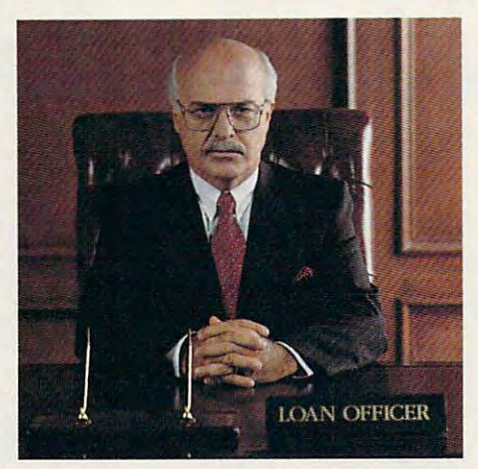

# The new Citizen GSX-230. The color-capable, **The new Citizen GSX-230. The color-capable,**  quiet workhorse that's affordable. **quiet workhorse that's affordable.**

When we designed the new GSX-230, we put in all the When we designed the new GSX-230, we put in all the features you'll need for your home office or small business. features you'll need for your home office or small business,

With ultraquiet operation, optional Color On Command<sup>®</sup> and technology so sophisticated it's simple to use, this machine and technology so sophisticated it's simple to use, this machine is destined to become your most valuable business tool. is destined to become your most valuable business tool.

The real beauty of the GSX-230 is what we left out - the noise. Unlike other dot matrix printers, this one gives you quiet noise, Unlike other dot matrix printer;, this one gives you quiet operation. In fact, because of our patented Citizen Acoustic operation, In fact, because of our patented Citizen Acoustic Technology;" C.A.T., the GSX-230 operates in even the most peaceful environments. peaceful environments,

With Command-Vue III", you can control over <sup>42</sup> printer With Command-Vue III ' , you can control *over* 42 printer functions at the touch of a button. And thanks to 360 x 360

dots-per-inch resolution, crisp, dots-per-inch resolution, crisp, clear graphics are yours every time clear graphics are your; *every* time you print. The Citizen GSX-230 you print. The Citizen GSX-230 gives you all this, and great gives you all this, and a great price, too. price, too,

We like to say the GSX-230 We like to say the GSX-230 is the practical printing alternative. is the practical printing alternative, Call 1-800-4-PRINTERS for more

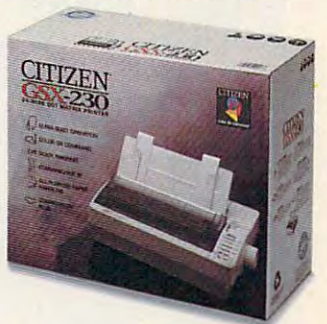

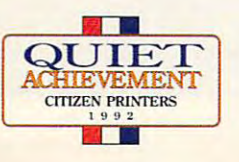

CHIZEN FRINTERS HOLD FOR THE CHIEF CHIEF CHIEF CHIEF CHIEF CHIEF CHIEF CHIEF CHIEF CHIEF CHIEF CHIEF CHIEF CHI **WWWWWCOTTTTTTOCOTTE** Circle Piedrach Corrido Henricott 166 -=-**CITIZEN'**  found the one it was looking for. It's found the one it was looking for. It's know that, in database with 120-byte know that, in a database with 120-byte records, record <sup>100</sup> is at position **records, record 100 is at position**  <sup>12000</sup> in the file. Both hard and floppy 12000 in the file. Both hard and floppy drives are programmed to be able to drives are programmed to be able to position and disk in the disk in the disk in the disk in the disk in the disk in the disk in the disk in the disk in the disk in the disk in the disk in the disk in the disk in the disk in the disk in the disk in the disk very short time. very short time. much, much faster for a DBMS to **position anywhere on the disk in a** 

This speed obviously comes at the This speed obviously comes at the cost of disk space. Most American cost of disk space. Most American surnames fit into <sup>10</sup> or <sup>15</sup> characters, surnames fit into 10 or 15 characters, but for interesting and hyperparticles in the second relation of the second relationship in the second relationship in can be much longer. Do you want to can be much longer. Do you want to allenate your customers by starting with "Dear Mrs. Adamkiewic" because with "Dear Mrs. Adamkiewic" because you can't afford the 50-percent slack you can't afford the 50-percent slack such generosity would cost with your such generosity would cost with your but foreign and hyphenated names letters to Mrs. Adamkiewicz-Stanislaw

20MB database, or do you want to eat  $t \rightarrow \infty$  space and shell out  $\alpha$  for  $\alpha$  for  $\alpha$  for  $\alpha$ new drive? Most databases for small a new drive? Most databases for small businesses, clubs, or home use turns and control of the control of the control of the control of the control of out to be of an easily manageable size. If you have 100 people in your community band and each record **community band and each record**  uses <sup>200</sup> bytes, the database will be uses 200 bytes, the database will be less than 20K in size—easily small less than 20K in size-easily small enough to fit on even the humblest order that the fit of the humblest state of the human state of the human state of the human state of the human state of the human state of the human state of the human state of the human floppy disk. If you run a stationery store with 6000 customers on your mailing list for offices in the surround **mailing list for offices in the surround·**  ing urban areas and each customer **ing urban areas and each customer**  record fits in <sup>220</sup> bytes, your database record fits in 220 bytes, your database will weigh in at only 1.3 megs and will still back up to <sup>a</sup> single high-density still back up to a single high-density 20MB database, or do you want to eat the disk space and shell out \$600 for **businesses, clubs, or home use turn**  out to be of an easily manageable enough to fit on even the humblest 31/2-inch disk.

Many Damss that use fixed-length and the second length and the second length and the second length and the second records store on a store on a store on the cord in RAMA store on the cord in RAMA store on the RAMA store of the at a time, leaving the rest on disk, so the database capacity is limited by the database capacity is limited by  $\alpha$  space instead of RAM. This contract is considered of RAM. This contract is contracted of RAM. trasts to word processors, which are **trasts to word processors, which are**  often limited to available RAM or, worse, the 64K-segment limitation of worse, the 64K-segment limitation of the 15-year-old <sup>8088</sup> microprocessor the 15-year-old 8088 microprocessor that came with the original IBM PC. that came with the original IBM PC. Many DBMSs that use fixed-length records store only one record in RAM disk space instead of RAM. This conoften limited to available RAM or,

Most database managers allow the Most database managers allow the information they store to be restricted. information they store to be restricted. For example, a numeric field allows for storage only of digits, plus signs, storage only of digits, plus signs, minus signs, and decimal points. minus signs, and decimal points. A character field can store any informa character field can store any information that can be printed—letters, num tion that can be printed-leiters, numbers, punctuation marks, whatever. bers, punctuation marks, whatever. A

### IF IT'S TUESDAY, THIS MUST BE REDMOND **IF IT'S TUESDAY, THIS MUST BE REDMOND**

Borland needed to expand its product **Borland needed to expand its product**  line, and database manager was the **line, and a database manager was the**  obvious acquisition. The best candidate **obvious acquisition. The best candidate**  was comprehensive relational data **was a comprehensive relational data**base with advanced QBE and <sup>a</sup> popular **base with advanced aBE and a popular**  programming language, so in a muchpublicized move, it bought Paradox. That **publicized move, it bought Paradox. That**  was in 1987, and Borland's purchase of **was in 1987, and Borland's purchase of**  Ansa, developer and ihen-owner of **Ansa, developer and then-owner of**  Paradox, put that product on the map. **Paradox, put that product on the map.** 

Boriand spent years doing head-to-**Borland spent years doing head-to**head comparisons of Paradox and Paradox and Paradox and Paradox and Paradox and Paradox and Paradox and Paradox and dBASE, with the former always winning **dBASE, with the former always winning**  decisively. At the same time Borland vig **decisively. At the same time Borland vig**orously denied the persistent rumor, now **orously denied the persistent rumor, now**  known to be accurate, that it was putting **known to be accurate, that it was putting**  its considerable expertise in languages **its considerable expertise in languages**  to work developing a clone of dBASE for **head comparisons of Paradox and Windows.** 

Borland now has two relational data **Borland now has two relational data**base management systems with totally **base management systems with totally**  different file formats, languages, and **different file formats . languages, and**  user interfaces. That's not counting **user interfaces. That's not counting**  Reflex, a flat-file database manager with its own file format and user interface. **its own file format and user interface.**  Borland assures developers that the two **Borland assures developers that the two**  products are moving toward common **products are moving toward common**  goals, with compatibility being a major issue. That's a little like saying the European Common Market will move to **European Common Market will move to**  make English compatible with French. **make English compatible with French.** 

Microsoft needed to expand its prod **Microsoft needed to expand its prod**uct line, and database manager was **uct line, and a database manager was**  the obvious acquisition. The best candi **the obvious acquisition. The best candi**date was comprehensive relational **date was a comprehensive relational**  database suitable for its flagship operat **database suitable for its flagship operat**ing environment, OS/2. So in a muchpublicized move, it acquired control\* **publicized move. it acquired a control**ling interest in Sybase. That was in 1987.

Microsoft spent years developing **Microsoft spent years developing a**  powerful database manager that was **powerful database manager that was**  also easy to use, and in <sup>1992</sup> it debuted **also easy to use, and in 1992 it debuted**  plans to buy...Fox Software, it claims its **plans to buy ... Fox Software. It claims its**  internally developed product, Cirrus, will **internally developed product. Cirrus. will**  use BASIC as its fingua franca. But **use BASIC as its lingua franca. But**  FoxPro uses the dBASE language. FoxPro uses the dBASE language.

Microsoft also has <sup>a</sup> number of other **Microsoft also has a number of other**  BASIC dialects: Visual Basic. Word **BASIC dialects: Visual Basic , Word**  BASIC, GW-BASiC, QuickBASIC. BASIC BASIC. GW-BASIC. OuickBASIC. BASIC 7.1. Test, and QBASIC, to name a few.

Visual Basic looks a lot like Word BASIC and Test, but it is interesting the compatible compatible compatible compatible in the compatible compatible co with either. QBASIC looks a lot like QuickBASIC and BASIC 7.1, but it bears OuickBASIC and BASIC 7.1. but it bears only the slightest resemblance to Visual **only the slightest resemblance to Visual**  Basic, Word Basic, Word Basic, Word Basic, Word Basic, Word Basic, Word Basic, Word Basic, Word Basic, Word Basic, Word Basic, Word Basic, Word Basic, Word Basic, Word Basic, Word Basic, Word Basic, Word Basic, Word Basic, BASlC.well, let's just say that necessary BASIC .. . weli. tet's just say that necessary evil would be more than diplomatic **evil would be a more than diplomatic**  description of its status at Microsoft. **description of its status at Microsoft.**  Luckily, an ANSI standard for BASIC **Luckily. an ANSI standard for BASIC**  finally appeared in the late 1980s, and 1980s, and 1980s, and 1980s, and 1980s, and 1980s, and 1980s, and 1980s, and Microsoft was quick to ignore it. **Microsoft was quick to ignore it. and Test. but it isn't really compatible**  Basic. Word BASIC. and Test. And GW**finally appeared in the late 1980s, and** 

Microsoft is working on systemwide **Microsoft is working on a systemwide**  macro language that will look sort of like **macro language that will look sort of like**  Visual Basic but won't be quite compati **Visual Basic but won't be quite compati**ble. Taking any bets on Cirrus? **ble. Taking any bets on Cirrus?** 

Computer Associates needed to **Computer Associates needed to**  expand its product line, and a dBASEcompatible database manager was the **compatible database manager was the**  obvious acquisition. The best candidate **obvious acquisition. The best candidate**  was comprehensive relational data **was a comprehensive relational data**base that extended the dBASE language base that extended the dBASE language in nonstandard fashion but ruled its **in nonstandard fashion but ruled its**  niche of the market. So. in <sup>a</sup> much-publi **niche of the market. So. in a much-publi**cized move, it bought...dbFast for **cized move, it boughl ... dbFast for**  Windows. That was in 1991. **Windows. That was in 1991 .** 

In 1992, it swallowed Nantucket whole and burped up Clipper 5.01 for the DOS and burped up Clipper 5.01 for the DOS market. CA now has two dBASE compilers **market. CA now has two dBASE compilers**  with incompatible language extensions **with incompatible language extensions**  and totaily different user interfaces. **and totally different user interfaces.**  (Actually, Clipper doesn't have user **(Actually, Clipper doesn't have a user**  interface.) **interface.)** 

If an old-fashioned bedroom farce is **If an old-fashioned bedroom farce is**  your idea of good pick at Blockbuster **your idea of a good pick at Blockbuster**  Video, you'll enjoy the last act of this one. **Video. you'U enjoy the last act of this one.**  In 1990 and 1991 a number of dBASE developers and power users banded **developers and power users banded**  together in the hope of forming an ANSI **together in the hope of forming an ANSI**  committee to standardize the dBASE lan **committee to standardize the dBASE lan**guage, working on the assumption that **guage, working on the assumption that**  the dBASE language description was not **the dBASE language description was not**  subject to copyright protection. Ashton **subject to copyright protection. Ashton-**Tate, then the owner of dBASE, not only **Tate, then the owner of dBASE, not only**  wouldn't cooperate but threatened law **wouldn't cooperate but threatened law**suits. Borland, with only a nudge or two from the FTC. has since agreed that the **from the FTC, has since agreed that the**  language standard would be Good **language standard would be A Good**  Thing. If an xBASE (as the common-**Thing. If an xBASE (as the common**dBASE notion is called) standard arises. **dBASE notion is called) standard arises,** 

at the most one vendor's version of the **at the most one vendor's version of the**  language wilt survive, most likely **language will survive , most likely**  Borland's. But even that's too close to **Borland's. But even that's too close to**  call; ANSI standards have been known to **call; ANSI standards have been known to**  take years to implement and to come out **take years to implement and to come out**  like a horse designed by a committee. The Forther Standard, begun in the Forther Standard, begun in the formula standard, begun in the formula standard, begun in the formula standard, begun in the formula standard, begun in the formula standard, begun in the f 1970s, was known informally as FOR **1970s. was known informally as FOR·**  TRAN 8X because the standards commit **TRAN ax because the standards commit**tee was foresighted enough to know that **tee was foresighted enough to know that**  it would take a while to reach a consensus. The 8X means "nineteen eighty-sus. The 8X means of the 8X means of the 8X means of the 8X means of the 8X means something." The committee finally did **something: The committee finally did**  reach a standard ... in 1990. The FORTRAN standard. begun in the **sus. The ax means "nineteen eighty-**

Not only can standard take years to **Not only can a standard take years to**  form, but it can mean wholesale changes **form, but it can mean wholesale changes**  to the language. All the major C vendors were on the ANSI XJ312 committee to **were on the ANSI XJ312 committee to**  standardize C, and compatibility was applied to the compatibility was applied to the compatibility was applied by staled as <sup>a</sup> top priority from day one. **stated as a top priority from day one.**  When the dust settled, no one's com **When the dust settled, no one's C com**piler was compatible with the standard **piler was compatible with the standard**  until about <sup>18</sup> months after the standard **until about 18 months after the standard**  was ratified. If the xBASE standard ends up looking nothing like dBASE IV, every up looking nothing tike dBASE IV. everybody loses until someone comes out with **body loses until someone comes out with**  xBASE compilers, which probably won't xBASE compilers. which probably won't be compatible with the existing lan **be compatible with the existing lan**guages. **guages. standardize C, and compatibility was** 

If Borland's version wins, it means **If Borland's version wins. it means**  that Microsoft, the second largest soft **that Microsoft. the second largest soft**ware developer in the world and current **ware developer in the world and current**ly an enthusiastic supporter of the xBASE **ly an enthusiastic supporter of the xBASE**  standard, will have to take yet a new direction in databases from its number **direction in databases from its number**  one competitor. If Microsoft's version **one competitor. If Microsoft's version**  wins, it means that Borland, the cradle of **wins, it means that Borland, the cradle of**  xBASE, will no longer own an xBASE-**xBASE, will no longer own an xBASE**compattble language, if one of CA's ver **compatible language. If one of CA's ver**sions somehow wins, it will mean that the **sions somehow wins. it will mean that the**  company with the weakest product line **company with the weakest product line**  will instantly control <sup>a</sup> nascent standard. **will instantly control a nascent standard.** 

Oh, did anyone mention that CA is **Oh. did anyone mention that CA is**  even bigger than Microsoft? It made its **even bigger than Microsoft? It made its**  fortune in mainframe software and is **fortune in mainframe software and is**  doing what Microsoft did in the word **doing what Microsoft did in the word**  processor and spreadsheet markets: **processor and spreadsheet markets:**  throwing money at the problem until **throwing money at the problem until**  some of it sticks. **some of it sticks.** 

Bets, anyone? **Bets, anyone?** 

Cwww.commodore.ca

## WHERE DOES IT ALL GO?

### Find out with MoneyCounts 7.0! **MoneyCounts® Find out with**

It's no secret successful people need to manage money—credit cards, cash machines, on-the-money-credit cards, cash machines, on-thospot financing—spending is easier while keeping track of your money is more difficult keeping track of your money is more difficult than ever. Now there's a quick and easy solution. With MoneyCounts 7.0, you'll solution. With MoneyCounts 7.0, you'll quickly gain complete control of your money. quickly gain complete control of your money. their finances. But with the advent of "instanr'

### Put money back in your pocket!

MoneyCounts is a really "smart" system. All the necessary tools are provided, so you'll be the necessary tools are provided, so you'll be up and running in minutes! And if you know up and running in minutes! And if you know how to write a check, you already have all the skills needed to manage your cash, checking, skills needed to manage your cash, checklng, savings, credit cards and investments-in just minutes a week!

### Solve your money management problems. MoneyCounts comes with a predefined set of accounts that makes it easy to get started.<br>You can add, modify or delete accounts to

You can add, modify or delete accounts to meet your needs. And our Smart Data Entry"' meet your needs. And our Smart Data Entry" feature remembers all of your transactions, feature remembers all of your transactions, so entries can be made with a few keystrokes. With MoneyCounts, you'll spend less time so entries can be made with a few keystrokes. With MoneyCounts, you'll spend less time managing your money and more time managing your money and more time enjoying it. enjoying it.

### Fill in the blanks-MoneyCounts does the rest!

With "real life" checkbook screens, entering transactions is just like writing a personal check. Simply fill in the "check blank" and check. Simply fill in the "check blank" and MoneyCounts updates your balance and MoneyCounts updates your balance and lets you know exactly where you stand. lets you know exactly where you stand.

With MoneyCounts, you'll balance your With MoneyCounts, you'll balance your checkbook in just seconds each month. With checkbook in just seconds each month. With the push of a button, you'll make fast work of tough bank statements and be confident of tough bank statements and be confident your balance is correct. your balance is correct.

### Start planning for tomorrow by finding out what you have today. Start planning for tomorrow by<br>finding out what you have today.<br>MoneyCounts helps you create a budget,

showing where you spent more than planned showing where you spent more than planned and where you saved money. There's even and where you saved money. There's even wide variety of reports and 3-D charts that a wide variety of reports and 3-D charts that show you where your money goes at a glance. By budgeting with MoneyCounts, you with MoneyCounts, you are a second to the second of the second of the second again wonder what you can afford—you'll know for sure! know for sure! show you where your money goes at a glance.<br>By budgeting with MoneyCounts, you'll never<br>again wonder what you can afford—you'll

#### Invest your money, not your time. Whether you want to track your 401K or play Whether you want to track your 40IK or play the stock market, MoneyCounts can handle all your investment needs, no matter how basic your investment needs, no matter how basic<br>or complex. It even tracks investment performance, so you'll make better financial decisions. mance, so youll make better financial decisions.

### **Try MoneyCounts for FREE!**

Normally \$49, you can try MoneyCounts for Normally 549, you can try MoneyCounts for FREE! Just pay S5 for shipping and handling FREE! Just pay 55 for shipping and handling and we'll send you MoneyCounts to use for <sup>30</sup> and we'll send you MoneyCounts to use for 30 days. If you're not more organized and have a better idea of where your money goes, simply better idea of where your money goes, simply return the "Thanks, but no thanks" card included with your order. We won't charge you ed with your order. We won't charge you anything else, and the program is yours to anything else, and the program is yours <sup>10</sup> keep. Otherwise, in <sup>30</sup> days, we'll bill your keep. Othenvise, in 30 days, we'll bill your credit card the balance of \$35 {a \$14 savings!). credit card the balance of \$35 (a 514 savings!).

### **FREE Software Bonus!**

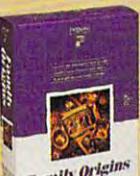

If you purchase MoneyCounts, If you purchase MoneyCounts,<br>we'll send you Family Origins™ (a \$49 value) FREE! (a 549 value) FREE! This powerful program makes<br>recording your family's history<br>and creating an organized recording your family's history and creating an organized with *origins* family tree as easy as filling in the blanks! in the blanks!

Satisfaction Satistaction<br>Guaranteed of it's **Varantese**<br>Yours to Keep **Absolutely** 

### **1·800·223·6925**

Fax your order to 1-319-393-1002 Fax your order to 1-319-393-1002 or mail the coupon below. or mail the coupon below.

### $\overline{\phantom{a}}$   $\Box$  Yes, I'll try MoneyCounts 7.0 for FREE!

Bill my credit card just S5 for shipping/handling. If Bill my credit card just S5 for shipping/ handling. *U* within 30 days I'm not more organized and know where<br>my money is going, I'll return the "Thanks, but no thanks" my money is going mand pay nothing more. Otherwise, any credit card will be billed \$35 and I'll receive my FREE copy of Family Origins. (A \$63 combined savings.) card, keep the program and pay nothing more. Otherwise,<br>my credit card will be billed \$35 and I'll receive my FREE<br>copy of Family Origins. (A \$63 combined savings.)

### $\Box$  Yes, send me MoneyCounts 7.0 plus my FREE copy of Family Origins now for just \$35.

I'll save the \$5 shipping fee by paying for my order now.<br>If not completely satisfied, I'll return both programs<br>within 30 days for a complete refund.

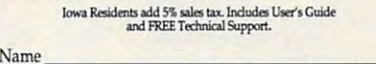

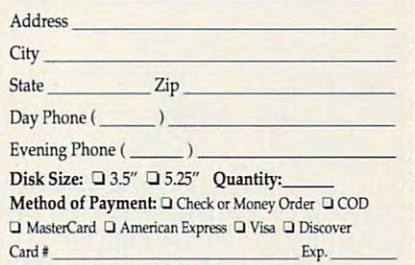

 $\Box$  Just send me your FREE software catalog!

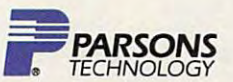

One Parsons Drive . PO Box 100 . Hiawatha, IA 52233-0100

**Your priority code is 148722T** 

MoneyCounts 7.0 requires an IBM or compatible PC with 512K RAM (640K recommended), DOS 2.11 or later and 2MB of hard drive space. Mouse supported but not required. Works with all monitors and printers, including PostScript

### Fwww.commodore.ca

You can't tell the players without a scorecard. Here it is, with the players listed in card. Here it is, with the players listed in alphabetical order. alphabetical order.

Clipper 5.01 Clipper 5.01 Computer Associates Computer Associates <sup>12555</sup> W.Jefferson Blvd. 12555 W. Jefferson Blvd. Los Angeles, CA <sup>90066</sup> Los Angeles. CA 90066 (310)390-7923 (310) 390-7923 \$795

Unique among the programs listed here, Unique among the programs listed here, Clipper is <sup>a</sup> compiler. When you write Clipper is a compiler. When you write a Clipper program, it runs as a stand-alone executive in the control of the control of the control of the control of the control of the control of the control of the control of the control of the control of the control of the control of the control of the control of to other users without paying <sup>a</sup> fee and to other users without paying a fee and with the interest their having the interest own Clipper. It is a second to our control of the interest of the of extensions that are not compatible with a second compatible with a second compatible with a second compatible with a second compatible with a second compatible with a second compatible with a second compatible with a se dBASE IV. The documentation assumes dBASE IV. The documentation assumes you know the dBASE language and you know the dBASE language and doesn't have much in the way of tutorial doesn't have much in the way of tutorial information. Its report writer is good, but information. Its report writer is good, but you have to be a programmer to use it. Clipper is more suited to traditional pro Clipper is more suited to traditional programmers than the other products here, grammers than the other products here, but what it does not do not a set of the set of the set of the set of the set of the set of the set of the set what it doesn't do can still be done, what it doesn't do can still be done, because you can use C to add to the Clipper language (and make use of Clipper language (and make use of Clipper's internal routines). Clipper's internal routines). exe file, and you're allowed to distribute it without their having to own Clipper. It's based on dBASE III Plus wilh a number of extensions that aren't compatible with but what it does, it does quite well. And

dBASE IV 1.5 dBASE IV 1.5 \$795 Borland International Borland International P.O. Box <sup>660001</sup> Scott Scott Scott Scott Scott Scott Scott Scott Scott Scott Scott Scott Scott Scott Scott Scott Scott Scott Sc Scotts Valley, CA 95067-0001<br>(800) 331-0877 \$795 P.O. Box 660001 (800) 331-0977

Still the market leader, dBASE is always Still the market leader, dBASE is always good choice. FoxPro is currently more a good choice. FoxPro is currently more state-of-the-art, but dBASE is, of course, state-of·the·art, but dBASE is, of course, the only product listed here that's com the only product listed here that's completely dBASE compatible. There's pletely dBASE compatible. There's a huge market of third-party books and huge market of third-party books and training materials for dBASE, and it runs training materials for dBASE, and it runs on every computer known to humankind. on every computer known to humankind. Its user interface was given a face-lift for version 1.5, but it doesn't come close to version 1.5, but it doesn't come close to FoxPro's. It has great documentation, an FoxPro's. It has great documentation, an excellent report writer, and a very good programming language. It uses memory programming language. It uses memory efficiently, runs well on 286s, and wili efficiently, runs well on 286s, and will soon be doing Windows. soon be doing Windows.

dbFast for Windows 1.7c dbFast for Windows 1.7c \$550 (competitor upgrade—\$179) \$550 (competitor upgrade-\$179) Computer Associates Computer Associates Computer Associates Plaza 1 Computer Associates Plaza Islandia, NY 11788-7000 Islandia, NY 11788-7000 (800) 225-5224 (800) 225-5224

Purchased by Computer Associates Purchased by Computer Associates before it purchased Clipper (thus leaving before it purchased Clipper (thus leaving CA in the uncomfortable position of sup CA in the uncomfortable position of sup. porting two incompatible dBASE porting two incompatible dBASE dialects), dbFast for Windows is much dialects), dbFast for Windows is much more suited to the novice programmer more suited to the novice programmer than Clipper is. Again, the documenta than Clipper is. Again, the documentation on its programming language leaves tion on its programming language leaves something to be desired, and the release something to be desired, and the release as of this writing is known to be buggy. as of this writing is known to be buggy. Still, it allows you to create stand-alone Still, it allows you 10 create stand·alone Windows programs using the dBASE lan-Windows programs using the dBASE Ian·

guage—a unique benefit no other prod guage-a unique benefit no other prod· uct course, which could not could be a press time. The press time of the press time of the press time. The pre uct could offer at press time.

THE PLAYERS

\$795 \$795 <sup>134</sup> W. South Boundary 134 W. South Boundary Perrysburg, OH <sup>43551</sup> Perrysburg, OH 43551 (800) 837-3692 (800) 837-3692 FoxPro 2.0 Fox Software

Illustrating just how hard it is to write Illustrating just how hard it is to write a good database, Microsoft threw in the good database, Microsoft threw in the towel after years of in-house development and bought the best dBASE-com-ment and bought the best dBASE-compatible DBMS money could be a second buy. We could be a second buy. We can could be a second buy. We can could worth the \$170 miilion in stock Fox cost worth the \$170 million in stock Fox cost Microsoft, FoxPro is at the crest of a new wave of databases in the easy of databases in the easy of databases in the easy of databases in the easy of databases in the easy of databases in the easy of databases in the easy of databases in the easy of databases in t relational database to learn in this group, relational database to learn in this group, yet it's also among the most powerful. yet it's also among the most powerful. Most DOS database managers are woe Most DOS database managers are woefully behind in the user interface depart fully behind in the user interface department, but the developers at Fox clearly ment, but the developers at Fox clearly put their Mac programming experience put their Mac programming experience to work in FoxPro 2.0. Arguably a better dBASE than dBASE, FoxPro is at once dBASE than dBASE, FoxPro is at once fairly compatible with the dBASE IV language and well beyond it in such critical guage and well beyond it in such critical areas as user interface features and areas as user interface features and lightning-fast indexing. If you need total lightning-fast indexing. If you need total dBASE compatibility and portability to dBASE compatibility and portability to other machines, go with dBASE. But if you want to give your programs a modern look and demand a red-hot development environment, FoxPro remains ment environment, FoxPro remains unchallenged. unchallenged. patible DBMS money could buy. Well wave of databases. It's by far the easiest

HyperPad 2.2 HyperPad 2.2 Brightbill-Roberts Brightbill-Roberts P.O. Box <sup>2476</sup> P.O. Box 2476 Syracuse, NY 13220-2476, NY 13220-2476, NY 13220-2476, NY 13220-2476, NY 13220-2476, NY 13220-2476, NY 13220-2 (800) 444-3490 (800) 444-3490 HyperPad could've been a big hit in the DOS market, and I'm still not sure why it wasn't. Its visual approach to database wasn't. Its visual approach to database design makes the creation of most data design makes the creation of most databases cakewalk, and its English-like bases a cakewalk, and its English·like command language is child's play to command language is child 's play to learn, especially if you know HyperTalk. learn, especially if you know HyperTalk. HyperPad is not a clone of the seminal Macintosh program calied HyperCard, Macintosh program called HyperCard, but the influence is unmistakable. As with but the influence is unmistakable. As with ToolBook, you attach program code to ToolBook, you attach program code to onscreen objects such as buttons and on screen objects such as buttons and fields. This has a hidden trap: You can't make major changes to the program make major changes to the program without somehow copying the database without somehow copying the database \$229 Syracuse, NY 13220-2476

ObjectVision 2.0 ObjectVision 2.0 \$149.95 \$149.95 Borland International Borland International P.O. Box <sup>660001</sup> P.O. Box 660001 Scotts Valley, CA 95067-0001 (800)331-0877 (800) 33 t-0877 Borland's ObjectVision, a Windows program, is a wildly uneven product in terms of where its power lies, although it's rock of where its power ties, although it's rock solid and does everything it's advertised solid and does everything it's advertised to do and more (Borland doesn't do to do and more (Borland doesn't do a

records to a new database, and there's

no provision for doing so. no provision for doing so.

good job of explaining it), it's every bit as good job of explaining it). U's every bit as simple to create a database in ObjectVision as it is in ToolBook, but OV ObjectVision as it is in TooIBook, but OV is relational and uses Paradox, dBASE, is relational and uses Paradox, dBASE, ASCI!, and BTrieve as native file formats. ASCII , and BTrieve as native file formats. You create a database by "drawing" it onscreen, much as you do with a series of the series of the series of the series of the series of the series of the series of the series of the series of the series of the series of the series of the series of the series o ToolBook. The results of the contract of the contract of the contract of the contract of the contract of the contract of the contract of the contract of the contract of the contract of the contract of the contract of the c gramming language, but ObjectVision gramming language, but ObjectVision lets you attach 1-2-3- and Quattro lets you attach 1·2·3- and Quattro Pro-style functions to such Windows Pro-style functions to such Windows objects as buttons and data entry fields. objects as buttons and data entry fields. Amazingly, Borland iets you distribute Amazingly, Borland lets you distribute stand-alone applications by including stand-alone applications by including a runtime version of ObjectVision with your runtime version of ObjectVision with your programs. There's no faster, cheaper, or programs. There's no faster, cheaper. or more effective way at the more effective way at the more effective way at the moment of the moment of the moment of the moment of the moment of the moment of the moment of the moment of the moment of the moment of the mome ate Windows databases of simple to ate Windows databases of simple to medium complexity that you can distrib medium complexity that you can distrib· ute. It should be a state of the programmability is limited companion of the programmability is limited companion pared to dBASE's or ToolBook's, but you pared to dBASE's or Tool Book's, but you can still do quite a lot. onscreen, much as you do with ToolBook. There is no traditional promore effective way at the moment to creute. Its programmability is limited com·

Borland International P.O. Box <sup>660001</sup> P.O. Box 660001 Scotts Valley, CA 95067-0001 (800)331-08777-09777-00777-0077 Paradox 3.5 \$795 (800) 331-0877

Borland acquired a database manager called Paradox some years ago because called Paradox some years ago because the product lived up to its name: It had the product lived up 10 its name: It had a simple-to-learn user interface but came simple-Io·learn user interface but came with a language every bit as powerful as dBASE. PAL, the Paradox programming dBASE. PAL, the Paradox programming language, is not dBASE compatible, so language, is not dBASE compatible, so Borland is now faced with the unenviable task of somehow reconciling two completely incompatible programming lan pletely incompatible programming languages in the same market segment. guages in the same market segment. Paradox is no longer the technology Paradox is no longer the technology leader in the realm of high-end relational leader in the realm of high·end relational databases (FoxPro snatched the crown dalabases (FoxPro snatched the crown a couple of years ago), but it remains an couple of years ago), but it remains an excellent product with thorough docu excellent product with thorough documentation, a much-imitated visual query mechanism, and high-performance data mechanism, and high-performance database management. base management. Borland is now faced with the unenviable

ToolBook 1.5 ToolBook 1.5 \$395 \$395 Asymetrix 110110thAve.NE.Ste.700 110 110th Ave. NE, Ste. 700 Bellevue, WA <sup>98004</sup> Bellevue. WA 98004 (800) 448-6543 (800) 448-6543 **Asymetrix** 

ToolBook makes better use of the ToolBook makes better use of the Windows environment than any other Windows environment than any other database product available. It's slug database product available. It's sluggish on even medium databases and gish on even medium databases and on anything but a high-end system (fast <sup>386</sup> on up), but its advantages are 386 on up), but its advantages are many: a programming language that looks like HyperTalk with the bad parts looks like HyperTalk with the bad parts left out, the best sample applications of left out, the best sample applications of any product listed here, a solid interface to Windows, an optional multimedia extension package, and some of the dia extension package, and some of the most elegant documentation ever writ most elegant documentation ever wril· ten. It's a class act, if limited in some ways, but as a whole it's a seductive development environment.

### Cwww.commodore.ca

# Contains <sup>15</sup> of the most **Contains 15 of the most**  popular household tools. **popular household tools.**

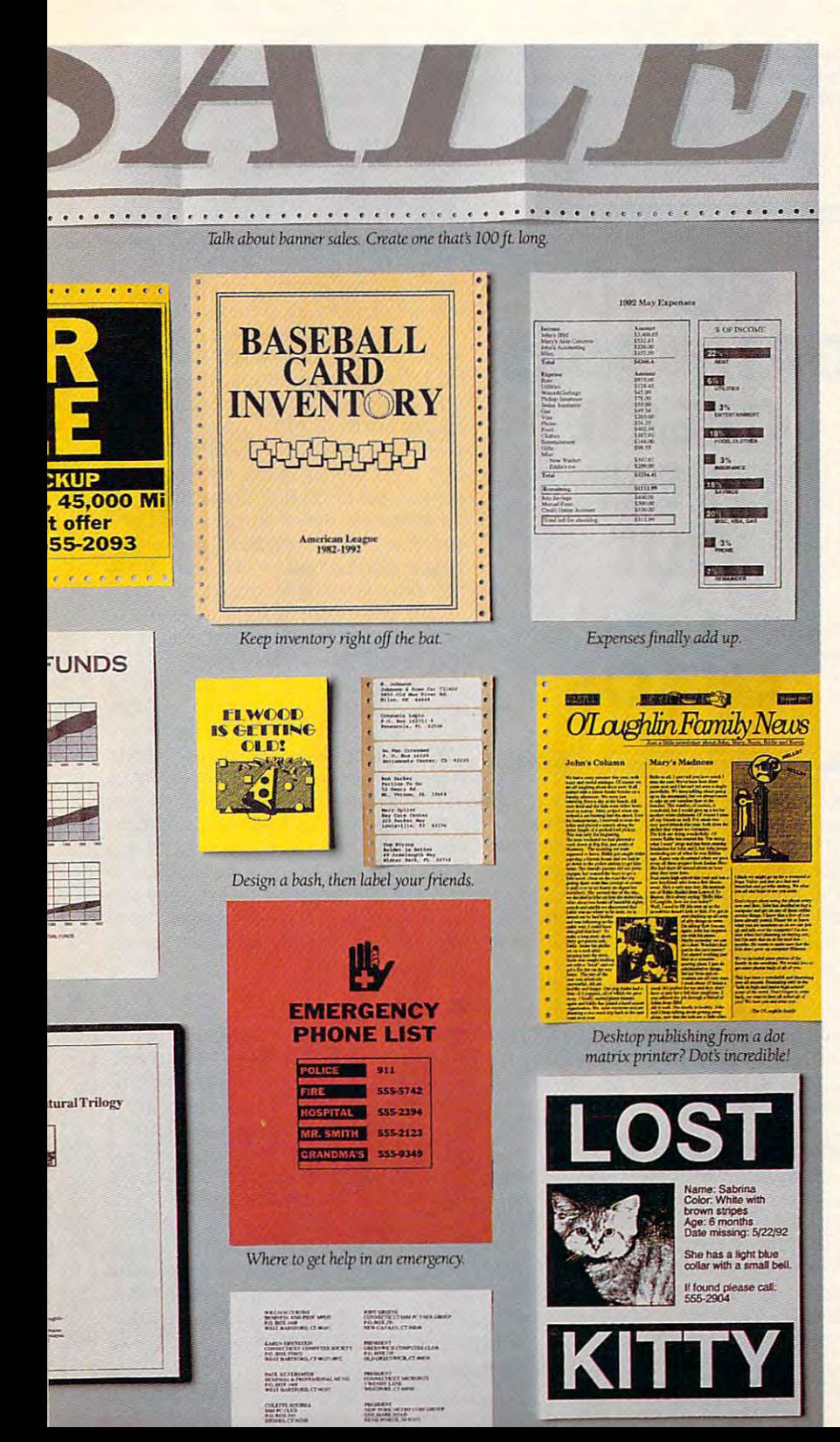

An integrated business package is fine An integrated business package is fine for the office. But at home it's all thumbs.

there's only one true there's only one true family package: family package: GeoWorks Pro!" GeoWorks Pro~ That's because The most versatile tool collection ever, to hit home.

GeoWorks Pro has a graphical user interface OCom-(GUI)—pictures,

not words. So it is easy to a second control of the second control of the second control of the second control of the second control of the second control of the second control of the second control of the second control o It also has beginner, intermediate, and **It** also has beginner, intermediate, and advanced levels. The only software with advanced levels. The only software with training wheels. training wheels. not words. So it's easy.

Kids can build impressive things all Kids can build impressive things all by themselves. The GeoWrite" module has a fistful of WYSIWYG fonts. To bring the words to life, GeoDraw" artwork can the words to life, GeoDraw" artwork can be seamlessly added. Suddenly book be seamlessly added. Suddenly book reports earn A's for effort. Especially with the laser-quality output we produce the laser-quality output we produce from dot matrix printers.

from dot matrix printers.<br>Of course, you'll be able to hammer out spreadsheets on the built-in out spreadsheets on the built-in Quattro® Pro SE. For tracking expenses. And the GeoPlanner" calendar is ideal for dreaming up what to do with vacations. for dreaming up what to do with vacations.

In all, there are fifteen tools. Writing, **In** all, there are fifteen tools. Writing, drawing, banners, calculators, address drawing, banners, calculators, address directories, on-line services, communica **directories, on-line services, communica**tions, games, and much more. Together, tions,games,and much more. Together, they're the greatest thing to happen to they're the greatest thing to happen to families since the electric screwdriver. families since the electric screwdriver.

All you need is an XT or better and All you need is an XT or better and mouse. Since this is family software, a mouse. Since this is family software, you're not nailed on price.

Call to order the GeoWorks Pro Trial you're not nailed on price. Call to order the GeoWorks Pro Trial size for  $\frac{1}{2}$ . or see your dealers. After all, and all, and all, and all, and all, and all, and all, and all, and all, and all, and all, and all, and all, and all, and all, and all, and all, and all, and all, and all, the right tool is hall the job. the right tool is half the job. Size for \$9.99 or see your dealer. After all,

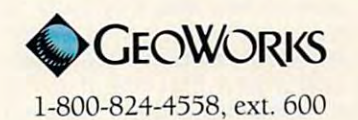

num of 7MB free (9MB recommended) • graphics adapter and monitor.<br>support: Computible with over 420 popular printers.<br>gh ©1992.1990 GeoWorks, 2150 Shatruck Ave., Berkeley, CA 94704 All rights reserved.<br>rks, GeoWorks Po, PC System Requirements IBM FC/XT, AT, PSZ or tOO's comparison to an aminimum of TMB fire (WAB recommended) - priphisa adapter and monitor.<br>
Printer support: Compatible with over 420 popular primers<br>
Printer support: Compatibl

Circle Readers Constitution Inc.

date field contains only allowable date field contains only allowable numbers for months (1-12), days numbers for months (1-12), days (1-31), and years (typically <sup>1900</sup> and (1-31), and years (typically 1900 and up). In the case of the case of the can only store for the case of the case of the case of the case of the case of the case of the case of the case of the case of the case of the case of the case of the case of the case of True and F for False (or sometimes Y for your and for the state of the state of the state of the state of the state of the state of the state of the state of the state of the state of the state of the state of the state of the state of the state of the state up). A logical field can only store T for for Yes and N for No).

Restricting the kind of information Restricting the kind of information several advantages to the DBMS user. First, most databases automatically force the user to input only that type of force the user to input only that type of data, so an absent-minded data entry of the south of the south of the south of the south of the south of the south of the south of the south of the south of the south of the south of the south of the south of the south of (numeric) into the state field (character field (character) in ter). Second, it speeds indexing. that can be entered into a field confers First, most databases automatically data, so an absent-minded data entry person won't be able to enter ZIP code (numeric) into the state field (character). Second, it speeds indexing.

An index is copy of one or more **An index is a copy of one or more**  key fields (fields you want to sort by, key fields (fields you want to sort by, for example, last name or ZIP code) for example, last name or ZIP code) that's designed for very fast access. If you index a file by its ZIP code, the database manager can create a separate index file with a copy of the ZIP quick-access format. Computers can quick-access format. Computers can source that the source than letters, so the source in the source of the source indexing mechanism can take advan **indexing mechanism can take advan** $t = t$  that the trait  $t$  that the convert is copyrighted in the copyright in  $\mathcal{L}$ of the ZIP codes, which are stored as of the ZIP codes, which are stored as printable characters in your record, printable characters in your record, into binary values for the index file. That way, printing your customer list That way, printing your customer list by ZIP code will be sped up enor by ZIP code will be sped up enormously, perhaps a hundred or a thou**code for each record stored in a**  sort numbers faster than letters, so the tage of that trait and convert its copy **sand times.** 

The designers of designers of designers of designers of designers of designers of designers of designers of designers of the designers of the designers of the designers of the designers of the designers of the designers of recognized that some databases wouid do well with the ability to store would do well with the ability to store free-form information, at the cost of limiting how that information could be limiting how that information could be searched. For example, if you want to store a log of a client's dealings with your customer service department, **your customer service department,**  you'll quickly realize that most records you'll quickly realize that most records leave this field empty, but the ones for leave this field empty, but the ones for which it is used can easily spill over which it is used can easily spill over you want the warehouse when we are constantly size to be a size of the content of the size of the size of the size of the size of the size of the size of the size of the size of the size of the size of the size of the size of <sup>4000</sup> characters. The answer to this of 4000 characters. The answer to this problem is memo fields, pioneered by problem is memo fields, pioneered by dBASE. dBASE. The designers of dBASE III Plus free-form information, at the cost of **your database's maximum record size** 

Memo fields take up ten bytes per Memo fields take up ten bytes per record no matter what. That's the bad news. The good news is that those ten news. The good news is that those ten bytes are used to refer to location in <sup>a</sup> separate memo file that can store up a separate memo file that can store up to 64K of information per memo field. to 64K of information per memo field. (FoxPro and some other data some other data some other data some other data some other data some other data some other data some other data some other data some other data some other data some other data some other data so patible databases manage to allot patible databases manage to allot even larger memo fields.) Memos even larger memo fields.) Memos can't be sorted or used in indexes, can 't be sorted or used in indexes, because indexes copy the contents of because indexes copy the contents of each indexed and they can include the second and the canonic searched easily-but when you need 'em, you need 'em bad. Many data 'em, you need 'em bad. Many database managers that claim to be base managers that claim to be dBASE compatible don't support dBASE compatible don 't support memo fields, whereas others, such as memo fields, whereas others, such as FoxPro and Clipper, go dBASE one FoxPro and Clipper, go dBASE one better by offering beefed-up support better by offering beefed-up support for memo fields. Fox for the Mac, for for memo fields. Fox for the Mac, for bytes are used to refer to a location in (Fox Pro and some other dBASE-comeach indexed field and they can't be

 $e$  and  $e$  is stored to store the stored to store the stored to store the stored term in the store to store that MacPaint in the control of the control of the control of the control of the control of the control of the control of the control of the control of the control of the control of the control of the control of the control of example, uses memo fields to store **MacPaint images!** 

#### **Family Relations**

There are two kinds of fixed-length DBMSs (that term includes database  $\frac{1}{2}$  decreases the contract of the contract of the contract of the contract of the contract of the contract of the contract of the contract of the contract of the contract of the contract of the contract of the contr managers that use memory and use the second control of the second second second second second second second second second second second second second second second second second second second second second second second se  $\cdots$  that is the set of  $\cdots$  and  $\cdots$  is the second database several database several data based on  $\cdots$ es at once, connected by common es at once, connected by common fields. An example is customer listen and the customer listen and customer listen and customer listen and customer listen and that's related to accounts receivable that's related to accounts receivable by customer ID. Scroll through the second control to the second customer ID. Scroll through the second customer ID. Scroll the second customer ID. Scroll through the second customer ID. Scroll through the second customer I customer list, and you'll see how much each customer owes you because the **each customer owes you because the**  DBMS knows to look up each account as you scroll. (The inventor of relation as you scroll. (The inventor of relational database design theory, Edward F. al database design theory, Edward F. Codd, rightly disputes this simplified Codd, rightly disputes this simplified managers that use memo fields): flatfile and relational. A relational DBMS is one that lets you use several databasfields. An example is a customer list by customer ID. Scroll through the customer list, and you'll see how much DBMS knows to look up each account

# GOOD **GOOD**  CREATE **CREATE**  ORDER OUT **OUT**  OF **OF DATABASES ORDER CHAOS**

example and write and write and write books explaining what relational databases explaining what relational databases really are, but we're using the popular definition here for the sake of discus definition here for the sake of discussion.) Database managers without this ability are known as flat-file managers, ability are known as flat-file managers, because they use only one database because they use only one database at the strip of the light example and wrote an entire book sion.) Database managers without this **at a time.** 

In general, relational database In general, relational database managers are much more capable managers are much more capable than flat-file managers and by defini than flat-file managers and by definition can do everything flat-file man tion can do everything flat-file managers can, but they're usually more agers can, but they're usually more expensive and more difficult to learn. expensive and more difficult to learn.

### Indy Car or Family Sedan? **Indy (ar or Family Sedan?**

DBMS that uses fixed-length records A DBMS that uses fixed-length records isn't the only game in town, of course. isn't the only game in town, of course. You might think of it as the family sedan You might think of it as the family sedan of databases, which can do just about of databases, which can do just about any task you can throw at it with varying any task you can throw at it with varying degrees of success—big capacity, rea degrees of success-big capacity, reasonably fast sorting and indexing, pret sonably fast sorting and indexing, pretty flexible, and nicely paired with the ty flexible, and nicely paired with the

performance characteristics of disk and disk of disk and disk of disk and disk of disk and disk of disk of disk of disk of disk of disk of disk of disk of disk of disk of disk of disk of disk of disk of disk of disk of dis exist—network, hierarchical, and **exist-network, hierarchical, and**  object-oriented, but they aren't popular object-oriented, but they aren't popular on PCs. A fifth variety, free-form databases, has been around for some time and occupies solid and occupied in the solid niche in the solid niche in the solid name in the solid name in t the PC world. Lotus Agenda and PC world. Lotus Agenda and Lotus Agenda and Lotus Agenda and Lotus Agenda and Lo Asksam are well-known are well-known and are well-known and are well-known and are well-known and are well-known and the second state of the second state of the second state of the second state of the second state of the s free-form databases. free-form databases. performance characteristics of a disk drive. Three other varieties of DBMSs **bases, has been around for some time and occupies a small but solid niche in**  the PC world. Lotus Agenda and AskSam are well-known examples of

While you can make free-form and the second can make free forms and the second can make free forms and the second can make forms and the second can make the second can make the second can make the second can make the secon databases look like traditional row-databases look like traditional rowand-column database managers, why column database managers, why column database managers, why column database m bother? Their true power is precisely bother? Their true power is precisely in not forcing you to such a narrow organizational paradigm. Instead, organizational paradigm. Instead, you're encouraged to make up **you 're encouraged to make up**  freestyle associations; Agenda knows freestyle associations; Agenda knows that the phrase next Wednesday is the phrase next Wednesday is the phrase next Wednesday is the phrase of the phrase same as December and can spot other such connections with the such connections with the such connections with the such such a such a such a such explicitly asking. Free-form DBMS sections and DBMS sections of the DBMS section of the DBMS section of the DBMSS section of the DBMSS section of the DBMSS section of the DBMSS section of the DBMSS section of the DBMSS sec usually store all information in RAM, so usually store all information in RAM, so they can be sharply limited in the they can be sharply limited in the amount of information the store. The state  $\mathbf{r}$ While you can make free-form and-column database managers, why that the phrase next Wednesday is the same as December 9 and can spot other such connections without your explicitly asking. Free-form DBMSs **amount of information they store.** 

Two hybrid DBMSs are HyperPad, Two hybrid DBMSs are HyperPad, sort of characters-model and character model and characters-model and characters-model and characters-model and for DOS, and ToolBook, a Windows application that also looks like application that also looks like HyperCard. Fields aren't typed, HyperCard . Fields aren 't typed, essentially doing the job of both char essentially doing the job of both character and memo fields, and they may acter and memo fields, and they may contain up to 32,000 characters. But the 32,000 characters. But the 32,000 characters. But the 32,000 characters. nonetheless, they can be some sorted and they can be some sorted and they can be some some sorted and they can be some some south of the social contract of the social contract of the social contract of the social contract searched, and they don't waste disk searched, and they don't waste disk space. Each company with wonderfully wonderfully with which wonderfully wonderfully wonderfully with wonderfully wonderfully wonderfully with the company of the company of the company of the company of the company of the c rich programming language and terrificial and terrificial and terrificial and terrificial and terrificial and ic sample applications that you're ic sample applications that you're encouraged to modify for your own encouraged to modify for your own use. HyperPad boasts much snappier use. HyperPad boasts much snappier operation and works well even on the **operation and works well even on the**  is unpleasant on anything less than is unpleasant on anything less than a <sup>386</sup> with four megs running at <sup>33</sup> MHz. 386 with four megs running at 33 MHz. If you plan to sort 10,000-name mail ing list in ToolBook, plan to leave your ing list in ToolBook, plan to leave your computer running overnight, but that's not really what ToolBook is for. If you not really what ToolBook is for. If you want to prototype a Windows application or put together a visual database fast, ToolBook is without peer. Both HyperPad and ToolBook are stable, HyperPad and ToolBook are stable, mature products. mature products. a sort of character-mode HyperCard contain up to 32,000 characters. But nonetheless, they can be sorted and space. Each comes with a wonderfully rich programming language and terriflowliest 8088 DOS machine. ToolBook If you plan to sort a 10,000-name mail-

#### Gone Fishing **Gone Fishing**

With all the options available, you're With all the options available, you're sure to find a DBMS that suits your style and needs. The most difficult challenge database managers pose challenge database managers pose may well be choosing the best one for may well be choosing the best one for your needs. If you find this to be the your needs. If you find this to be the case, consider setting up an appoint case, consider setting up an appointment with a computer consultant, who will evaluate your habits and system capabilities. But don't delay. capabilities. But don't delay. Information keeps pouring into your Information keeps pouring into your life; the sooner you get it managed, life; the sooner you get it managed, the sooner you can take that vacation Ihe sooner you can take that vacation you've been putting off. you've been putting off. 0

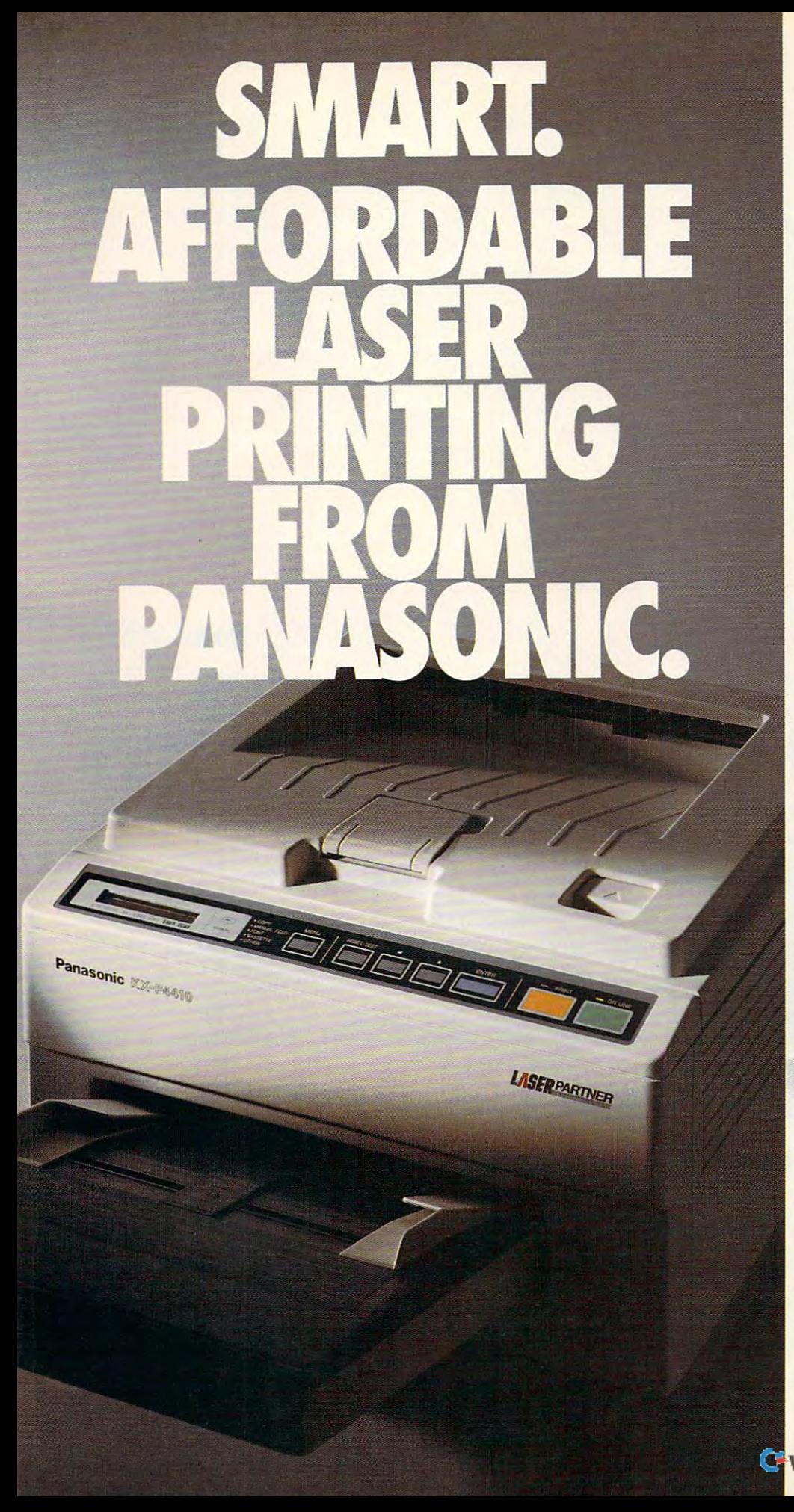

You may have noticed most You may have noticed most personal laser printers are personal laser printers are present much the same of the same of the same of the same of the same of the same of the same of the same of the same of the same of the same of the same of the same of the same of the same of the same of the same of the s pretty much the same.

So although you'd like So although you 'd like a personal laser to adapt to your personal laser to adapt to your way of working, it's mostly the way of working, it's mostly the otherway around the control of the control of the control of the control of the control of the control of the control of the control of the control of the control of the control of the control of the control of the control other way around.

So, besides lots of fonts, speed, and paper capacity, we gave our KX-P4410 personal personal personal personal personal personal personal personal personal personal personal personal personal personal personal personal personal personal personal personal personal personal person laser printer two features you'll laser printer two features you' ll you proof the first copy of a you provide the first copy of the first copy of the first copy of the first copy of the first copy of the first copy of the first copy of the first copy of the first copy of the first copy of the first copy of the first co multiple printout, before out-multiple print out, before outputting the remainder. The other putting the remainder. The other is automatic shutdown, for those is automatic shutdown, for those of you who use delayed printing. of you who use delayed printing. Together, they help you print Together, they help you print intelligently. And completelligently and completelligently and completelligently and completelligently and complete the complete of the complete three completes and complete three completes and complete three completes and the PCL 4-compatible 4410's the PCl 4-compatible 4410's full range of features thatgive fu ll range of features that give you the look you want. you the look you want. So, besides lots of fonts, speed, and paper capacity, we gave our KX-P4410 personal find intelligent indeed. One lets intelligently. And complement

Like 28 internal formula for the contract of the contract of the contract of the contract of the contract of the loading font card. 512K standard loading font card. 512K standard memory, expandable to 4.5 memory, expandable to 4.5 megabytes. And flexible paper megabytes. And flexible paper handling, with 200-sheet hand ling, with a 200-sheet multi-purpose cassette, multi-purpose cassette, accommodating letter and legal accommodating letter and legal sized sheets plus envelopes and plus envelopes and plus envelopes and plus envelopes and plus envelopes and plus envelopes and plus envelopes and plus envelopes and plus envelopes and plus envelopes and plus envelopes and without changing cassettes. without changing cassettes. All this and a true 5 pages-perminute print speed and speed Like 28 internal fonts, side sized sheets plus envelopesminute print speed'

You'll find these same You'll find these same KX-P4430 ... and more! For example, 8 outline and 28 bitexample, outline and 28 bit the 28 bit through the 28 bit through the 28 bit through the 28 bit through the 28 bit through the 28 bit through the 28 bit through the 28 bit through the 28 bit through the 28 bit through the mapped fonts; 1MB RAM mapped fonts; 1 M B RAM SatinPrint™ resolution Satingwater resolution resolution resolution resolution resolution resolution resolution resolution resolution resolution resolution resolution resolution resolution resolution resolution resolution resolution resolution r enhancement. enhancement. features on our PCL 5-compatible expandable to 5 MB; and our

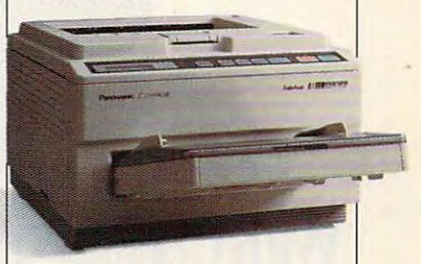

Panasonic<sup>®</sup> personal laser printers. Performance by design. printers. Performance by design. For the Panasonic dealer For the Panasonic dealer nearest you, call us toll-free at nearest you, call us toll-free at 1-800-742-8086. 1-800 -742-8086.

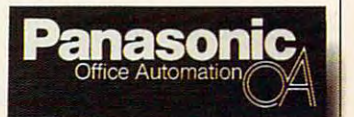

Printers, Computers, **Printers, Compu ters,**  Peripherals. Copiers. Copiers. The copies of the control of the copies of the copies of the copies of the copies of the copies of the copies of the copies of the copies of the copies of the copies of the copies of the copi and Facsimiles. **and Facsimiles.**  Peripherals, Copiers, Typewriters

> LPC-COM **LPC.cOM**

Circle Reader Service Number <sup>104</sup> **Circle Read er Service Number 104** www.commodore.ca

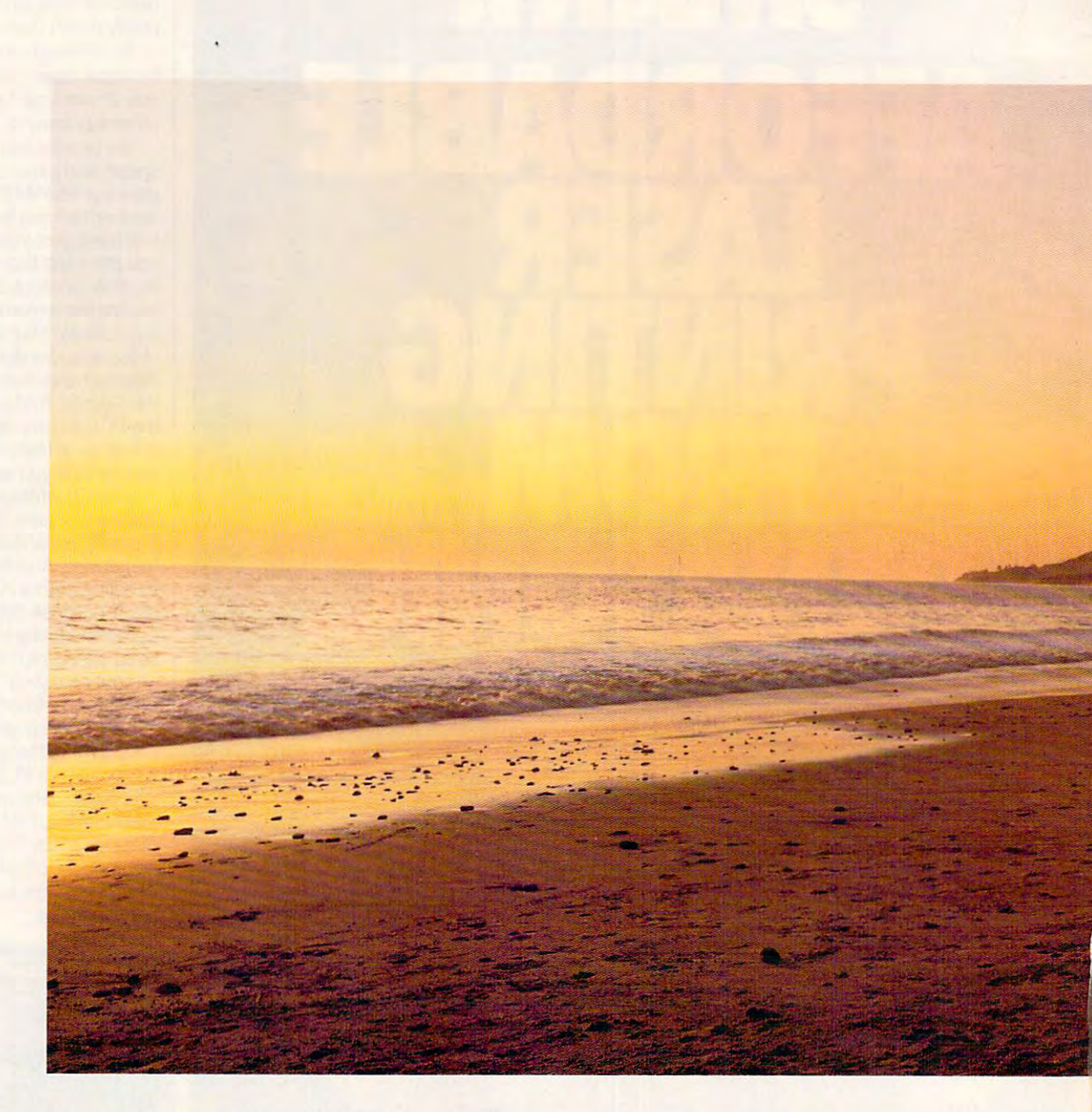

# With CompuServe, you <sup>11</sup> always With CompuServe, you'll always have more to look forward to. have more to look forward to.

It's one thing to discover something you It 's one thing to discover something you like. But to realize there's more of it than you ever imagined is even better. imagined is even better.

And that's what CompuServe is all about. And that's what CompuScrvc is all about. Whether you're a beginner or an expert, no matter what your interests, it's the one information service that can get you started. And keep you going.

Tap into travel information, hotel reservations, weather forecasts, stock quotes, hardware and lions, weather forecasts, stock cluoles, hardware and software support, an entire shopping mall, plus news as it happens. Interactive games and forums let you exchange questions and answers with people around the world. For experienced users, there's even free

### Cwww.commodore.ca

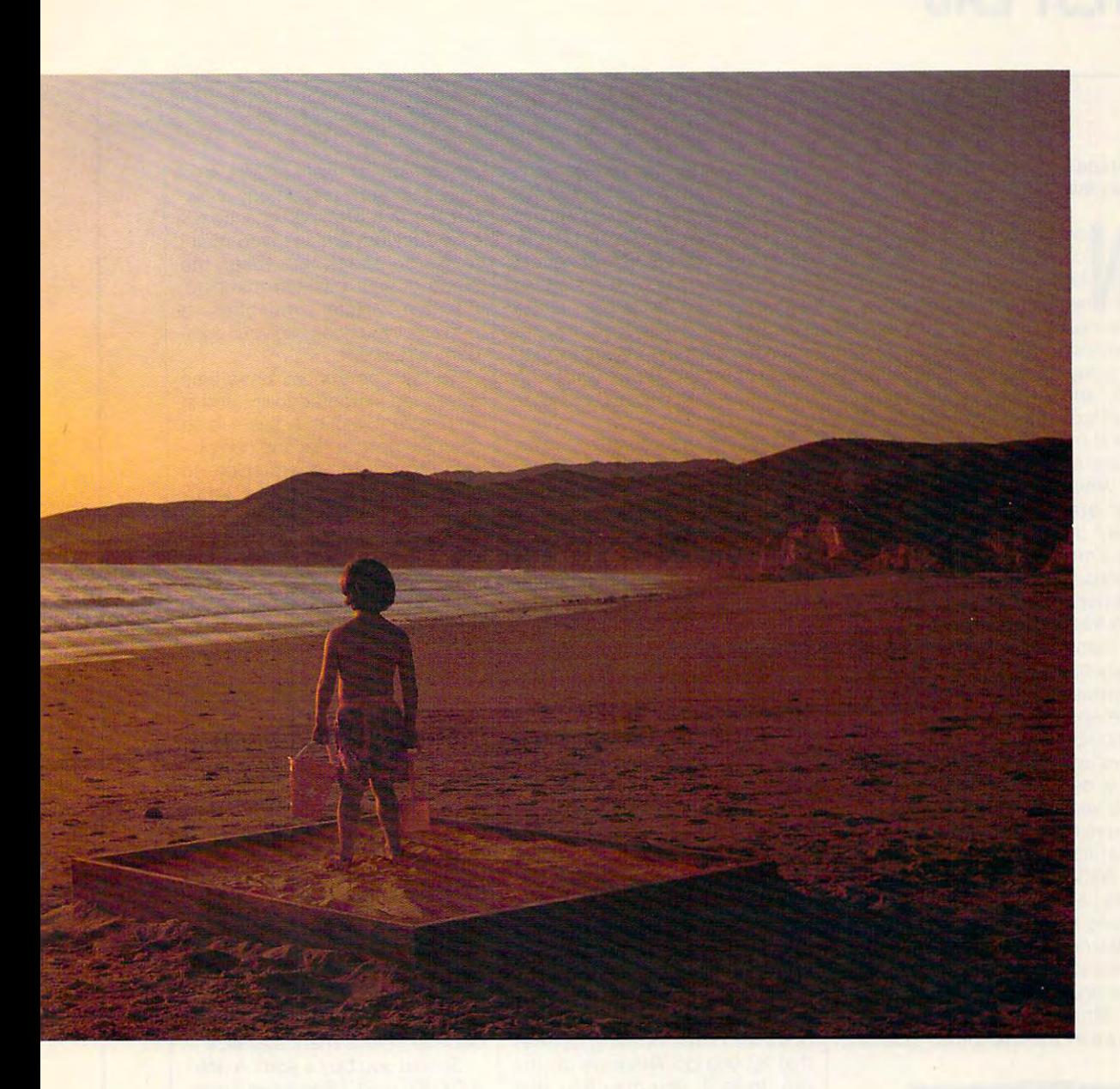

software and shareware. On-screen menus and an available at nominal additional charges. out of your time and money. out of your time and money. Computer dealer or call 1 800 848-8199. Outside

A one-time membership fee and \$7.95 a month the United States, call 614 457-0802. let you use our basic services as often as you like: Because no information service lets you dig news, sports, weather, shopping, reference materials, deeper or farther than CompuServe. our E-mail service of 60 messages a month, and more. Plus there's a whole universe of other services

available at nominal additional charges.

index make it all easy to access, so you get the most **I:** For more information or to order, see your For more information or to order, see your the United States, call <sup>614</sup> 457-0802.

> Because no information service lets you dig deeper or farther than CompuServe.

### CompuServe<sup>®</sup>

The information service you won't outgrow. The information service you won't outgrow.

Circle Reader Service Number <sup>103</sup> Circle Reader Service Number 103

# **TEST LAB**

#### Edited by Mike Hudnall Edited by Mike Hudnall Reviews by Tom Benford Reviews by Tom Benford

**Notebook computers have** come of age. At one time, come of age. At one time, laptop and notebook users laptop and notebook users were best by limitations, we have been assumed to be a set of the control of the control of the control of the control of the control of the control of the control of the control of the control of the control of the contro having the top to put up to the top that is a set of the set of the set of the set of the set of the set of the mass storage, processing power, **mass storage, processing power,**  display opportunities, based on the second property of the second particles in the second particle of the second particles in the second particle of the second particles in the second particles in the second particles in t life, and expansion capabilities. The second capabilities of the second capabilities of the second capabilities of the second capabilities of the second capabilities of the second capabilities of the second capabilities. T Overcoming any of these limita Overcoming any of these limitations meant investing very large tions meant investing very large sums of money. sums of money. N<sub>dap</sub> were beset by limitations. having to to put up with limited display opportunities, battery life, and expansion capabilities.

While notebook computers While notebook computers still are the still definition of  $\mathbf{r}$ they do offer you far more for they do offer you far more for your money than previous gener your money than previous generations of portable computers distributions of portable computers distributions of the computers of the computers of the computers of the computers of the computers of the computers of the computers of the computers of the Perhaps you've been tempted by Perhaps you've been tempted by the freedom notebooks offer you the freedom notebooks offer you to compute when and where you to compute when and where you want or enticed by the promise of want or enticed by the promise of increased personal productivity. **increased personal productivity.**  Perhaps you've resisted that temp Perhaps you've resisted that temptation because you didn't want to tation because you didn't want to give up the power and economy give up the power and economy of a desktop system. Or maybe you've decided to wait because you're not sure which technology you're not sure which technology best fits your needs. best fits your needs. **still aren't exactly inexpensive,**  ations of portable computers did. you've decided to wait because

Wait no more. This month's Wait no more. This month's lest Lab lineup includes 11 notebooks that in one way or another books that in one way or another offer cutting-edge technologies: offer cutting-edge technologies: color displays, advanced power color displays, advanced power management, raw computing pow management, raw computing power. And if you've followed the er. And if you've followed the news in the computer industry, news in the computer industry, you know that computer prices, you know that computer prices, including notebook prices, are including notebook prices, are dropping rapidly. You should, for dropping rapidly. You should, for example, manage to find a hard drive-equipped 386SX notebook drive-equipped 386SX notebook with features galore and plenty of with features galore and plenty of software for a street price of under \$2,000. Whether your porta der \$2,000. Whether your portable computing needs are modest ble computing needs are modest or demanding, you'll probably or demanding, you'll probably find unexpected bargains wher find unexpected bargains wherever you look. ever you look.

Three of this month's evalua Three of this month's evalua $t_1$  tion units of  $t_2$  and  $t_3$  and  $t_4$  and  $t_5$  and  $t_7$  and  $t_8$  and  $t_9$  and  $t_9$  and  $t_9$  and  $t_9$  and  $t_9$  and  $t_9$  and  $t_9$  and  $t_9$  and  $t_9$  and  $t_9$  and  $t_9$  and  $t_9$  and  $t_9$  and  $t_9$  and Those from NEC and Toshiba Those from NEC and Toshiba boast active matrix color, and a set of the set of the set of the set of the set of the set of the set of the s AST's notebook gives you <sup>a</sup> lower-AST's notebook gives you a lowercost passive matrix color display. cost passive matrix color display. While gray-scale approximations While gray-scale approximations of color have improved significant of color have improved significantly, these color displays are ly, these color displays are mighty nice. mighty nice. tion units offer color displays. **boast active matrix color, and** 

You want power? Two of this You want power? Two of this month's evaluation units boast In month's evaluation units boast Intel <sup>486</sup> microprocessors: one tel 486 microprocessors: one a DX (Tl's TravelMate 4000) and OX (Tl's TravelMate 4000) and one an SX (Toshiba's T4400 one an SX (Toshiba's T 4400 ST . Two of the notes of the notes of the notes of the notes of the notes of the notes of the notes of the notes of the notes of the notes of the notes of the notes of the notes of the notes of the notes of the notes of th Wyse DecisionMate and the PC Wyse OecisionMate and the PC Brand 486SLC, use the Cyrix Brand 486SLC, use the Cyrix 486SLC chip. 486SLC chip. SXC). Two of the notebooks, the

Not too long ago, using Win Not too long ago, using Windows on <sup>a</sup> notebook presented dows on a notebook presented a real challenge because of mem real challenge because of memory limitations, smaller hard ory limitations, smaller hard drives, and less capable micropro drives, and less capable microprocessors. Now many companies cessors. Now many companies bundle their notebooks with Win bundle their notebooks with Windows and even pointing devices dows and even pointing devices that let you do Windows on the that let you do Windows on the run. In fact, you may find that run. In fact, you may find that your Windows apps are more re your Windows apps are more responsive on the new notebook sponsive on the new notebook than on the old desktop back at than on the old desktop back at the office. With massive hard the office. With massive hard drives (up to 200MB), memory drives (up to 200MB), memory

<sup>16215</sup> Alton Pkwy. **16215 Allon Pkwy.**  P.O. Box <sup>19658</sup> **P.O. BOI 19658**  Irvine, CA <sup>92713</sup> **Irvine. CA 92713**  (7141 727-4141 **(714) 727-4141 List price: \$2,895 with 60MB** drive; \$3,095 with BOMB drive; **Example 2.5 arrive; \$3,095 with 120MB drive;**<br>**Example 33,295 with 120MB drive** Warranty: one year, parts and **Warranty: one year. pans and**  labor **labor AST RESEARCH** 

expansion of up to 20MB, and expansion of up to 20MB, and expansion-bus technology allow expansion-bus technology allowing the use of expansion boxes ing the use of expansion boxes and docking stations, you might and docking stations, you might find a notebook that takes the place of your desktop machine. place of your desktop machine. Zenith's Z-Note even offers Zenith's Z-Note even offers a port to let you hook into your com port to let you hook into your company's network. pany's network.

Today's notebooks have also Today's notebooks have also advanced in upgradability, and in advanced in upgradability, and in this respect, too, they seem to be this respect, too, they seem to be catching up with desktop comput catching up with desktop computers. From adding a modem to upgrading hard drive, you'll find more upgrades and options find more upgrades and options than ever. Samsung's notebook than ever. Samsung's notebook lets you remove the hard drive, lets you remove the hard drive, and Zenith's promises you can ex and Zenith's promises you can exchange your monochrome display change your monochrome display for a color display later. Some of these upgrades still must be per these upgrades still must be performed by the manufacturer, and, formed by the manufacturer, and, in general, upgrading a desktop system is still easier than upgrad system is still easier than upgrading a notebook; however, great strides have been made in note **strides have been made in note**book upgradability. book upgradability. upgrading a hard drive, you'll

With the increasing power of to With the increasing power of today's notebooks, power manage day's notebooks, power management ranks high on many peo ment ranks high on many people's list of priorities. And several ple's list of priorities. And several of the units tested this month em of the units tested this month employ innovative power manage ploy innovative power management technologies. As you pon ment technologies. As you ponder future cross-country trips, der future cross-country trips, consider these technologies, and consider these technologies, and pay careful attention to the battery pay careful attention to the battery depletion benchmark statistics. depletion benchmark statistics.

Should you buy a 486? A 386? DX, SX, or SL? Should your note A OX, SX, or SL? Should your notebook have an Intel processor, an book have an Intel processor, an AMD processor, or a Cyrix processor? This month's Test Lab essor? This month's Test Lab helps you sort out what each of helps you sort out what each of these microprocessors has to offer; pay particular attention to our fer; pay particular attention to our benchmark test results. In part, benchmark test results. In part, the processor you choose will de the processor you choose will depend on the applications you pend on the applications you use, how much you'll depend on use, how much you'll depend on your battery, and how much mon your battery, and how much money you have to spend. This ey you have to spend. This month, as always, Test Lab gives month, as always, Test Lab gives you the information you need to you the information you need to assess your own needs and assess your own needs and make a more informed buying  $\sim$   $\sim$   $\sim$   $\sim$   $\sim$   $\sim$   $\sim$ **decision.** 

C-www.commodore.ca

MIKE HUDNALL **MIKE HUDNALL** 

<sup>18</sup> COMPUTE NOVEMBER <sup>1992</sup> 18 COMPUTE NOVEMBER 1992

mm

### 386SX/25C **386SXj2SC AST PREMIUM EXEC**

briefcase-totable AST Premium Exec 386SX/25C color notebook computer uses the Intel 80386SX chip puter uses the tntet 80386SX chip running at a respectable 25-MHz spectrum is the only noted that the only noted that the only noted that the only noted that the only noted that the only noted that the only noted that the only noted that the only noted that the only noted that the only n in this roundup that features a passive matrix color displays color displays and color displays and color displays and color displays and color of Compact and smartly styted, the speed. It's the only notebook PC sive matrix color display.

inctive feature of this computer, and I found it to be an acceptaand found it to be an acceptance in acceptance in a second in a second in a second in a second in a second in and-white LCDs and the more exels. While the passive matrix techelse. While the passive matrix technique matrix nology is less expensive to pro nology is less expensive to produce, resulting in a lower overall some video tradeoffs that you some video trade trade that your should consider. The passive ma should consider. The passive matrix video display, while good, acks the color vibrancy, the richness and depth, of the active ma ness and depth, of the active matrix display. Additionally, I noticed in the passive matrix display a marked propensity toward moiré on the screen. It is color, howevon the scale of the screen. It is colored the screen. er, and it adds an entirely new di er, and it adds an entirely new dimension to notebook computing mension to notebook computing when compared to the mundane appearance of even the best appearance of even the best The color display is the most disble compromise between blackpensive active matrix color LCDs offered on other notebook mod**price for the consumer, there are**  patterns and some blotchiness when compared to the mundane black-and-white LCOs.

The Premium Exec's high-den The Premium Exec's high-density 3'/2-inch floppy drive is mount sity 3V2-inch floppy drive is mounted on the front, and I found this to be much more convenient **to be a much more convenient**  where other manufacturers usual where other manufacturers usuaty place the floppy drive. In addition to the floppy drive, the Pre tion to the floppy drive, the Premium Exec also comes outfitted mium Exec also comes outfitted with a hard drive; the standard configuration is a 60MB drive, but you can optionally order an 80MB you can optionally order an 80MB drive or 120MB drive (the drive or a 120MB drive (the review unit came equipped with review unit came equipped with the 80MB drive and 4MB of RAM the 80MB drive and 4MB of RAM installed). installed). and accessible site for the drive than the side of the machine,

You can expand this note You can expand this notebook's memory to a maximum of 8MB by using single in-line mem-8MB by using single in-line mem-

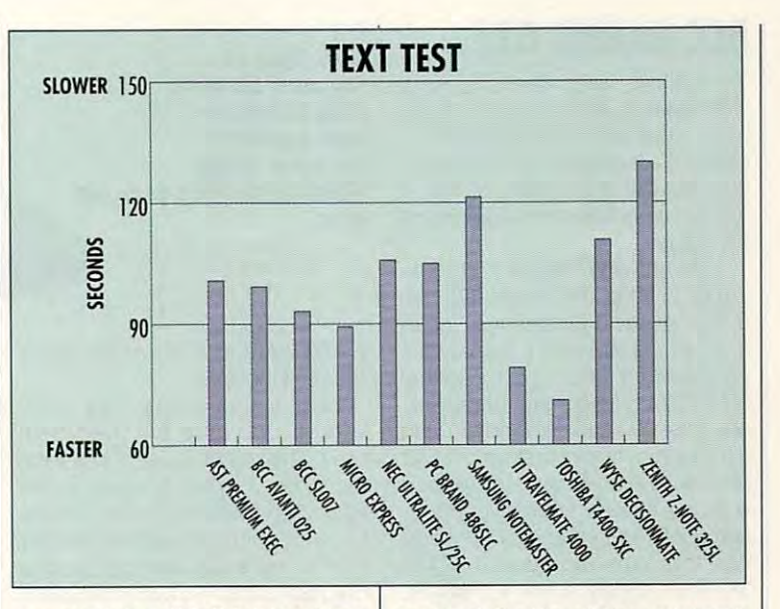

ory modules (SIMMs) in either ory modules (SIMMs) in either 1MB or 4MB capacities to pop 1 MB or 4MB capacities to populate the two SIMM sockets provid ulate the two StMM sockets provided. Adding more RAM is accom ed. Adding more RAM is accomplished by removing a sliding cover, which provides access to **cover, which provides access to**  the interior parts of the machine. the interior parts of the machine.

You can also install an optional You can also install an optionat second serial port adapter when you remove this panel cover, **you remove this panel cover,**  since installation of this option is since installation of this option is snap-in procedure. No techni **a snap-in procedure. No techni**cal prowess is required for either cal prowess is required for either of these upgrades, thanks to of these upgrades, thanks to good overall design. The Premi good overall design. The Premium executive accommodate accommodate accommodate accommodate accommodate accommodate accommodate accommodate a 387SX/25-MHz math coproces a 387SXl25-MHz math coprocessor for those chores which are sor for those chores which are math intensive, so there's good ex math intensive, so there's good expandability with this machine if pandability with this machine if and when your needs require **and when your needs require**  more computing oomph. more computing oomph. **um Exec can also accommodate** 

All of the I/O ports are located All of the I/O ports are located at the left rear of the machine and at the left rear of the machine and protected by a flip-down door when they aren't in use. A single serial port, a parallel port, a 15pin Super VGA video port, and pin Super VGA video port, and dedicated mini-DIN ports for an dedicated mini-OtN ports for an external keypad and the AC pow externat keypad and the AC power adapter and battery charger er adapter and battery charger are all grouped together here. are all grouped together here. You'll find the battery compart You'll find the battery compartment located on the right side of ment tocated on the right side of the Premium Exec near the rear **the Premium Exec near the rear**  of the machine. A snap-off cover

on the left side of the notebook on the left side of the notebook provides access to the optional second serial port. **second serial port.**  provides access to the optional

The on/off switch and the bright The on/off switch and the brightness and contrast controls are lo cated directly beneath the video cated directly beneath the video display screen on the body of the display screen on the body of the computer itself. To the left, also computer itself. To the left, also at the top, you'll find a bank of six LED indicators which signify pow LED indicators which signify power, floppy drive, hard drive, Num er, floppy drive, hard drive, Num Lock, Caps Lock, and Scroll Lock, Caps Lock, and Scroll Lock activity. Lock activity. ness and contrast controls are lo-

found the keyboard quite com I found the keyboard quite comfortable, offering good key place fortable, offering good key placement along with a positive, snappy action with an audible click. py action with an audible click. I really liked the feel of this note really liked the feel of this notebook keyboard, since it closely book keyboard, since it closely mimics the feel and sound of my mimics the feel and sound of my desktop PC keyboard. AST also desktop PC keyboard. AST also offers an optional adapter for con offers an optional adapter for connecting desktop keyboard to necting a desktop keyboard to the Premium Exec if you prefer to the Premium Exec if you prefer to **use one.** 

Weighing in at 7.5 pounds, the Weighing in at 7.5 pounds, the Premium Exec 386SX/25C is Premium Exec 386SX/25C is quite totable and, with a charge life of over 1.5 hours under heavy life of over 1.5 hours under heavy use, serviceable, too. If you're look use, serviceable, too. ff you're looking for good <sup>386</sup> performance ing for good 386 performance with a color display in a notebook PC at an affordable price, the PC at an affordable price, the AST Premium Exec 386SX/25C AST Premium Exec 386SX/25C merits a close look. Circle Reader Service Number <sup>304</sup> **Circle Reader Service Number 304** 

NOVEMBER <sup>1992</sup> COMPUTE <sup>19</sup> **NOVEMBER 1992 COMPUTE 19** 

# **TEST LAB**

### **BCC AVANTI 025**

Very slick, very sleek, loaded with features, and ready to do business tion with market flaming and starting the styling and as part of its standard equipment of its standard equipment of its standard equipment of the standard equipment of the package. The contract of the contract of the contract of the contract of the contract of the contract of the contract of the contract of the contract of the contract of the contract of the contract of the contract of the c Very slick, very sleek, loaded with features, and ready to do business-that's the Avanti 025 notebook PC. It boasts lots of innovation with a marked flair for styling as part of its standard equipment package.

 $\frac{1}{2}$  and  $\frac{1}{2}$  in and  $\frac{1}{2}$  are  $\frac{1}{2}$  in an  $\frac{1}{2}$  and  $\frac{1}{2}$  in an  $\frac{1}{2}$ a strong basic computing "power plant to start with the start with the start with the start with the start with the start with the start with the start with the start with the start with the start with the start with the start with the start with the provided for a second and adding and a provided the second  $80387$  states and construction of  $\sim$  ,  $\sim$   $\sim$   $\sim$   $\sim$   $\sim$   $\sim$   $\sim$ sor, and you can experience and the state and maximum configuration of 8MB configuration of 8MB configuration of 8MB configuration of 8MB configuration of 8MB configuration of 8MB configuration of 8MB configuration of 8MB configuration of 8MB configuration of 8MB conf  $\mathbf{t}$  , the review unit came equipped unit came equipped unit came equipped unit came equipped unit came equipped unit came expect to the control of the control of the control of the control of the control of the contr with the standard base configu ration of 4MB installed and in additional 31/2-inch floppy drive, an 85MB, equipment. With an AMD 386SXL CPU ticking at 25 MHz, the Avanti 025 has er plant" to start with. A socket is provided for adding an optional 80387SX/25-MHz math coprocessor, and you can expand RAM to a maximum configuration of 8MB (the review unit came equipped with the standard base configuration of 4MB installed). In addition to a side-mounted 1.44MB 31/<sub>2</sub>-inch floppy drive, an 85MB, 19-ms hard drive is also standard **equipment.** 

The shape of the shape of the Avanti 025 is the Avanti 025 is the Avanti 025 is the Avanti 025 is the Avanti 025 is the Avanti 025 is the Avanti 025 is the Avanti 025 is the Avanti 025 is the Avanti 025 is the Avanti 025 i er than taking the traditional note er than taking the traditional notebook approach with a squarededge rectangular shape, BCC edge rectangular shape, BCC softened the sharp edges of the softened the sharp edges of the sculptures, which makes the curve set of the curve set of the curve set of the curve set of the curve set of the when close and close the control of the second in second in second in second in second in second in second in second in second in second in second in second in second in second in second in second in second in second in se igloss black plastic, the Avanti igloss black plastic, the Avanti 0.000 looks like notebook PC that property is a property of the property of the property of the property of the property of the property of the property of the property of the property of the property of the property of th The shape of the Avanti 025 is its most distinctive feature. Rath**case with rounded corners and**  sculpted curves, which makes the case resemble a clamshell when closed. Molded in a sem-025 looks like a notebook PC that

**1610 Crane Ct. San Jose, CA 95112** San Jose, CA <sup>95112</sup> **(800) 827-4222**  {800) 627-4222 **(40B) 944-9000 List price: \$1,995** List price; \$1,995, \$1,995, \$1,995, \$1,995, \$1,995, \$1,995, \$1,995, \$1,995, \$1,995, \$1,995, \$1,995, \$1,995, \$1,995, \$1,995, \$1,995, \$1,995, \$1,995, \$1,995, \$1,995, \$1,995, \$1,995, \$1,995, \$1,995, \$1,995, \$1,995, \$1,995, \$1 Warranty: one year, parts and **Warranty: one year, parts and BCC labor** 

Stealth bomber. would be right at home aboard a

Bright and large, the LCD Bright and large, the LCD screen provides <sup>64</sup> shades of gray. The method used to attach gray. The method used to attach the video display housed in the the video display housed in the lid to the main body of the note lid to the main body of the notebook is quite innovative. Rather book is quite innovative. Rather  $t_{\rm{max}}$  as that using the standard distribution  $\mathbf{r}_{\rm{max}}$  as the standard hinger standard distribution of  $\mathbf{r}_{\rm{max}}$ display screen pivots forward display screen pivots forward from close position, and the contract position, and the contract it is a method of the contract of the contract of the contract of the contract of the contract of the contract of the contract of the contract of the contrac possible to use this notebook in possible to use this notebook in very cramped spaces (such as very cramped spaces (such as the tray on the back of an air the tray on the back of an airscreen provides 64 shades of than using a standard hinge, the from a closed position, making it plane seat).

You'll find controls for adjust-You are the controls for a second controls for a second controls for a second controls for a second control of ing the brightness and contrast of the LCD conveniently located the LCD conveniently located just below the display itself—a good place for them, since black-good place for them, since blackand-white LCDs frequently re and-white LCDs frequently require adjustment for optimal view quire adjustment for optimal viewing from one application to anoth ing from one application to another. Illuminated indicators display-er. Illuminated indicators displaying the brightness and contrast of just below the display itself-a

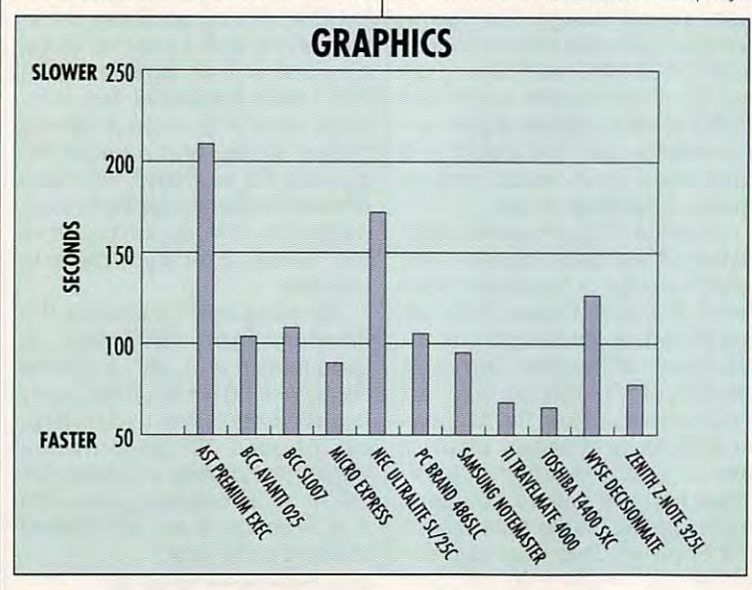

ing the status of power, battery ing the status of power, battery charge, low battery, floppy use, charge, low battery, floppy use, hard disk use, Caps Lock, Num hard disk use, Caps Lock, Num located across the bottom span located across the bottom span Lock, and Scroll Lock are also of the LCD screen.

• •

Advanced Power Management Management Management Management Management Management Management Management Management Management Management Management Management Management Management Management Management Management Managemen ment (APM) circuitry built into the ment (APM) circuitry built into the and I had no problem using the and had no problem using the problem using the problem using the problem using the problem using the problem using the problem using the problem using the problem using the problem using the problem using the problem using computer for 2<sup>1/2</sup> hours or longer per charge, depending on how per charge, depending on how heavy my usage was. This is par heavy my usage was. This is particularly significant, since the Avan ticularly Significant, since the Avanti <sup>025</sup> also comes equipped with ti 025 also comes equipped with built-in 9600-bps send/receive a built-in 9600-bps send/receive fax and 2400-bps data modem fax and 2400-bps data modem which also draws power from the control of the second terms of the second terms of the second terms of the second terms of the second terms of the second terms of the second terms of the second terms of the second terms of Advanced Power Manage-Avanti 025 extends battery life, which also draws power from the notebook's ni-cads.

Behind a flip-down panel door on the left side of the machine be on the left side of the machine beneath the keyboard, you'll find neath the keyboard, you'll find a 15-pin VGA port for connecting the connection of the connection of the connection of the connection of the connection of the connection of the connection of the connection of the connection of the connection of the connect an external color monitor, <sup>a</sup> par **an external color monitor, a par**allel port, and a single 9-pin serial port. A PS/2 mouse port and the flush-mounted power switch the flush-mounted power switch are mounted on the right side, are mounted on the right side, along with the floppy drive. The along with the floppy drive. The AC power connector jack is locat AC power connector jack is located at the right rear of the ma ed at the right rear of the machine, while the dual telephone chine, while the dual telephone jacks (for line and phone) are jacks (for line and phone) are mounted at the left rear corner. mounted at the lefl rear corner. 15-pin VGA port for connecting

The keyboard features a soft yet sure touch with very short key yet sure touch with very short key travel. While this takes a little getting used to if you're accustomed ting used to if you're accustomed to a full-travel desktop keyboard, found typing on the Avanti 025 very fast and almost a structure and almost effort and almost a structure after a structure after a structure ter using it for a short while. very fast and almost effortless af-

MS-DOS 5.0, Windows 3.1, and WinFAX software all come MS-DOS 5.0, Windows 3.1, and WinFAX software all come

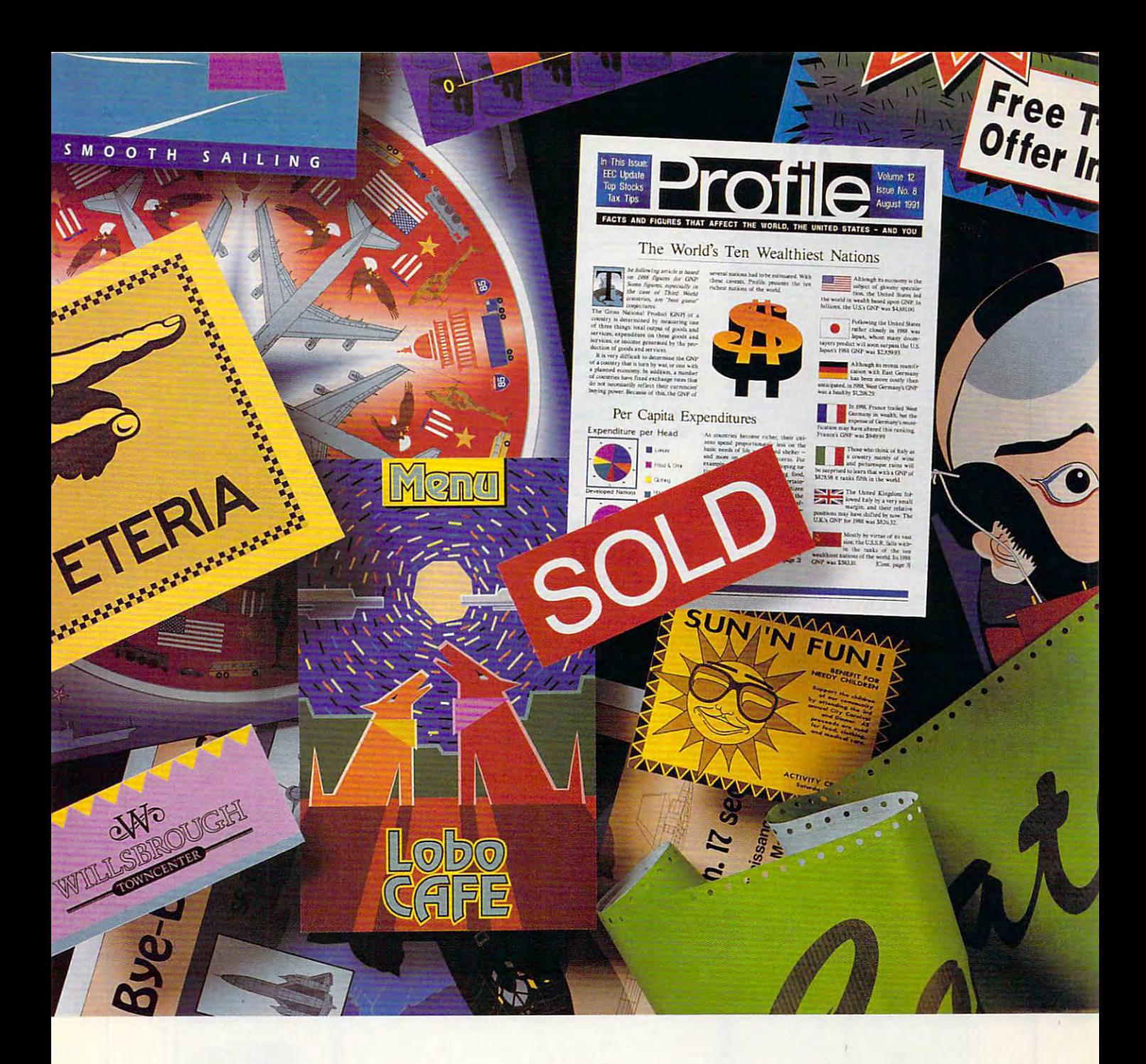

### Only one graphics program does all this for under \$149 **Only one graphics program does all this for under \$149**

It's called Apprentice by Arts & Letters. And its list of product features rivals those And its list of product features rivals those of the biggest PC graphics programs on the of the biggest PC graphics programs on the market. Only Apprentice is priced at *one*fourth their cost!

Apprentice contains over 3,500award-Apprenticecolltainsover3.500awardwinningclip-art images. <sup>35</sup> typefaces, Bezier winning clip-art images,35 typefaces, Bczier curve drawing tools, data-driven charting, gradient fills, blending, an Activities Man gradient fills, blending, an Activities Manager, the ability to convert to freeform and saving images to custom libraries. Recent product reviews confirm that no other com product rcvicwsconfirm that no other competitor offers as much as Apprentice in this product/price range. product/price range.

Particularly popular wilh desktop pub Panicularly popuIarwith desktop publishers, small business owners, and home lishers, small business owners, and home PC users. Apprentice is the perfect program PC users,Apprentice is the perfect program for newsletters, flyers, forms, calendars, for newslcllcrs, flyers, forms, calendars, brochures, invitations, signs, and other brochures, invitations, signs, and other projects combining text and graphics. projects combining text and graphics.

What makes Apprentice an even bet What makes Apprentice an even belter buy — it's so easy to learn and use.

Walter Salm, of U.S. Tech Publications, suc Waher Salm, of *u.s. Teel!* Publications, succinctly sums up Apprentice's ease of use: cinctly sums up Apprentice's ease of use: "The learning curve for this program is "The learning curve for this program is about five minutes."

Apprentice can be purchased at these Apprentice can be purchased at these retailers: Bizmart. CompuAdd, CompUSA, retailers: Bizman, CompuAdd, CompUSA, Computer City, Egghead, Fry's Electronics, Microcenter or Waldensoftware.

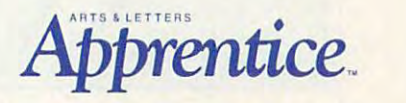

# **TEST lAB**

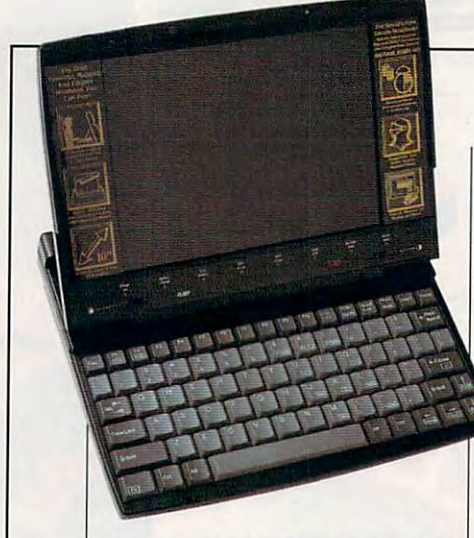

**1610 Crane Ct.** (800) 827-4222 (800) 827-4222 (408) 944-9000 **(408) 944-9000**  List price: \$3,495,000 per cent price: \$3,495,000 per cent price: \$3,495,000 per cent price: \$3,495,000 per cent Warranty: one year, parts and labor **Warranty: one year, paris and labor BCC San Jose, CA 95112 List price: S3,495** 

### BCC SL007 **BCC SL007**

with the Avanti 025, as does with the Avanti 025, as does a handsome carrying case with am **handsome carrying case with am**ple room for cables, manuals, manuals, and cables, manuals, manuals, manuals, manuals, manuals, manuals, manuals, manuals, manuals, manuals, manuals, manuals, manuals, manuals, manuals, manuals, manuals, manuals, manuals, and more. All this adds up to 25- and more. All this adds up to a 25- MHz <sup>386</sup> machine with the mus MHz 386 machine with the muscle and equipment needed to do cle and equipment needed to do serious business right out of the serious business right out of the box. And if that's not enough for box. And if that's not enough for you, consider this: The Avanti <sup>025</sup> you, consider this: The Avanti 025 is designed and manufactured is designed and manufactured right here in the U.S.A. ple room for cables, manuals, right here in the U.S.A. **Circle Reader SeNice Number 305** 

Circle Reader Service Number 3D5

Looking virtually identical to the BCC Avanti <sup>025</sup> notebook also BCC Avanti 025 notebook also covered in this roundup, the BCC covered in this roundup, the BCC SL007 notebook boasts many of SL007 notebook boasts many of the same features as the Avanti the same features as the Avanti model but adds couple of inno model but adds a couple of innovations of its own. **vations of its own.**  Looking virtually identical to the

The SL007's video display is the same as the one found on the Avanti, featuring a ten-inch diagonal viewing area—one of the larg onal viewing area--one of the largest and brightest available on any est and brightest available on any of today's notebooks. The display of today's notebooks. The display the same as the one found on the

model, uses a unique pivoting armodel, uses unique pixoting are presented and the pixoting are presented and the pixoting are pixoting and the pixoting are pixoting and the pixoting are pixoting and the pixoting are pixoting and the pixoting are pixoting rangement to erect the screen in much less space than other note much less space than other notebooks require. By pivoting the books require. By pivoting the screen forward when it's open, screen forward when it's open, you can use the notebook com you can use the notebook comfortably on your lap or on the tray fortably on your lap or on the tray plane seat. This feature will find fa $p = p$  is feature will find factors will find factors and find  $\alpha$ vor with frequent flyers who need vor with frequent flyers who need {or want) to compute on the go. (or want) to compute on the go. screen is built into the lid of the notebook, and like the other BCC mounted on the back of an air-

The APM (Advanced PowerMan-The APM (Advanced Power Man- $\overline{\phantom{a}}$  for the SL007 state of the SL007 state of the SL007 state of the SL007 state of the SL007 state of the SL007 state of the SL007 state of the SL007 state of the SL007 state of the SL007 state of the SL007 state will also find favor with commuting will also find favor with commuting computerists, since its average its average in the second computer in the second state in the second state in the second state in the second state in the second state in the second state in the second state in the second s charge life extends well past 11/2 hours even with hours even with high-demand using the second using the second using the second using the second using the second using the second using the second using the second using the second using the second using th age. Normal charge life under av age. Normal charge life under average use was typically 2<sup>1/2-3</sup> hours during the review. agement) features of the SL007 **computerists, since its average**  hours even with high-demand ushours during the review.

semiflat black sculpted case con semiflat black sculpted case contains the notebook PC, and its tains the notebook PC, and its curved lines and clamshell-like ap curved lines and clamshell-like appearance when closed give it **pearance when closed give it <sup>a</sup>** A "soft touch" mar-resistant

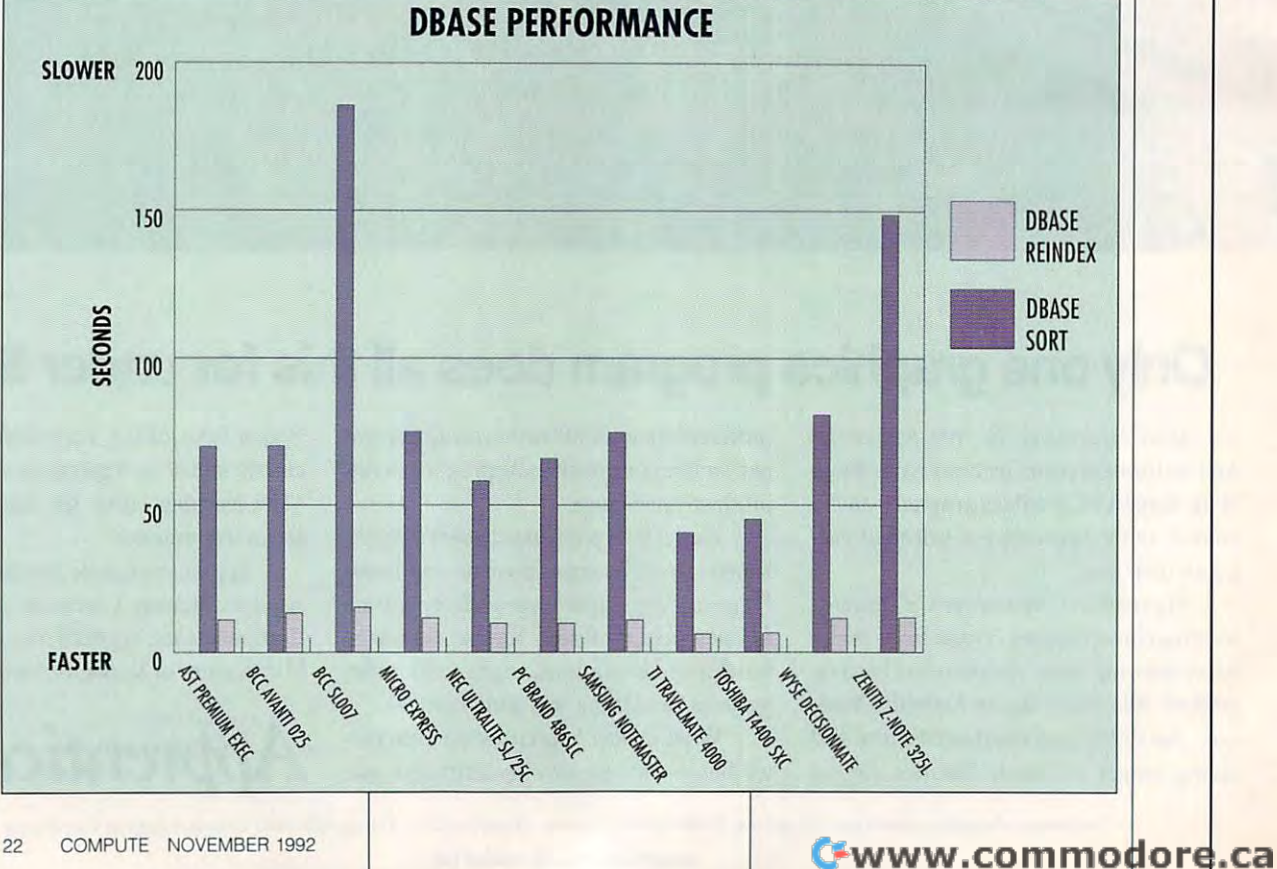

# With MusicTime<sup>~</sup> Your Sound Card Plays More Than Games.

Create Songs on Create Songs on Your Sound card with MusicTime.

Whatever your musical ability, MusicTime will ability, MusicTime will inspire you to create your . inspire you to create your own breathy love songs, foot-tapping jazz or head-slammin' rock head-slammin' rock 'n ' roll.-With Music Time Music Time Music Time Music Time Music Time Music Time Music Time Music Time Music Time or a MIDI instrument, you can compose, edit, you can, 'compose, edit, play back and print sheet music on your PC. music on your Pc. roll. With MusicTime and either a sound card

Bring Your Music to life. Bring Your Music to lire. Use your mouse to click Use your mouse, to click musical notes and musical notes and

symbols onto a staff sheet. If you've got sheeL If you 've got a Miracle™ or MIDI key racle~ or MIDI keyboard, Music Time will be a stronger will be a stronger will be a stronger will be a stronger will be a stronger will board, MusicTime will record and transcribe

 $...$ 

your live performance into music notation in real your live performance into. music 'notation in real time—right before your eyes!

### Easy to Play Back, Edit and Print. Easy to Play Back, Edit and Print.

Play back instantly through your sound card or MIDI . Play back instantly through your sound 'card or MIDI gear. Editing is easy with MusicTime's cut, copy and paste commands. Automatically transpose notes into any key. Add guitar chords. Write beautiful lyrics. any key. Add guitar chord s. Write beautiful lyrics. Print out publishing-quality sheet music.

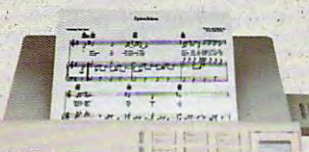

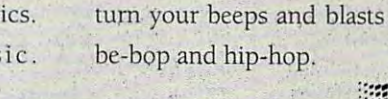

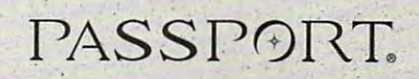

Circle Reader Service Number <sup>211</sup> Circle Reader Service Number 21 1

Windows, Mac and MIDI Compatible. MIDI Compatible . . Music Time is a second control of the second control of the second control of the second control of the second easier, to use. MusicTime is available

MusicTime couldn't be MusicTime couldh'r be

or the Macintosh® and is compatible with The for PC's with Windows<sup>\*\*</sup> or the Macintosh<sup>®</sup> and is

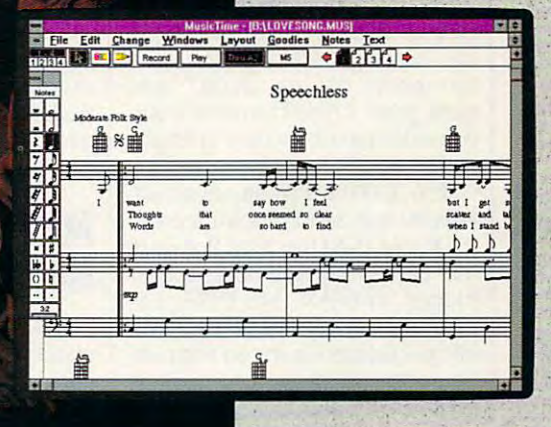

Miracle Keyboard, Sound Blaster Pro<sup>®</sup> Media Vision Pro Audio Spectrum" and Pro Audio Spectrum' and Thunder Board, AdLib

 $p$ 

 $\overline{P2}$ 

 $\overline{f}$ 

 $\frac{ff}{ff}$ <br> $\frac{sf}{sfx}$ 

 $f_{\mathcal{P}}$  $\overline{f}$  $\overline{sf}$ 

**MMT** 

Gold" and most popular PC sound cards.

For your copy of MusicTime, call Passport or visit

your nearest computer or music store. If you're tired of musiC' Slore. If you're tired of just playing games with your sound card, get MusicTime and turn your beeps and blasts inio turn your beeps af\d blasts into

Passport Designs, Inc. • 100 Stone Pine Rd. • Half Moon Bay, CA 94019 USA • Phone: (415) 726-0280 • Fax: (415) 726-2254 Passport MusicTime is a trademark of Passport Designs, Inc. All other products and brands are trademarks or registered trademarks of their respective holders.

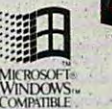

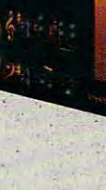

### TEST LABEL 2002 - 2003 - 2004 - 2005 - 2006 - 2007 - 2006 - 2007 - 2007 - 2007 - 2007 - 2007 - 2007 - 2007 - 2007 - 2007 - 2007 - 2007 - 2007 - 2007 - 2007 - 2007 - 2007 - 2007 - 2007 - 2007 - 2007 - 2007 - 2007 - 2007 - 2 **TEST LAB**

very nineties look, indeed. very nineties look, indeed.

Standard equipment for the Standard equipment for the SL007 consists of 4MB of RAM (ex SLOO? consists of 4MB of RAM (expandable to 8MB) and very pandable to 8MB) and a very fast 85 MB IDE hard drive. Since 1989 IDE hard drive. Since 1989 IDE hard drive. Since 1989 IDE hard drive. Si mounted 31/2-inch high-density mounted 3 Y2-inch high-density floppy drive, parallel port, see all ports of the posterior port, see all ports of the posterior port, see all rial port, and 15-pin VGA port, and 15-pin VGA port of the USA port of the USA port of the USA port of the USA are also part of the basic comple are also part of the basic complement of features, as is PS/2- ment of features, as is a PS/2 style mouse port of the mouse port of the mouse port of the mouse port of the mouse port of the mouse port of the vides a socket for adding a math coprocessor if you think you coprocessor if you think you might need one. might need one. fast 85MB IDE hard drive. A sidefloppy drive, a parallel port, a serial port. and a 15-pin VGA port style mouse port. BCC also pro-

United the Avanti model, and the Avanti model, and the Avanti model, and the Avanti model, and the Avanti model, which uses an AMD CPU, the AMD CPU, the AMD CPU, the AMD CPU, the AMD CPU, the AMD CPU, the AMD CPU, the AMD CPU, the AMD CPU, the AMD CPU, the AMD CPU, the AMD CPU, the AMD CPU, the AMD CPU, the AMD CPU, the AMD CPU, the SL007 uses an Intel 80386SL SLOO? uses an Intel 80386SL chip running at 20 MHz. While personal chip running at 20 MHz. While personal control at 20 MHz. While personal control at 20 MHz. While personal control at 20 MHz. While personal control at 20 MHz. While personal control quite good, it didn't have the snap quite good, it didn't have the snappy performance evident in its sib py performance evident in its sibling, the Avanti. Unlike the Avanti model, which uses an AMD CPU, the Chip running at 20 MHz. While performance on the SLOO? was ling, the Avanti.

 $\cdots$  .  $\cdots$   $\cdots$  for section factors and receive factors and receive factors and receive factors and received and received and received and received and received and received and received and received and received and 2400-bps data modem. Software 2400-bps data modem. Software cludes WinFAX, MS-DOS 5.0, MS-DOS 5.0, MS-DOS 5.0, MS-DOS 5.0, MS-DOS 5.0, MS-DOS 5.0, MS-DOS 5.0, MS-DOS 5.0, and Windows 3.0, so the Windows 3.0, so the Windows 3.0, so the Windows 3.0, so that we have seen to be a second chine is factory equipped and con chine is factory equipped and configured to do meaningful work as figured to do meaningful work as soon as you turn it on. soon as you turn it on. The SL007 also features a builtin 9600-bps send/receive fax and that comes with the notebook includes WinFAX, MS-DOS 5.0, and Windows 3.0, so this ma-

the SL007 is its built-in security. It is a security of the SL007 is its built-in security. It is in the SL007 "world's first security security in the first security of the first security in the first security of the first security of the first security of the first security of the first security of the first security of the first corporating a DES (Data Encryption Standard) coprocessor so tion Standard) coprocessor so that only authorized personnel that only authorized personnel can use it. This security feature is a security feature of the security feature in the security feature in the permits you to assign a special five-character password to the five-character password to the notebook via utility in the ma notebook via a utility in the machine's setup section. This is par chine's setup section. This is a particularly attractive feature if you ticularly attractive feature if you machine that you'd like to protect machine that you'd like to protect from unauthorized eyes when the from unauthorized eyes when the machine is left out to a structure in the structure in the control of the structure in the structure of the co ed (as during a lunch break). The most innovative feature of the SLOO? is its built-in security. BCC claims that the SL007 is the "world's first secure notebook," incan use it. This security feature **have sensitive information on the**  machine is lett otherwise unguard-

pleasant and unexpected A pleasant and unexpected plus is the inclusion of miniature **plus is the inclusion of a miniature**  trackball, which plugs directly in trackball, which plugs directly into the PS/2-style mouse port of to the PS/2-style mouse port of the SLO07. The minimum trackball, on the SLO07. The minimum trackball, one of the minimum trackball, one of the SLO ly about half the size and thick ly about half the size and thickness of a standard desktop mouse, is quite serviceable and mouse, is quite serviceable and handy device to have if you're a handy device to have if you're the SL007. The mini trackball, on-

1801 Carnegie Ave. 2001 Carnegie Ave. 2002 Carnegie Ave. 2003 Carnegie Ave. 2003 Carnegie Ave. 2003 Carnegie A Santa Ana, Carolina, Carolina, Carolina, Carolina, Carolina, Carolina, Carolina, Carolina, Carolina, Carolina, 1714) 852-1400 List price: \$2,695 Warranty: <sup>15</sup> months, parts and **Warranty: 15 months, parts and**  labor 30-day money-bach guarantee **labor, 30-day money-back guarantee} MICRO EXPRESS 1801 Carnegie Ave. Sanla Ana, CA 92705 (800) 989-9900 (714) 852-1400 L1sl price: \$2,695** 

traveler using today's GUI-a traveler using today's GUIbased software, especially based software, especially since you don't need a flat surfactors in the the three iterations in the three control units of the three controls of the three controls of good and works were and works were and works were and works were and we have a set of the set of the set of the face to use it. The thumbball unit is a nice touch that both looks good and works well.

crypted security makes the crypted security makes the security makes the security makes the security makes the security makes the security makes the security makes of the second security makes the second security makes of the second second second se SL007 a machine worthy of seri-The combination of built-in features. good pertormance, and en**ous consideration.** 

**Circle Reader Service Number 306** 

### **MICRO EXPRESS NB2S00**

The Micro Express NB2500 is The Micro Express NB2500 is chock-full of features that will appear the state of features that will appear the state will appear to the state of the peal to just about any user. Mold peal to just about any user. Molded in black, wrinkle-texture finish ed in a black, wrinkle-texture linish that doesn't show fingerprints, the that doesn't show fingerprints, the notebook has rugged good looks notebook has rugged good looks and is bit larger than most of the and is a bit larger than most of the chock-full of features that will apother notebooks reviewed here.

AM386DXL CPU running at <sup>25</sup> AM386DXL CPU running at 25 MHz. This low-power microproces MHz. This low-power microproces-RAM cache for high perform RAM cache for high performance, coupled with low current **ance, coupled with low current**  requirements to extend battery requirements to extend battery life. The extraordinarily flexible life. The extraordinarily flexible power management on this ma power management on this machine permits adjustable sleep chine permits adjustable sleep modes and other energy-conserv modes and other energy-conserving features that contribute to bat ing features that contribute to battery charge life of between 2Vz tery charge life of between *2V2*  and  $3$  hours use the second contribution  $\mathcal{L}$  , where  $\mathcal{L}$ and more than 1<sup>1</sup>/<sub>2</sub> hours under continuous, heavy use. **continuous, heavy use.**  The NB2500 uses the sor includes an internal 128K and 3 hours under ordinary use

Standard equipment on the Standard equipment on the NB2500 includes a high-density floppy drive, an 80MB hard floppy drive, an 80MB hard drive, and built-in send/receive drive, and a built-in send/receive fax/modem. The notebook comes fax/modem. The notebook comes with 4MB of RAM, but you can ex with 4MB of RAM, but you can expand the memory to a maximum

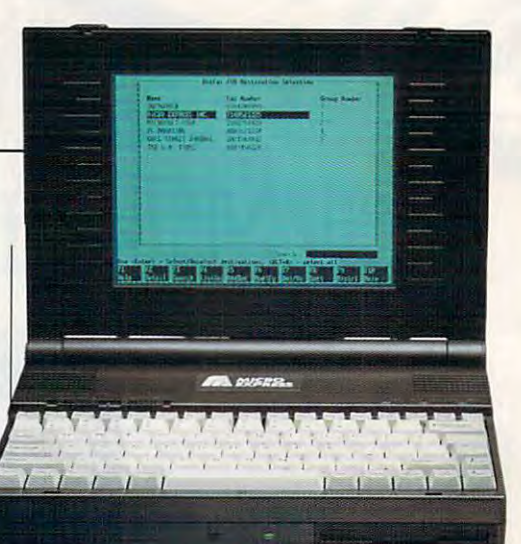

of 8MB with an optional 4MB of 8MB with an optional 4MB SIMM upgrade (\$240). SIMM upgrade (\$240).

The display measures nine inch **The display measures nine inch·**  es diagonally and delivers <sup>640</sup> <sup>480</sup> VGA resolution represented 480 VGA resolution represented in <sup>64</sup> levels of gray. Slider con in 64 levels of gray. Slider controls just above the keyboard let trols just above the keyboard let you adjust brightness and con you adjust brightness and contrast, and 15-pin jack at the 15-pin jack at the 15-pin jack at the 15-pin jack at the 15-pin jack at the 15-pin jack at the 15-pin jack at the 15-pin jack at the 15-pin jack at the 15-pin jack at the 15-pin jack at the 15 rear of the machine lets you use rear of the machine lets you use an external monitor. **an external monilor.**  es diagonally and delivers 640 x trast, and a 15-pin jack at the

Along with the external VGA Along with the external VGA jack, you get an external keyboard/ jack, you get an external keybcard/ mouse port, a parallel port, a 9pin serial port, a telephone jack (for connecting the fax/modem), (for connecting the fax/modem), a proprietary expansion bus, and **proprietary expansion bus, and a**  scanner port, all located at the scanner port, all located at the rear of the machine beneath a flipdown panel door. The scanner down panel door. The scanner port support that the political contract is a support of the political contract of the political contract of the political contract of the political contract of the political contract of the political contract of the polit held scanner {either the 400-dpi or held scanner (either the 400-dpi or 800-dpi model), and it's certainly be a state of the state of the certain product of the certain product of the <sup>a</sup> unique and useful idea. a unique and useful idea. port supports a Marstek hand-800-dpi model), and it's certainly

An optional expansion chassis An optional expansion chassis (\$499) adds two full-length 16-bit (\$499) adds two full-length 16-bit slots and an additional power sup slots and an additional power supply, and it mates with the NB2500 ply, and it mates with the NB2500 via the expansion bus connector. **via the expansion bus connector.** 

found the keyboard of this machine really terrific, mimicking ex **chine really terrific, mimicking ex**actly the feel, key spacing, and actly the leel, key spacing, and action of my favorite desktop key action of my favorite desktop keyboard. All function keys are board. All function keys are grouped to group to group to group to the top, and the top, and the top, and the top, and the top, and the top, while dedicated cursor control while dedicated cursor control keys occupy the bottom right of keys occupy the bottom right of the keyboard. As far as notebook the keyboard. As far as notebook keyboards go, I'd rate this one keyboards go, I'd rate this one a solid 10 on a 1–10 scale. grouped together at the top,

The front mounting of the flop The front mounting 01 the floppy drive on this machine appeals py drive on this machine appeals to me. However, I don't like the placement of the green LED pow placement of the green LED power indicator and amber hard er indicator and amber hard

. www.commodorelca

# "The only way IV file my own **"The only way I'd file** my own return is if the second control to the second control to the second control to the second control to the second easierandfasterthan **easier and faster than**  taking the stuff to someone else: **taking the stuff to someone return is if I knew it'd be**

Of course, It has not course, I have to know was paying the least tax and the least tax and the least tax and and it's be perfective accurate. The perfective accurate the perfect limit and it is a control of the perfect Of course, I'd have to know I was paying the least tax and it'd be perfectly accurate."<br>With TaxCut® Software, filing your own

With TaxCut® Software, filing your own With TaxCut'" Software, filing your own tax return is simple two-step process: tax return is a simple two-step process:

1. Key in answers to the questions your computer asks. questions your computer asks, 1. Key in answers to the

### 2, Print and file!

### It's guaranteed accurate, and II's guaranteed accurate , and you'll pay as little tax as the law you 'll pay as little tax as the law 2. Print and file!<br>It's guaranteed accurate, and<br>you'll pay as little tax as the law<br>allows. Plus you'll get two Free Gifts.

Tnis year, team up with TaxCut and your PC or Mac This year, team up with TaxCut and your PC or Mac to complete your tax return. You'll have the skill of to complete your tax return. You'll have the skill of America's best tax professionals, plus computer America's best tax professionals, plus computer power to save you time and money. Better yet, power to save you time and money. Better yet. you'll fully understand your taxes as you never you'll fully understand your taxes as you never have before.

### How It Works

You start by selecting the Interview, Shoebox, You start by selecting the Interview, Shoebox, or the Direct-to-Forms method.

The Interview. TaxCut asks you simple Yes-or-No Th e Interview. TaxCut asks you simple Yes-or·No questions right on your computer screen. Based questions right on your computer screen. Based on your answers, TaxCut selects just those questions on your answers, TaxCut selects just those Questions you must answer to correctly fill out your return, you must answer to correctly fill out your return, from the 3,000 questions in its bank. from the 3,000 Questions in its bank.

As TaxCut learns more about you, it decides which As TaxCut learns more about you, it decides which forms you need and fills them out for you. The forms you need and fills them out for you. The Interview asks you to key in the relevant numbers Interview asks you to key in the relevant numbers from your receipts, forms, etc. from your receipts, forms, etc,

After you've answered the questions, TaxCut After you've answered the questions, TaxCut shows you your completed return on the screen, shows you your completed return on the screen, and prints an IRS-approved return, on plain paper, and prints an IR\$-approved return, on plain paper, for your review.

The Shoebox. Pick up any receipt from your pile The Shoebox. Pick up any receipt from your pile of records. Use the scroll-down list TaxCut shows of records. Use the scroll-down list TaxCut shows you to identify the type of record. Then key in the number. TaxCut decides where it should go on number. TaxCut decides where it should go on your return...then does all the calculations. your retum ... then does all the calculations,

Direct to Forms. If you prefer, you can go right Direct to Forms. If you prefer, you can go right to the forms. Simply enter the numbers, and let to the forms. Simply enter the numbers, and let TaxCut automatically carry the amounts to each TaxCut automatically carry the amounts to each relevant form. TaxCut will then do all the math. relevant form. TaxCut will then do all the math.

#### Be Your Own Tax Expert Instantly Be Your Own Tax Expert Instantly

TaxCut knows the entire Tax Code, so you don't TaxCut knows the entire Tax Code, so you don't have to. You access what you need to understand have to, You access what you need to understand through the on-line Help with just a keystroke.

Or, go straight to IRS instructions for what you're Or, go straight to IRS instructions for what you're trying to do, if you prefer. trying to do, if you prefer.

#### TaxCut Audits Your Return Before You File

TaxCut checks every figure as you complete your TaxCut checks every figure as you complete your return. Then it compares all your deductions with retum. Then it compares all your deductions with national averages. national averages.

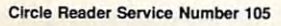

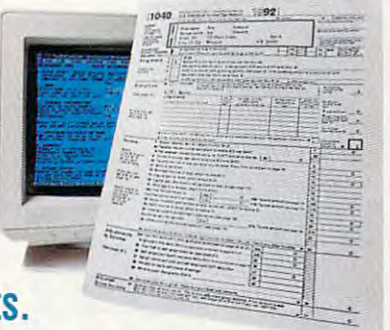

The program alerts you to anything that looks out The program alerts you to anything that looks out of line, to reduce the risk of an IRS audit. of line, to reduce the risk of an IRS audit

#### Guaranteed Accurate Guaranteed Accurate

TaxCut is the only software to guarantee the TaxCut is the only software to guarantee the accuracy of its calculations. If the IRS makes it the IRS makes of the IRS makes of the IRS makes of the IRS ma you pay penalty because of <sup>a</sup> miscalculation you pay a penalty because of a miscalculation in TaxCut, we'll pay that penalty for you. in TaxCut, we'll pay that penalty for you. accuracy of its calculations. If the IRS makes

#### Your Complete Tax Tool Your Complete Tax Tool

TaxCut provides <sup>85</sup> different IRS forms and work TaxCut provides 85 different IRS forms and worksheets, from the most common to the obscure. sheets, from the most common to the obscure. They're all IRS-approved, and print out on plain They're alllR5-approved, and print out on plain paper on any printer. paper on any printer.

You can also file the new IRS-preferred 1040PC You can also file the new IRS-preferred 1040PC form (uses less paper). Or file electronically for form (uses less paper). Or file electronically for faster refund. a faster refund.

#### State Versions Available, Too State Versions Available, Too

Select any of <sup>23</sup> Windows or DOS State Editions Select any of 23 Windows or DOS State Editions (more available every year). Data from your (more available every year). Data from your Federal return automatically transfers to the State Federal retum automatically transfers to the State Edition to save you time and ensure accuracy. Edition to save you time and ensure accuracy.

DOS/Windows: DOS/ Windows:  $F1$ MD  $\ddotsc$ GA fL GA IL MD MI MN MN NJ NY OH  $\overline{M}$ MO OR OR **MA** NC NC Macintosh: CA NY Macintosh: CA NY AZ CA CO TN VA WI CT IN OC PA

### Order By 12/31/92 To Get Two FREE Gifts Order By 12/31192 To Get Two FREE Gifts

Order your TaxCut for the 1992 tax year before this special offer expires 12/31/92. Send us a check or money order, or we'll bill your credit card today only \$49.95 for the Federal edition and \$29.95 only \$49,95 for the Federal edition and \$29.95 for each state edition (plus shipping). We'll immediately send your two Free gifts: U.S. Atlas, immediately send your two Free gifts: U.S. Atlas, a \$69.95 software value. It's an atlas, almanac, and fact the computer on your computer. (Machinese) users will receive MacUSA™) You'll also get <sup>1992</sup> users will receive MacUSAN) You'll also get 1992 Tax Tips by Daniel Cainets by Daniel Cainets and the get you started right to get you started right to for the easiest tax preparation ever. Then in early for the easiest tax preparation ever. Then in eatly February 1993, we'll automatically send you the February 1993, we'll automatically send you the IRS-approved Final Filing Edition of TaxCut for the IRS-approved Final Filing Edition ofTaxCut for the version you choose: DOS, Windows, or Macintosh. version you choose: DOS, Windows, or Macintosh. and fact book right on your computer, (Macintosh Tax Tips by Daniel Caine to get you started right

#### To Order, Call Toll Free To Order, CaU ToU Free 1-800-8-8531 ext 730-8-8531 ext 730-8-8531 ext 730-8-8531 ext 730-8-8531 ext 730-8-8531 ext 730-8-8531 ext 730-8-8531 ext 730-8-8531 ext 730-8-8531 ext 730-8-8531 ext 730-8-8531 ext 730-8-8531 ext 730-8-8531 ext 730-8-8531 1-800-866-8531 ext, 73

24 hours, 7 days a week Or Fax Your Order To 1-800-944-6322 Or Fax Your Order To 1-800-944-6322

System Requirements

DOS: IBM PC/Compatible, Windows: IBM PC/Compatible, 286 or higher, Hard Drive, Windows 3.1. Hard Drive. Mac: Mac Plus or better. 2MB RAM.

for your review.<br>These reserve my copy of TaxCut for the 1992 tax year now (plus state modules indicated). You'll bill my credit card/cash my check today, and send my Free Software indicated). You'lI bill my credit card/ cash my check today. and send my Free Software (U.S. Atlas, for DOS and Windows buyers, and MacUSA'" for Macintosh buyers) and the (U.S. Atlas, for DOS and Windows buyers, and MacUSA1\I for Macintosh buyers) and the <sup>1992</sup> Tax Tips booklet. I'll receive the Final Edition of TaxCut in early February, after the 1992 Tax TIps booklet I'll receive the Final Edition of TaxCut in early February, after the Federal Government approves this year's tax forms.

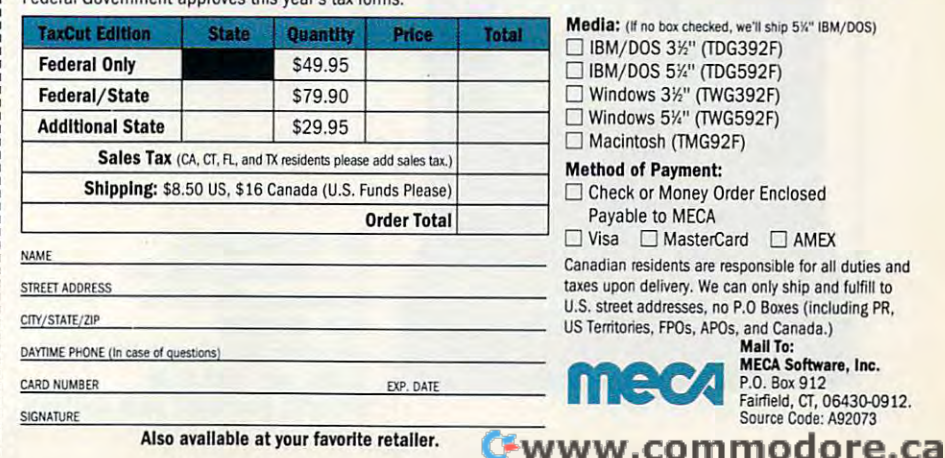

Also available at your favorite retailer. Also available at your favorite retailer.

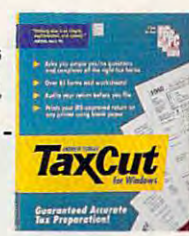

Media: (If no box checked, we'll ship 5%" IBM/DOS)

- IBM/DOS 3J5" (TDG392F) o IBM/ DOS *3W'* (TDG392f)  $\Box$  IBM/DOS 5%" (TDG592F) Windows 3W (TWG392F) o Windows *3W'* (TWG392f) windows 5 K to 5 K to 5 K and 5 K and 5 K and 5 K and 5 K and 5 K and 5 K and 5 K and 5 K and 5 K and 5 K and 5 K and 5 K and 5 K and 5 K and 5 K and 5 K and 5 K and 5 K and 5 K and 5 K and 5 K and 5 K and 5 K and 5 K and o Windows *5W'* (TWG592f)
- Macintosh (TMG92F) o Macintosh (TMG92F)

#### Method of Payment: Method of Payment:

Check or Money Order Enclosed o Check or Money Order Enclosed Payable to MECA Payable to MECA

 $\Box$  Visa  $\Box$  MasterCard  $\Box$  AMEX Canadian residents are responsible for all duties and

taxes upon delivery. We can only ship and fulfill to U.S. street addresses, no P.O Boxes (including PR, US Territories, FPOs, APOs, and Canada.) US Territories. FPOs. APOs, and Canada.)

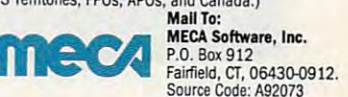

# **TEST LAB**

### **THE SONERA VIDEO SCORES**

To test the performance of dis **To test the performance of** dis~ plays in this month, which is not both the control of the control of the control of the control of the control of we used DisplayMate from Sonera **we used OisplayMale from Sonera**  Technology. The Sonera video **Technology. The** Son era **video**  scores representative and the property of the property of the subject of the property of the property of the subject tive analysis of display perform **tive analysis of display perform**ance in DisplayMate's Video Obstacle Course, a series of 33 test patterns designed to uncover vid **patterns designed to uncover vid**eo anomalies or substandard per **eo anomalies or substandard per**formation and the formation of the common video in the common video in the common video in the common video in larities, including blooming, defo-**larities, including blooming. defo**cusing, geometric linearity, moire **cusing, geometric linearity, moire**  patterns, flicker, streaking, ghost **patterns, flicker, streaking, ghost**ing, and other conditions, are di **ing, and other conditions, are di**agnosed using the test patterns dis **agnosed using the test patterns dis**played. A "jury" of three CPTS monitor for each test and voted ei **monitor for each test and voted ei**ther 1, signifying the monitor **ther 1, signifying the monitor**  parameter the test, or or designation of the test and content in the failure. The votes of these three test **failure. The votes of these three test**ers were compiled for all of the **ers were compiled for all of the**  perfect score for the Video Ob **A perfect score for the Video Ob**stacle Course is 33. **stacle Course is 33. plays in this month's notebooks, scores represent our lab's subjecfermance. Common video irregustaff members scrutinized each passed the test. or 0, deSignating tests. and the results were totaled.** 

> —TOM BENFORD. PRESIDENT **-TOM BENFORD, PRESIDENT**  COMPUTER PRODUCT TESTING **COMPUTER PRODUCT TESTING SERVICES**

drive activity indicator next to the **drive activity indicator next to the**  floppy drive. The problem is that floppy drive. The problem is that when you're typing, your hands ob when you're typing, your hands obscure the view of these two LEDs. scure the view of these two LEOs. My feeling is that if you're going to My feeling is that if you're going to put status indicator lights on a note-

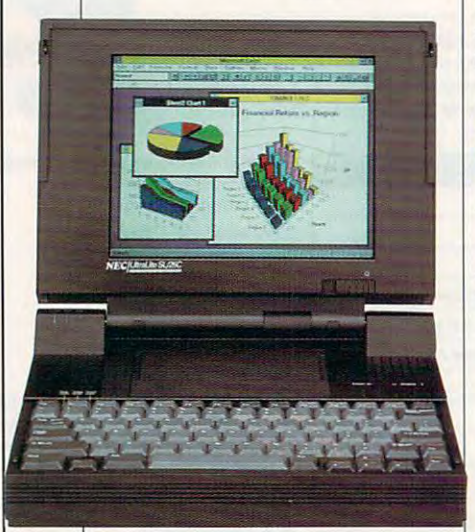

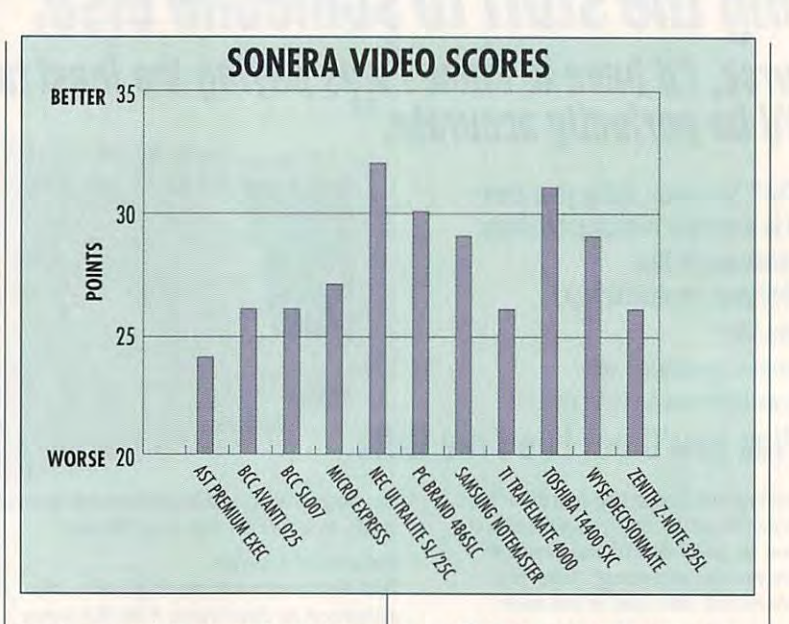

book, you might as well put them book, you might as well put them where the user can see them while working. A minor gripe, perhaps, but one I feel is valid.

The notebook proved itself to The notebook proved itself to  $\alpha$  as a reasonably dependent and construction and construction and construction and construction and construction and construction and construction and construction and construction and construction and construction and sistent machine for all of the DOS sistent machine for all of the DDS and Windows applications I ran on it during the reviewing process. **it during the reviewing process.**  MD-DOS 5.0 comes with the MD-DOS 5.0 comes with the NB2500, along with several utility NB2500, along with several utility and setup disks. The document of the document of the document of the document of the document of the document of the document of the document of the document of the document of the document of the document of the document tation for the machine is thorough, tation for the machine is thorough, well written, and logically organ well written, and logically organized. If you're considering a 386based notebook, you should con based notebook, you should consider the Micro Express NB2500. sider the Micro Express NB2500. Circle Reader Service Number <sup>307</sup> **Circle Reader Service Number 307**  be a reasonably quick and conand setup disks. The documen-

### NEC ULTRALITE **NEe ULTRALITE**  SL/25C **SLj2Se**

The impressive power and fea **The impressive power and fea**tures of the NEC UltraLite SL/25C tures of the NEC UltraLite SL/25C should raise the eyebrows of even should raise the eyebrows of even the most stoic and jaded comput-the most stoic and jaded comput-

NEC TECHNOLOGIES **NEC TECHNOLOGIES**  <sup>1414</sup> Massachusetts Ave. **1414 Massachusetts Ave. Boxborough, MA 01719** (508) 264-8000 **(508) 264-8000**  List price: \$4,599 with 2MB RAM; **List price: S4,599 with 2MB RAM;**  \$4,868 With 4MB RAM **S4,868 with 4MB RAM**  Warranty: two years, parts and labor **Warranty: two years, pans and labor**  erist. This is a wish-list machine.

The SL/25C's remarkable TFT The SL/25C's remarkable TFT (Thin Film Transistor) active ma (Thin Film Transistor) active matrix color light crystal display is a color of the color of the color of the color of the color of the color of an absolute pleasure to view, an absolute pleasure to view. even for the most extremely period ods. I found the images on this display absolutely stable and the col play absolutely stable and the colors strikingly crisp. In the Video ors strikingly crisp. In the Video Obstacle Course of the Display-Obstacle Course of the Display-Mate Video Utilities, the UltraLite Mate Video Utilities, the UltraLite scored and an under the scored 32 out of the 32 out of the 32 out of the 32 out of the 32 out of the 32 out of possible perfect score of 33; no a possible perfect score of 33; no other color notebook or laptop dis other color notebook or laptop display I've seen to date surpasses play I've seen to date surpasses that of the UltraLite SL/25C, that of the UltraLite SL/25C. trix color liquid crystal display is even for the most extended periscored an unparalleled 32 out of

Standard equipment on this Standard equipment on this notebook includes a built-in highdensity 31/<sub>2</sub>-inch floppy drive for transient file work and a fast 80MB hard drive for mass stor 80MB hard drive for mass storage. Two mini-DIN ports, one for age. Two mini-DIN ports, one for PS/2-styie mouse and one for a PS/2-style mouse and one for an external keyboard, are locat **an external keyboard, are !ocal**ed next to a 15-pin external Super VGA connector and a single 9-pin serial port, all concealed g-pin serial port, all concealed from view when not in use by <sup>a</sup> flip-**from view when not in use by a flip**down panel door. Adjacent to this down panel door. Adjacent to this panel you'll find another flip-down panel you'll find another flip-down door, which houses the parallel door, which houses the parallel printer port and a proprietary connector for an external floppy drive. nector for an external floppy drive.

Snap-off covers on the right Snap-off covers on the right side of the UltraLite conceal an side of the UltraLite conceal an external numeric keypad port external numeric keypad port

# Close theWindows. **Close the Wmdows.**  Lock the DOS. **Lock the DOS.**

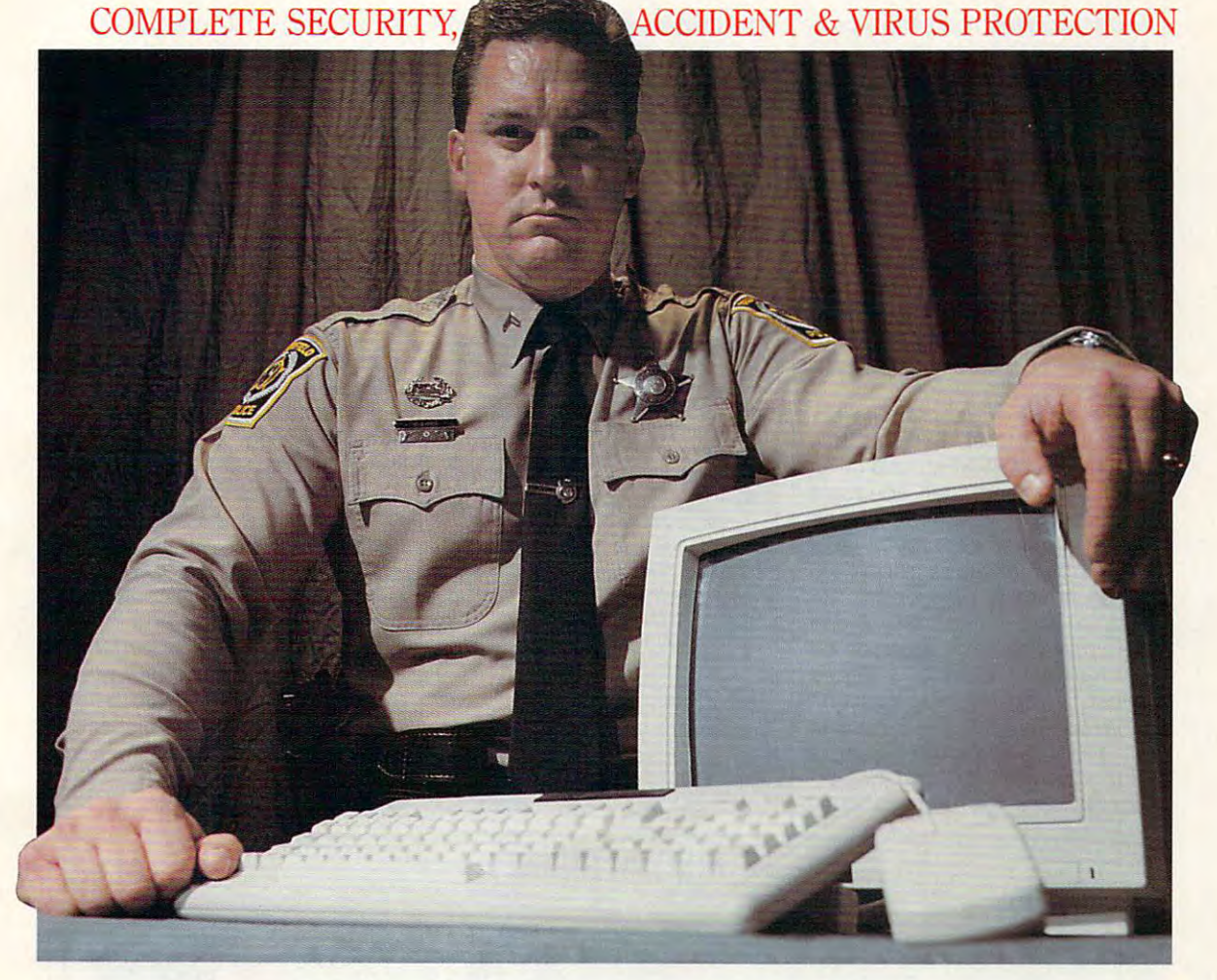

### Failsafe Computer Guardian. Failsafe Computer Guardian.

 $C^{\text{c}}$   $\sim$   $C^{\text{c}}$   $\sim$   $C^{\text{c}}$   $\sim$   $C^{\text{c}}$   $\sim$   $C^{\text{c}}$   $\sim$   $C^{\text{c}}$   $\sim$   $C^{\text{c}}$   $\sim$   $C^{\text{c}}$   $\sim$   $C^{\text{c}}$   $\sim$   $C^{\text{c}}$   $\sim$   $C^{\text{c}}$   $\sim$   $C^{\text{c}}$   $\sim$   $C^{\text{c}}$   $\sim$   $C^{\text{c}}$   $\sim$   $C^{\text{c}}$ 

Complete Protection At A Sensible Price-\$59.95

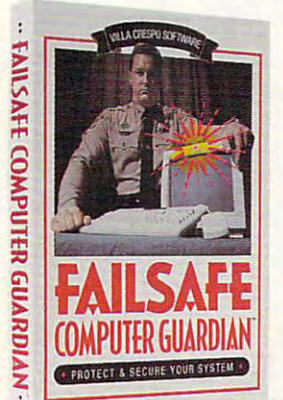

Look for the box with the Failsafe Beacon™

Guard valuable files and programs. Never again delete or Guard valuable files and programs. Never again delete or change anything accidentally. Keep out snoops, thieves, vandals. change anything accidentally. Keep out snoops, thieves, vandals. And prevent virus attacks. All at one low price! And prevent virus attacks. All at one low price!

- Allow selective access by user, function or file Allow selective access by user, function or file
- Supports DOS, Windows and Networks in one single package Supports DOS, Windows and Networks in one single package
- Indispensable for government, business and power-users Indispensable for government, business and power·users
	- **Easy enough to use at home**  $\mathbb{R}^n$

Available at leading software stores everywhere! For more information, call toll-free  $1-800-521-3963$  Villa Crespo

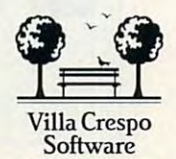

1725 McGovern Street, Highland Park, IL 60035 Software C 1992 Villa Crespo Software, Inc. • All products mentioned are Registered Trademarks of their respective companies - MAREIN-USA-Circle Reader Service Number <sup>256</sup> Circle Reader Service Number 258

### TEST LAB<del>BET LABBET LABBET LABBET LABBET LABBET LABBET LABBET LABBET LABBET LABBET LABBET LABBET LABBET LABBET LABBET LABBET LABBET LABBET LABBET LABBET LABBET LABBET LABBET LABBET LABBET LABBET LABBET LABBET LABBET LABBET</del> **TEST LAB**

and an expansion port. The expan and an expansion port. The expansion port connects the SL/25C sion port connects the SLl25C with its accessory docking sta with its accessory docking station, an optional item which en tion, an optional item which enexperiment and  $\alpha$  is a second second second second second second second second second second second second second second second second second second second second second second second second second second second second drive bay to accommodate an ex drive bay to accommodate an extra device, such as CD-ROM tra device, such as a CD-ROM dows the SU25C with two 16-bit expansion slots and a 5<sup>1/4-inch</sup> drive.

If you prefer using an internal If you prefer using an internal modem, you can install an NEC modem, you can install an NEC modem in the internal slot. Ex modem in the internal slot. Expand RAM to a maximum configuration of 10MB via 2-, 4-, 6-, or uration of 10MB via 2-, 4-, 6-, or 8MB memory modules. 8MB memory modules.

The heart of the UltraLite SL/ The heart of the UltraLite SLI 25C is the Intel i386SL CPU, which runs at <sup>25</sup> MHz. This gives which runs at 25 MHz. This gives the SL/25C more than adequate the SU25C more than adequate performance while keeping the performance while keeping the power requirements reasonably power requirements reasonably modest through the SL chip's pow modest through the SL chip's power management functions. er management functions. 25C is the Intel i386SL CPU,

While NEC claims that you can While NEC claims that you can get up to 5 hours of operation on charge with light use and charge with light use and charge with use and charge with use and charge with use and charge with use and charge with the charge of the charge of the charge of the charge of the charge of the char about  $\alpha$  is a set of the constant constant constant  $\alpha$ operation, found the SL/25C to SL/25C to SL/25C to SL/25C to SL/25C to SL/25C to SL/25C to SL/25C to SL/25C to be a bit on the power-hungry side with average continuous-side with average continuoususe sessions lasting only slightly use sessions lasting only slightly a charge with light use and about 11/<sub>2</sub> hours under constant operation, I found the SU25C to

more than an hour between charg more than an hour between charges. With ail of the power manage es. With all of the power management options enabled, I averaged 2-2'/2 hours per charge, aged *2-2Vl* hours per charge, which is worked to which is worked to the charge life in the charge charge charge charge in the charge charge of which is a workable charge life in real-world terms.

Thanks to excellent layout and Thanks to excellent layout and design, using the machine is design, using the machine is a joy. Illuminated power, battery, joy. Il luminated power, battery, and disk usage LEDs grace the and disk usage LEOs grace the upper left of the unit by the lid upper left of the unit by the lid

#### **THE NORTON INDEXES**

The Norton computing, disk, and **The Norton computing, disk, and**  overall indexes show you have shown you how you have a show you how you have a show you have a show you have a well computer performance and computer performance and computer performance and computer and computer and computer and computer and computer and computer and computer and computer and computer and computer and computer and compared to 4.77-MHz IBM XT. And IBM XT. And IBM XT. And IBM XT. And IBM XT. And IBM XT. And IBM XT. And IBM XT. And IBM XT. And IBM XT. And IBM XT. And IBM XT. And IBM XT. And IBM XT. And IBM XT. And IBM XT. And IBM XT. A In the Northern index, the Northern index, the XT has a second term in the XT has a second term in the XT has a value of 1.0. If a computer is twice as fast, it will have value of 2.0. **as fast, it will have a value of 2.0.**  The greater the index value, the **The greater the index value. the**  faster the computer—and the fast er your applications will run. **er your applications will run. overall indexes show you how well a computer performs when**  compared to a 4.77-MHz IBM XT. In the Norton index, the XT has a faster the computer-and the fast-

The computing index rates the **The computing index rates the**  computer's microprocessor per **computer's microprocessor per**formance. The disk index rates the **formance. The disk index rates the**  performance of the hard drive. **performance of the hard drive.**  croprocessor and disk perform **croprocessor and disk perform**ance, among other things. **ance, among other things. The overall index factors in the mi-**

**-RICHARD C. LEINECKER** 

hinge, while illuminated Num hinge, while illuminated Num Lock, Caps Lock, and Scroll Lock, Caps Lock, and Scroll Lock indicators appear just Lock indicators appear just above the excellent 88-key key above the excellent 88-key keyboard, which features a dedicated cursos and an extra and an embedding and an embedding and an empedding and an embedding and an embedding and and ded numeric keypad. ded numeric keypad. ed cursor keypad and an embed-

You can adjust the cancel of the cancel of the cancel of the cancel of the cancel of the cancel of the cancel of the cancel of the cancel of the cancel of the cancel of the cancel of the cancel of the cancel of the cancel ness via slider control mounted ness via a slider control mounted at the lower right of the display, and the display, and the display, and the display, and the display, and the and the standard and powerful control and powerful control and powerful control and powerful control and powerful switches are flush mounted at the switches are flush mounted at the upper right just above the key upper right just above the keyboard. Overall ergonomics of the board. Overall ergonomics of the 7'/2-pound notebook are excel 7Vz-pound notebook are excellent, and its black nongloss case lent, and its black nongloss case gives it a distinguished, businesslike appearance. You can adjust screen brightat the lower right of the display, and the standby and power like appearance.

Windows and DOS-based ap Windows and DOS-based applications and run at respectable to the run at respectable control at respectable control at respectable control at respectable control at a second control at a second control at the control at the control at a second con clip on the SL/25C equipped the clip on the SU25C equipped the way I reviewed it, but adding an optional 80387SX math coproces optional 80387SX math coprocessor along with some additional sor along with some additional RAM would improve its perform RAM would improve its performance even more for those real pow **ance even more for those real** pow~ er-user applications. If you're like er-user applications. If you're like most users, however, you like the second control finds the second control finds of the second control finds of that the SL/25C fills your wish list that the SU25C fills your wish list just fine the way it is. just fine the way it is. plications all run at a respectable most users, however, you'll find

Circle Reader Service Number <sup>308</sup> **Circle Reader Service Number 308** 

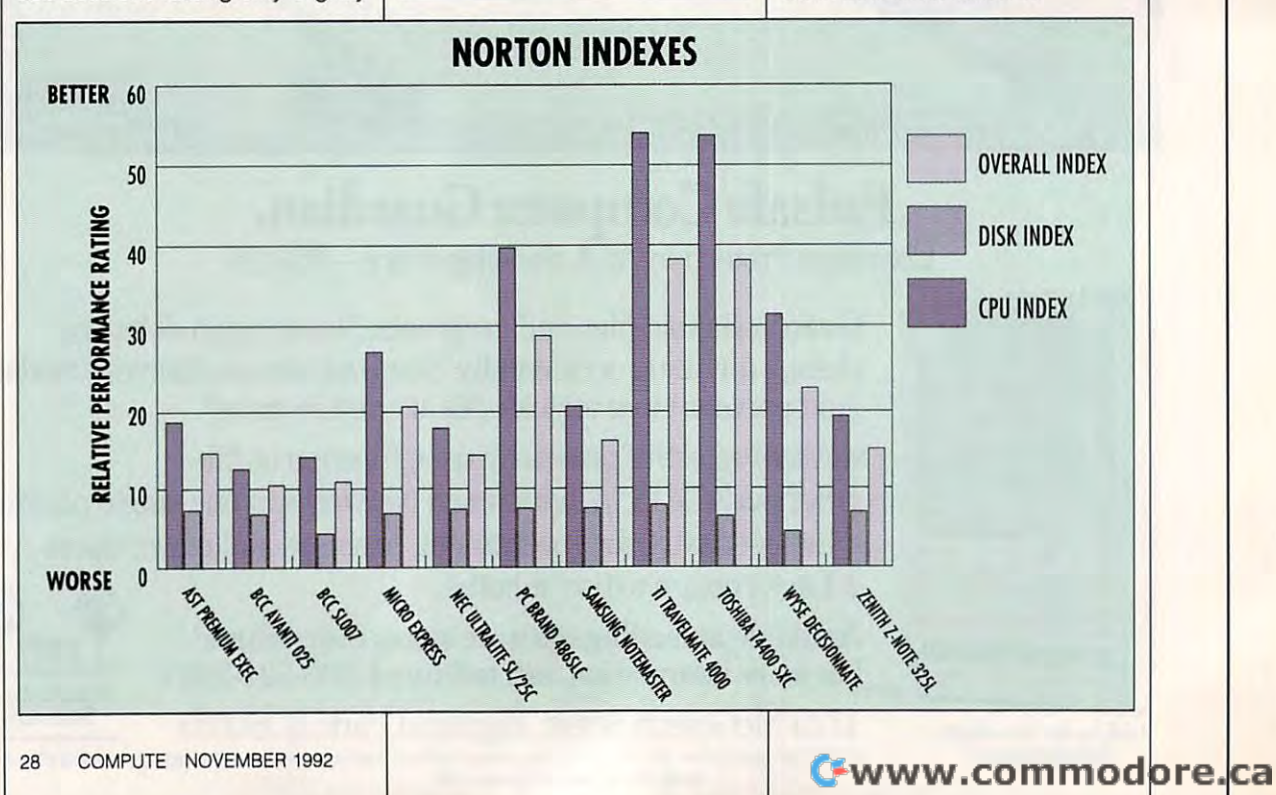

# If You are the computation of the computation of the computation of the computation of the computation of the computation of the computation of the computation of the computation of the computation of the computation of th GEnie, You Could Lose Some Very 1980 for the close Friends. The contract of the contract of the contract of the contract of the contract of the contract of the contract of the contract of the contract of the contract of the contract of the contract If You Use CompuServe or Very Close Friends.

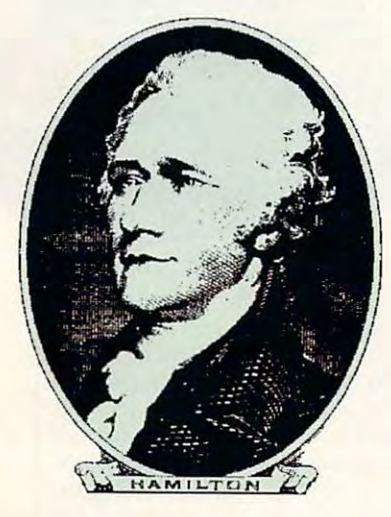

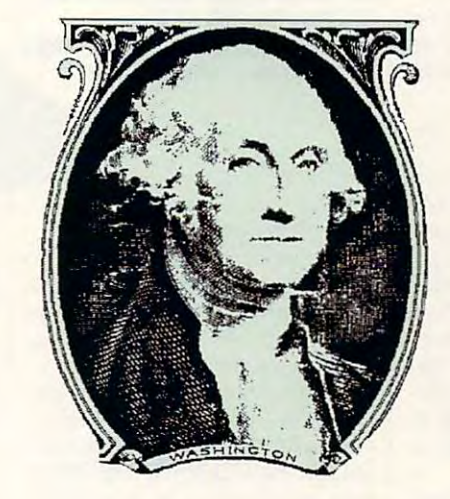

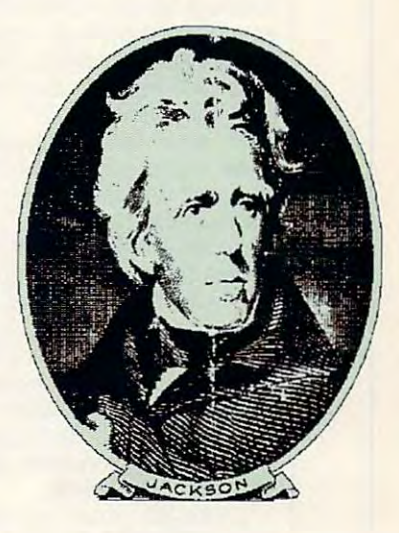

Compuserve<sup>®</sup> and GEnie<sup>®</sup> promote "flat rate" membership plans, which "flat rate" membership plans, which are fine if you just want to use basic are fine if you just want to use basic services. Unfortunately, to get services. Unforrunarely, ro get "extra value" on those networks "extra value" on those nerworks you'll have to pay extra. you'll have to pay extra.

At DELPHI, we recognize that At DELPHI, we recognize that interacting with friends is what interacting with friends is what being online is all about. We being online is all about. We believe that you shouldn't have to believe that you shouldn't have to pay extra to be <sup>a</sup> part of the pay extra to be a part of the DELPHI community. That's why DELPHI'S membership plans include DELPHI's membership plans include access to tens of thousands of access to tens of thousands of downloadable files, "chat" lines with downloadable files, "chat" lines with hundreds of participants, exciting multiplayer games, computer support, and player games, compurer supporr, and special interest groups for almost every special interest groups for almost every type of hobby. Of course, there's also type of hobby. Of course, there's also news, electronic mail, and all the other news, electronic mail, and all the other basic features you expect from a quality online service.

So join today through this special So join today through this special trial offer and hang on to your close trial offer and hang on to your close friends Alex, George, and Andy while you make new friends on DELPHI . The DELPHISE RESIDENT IS NOT A REAL PROPERTY IS NOT A REAL PROPERTY IS NOT A REAL PROPERTY IS NOT A REAL PROPERTY IS NOT A REAL PROPERTY IS NOT A REAL PROPERTY IS NOT A REAL PROPERTY IS NOT A R make new friends on DELPHI.

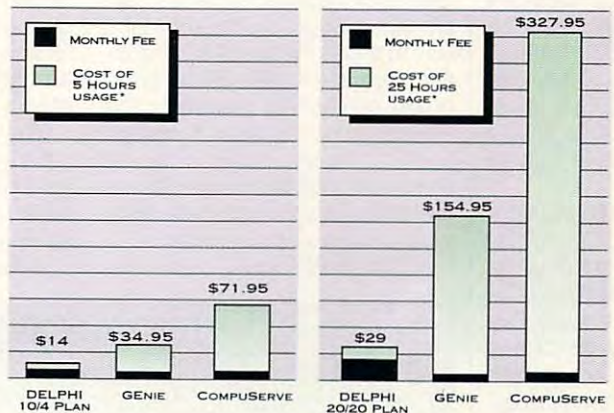

<sup>\*</sup>Comparison is based on total evening/weekend use in one Extended Services at 2400bps. Rates are current as of July 10, 1992. *GEnie is a service mark of General Electric Company. CompuServe is a trademark of H&R Block, Inc.* month of GEnie<sup>sM</sup> Value Services and CompuServe<sup>4</sup>

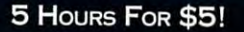

Dial by modem -800-365-4636 press return once or twice PRESS RETURN ONCE OR TWICE at Password, enter CPFF AT PASSWORD. ENTER CPFF DIAL BY MOOEM 1 -800-365-4636

DELPhi della contratta di un seguito della contratta di un seguito della contratta di un seguito di un seguito DELPHI

service of General Videotex Corporation 1030 Massachusetts Avenue, Cambridge, MA 02138 Circle Reader Service Number <sup>161</sup> Circle Reader Service Number 161 Tel 1-800·695·4005

**TWO GREAT PLANS!** 10/4 Plan:

\$10 per month includes your first \$10 per month includes your first hours of use. Additional use is 4 hours of use. Add itional use is \$4 per hour. \$4 per hour.

### 20/20 Advantage Plan: 20/20 Advantage Plan:

\$20 per month includes <sup>20</sup> hours 520 per month includes 20 hours of use. Additional time is only Si.80 per hour. This plan has 51.80 per hour. This plan has a one-time entry fee of \$19. Rates one-time entry fee of 519. Rates apply for evening and weekend apply for evening and weekend access from within rhe mainland

<sup>48</sup> states. Access during business 48 states. Access during business hours carries a surcharge of \$9 per hour for both plans. hour for both plans.

### TRY US. 5 HOURS FOR \$5!

Join today and get 5 hours of evening/weekend access during your first calendar month for only \$5. If you like DELPHI, choose the mem you like DELPHI, choose the membership plan that's right for you. If for any reason you're not satisfied, for any reason you're nor sarisfied, simply cancel your account by the simply cancel your account by the nd of the calendar month-with no

end of the calendar month with no set of the calendar month of the calendar month of the calendar month of the

 $\frac{1}{29}$  obligation.  $\frac{1}{29}$ 

further obligation and the state of the state of the state of the state of the state of the state of the state of the state of the state of the state of the state of the state of the state of the state of the state of the

# **TEST LAB**

### **PC BRAND 486SLC**

en pounds, the PC Brand 486SLC notebook computer packs the pownote book computer package computer package computer package computer package computer package computer package microprocessor (486SLC) into the microprocessor (486SLC) into the control of the control of the control of the control of the control of the control of the control of the control of the control of the control of the control of the control of the control o convenient and easy-to-carry noted to convenient and easy-to-carry noted to-carry noted to-carry noted that the Weighing in at just a tad under sever and functionality of Cyrix's new convenient and easy-to-carry notebook form factor.

An abundance of good fea attractive choice for many users. For example, the 486SLC comes. For example, the 486SLC comes equipped with two serial ports rath er than the single COM port usually seen that the single COM port usually seen the single company of the single company of the single company of the single company of the single company of the single company of the single ally found on notebooks. These dual ports, as well as well as single-service as well as single-service as single-service as single-service as parallel port in the behind drop and the behind drop and the behind drop and the behind drop and the behind of down panel down panel down at the right reason of the right reason of the right reason of the right reason of of the note book. An adjacent panel and adjacent particle in el houses the PC Brand proprie tary experiences and connect and connect An abundance of good features make this notebook an equipped with two serial ports rather than the single COM port usually found on notebooks. These dual ports, as well as a single parallel port, reside behind a dropdown panel door at the right rear of the notebook. An adjacent panel houses the PC Brand proprie**taryexpansion connector used for**  attaching peripherals.

On the left side of the machine, you'll find jack for an external you'll find a jack for an external keyboard; mini-to-standard-DINN (2002) and to-standard-DINN (2003) and to-standard-DINN (2003) and to-standardkeyboard cable adapter is also thoughtfully provided with the note thoughtfully provided with the notebook. On the right side of the note of the note of the note of the note of the note of the note of the note of the note of the note of the note of the note of the note of the note of the note of the note of the note of the book, you'll find the floppy drive, book, you'll find the floppy drive, 15-pin external VGA jack, and a 15-pin external VGA jack, and an AC power adapter or battery an AC power adapter or battery charger jack. charger jack. keyboard; a mini-to-standard-DIN keyboard cable adapter is also book. On the right side of the note-

PC Brand has placed the con trols for the notable notes that the notable the notable that the notable the notable that the notable that the notable that the notable that the notable that the notable that the notable that the notable that the notable within easy reach, right below the within easy reach, right below the display screen itself. The LCD display screen itself. The LCD screen is one of the best I've screen is one of the best I've seen, completely devoid of any seen, completely devoid of any moirés and flickering, which makes it easy to view for even ex **makes it easy to view for even ex**tended periods. I did notice some streaking and image persistence persistence persistence persistence persistence persistence persistence p tence, although these weren't major concerns. PC Brand has placed the controls for the notebook's display **some streaking and image persismajor concerns.** 

Compared to keyboards on oth Compared to keyboards on other notebook PCs, this one is slight er nOlebook PCs, this one is slightly stiff and doesn't produce an ly stiff and doesn't produce an audible click, but the action is posi audible click, but the action is positive, and most fast typists will like tive, and most fast typists will like the speed and feel this keyboard the speed and feel this keyboard offers. I found the key arrangement and spacing quite satisfac ment and spacing quite satisfactory; the dedicated cursor keys tory; the dedicated cursor keys and the embedded numeric key and the embedded numeric keypad make it an almost perfect pad make it an almost perfect input device. To page up or input device. To page up or page down, you must depress page down, you must depress

405 Science Dr. **Moorpark, CA 93021 List price: \$1,995 with 2MB RAM; Warranty: one year, parts and labor; 30-day money-back guarantee PC BRAND (800) 722-7263 \$2,245 wllh 4MB RAM** 

the Fn key and the up- or down-the up- or down-the up- or down-the up- or down-the-up- or down-the-up- or downarrow key, but the absence of dedicated Page Up and Page dedicated Page Up and Page down keys was the only real feature of the only real feature of the only real feature of the only real feature of the only real feature of the only real feature of the only real feature of the only real feature of the only the Fn key and the up- or downarrow key, but the absence of Down keys was the only real feature I missed on this keyboard.

ture missed on the control of the control of the control of the control of the control of the control of the control of the control of the control of the control of the control of the control of the control of the control ual for the 486SLC wasn't ready using the 486SLC was not the 486SLC was not the 486SLC was not the 486SLC was not the 486SLC was not the 486SLC ual for the PC Brand NB/386SX was supplied as a supplied as a substitute. The substitute of the substitute of the substitute of the substitute. The substitute of the substitute of the substitute of the substitute of the substitute of the substitute of tion germane to the 486SLC (like tion germane to the 486SLC (like 486SLC (like 486SLC (like 486SLC (like 486SLC (like 486SLC (like 486SLC (like power-conserving features). The power-conserving features). The and it is representative of the use of the use of the use of the use of the use of the use of the use of the u  $\mathcal{A}(\mathcal{A})$  will be equal to equal the equality complete, easy of the equality complete, equality complete, equality  $\mathcal{A}(\mathcal{A})$ Unfortunately, the user's man**in time for the review, but a man**was supplied as a substitute. **While most of the information cov**ered in the 386-model manual covers the 486SLC model, as well, I **was at a loss for specific informa-**386 documentation was excellent. **and if it is representative of the us**er manual, then the manual for the 486 will be equally complete, easy to read, and well organized.

based applications ranged applications ranged applications of the control of the control of the control of the formance of the 486SLC (using formation of the 486SLC (using the 486SLC (using the 486SLC (using the 486SLC (using the 486SLC (using the 486SLC the Cyrix 486SLC microprocess and cyrix 486SLC microprocess and cyrix 486SLC microprocess and cyrix 486SLC microprocess and cyrix 486SLC microprocess and cyrix 486SLC microprocess and cyrix 486SLC microprocess and cyrix 48 ed it to be, based on my experied it to be, based on my experimental and the second on the second on the second on the second on the second on  $\mathcal{L}_\mathbf{r}$ Even run in the power running in the power running in the power running in the power running and power run in er-saving options turned of (CPU) of (CPU) and (CPU) or the control of (CPU) or the control of (CPU) or (CPU) or (CPU) or (CPU) or (CPU) or (CPU) or (CPU) or (CPU) or (CPU) or (CPU) or (CPU) or (CPU) or (CPU) or (CPU) or ( timeout disabled, display and hard drive timeouts disabled), its ter and more in the second with fast with fast and more in the second with fast and more in the second with fast and based applications ran without a hitch during the review, the perthe Cyrix 486SLC microprocessor) wasn't as good as I expectence with i486-based notebooks. Even running it with all of the power-saving options turned off (CPU timeout disabled, display and hard drive timeouts disabled), its **performance overall was lacklus**ter and more in keeping with a faster 386-based machine rather than a 486 notebook.

The 486SLC comes with zipperson carrying case, the external-state case, the external-state, the external-state, that is appropriate case, the external keyboard adapter cable mense cable mense adapter cable mense cable mense adapter cable mense adapter cable men as a set utility of the setup and utility distances and utility distances and utility distances and utility of The 486SLC comes with a zip**pered carrying case, the external**keyboard adapter cable mentioned earlier, and MS-DOS 5.0, as well as setup and utility disks. **Circle Reader Service Number 309** 

to a read, we have a read, and we have a read, and we have a read, and we have a read, and we have a read, and we have a read of the set of the set of the set of the set of the set of the set of the set of the set of the s While all Windows- and DOS-

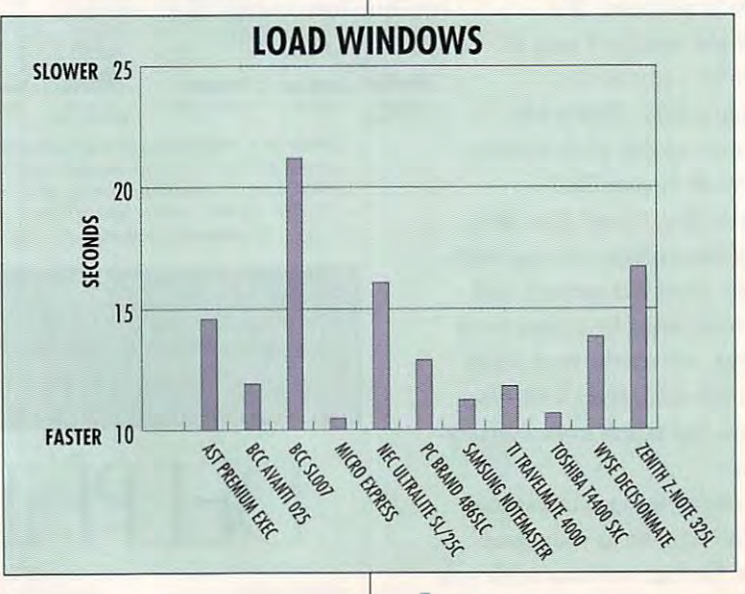

Cwww.commodore.ca

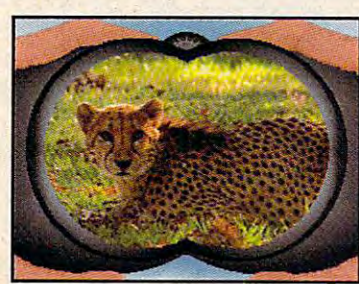

Zoo Keeper features over So real-life and life and life and life and life and life and life and life and life and photos, courtesy of ZooLife Magazine! **Zoo Keeper features over 50 real-life animal** 

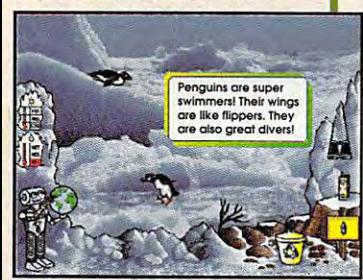

Watch animals as they animate on beautiful photographic backgrounds!

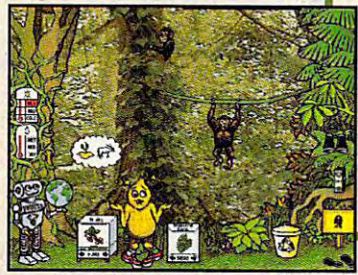

of Brain, in the brain, in the other than the second the brain of the brain of the brain of the brain of the brain of the brain of the brain of the brain of the brain of the brain of the brain of the brain of the brain of mischievous troublemakers you'll encounter! **Beware of Brain Drain. just one of the** 

**Nids everywhere love animals!** With Davidson's Zoo Keeper, children will have endless hours of fun learning about all sorts of wild and wonderful animals. They'll fun learning about all sorts of wild and wonderful animals .. They'll learn what these animals look like, where they live, and what they learn what these animals look like, where they live, and what they eat. They'll even be able to explore where their favorite animals live. eat. They'U even be able to explore where their favorite animals live. This amazing game features real-life photos, animal sounds and This amazing game featu res real-life photos, animal sounds and animations that will capture the imagination of all who play. animations that wiU capture the imagination of all who play. And as children help release animals back to the wild, they will also And as children help release animals back to the wild, they will also gain an understanding of the important role we must all play in

protecting our animal friends. protecting our animal friends.

For ages 6 to 11

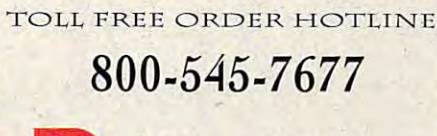

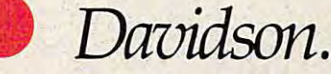

Teaching Tools From Teachers Teaching Tools From Teachers **IBM, Tandy, and PC Compatibles. Suggested Retail Price \$59.95** 

Available at Babbage's, CompUSA, Egghead Software, Electronics Boutique, Software Etc., Computer City, Best Buy and other fine retailers. Circle Reader Service Number <sup>189</sup> **Circle Reader Service Number 189** 

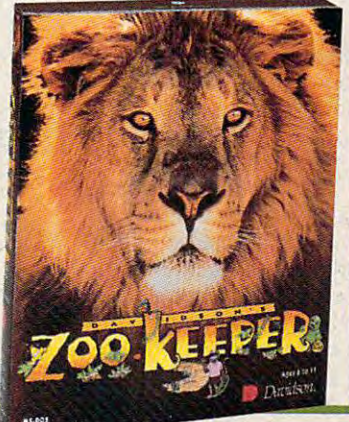

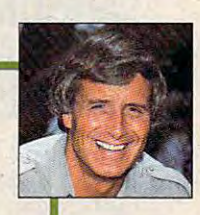

"Davidson's Zoo Keeper is your child's ticket to the amazing world of animals! **amazing world of animals!**  The program's dazzling reallife photos and sounds and entertaining animations **entertaining, animations**  teach children about many teach children about many the importance of **the importance 01**  protecting endangered protecting endangered species." Jack Hanna **Jack Hanna**  different animals and about

and host of the syndicated television show **ZooLife** with Jack Hanna. *with Jock* Hanna. Director of Columbus Zoo

> **CES 1992** Dennis Lynch

**Chicago Tribune** 

# **TEST LAB**

**Information Systems Division** Information Systems Division <sup>105</sup> Challenger Dr. **Ridgefield Park, NJ 07660**  Ridgefield Park, NJ <sup>07660</sup> **(201) 229-4136 List price: \$2,199 with 2MB RAM and** 60MB drive; \$2,548 with 4MB RAM 60MB drive; \$2,548 With 4MB RAM **Warranty: one year, parts and labor** warranty: one year, parts and laborated the second laborated and laborated the second laborated and laborated the second laborated and laborated and laborated and laborated and laborated and laborated and laborated and lab **SAMSUNG ELECTRONICS AMERICA 105 Challenger Dr. and 60MB drive** 

NOTEMASTER **NOTEMASTER**   $38.55<sub>5</sub>$ **SAMSUNG 386S/25** 

Samsung's 5.8-pound NoteMaster Samsung's 5.8-pound NoteMaster 386S/25 is one of the lightest and best-looking notebooks around, and its removable hard drive and and its removable hard drive and battery features are sure to appeal batlery features are sure to appeal to business travelers. **to business travelers.**  *386S/25* is one of the lightest and best-looking notebooks around,

The attractiveness of the The attractiveness of the NoteMaster is immediately appar NoteMaster is immediately apparent in its molded case, which ent in its molded case, which uses a nonglossy, semitextured, gunmetal gray plastic with gunmetal gray plastic with a black inset panel on the lid for con black inset panel on the lid for contrast. Opening the lid reveals that the clean, uncluttered lines are the clean, uncluttered lines are carried through here, too. The carried through here, too. The hinge that serves to keep the dis hinge that serves to keep the display screen joined to the main play screen joined to the main body of the notebook does dou body of the notebook does double duty as an indicator panel. ble duty as an indicator panel. trast. Opening the lid reveals that

Rather than the traditional rec Rather than the traditional rectangular LED indicators usually tangular LED indicators usually found, Samsung has shaped its found, Samsung has shaped its indicators on the NoteMaster in the indicators on the NoteMaster in the form of icons representative of form of icons representative of their status. For example, the pow their status. For example, the power indicator LED is an illuminated er indicator LED is an illuminated light bulb icon, the floppy drive in light bulb icon, the floppy drive indicator is a disk icon, and so forth. While not a major feature, it's one of the little niceties that make this of the litlle niceties that make this such an attractive notebook. such an attractive notebook.

<sup>32</sup> COMPUTE NOVEMBER <sup>1992</sup> 32 COMPUTE NOVEMBER 1992

AMD 80386SXL as its cen AMD 80386SXL as its central processing unit, and tral processing unit, and its clock ticks along at its clock ticks along at a parameters of 25 MHz. Two meteorological control and 25 MHz. Two meteorological control and 25 MHz. Two meteorological control and 25 MHz. Two meteorological control and 25 MHz. Two meteorological control and 25 MHz. Two m abytes of RAM come standard abytes of RAM come standard with the notes and along with the notes and along with the notes and along with the notes and along the notes of the notes and along the notes of the notes of the notes of the notes of the notes of the notes of the notes o 40MB hard drive. You can ex 40MB hard drive. You can expand RAM up to 8MB using pand RAM up to 8MB using a memory card, and if you want <sup>a</sup> memory card, and if you want a larger hard drive, you can order larger hard drive, you can order 60MB or 80MB model. For ex a 60MB or 80MB model. For extra number-crunching power, you tra number-crunching power, you can also created and several continuously coprocessor. Samsung has pro coprocessor. Samsung has provided convenient access to the coprocessor socket via <sup>a</sup> door on coprocessor socket via a door on the underside of the notebook; the underside of the notebook; your answers the top and the second control to discuss the second control of the second control of the second control of the second control of the second control of the second control of the second control of the second co the notebook to insert the chip. the notebook to insert the chip. The NoteMaster uses the pace of 25 MHz. Two megwith the notebook, along with a can also order an 80387SX math vided convenient access to the you don't have to disassemble

unique feature of the Note A unique feature of the Note-Master is its ability to use alkaline Master is its ability to use alkaline batteries instead of its own re batteries instead of its own rechargeable ni-cads. This feature chargeable ni-cads. This feature

 $\cdots$  . The company is the company if  $\cdots$  is  $\cdots$  if  $\cdots$  if  $\cdots$  if  $\cdots$  if  $\cdots$  if  $\cdots$  if  $\cdots$  if  $\cdots$  if  $\cdots$  if  $\cdots$  if  $\cdots$  if  $\cdots$  if  $\cdots$  if  $\cdots$  if  $\cdots$  if  $\cdots$  if  $\cdots$  if  $\cdots$  if  $\cdots$  if  $\cd$ run low on power and you don't run Iowan power and you don't have access to an AC power source. Just pop in the optional source. Just pop in the optional (\$69) alkaline pack, which uses (\$69) alkaline pack, which uses standard AA alkaline batteries, standard AA alkaline batteries, and you're good for another hour and you're good for another hour of computing. Additionally, you of computing. Additionally, you can change batteries while the can change batteries while the NoteMaster is in operation with NoteMaster is in operation without losing power. can really come in handy if you have access to an AC power

386S/25 is its removable hard 386S/25 is its removable hard drive. Yes, you read that correct drive. Yes, you read that correctly; the hard drive can be removed ly; the hard drive can be removed from the Note is a second the Note in the Indian second in the U.S. of the U.S. of the U.S. of the U.S. of the U.S. of the U.S. of the U.S. of the U.S. of the U.S. of the U.S. of the U.S. of the U.S. of the U.S. of the U.S mounted in convenient hand **mounted in a convenient hand**held caddy. Samsung decided on held caddy. Samsung decided on this unique removable and drive and drive and drive the control of the control of the control of the control of the control of the control of the control of the control of the control of the control of the control of the c approach as <sup>a</sup> feature that would approach as a feature that would appeal to business users who'd appeal to business users who'd veniently from their NoteMasters to veniently from their NoteMasters to  $t \rightarrow t$  of  $t \rightarrow t$  of  $t \rightarrow \infty$  . The probability probability  $\mathcal{L}_t$ Without a doubt the most innovative feature of the NoteMaster from the NoteMaster, since it's this unique removable hard drive like to be able to transfer data contheir office desktop PCs.

Samsung is also offering an Samsung is also offering an internal hard drive receptacle as an accessory item (\$249) that al an accessory item (\$249) that allows desktop PC to accept the hard drive from the NoteMaster. hard drive from the NoteMaster. The removable drive caddy also The removable drive caddy also makes it easy to upgrade or makes it easy to upgrade or ter. Now that's innovative! ter. Now that's innovative! internal hard drive receptacle as lows a desktop PC to accept the switch hard drives in the NoteMas-

As one would expect in such As one would expect in such well-applied and intervention and including and including the innovative and including the innovative and including the intervention of the intervention of the intervention of the intervention of the intervention of the in a well-appointed and innovative

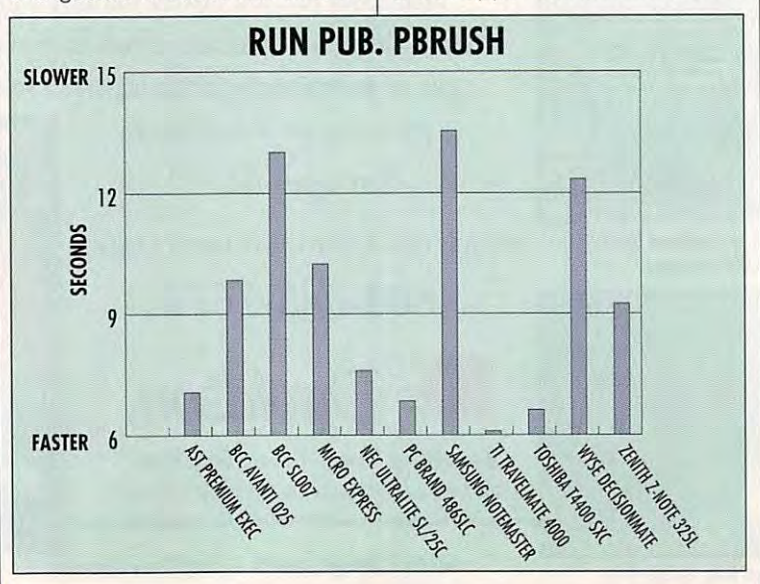

ments are covered, as well. The ments are covered, as well, as well, as well, as if we have Note a second complete comes experiences and the period second with the second complete second complete second complete second complete second complete second complete second complete second complete second complete second a serial port, a parallel port, and external keyboard and 15-pin VGA external keyboard and 15-pin VGA ports, as well as a proprietary expansion slot and the keyboard of the keyboard of the keyboard of the keyboard of the keyboard of the keyboard of the firm, positive action along with ex firm, positive action along with excellent spacing. Performance, cellent spacing. Performance, I found, was pleasingly quick using found, was pleasingly quick using applications under DOS and Win applications under DOS and Windows 3.1, and battery charges reg dows 3.1, and battery charges regularly lasted over two hours, even ularly lasted over two hours, even when the notebook used the bat when the notebook used the battery a great deal. machine, all of the basic require-NoteMaster comes equipped with pansion slot. The keyboard offers

For styling and features, the For styling and features, the NoteMaster is an excellent Circle Reader Service Number <sup>310</sup> **Circle Reader Service Number 310**  choice in a 386 notebook.

### WINDX/25 **W1NDX/2S TI TravelMate 4000**

Travel Material Andreas Material Andreas Material Andreas Material Andreas Material Andreas Material Andreas book as "486 desktop power to book as "486 desktop power to  $\mathcal{L}$  this is an accurate state state state state state state state state state state state state state state state state state state state state state state state state state state state state state state state state ment, since the interest machine is a strategic of the interest of the interest of the interest of the interest of the interest of the interest of the interest of the interest of the interest of the interest of the interes armed to the hilt with heavy com armed to the hilt with heavy computing artillery. puting artillery. **Texas Instruments describes its**  TravelMate 4000 WinDX/25 notego." This is an accurate state**ment, since this machine is** 

power, its 486DX CPU, runs at <sup>25</sup> power, its 486DX CPU, runs at 25 in math coprocessor and associ ative caching, so it's veritable **ative caching, so it's a veritable**  powerhouse to build upon. And powerhouse to build upon. And ments did. The machine comes ments did. The machine comes did at machine comes and comes and comes and comes are made of the machine comes and complement, and this can be ex complement, and this can be expanded up to 20MB maximum. panded up to a 20MB maximum. The core of the WinDX/25's MHz. The 486DX CPU has a built**in math coprocessor and associ**that's exactly what Texas Instruwith 4MB of RAM as its standard

The WinDX/25's case is remark The WinDX/25's case is remarkably thin (under two inches), and ably thin (under two inches), and the machine could rightly be de the machine could rightly be described as compact. With a weight of just over 5<sup>1</sup>/<sub>2</sub> pounds, it's certainly one of the lighter and it's certainly one of the lighter and easier-to-carry notebooks present **easier-la-carry notebooks present**ly available. The case sports hand ly available. The case sports handsome two-tone brownish gray plas some two-tone brownish gray plastic with clean lines and flush-tic with clean lines and flushmounted controls.

The machine's high-densityflop-The machine's high-densityfloppy drive is front mounted, and the py drive is front mounted, and the jack for connecting an external jack for connecting an external keypad occupies the right side of keypad occupies the right side of the Windows and the Windows all other and the Windows all other and the Windows all other and the Windows all other and the Windows and the Windows and the Windows and the Windows and the Windows and the Windows and the Wi the WinDx/25. You access all oth-

er ports—serial, parallel, external **er ports- serial, parallel, external**  video, and PS/2-style mouse— video, and PS/2-style mousebehind a flip-down door on the left side. In the real property of the real property of the real property of the real property of the real property of the real property of the real property of the real property of the real property of the real property of the prietary expansion bus and the AC prietary expansion bus and the AC power adapter or battery charger power adapter or battery charger jack. If you prefer an internal fax/ side. In the rear you'll find a projack. If you prefer an internal fax/

modem, you can order one as an **modem, you can order one as an**  option for this notebook. This is not the contract of the contract of the contract of the contract of the contract of the contract of the contract of the contract of the contract of the contract of the contract of the cont option for this notebook.

The WinDX/25 comes precon-The WinDX/25 comes preconfigured to do useful work as soon figured to do useful work as soon as you turn it on; its 120MB inter as you turn it on; its 120MB intered with MS-DOS 5.0 and Winnal hard drive comes already load-

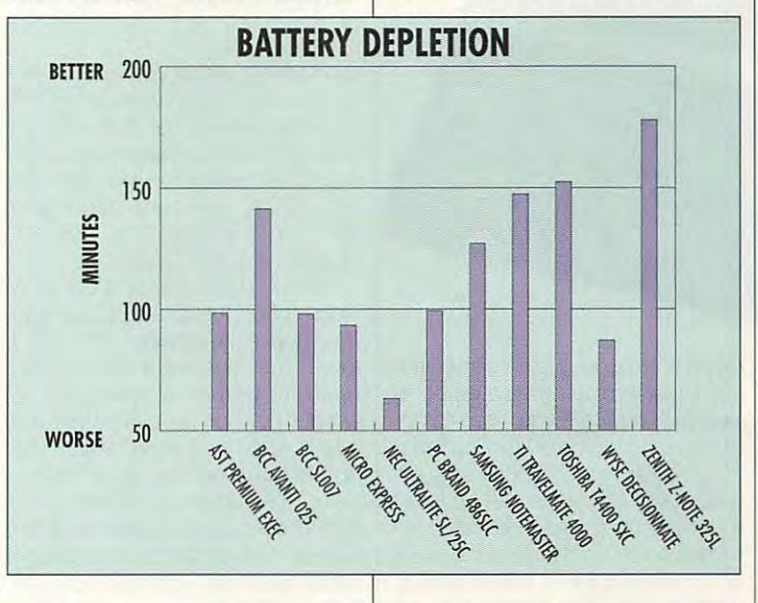

#### **COMPUTE APPLICATION AND BATTERY TESTS**

We put this month's notebooks to **We put this month's notebooks to**  applications: a word processor and processor and processor and processor and processor and processor and processor, spreadsheet, database, cadabase, cadabase, cadabase, cadabase, cadabase, cadabase, cadabase, cadabase, cadabas program, and so forth. These are **program, and so forth. These are**  the kinds of application of a product reading the computation of application of a product reading the computation of a ers use on regular basis, so the **ers use on a regular basis, so the**  benchmarks offer realistic and **benchmarks offer a realistic and**  familiar way of evaluating the per **familiar way of evaluating the per**formance of our notebooks. The bar **lormance of our notebooks. The bar**  graphs indicate how long particu **graphs indicate how long a particu**lar notebook required to accomplish **lar notebook required to accomplish**  something, whether sorting a database or doing search and replace **base or doing a search and replace in a word processor. As Microsoft's** Windows environment continues to **Windows environment continues to**  gain acceptance, even on note **gain acceptance, even on note**books, we decided to time how **books, we decided to time how**  long it took each notebook to load **long it took each notebook to load**  Windows. The lower the bar. the bet **Windows. The lower the bar, the bel**ter the performance. **ter the performance. the test with a series of real-world applications: a word processor, a spreadsheet, a database, aCADO**  the kinds of apps COMPUTE read-

The battery depletion test should **The battery depletion test should**  prove particularly interesting if you'd **prove particularly interesting if you'd**  like to compare the battery perform **like to compare the battery perform**ance of 386SX notebook (such as **ance of a 386SX notebook (such as**  AST's) to the performance of note **AST's) to the performance of note**books sporting new microproces **books sporting new microproces**sors like Intel's 386SL, microproces **sors like Intel's 386SL. microproces-**

sors that have special power man **sors that have special power man**agement capabilities built in the capabilities built in . For a capabilities built in . For a capabilities of the higher test, the bar, the bar, the bar, the bar, the bar, the bar, the bar, the bar, the bar, the bar, the ter the notebook's performance. **ter the notebook's performance. agement capabilities built in. For this test, the higher the bar, the bet-**

To ensure fair comparisons and **To ensure fair comparisons and**  to make our data more meaningful, clude 4MB of RAM, even if the base **clude 4MB of RAM, even if the base**  configuration included less RAM; **configuration included less RAM;**  and we asked that no coprocessors **and we asked that no coprocessors**  be included. The one obvious except included in the one of the one of the one of the one of the one of the one tion to the coprocessor prohibition **tion to the coprocessor prohibition**  notebook; its 486DX microproces **notebook; its 486DX microproces**sor has coprocessing capabilities **sor has coprocessing capabilities to make our data more meaningful, we asked each manufacturer to inbe included. The one obvious excepis the Texas Instruments TravelMate built in.** 

be particularly interesting if you've **be particularly interesting if you've**  wondered about the relative perform **wondered about the relative perform**ance of chips from Intel, Cyrix, and **ance of chips from Inlel, Cyrix, and**  AMD (identified in the grid of note **AMO (identified in the grid 01 note**book features). Even if you don't un **book features). Even if you don't un**derstand ali of the specific differenc **derstand all of the specific differenc**es among the microprocessors, you **es among the microprocessors, you**  can appreciate the differences in **can appreciate the differences in**  performance. **performance. These benchmark results should** 

—MIKE HUDNALL **-MIKE HUDNALL** 

# **TEST LAB**

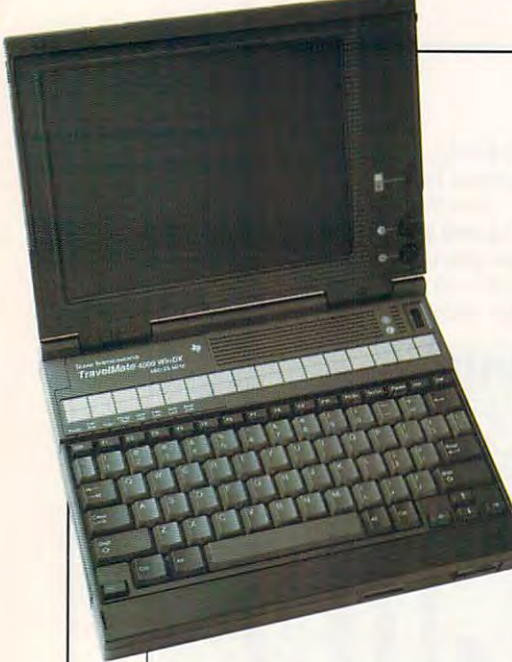

includes its TravelPoint pointing includes its TravelPoint point pointing and the point point point of the point point point point point point point device to facilitate your use of Windows and Windows and Windows and Windows and Windows and Windows and Windows The TravelPoint is a little trackball (thumbball is a better description)  $\mathcal{L}$  (thus better description) and the set of the set of the set of the set of the set of the set of the set of the set of the set of the set of the set of the set of the set of the set of the set of the set of the se mounted on a platform which attaches to the right side of the note of the right side of the note of the note of the note of the note of the n book. While it takes a little getting functional device that gives the functional device that gives the notebook additional productivity notebook additional productivity dows 3.1. Texas Instruments also device to facilitate your use of Windows and other GUI applications. taches to the right side of the noteused to, I found it a worthwhile and as part of the standard package.

as part of the standard part of the standard part of the standard part of the standard part of the standard package. The standard package is a standard part of the standard package. The standard part of the standard part o The video capabilities of the The video capabilities of the The ten-inch  ${\bf T}$  and  ${\bf T}$  and  ${\bf T}$  and  ${\bf T}$  and  ${\bf T}$  and  ${\bf T}$  and  ${\bf T}$ ured) liquid crystal display (LCD) ured) liquid crystal display (LCD) with <sup>64</sup> shades of gray. It has with 64 shades of gray. It has Mouse Quick display technology, which provides instant screen up and the screen up to the screen up to the screen up to the screen up to the screen up to the screen up to the screen up to the screen up to the screen up to the screen up to the screen up t out lag. While I found the LCD to be good, it did exhibit some ten be good, it did exhibit some tendency toward moires, ghosting, dency toward moires, ghosting, and streaking. On the plus side, and streaking. On the plus side, versal witches in the contract of the state of the same of the state of the state of the state of the state of the state of the state of the state of the state of the state of the state of the state of the state of the sta changes the screen from the screen from the screen from the screen from the screen from the screen from the screen from the screen from the screen from the screen from the screen from the screen from the screen from the sc light to light on dark. This compen light to light on dark. This compensated for less-than-optimal sated for less-than-optimal screen patterns and contrast lev screen patterns and contrast levels with some applications, and els with some applications, and it is an attractive feature. WinDX/25 are well taken care of. The ten-inch (diagonally measfeatures 640 x 480 resolution 1 MB of video RAM and TI's Mouse Quick display technology, which provides instant screen up**dates of mouse movements withthe machine features a video-re**versal switch which instantly changes the screen from dark on **it is an attractive feature.** 

The external VGA capabilities The external VGA capabilities of the WinDX/25 make it a natural for using with a good color desk-

**Information Technology Group** Information Technology Group **P,O, Box 202230, ITG-009 Austin, TX 78720-2230** Austin, TX 78720-2230 **(8001 527-3500**  List price: \$4,399 **Warranty: one year, parts and labor TEXAS INSTRUMENTS** 

top monitor when you recognize the notation of the second control of the second control of the second control of the second control of the second control of the second control of the second control of the second control of display instead of the built-in display instead of the built-instead of the built-instead of the built-instead of the built-instead of the built-instead of the built-LCD, the video adapter supports ors,  $800 \times 600$  resolution with 256 colors, and  $1024 \times 768$  resolution with 16 colors. top monitor when you're not traveling about. When you use a CRT LCD, the video adapter supports 640 x 480 resolution with 256 col-

Texas Instruments also pro vides in the state of the state allows you to use the state of the state of the state of the state of the state of the an external keyboard, although the control and compared the second control and control and control and control and found the machine's native key found the machine's native keyused. Its action is positive with a set of the control of the control of the control of the control of the control of the control of the control of the control of the control of the control of the control of the control of being stiff, and there's just the there's just the stiff, and there's just the stiff, and there's just the stiff, and right and the company of travel for my state for my state  $\mathcal{L}_1$ taste. Key spacing is excellent, taste. Key spacing is excellent, and dedicated cursos and develops are constructed cursos and develops are cursos and develops are currently be with an embedded numeric key and the state of the state of the state of the state of the state of the state of pad makes this keyboard very util pad makes this keyboard very utilitarian. Ail function keys line the top row, and all eight of the ma top row, and all eight of the maflush mounted in the function of the function of the function of the function of the function of the function of the function of the function of the function of the function of the function of the function of the function tion key row. **tion key row.**  Texas Instruments also provides a jack that allows you to use an external keyboard, although I board to be one of the best I've used. Its action is positive without being stiff, and there's just the right amount of key travel for my and a dedicated cursor keypad with an embedded numeric keyitarian. All function keys line the chine's LED status indicators are flush mounted just above the func-

for brightness and contrast flush You'll find the screen controls for brightness and contrast flush

cessed to prevent your accessed to prevent your accessed to prevent your accessed to prove the control of the mounted and the power switch recessed to prevent your accidentally pressing it.

If you're looking for the power If you have a set of the power of the power and the power of the power of the power of the power of the power of of 486DX in well-designed and state and state and state and state and state and state and state and state and consider the WinDX/25. of a 486DX in a well-designed notebook, you'll certainly want to

**Circle Reader Service Number 3'1** 

### **TOSHIBA T4400SXC**

Striking, sleek, impressive, fast, ex pensive, and maybe even sexy sexy sexy persistent sexy and may be even sexy persistent and may be even sexy to are all valid descriptors for Toshing and Toshing and Toshing and Toshing and Toshing and Toshing and Toshing ba's impressive T4400SXC color in pressive T4400SXC color in the T4400SXC color in the USA Color in the T4400S note book computer. So if you recognize the computer of your computer of your computer. So if you recognize the looking for color notebook that's on the leading edge of tech that's on the leading edge of technology and your pockets are nology and your pockets are deep enough, the enough enough and the enough enough enough enough enough enough enough enough enough enough en be just the ticket for your control to the ticket for you. The ticket for your control to the ticket for you. Striking, sleek, impressive, fast, expensive, and maybe even sexy are all valid descriptors for Toshiba's impressive T4400SXC color notebook computer. So if you're looking for a color notebook deep enough, this machine may be just the ticket for you.

If good things comes in small comes in the small comes in small comes in small comes in the small comes in the packages, the packages, then Toshiba has provided the problem of the problem of the problem of the problem of the problem of the problem of the problem of the problem of the problem of the problem of the problem of the pro duced good thing indeed by duced a good thing indeed by stuffing 486-based computer and the stuff in the stuff in the stuff in the stuff in the stuff in the stuff in the stuff in the stuff in the stuff in the stuff in the stuff in the stuff in the stuff in the stuff in the stuf play, flow and hard drives, multiple states, multiple states, multiple states, multiple states, multiple states, multiple states, and the states of the states of the states of the states of the states of the states of the tiple I/O ports, and full-size the I/O ports, and full-size key the full-size and full-size key size and fullboard into demure particularly and the second control of the second control of the second control of the second that fits easily into <sup>a</sup> briefcase that fits easily into a briefcase and weighs only 73A pounds with and weighs only 7¥, pounds with its battery installed the problem of the problem of the problem of the problem of the problem of the problem of the problem of the problem of the problem of the problem of the problem of the problem of the problem of the p If good things come in small packages, then Toshiba has prostuffing a 486-based computer **with an active matrix color dis**play, floppy and hard drives, multiple I/O ports, and a full-size keyboard into a demure package its battery installed.

an Intel 80486SX CPU running at an Intel 80486SX CPU running at <sup>25</sup> MHz. The i486 chip has its own 8K internal care and a second care and a second care and a second care and a second care and a second care The heart of the T4400SXC is 25 MHz. The i486 chip has its own 8K internal cache, which,

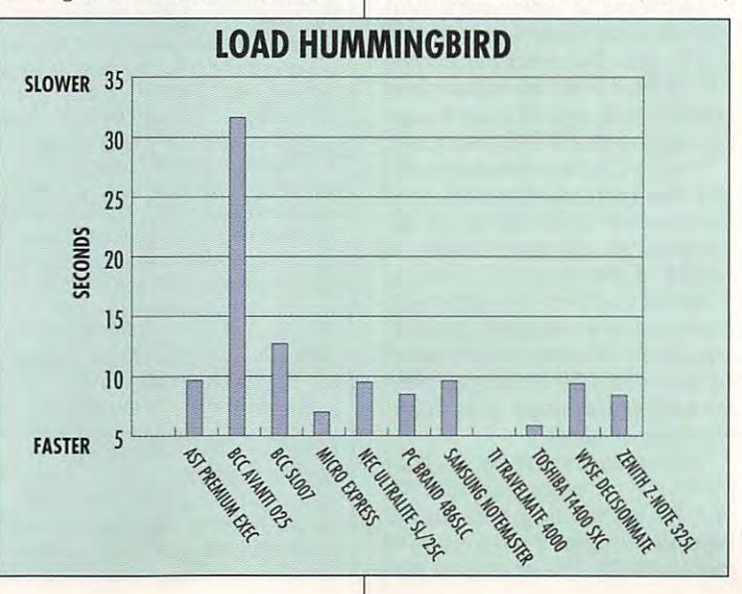
# SIT DOWN DITKA . HOWEVER, IT DO NOT DO NOT THE SIT DOWN DITCH . HOWEVER, IT DO NOT THE UPPER THREE INTERNATION TOM LANDRY STRATEGY FOOTBALL IS HERE! **ISIERE! SIT DOWN DITKA. MOVE OVER MADDEN.**

he all-or-nothing decisions. The bone-busting action. The bone·busting action. The thrill of victory. It is all the second three three seconds in the second terms of victors and the second terms of victors and the second terms of victors and the second terms of victors and the second terms of victors here in the most realistic pro foot here in the most real istic pro foot· ball strategy game ever introduced! ball strategy game ever introduced! The all-or-nothing decisions.<br>The bone-busting action.<br>The thrill of victory. It's all

Co-designed by one of pro Co·designed by one of pro football's greatest coaches, Tom football's gr eatest coaches, Tom Landry Strategy Football puts you La ndry Strategy Football puts *)"U* 

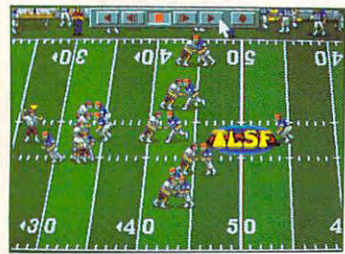

You are not and the super and contract to tion and sound effects as a sound of the sound effects as a sound of the sound of the sound of the sound of the sound of the sound of the sound of the sound of the sound of the sound of the sound of the sound of the sound the action unfolds! lim '/1 *thrillt,o* super *anima · lioll Clncl.'iUlI lld effe cl..'i* as til <sup>e</sup>*action ut/folds!* 

your plays unfold in eye-popping your plays unfold in eye·popping in the coach's seat. You'll choose from thousands of offensive and defensive formations. Then watch animation!

You can analyze in-depth game You can a nalyze in·depth game

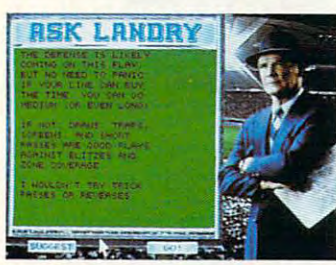

"Ask and the second complete and the second control of the second control of the second control of the second control of the second control of the second control of the second control of the second control of the second co one of the greatest coaches of one *ofl* he *orca test. coaches of*  "Ask Landry" for advice from *all time!* 

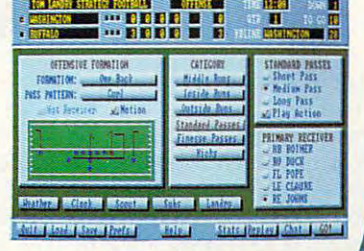

menus that make everything fast, fun and easy! *j"ast,fllll alld casy!*   $Eniou$  "point-and-click"

stats and scouting on-line help, on·line help, coaching tactics. coaching tactics. Landry" when you information. Make substitutions. Check weather conditions. Get from the basics to advanced And "Ask

one of the best minds in the game. Make the right decisions, and you'll coach your team all the way

to a Super Bowl victory! See if you've got what it takes to go  $t = t$ Order Tom Landry Strategy today!

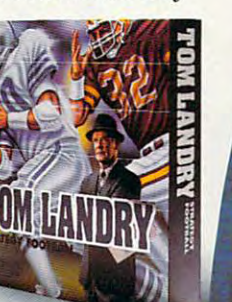

Call now to order the name of a dealership or the section as a dealer  $\mathcal{G}$  as an 1-800-238-4277 **1-800-238-4277**  Call now to order or for the name of a dealer near you!

 $\mathbb{Z}$  Merit Software<sup>\*</sup> 214-385-2353 ©1992 Merit Software<sup>\*</sup>

RAM, VGA Graphics, Hard Disk, and Mouse. Recommended: DOS 5.0 and 12 MHz or faster, Sound Support: Ad Lib, Sound<br>Blaster, "PC speaker and more. **Circle Reader Service Number 262** BM\* PC and Compatibles [5.25" (1.2 MB) and 3.5" (1.44 MB) disks enclosed. Requires: DOS 3.3 or higher, 286 or higher, 640K<br>{AM, VGA Graphics, Hard Disk, and Mouse. Recommended: DOS 5.0 and 12 MHz or faster. Sound Support:

C-www.commodore.te

## TEST LABEL 2002 AND LABEL 2003 AND LABEL 2003 AND LABEL 2003 AND LABEL 2003 AND LABEL 2003 AND LABEL 2003 AND LABEL 2003 AND LABEL 2003 AND LABEL 2003 AND LABEL 2003 AND LABEL 2003 AND LABEL 2003 AND LABEL 2003 AND LABEL 2 **TEST LAB**

speed, makes even the most controlled makes the most of the most of the most of the most of the most of the most of the most of the most of the most of the most of the most of the most of the most of the most of the most o aborious computing task a remarkably speedy operation. remarkably speedy operation. Should you require even more **Should you require even more**  computing speed and power computing speed and power than this mini-Titan delivers in its than this mini-Titan delivers in its standard configuration, the CPU standard configuration, the CPU can be upgraded to 25-MHz can be upgraded to a 25-MHz 486 Chip. 200 Chip. 200 Chip. 200 Chip. 200 Chip. 200 Chip. 200 Chip. 200 Chip. 200 Chip. 200 Chip. 200 Chip. 200 Chip. 200 Chip. 200 Chip. 200 Chip. 200 Chip. 200 Chip. 200 Chip. 200 Chip. 200 Chip. 200 Chip. 200 Chip. 20 combined with the 25-MHz speed, makes even the most 486DXchip.

high-density 31/2-inch drive, A high-density 3'/2-inch drive, ocated on the right side of the T4400SXC near the front, handistribution for the first medicine and interesting and interesting and interesting and interesting and interesting and interesting and interesting and interesting and interesting and interesting and interesting and intere nal 80MB IDE hard disk takes nal 80MB IDE hard disk takes care of your mass storage. For **care of your mass storage. For**  even more storage, you can or **even more storage, you can or**der 120MB hard drive for about der a 120MB hard drive for about \$500 more. \$500 more. dles floppy media, while an inter-

The I/O port and decided at the detection and detection rear of the machine, hidden from rear of the machine, hidden from view when they're not in use by view when they're not in use by flip-down door. This panel also a flip-down door. This panel also hides dedicated PS/2-styie hides a dedicated PS/2-style mouse port, a 15-pin RGB video port, a parallel printer or external floppy drive port, and a 9-pin The I/O ports are located at the

**Computer Systems Division** Computer Systems Division Irvine, CA <sup>92718</sup> **IlYine, CA 92718**  (8GD) 334-3446 List price: \$5,499 with 80MB drive; **list price: \$5,499 with 80MB drive;**  \$5,799 with 120MB drive **\$5,799 with 120MB drive**  Warranty: one year, limited **Warranty: one year, limited TOSHIBA AMERICA INFORMATION SYSTEMS 9740 Irvine Blvd. (800) 334-3445** 

serial port. Also at the rear of the serial port. Also at the rear of the machine, you'll find a Toshiba proprietary expansion connector, **proprietary expansion connector,**  protected by a removable snapoff panel cover. This connector off panel cover. This connector lets you use the T4400SXC with its desktop docking bay, which of its desktop docking bay, which offers two full-sized industry stan fers two full-sized industry slandard expansion slots, a parallel port, a serial port, a PS/2-style mouse port, a VGA monitor port, a keyboard port, a floppy drive port, and a 5<sup>1</sup>/<sub>2</sub>-inch bay.

The left side of the machine The left side of the machine houses the flush-mounted power houses the flush-mounted power

switch near the rear of the unit and an external keypad port (hidden by a snap-off cover) at the middle of the left side. Near the middle of the left side. Near the front, you'll find a modem line port under another snap-off cov port under another snap-off cover. This gives you access to an op **er. This gives you access to an op**tional, internally mounted, 9600- tional, internally mounted, 9600 bps, cellular-ready fax/modem. bps, cellular-ready fax/modem.

**O. ' . ' I** 

The review unit came outfitted The review unil came outfitted with the standard 4MB of RAM, with the standard 4MB of RAM, but the total memory capacity of the machine can be upgraded to **the machine can be** 

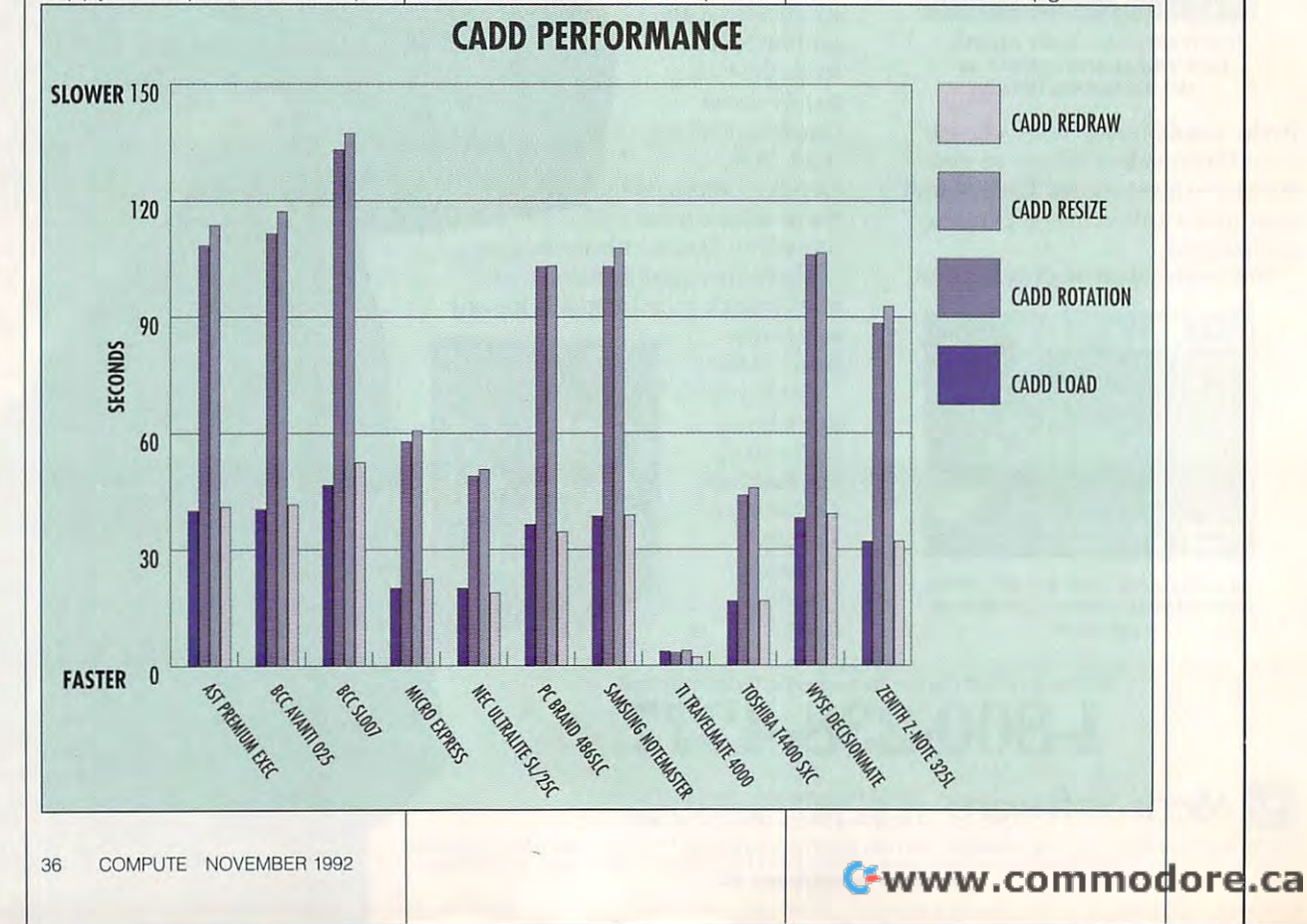

# Flu In The Face Of Reality **FlU In The Face Of Realitu .**

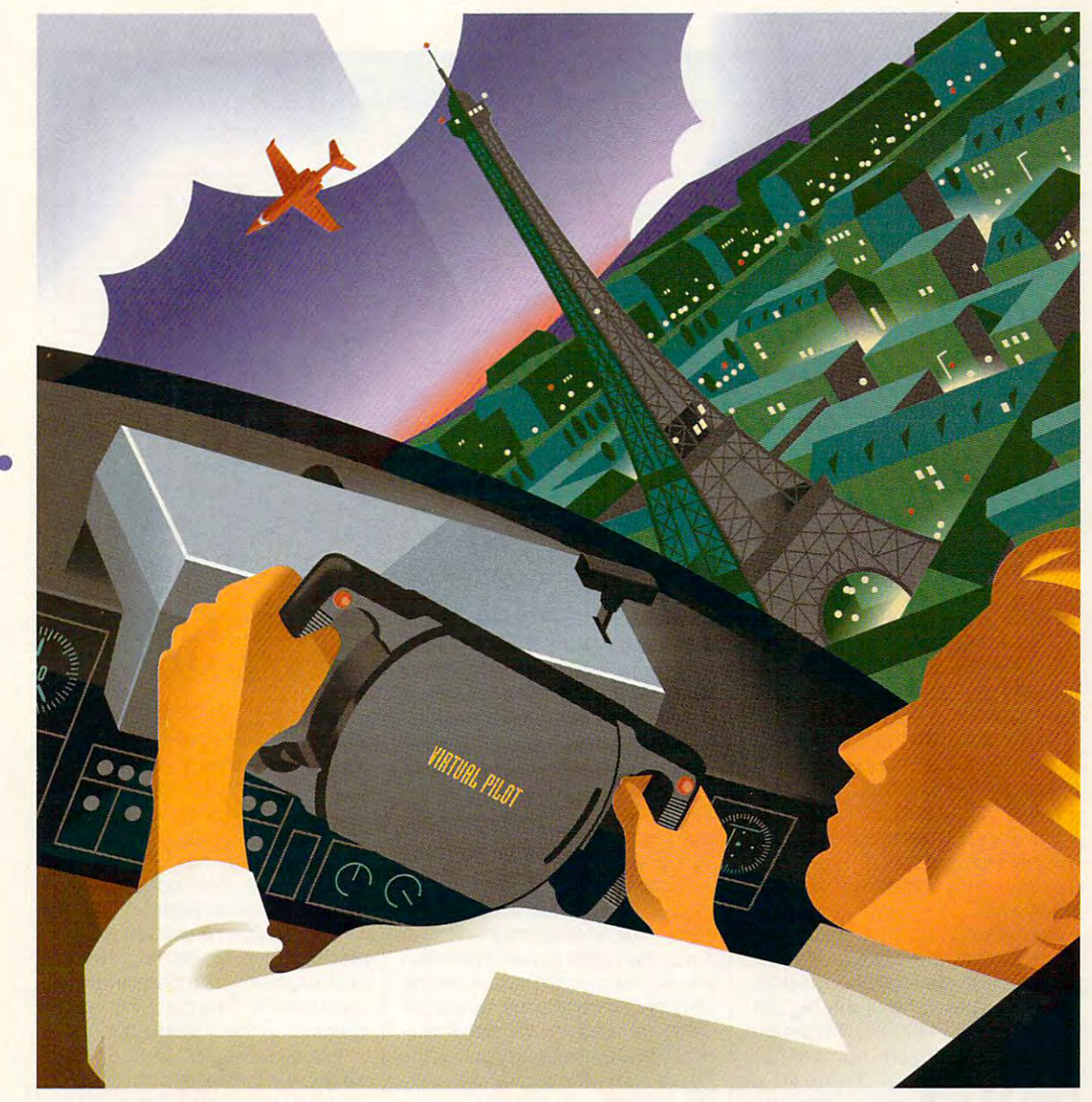

Whether you're diving blind through fog to find a runway or loop-de-looping to save your tail, get your **ru nway or loop-dc-looping to save your ta il, get your**  hands on VIRTUAL PILOT, the flight yoke that looks hands on VIRTUAL PILOT, the flight yoke that looks and feels exactly real... because it is. Designed by an and feels exactly real... because it is. Designed by an airplane builder, VIRTUAL PILOT flies any simulation or airplane builder, VIRTUAL PILOT flies any simulation or

game that supports a joystick. Works with all IBM and compatibles. And you won't have to fly halfway around the world to buy it. Just buzz your local store.

VIRTURL PILOT VIRTun~ PI~OTN

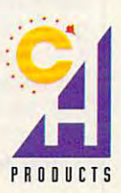

Circle Reader Service Number <sup>156</sup> **Circle Reader Service Number 156** 

•

•

•

 $\bullet$ 

970 Park Center Drive  $$ 

# **TEST LAB**

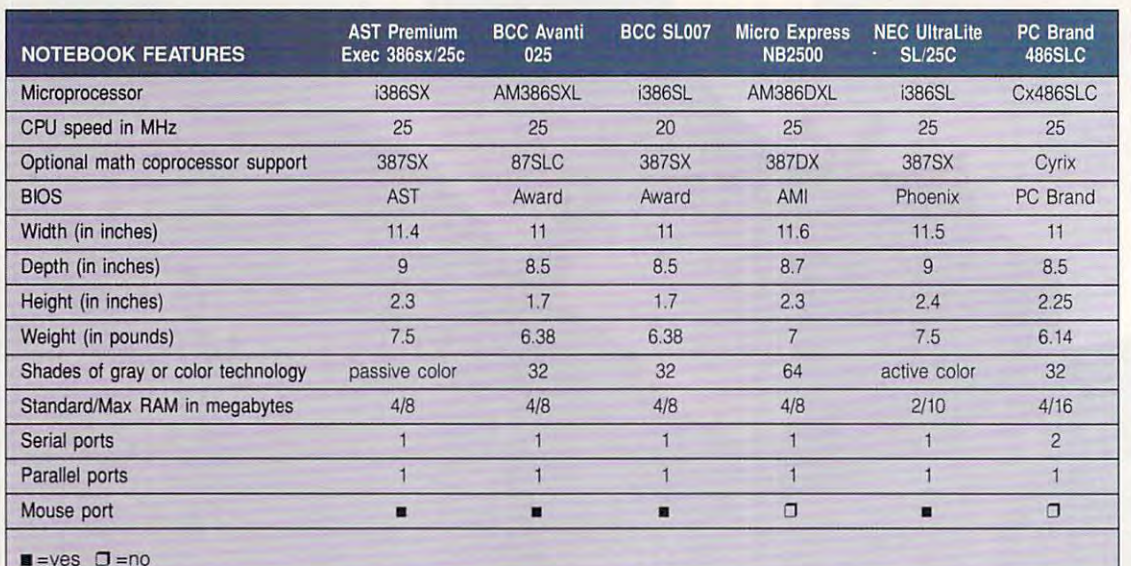

2008. While the 4MB configuration of the 4MB configuration of the 4MB configuration of the 4MB configuration of the 4MB configuration of the 4MB configuration of the 4MB configuration of the 4MB configuration of the 4MB co tion proved more than a set of the proved more than a set of the proved more than a set of the set of the set of the for all of the DOS- and Windows-for all of the DOS- and Windows-T4400SXC, expanding the RAM T4400SXC, expanding the RAM and possibly upgrading to the DX and possibly upgrading to the OX tasking and overall throughput tasking and overall throughput power you might need if your ap power you might need if your apnarily heavy. narily heavy. 20MB. While the 4MB configuration proved more than adequate based software I used on the CPU would increase the multi**plication demands are extraordi-**

i=yes

You can power the Toshiba You can power the Toshiba T4400SXC three ways: through its T 4400SXC three ways: through its own internal rechargeable batter own internal rechargeable batteries, through its AC power adapter, ies, through its AC power adapter, or the original designation of the optional designation of the optional designation of the optional designation of the optional designation of the option of the option of the option of the option of the option of the optio docking bay. One of the big sur docking bay. One of the big surgevity it enjoyed from a fully charged battery; a charge life of over 21/2 hours was routine, with **over** *2V2* **hours was routine, with**  some computing sessions ap some computing sessions approaching a full 3 hours before the low-battery warnings started. Toshi low-battery warnings started. Toshiba claims a 3-hour battery life with a90-minute recharge, and my ex a 9O-minute recharge, and my experience corroborates this claim. **perience corroborates this claim.**  or through the optional desktop prises of the T4400SXC was the lon-

The 83-key keyboard has a comfortable, positive action with comfortable, positive action with good tactile feedback, although good tactile feedback, although it lacks an audible click. I found key placement and spacing excel key placement and spacing excellent, so if you're a fast touch-typist, you'll really fly when using it. ist, you'll really fly when using it. The active matrix liquid crystal The active matrix liquid crystal

 $\alpha$  is the contract of the case of the case of the case of the case of the case of the case of the case of the case of the case of the case of the case of the case of the case of the case of the case of the case of the c parameters are not supported and standard all standards and standards are not supported and standards are not only on the standard standards and standards are not only of the standard standards and standards are not only o color and VGA modes as well as color and VGA modes as well as SVGA color (256 colors at <sup>640</sup> <sup>x</sup> <sup>480</sup> resolution from <sup>a</sup> palette of 185,193 colors). If you hook up 185,193 colors). If you hook up an external monitor to the RGB an external monitor to the RGB port on the T4400SXC, you can be T4400SXC, you can be T4400SXC, you can be T4400SXC. we are not the external monitor, and a series of the external monitor of the extension of the extension of the extension of the extension of the extension of the extension of the extension of the extension of the extension handy feature for sales, training, or handy feature for sales, training, or classroom presentations. The col classroom presentations. The colors are absolutely brilliant to the contract with cellent has a saturation; foundation; foundation; foundation; the screen easy to view from virtu **the screen easy to view from virtu**ally any angle and under almost ally any angle and under almost any lighting conditions. Since this any lighting conditions. Since this computer uses an LCD panel rath computer uses an LCD panel rather than a cathode-ray tube, the images are rock steady with pris images are rock steady with pristine definition. To say that viewing tine definition. To say that viewing on the T4400 SXC is pleasure in the T4400 SXC is pleasure in the T4400 SXC is pleasure in the T4400 SXC is pleasure in the T4400 SXC is pleasure. The T4400 SXC is pleasured in the T4400 SXC is a second to the T4400 SXC is display (LCD) is truly superb, capable of supporting all standard SVGA color (256 colors at 640 x 480 resolution from a palette of port on the T4400SXC, you can see video on the LCD screen as **well as on the external monitor, a**  ors are absolutely brilliant with excellent hue and saturation; I found on the T4400SXC is a pleasure is **an understatement.** 

There's lots to like with the T4400SXC, even though it will T4400SXC, even though it will seriously deplete your piggy seriously deplete your piggy bank. As of the writing of this bank. As of the writing of this review, prices for this notebook review, prices for this notebook are already dropping; competi are already dropping; competition from the field of the field of the manufacturers of the field of the field of the field of the field of the field of the field of the field of the field of the field of the field of the field of the field of the field will doubtless make this and oth will doubtless make this and other leading-edge products more er leading-edge products more not-too-distant future. There's lots to like with the **tion from other manufacturers**  affordable for the masses in the not-too-distant future. **Circle Reader Service Number 312** 

Circle Reader Corpies Number 312

## **WYSE DECISION-MATE 486SLC**

Just when you think you've seen  $\alpha$  and it comes to making a set of  $\alpha$  and  $\alpha$  making note that  $\alpha$ book PCs slimmer, Wyser introduced a slimate international control international control international control international control international control international control international control international control i es its DecisionMate 486SLC note es its DecisionMate 486SLC notebook computer, which pushes the thin profile environment and the still and still. This five-pound notebook meas This five-pound notebook meas-Just when you think you've seen it all when it comes to making notebook PCs Slimmer, Wyse introducbook computer, which pushes the thin profile envelope further still. ures less than 11/<sub>2</sub> inches thick.

bronze color, resistant final de la color de la color de la color de la color de la color de la color de la co and presents a most pleasing appearance. The machine is un **appearance. The machine is un**cluttered with a cluttered with boring. The control of the control of the control of the control of the control of the control of the control of the control of the control of the control of the control of the control of th The DecisionMate's finish. with a handsome wrinkle-texture bronze color, resists fingerprints cluttered without being boring.

where the contract of the contract of the contract of the contract of the contract of the contract of the contract of the contract of the contract of the contract of the contract of the contract of the contract of the cont weight and thickness down by opt weight and thickness down byopting for a detachable floppy drive, which attaches to the notebook which attaches to the notebook via a proprietary port located at the left rear of the machine, be the left rear of the machine, beneath a snap-off panel cover. This same panel also conceals This same panel also conceals the single series bearing Wyse managed to keep the the single serial port.

The detachable floppy drive The detachable floppy drive could be a mixed blessing for some users who don't want to **some users who don't want to**  plug and unplug the device, al plug and unplug the device, although business travelers who or though business travelers who ordinarily do their file exchanges via dinarily do their file exchanges via modem or file transfer cable and a modem or file transfer cable and rarely or never use floppies while

Cwww.commodore.ca

#### 38 COMPUTE 1992 IN 1992 IN 1992 IN 1992 **38 COMPUTE NOVEMBER 1992**

# **TEST LAB**

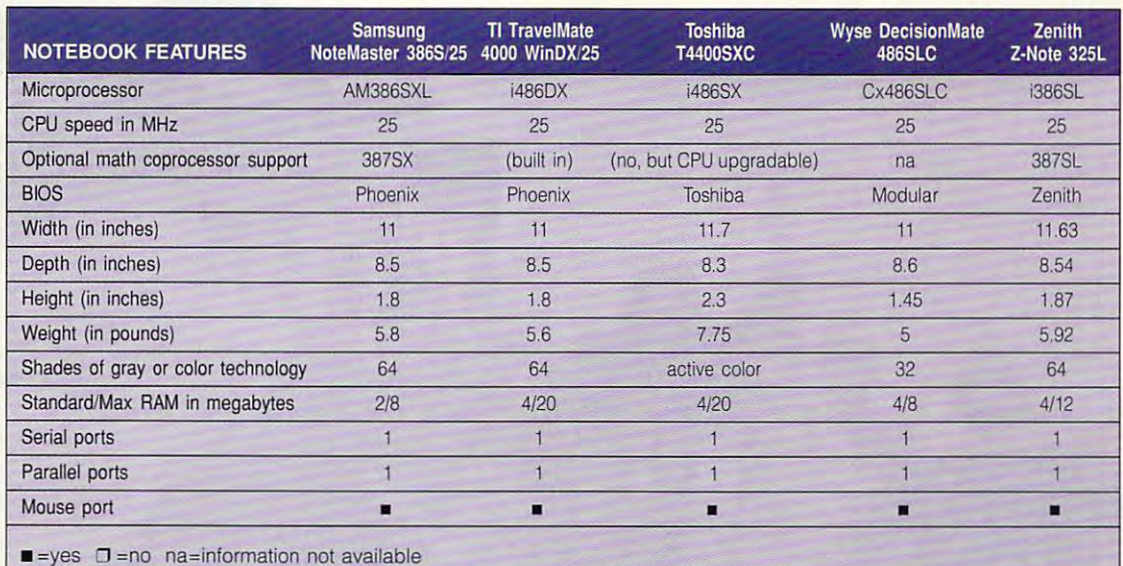

on the road will love it (a Laplink it (a Laplink it (a Laplink it (a Laplink it (a Laplink it a Laplink in La provided with the DecisionMate). provided with the DecisionMate). Of course, you can always pack Of course, you can always pack the floppy drive along in the sup the floppy drive along in the supplied carrying case, since it plied carrying case, since it weighs only about <sup>a</sup> pound. weighs only about a pound. on the road will love it (a LapLink cable and file transfer software are

The 486SLC CPU provides per The 4B6SLC CPU provides performance comparable to that of formance comparable to that of 486SX running at the same a 4B6SX running at the same clock speed of <sup>25</sup> MHz but pro clock speed of 25 MHz but provides additional power conservation for the contract of the contract of the second battery of the contract of the contract of the contract of tion features to extend battery

life. During the review I averaged 11/2 hours of constant use with all 1 Y2 hours of constant use with all of the power-saving features dis of the power-saving features disabled and 2<sup>1</sup>/<sub>2</sub>- to 3-hour averages with the power management **es with the power management**  turned on.

The base configuration comes The base configuration comes standard with 4MB of RAM, and standard with 4MB of RAM, and you can expand this to 8MB. you can expand this to BMB. where the Decision of the Decision of the Decision of the Decision of the Decision of the Decision of the Decision of the Decision of the Decision of the Decision of the Decision of the Decision of the Decision of the Deci cisionMate; the only difference be cisionMate; the only difference bethe second them is interesting the second the second terms of the second terms of the second terms of the second terms of the second terms of the second terms of the second terms of the second terms of the second terms of capacity. The Model 80/4 comes capacity. The Model BO/4 comes with an 80MB drive, while the Mod with an BOMB drive, while the Model 120/4 comes with a 120MB drive; the latter unit was supplied to the latter unit was supplied by the latter was supplied by the latter was supplied by the latter was supplied by the latter was supplied by the latter was supplied by the latter was s for the review. **for the review.**  Wyse offers two models of the Detween them is internal hard drive drive; the latter unit was supplied

Security is something the folks Security is something the folks at Wyse have taken seriously. at Wyse have taken seriously. The computer features password The computer features password protection that protection that the prevents under the protection of the prevents under the protection of the protection of the protection of the protection of the protection of the protection of the protection of the prot ized eyes from seeing your data or ized eyes from seeing your data or entering the system configuration entering the system configuration menus. In addition to the pass-menus. In addition to the passprotection that prevents unauthor-

<sup>3471</sup> N. First St. **3471 N. First SL**  San Jose, CA 95134-1803 (800) GET-WYSE **(800) GET·WYSE**  (408)473-1200 List price: \$2,299 with 80MB drive; **List price: S2,299 with 80M8 drive;**  \$2,699 with 120MB drive; \$2,899 **S2,699 with 120MB drive; S2,899**  with 200MB drive **with 200MB drive**  Warranty: one year, parts and labor **Warranty: one year, pans and labor WYSE TECHNOLOGY San Jose, CA 95134-1803 (408) 473-1200** 

word protection, the DecisionMate **word protection, the DecisionMate**  rity kit, which consists of a restraining bracket, cable, and combina ing bracket, cable, and combination lock. This kit tethers the note tion lock. This kit tethers the notestill be there when you get back still be there when you get back from a trip to the water cooler. **also comes with a hardware secu**book to a desk to make sure it will

found the VGA liquid crystal I found the VGA liquid crystal display screen bright and easy to display screen bright and easy to read, especially with the special character set Wyse uses. A 15print port of the left side of the main the main side of the main side of the main side of the main side of the main side of the main side of the main side of the main side of the main side of the main side of the main sid chine lets you at external extra with an external VGA or SVGA monitor (up to <sup>800</sup> VGA or SVGA monitor (up to BOO <sup>600</sup> resolution is supported), x 600 resolution is supported), and mini-DIN connector lets **and a mini-DIN connector lets**  you attach PS/2-style mouse or keyboard. The parallel port and keyboard. The parallel port and the dial controls for video bright the dial controls for video bright· ness and contrast are located at ness and contrast are located at the right side; the power connec the right side; the power connector is located at the rear. tor is located at the rear. pin port on the left side of the machine lets you attach an external you attach a PS/2-style mouse or

Wyse preinstalls MS-DOS 5.0 Wyse preinstalls MS·DOS 5.0 on the hard drive, as well as software for menuing, disk caching, **ware for menuing, disk caching,**  expanded memory management, **expanded memory management,**  setup, and testing. setup, and testing.

The keyboard is excellent, The keyboard is excellent, with an inverted-T dedicated cursor pad and an embedded numer sor pad and an embedded numeric pad. Wyse groups the function ic pad. Wyse groups the function keys together in two rows at the keys together in two rows at the upper right corner of the key upper right corner of the key· board, and all LED status indica-board, and all LED status indica-

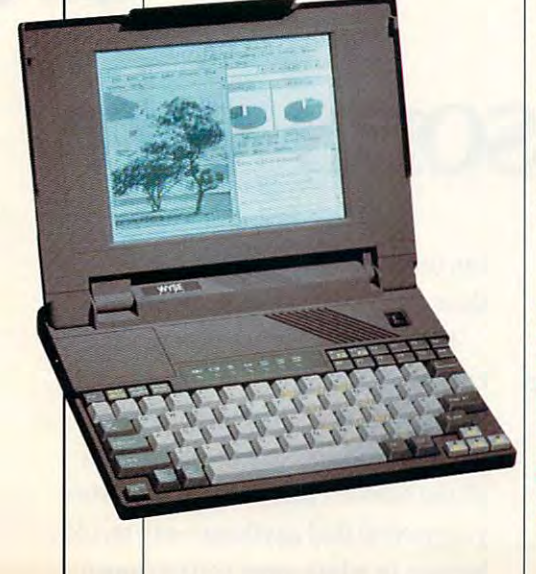

- started using it. Dynamite!' Madeline S. Fitzgerald **Woodcraft Supplies**
- the manual, Quick-Books makes it easy. The extent of the state of the state of the state of the state of the state of the state of the state of the state of the state of the state of the state of the state of the state of the state of the s Photography 2. M **Almost no need for 4. "Does two employees'** 6. **"Hallelujah! Quick-** 8. **"Our clients will** 10. "So thorough and 12. 'The best! 0 tried
- 3. "A breeze! Does every-<br>thing I need, quick the new particles in the new particles in the new particles in the new particles in the new particles in the new particles in the new particles in the new particles in the new particles in the new particles in the new part and easy. The contract of the contract of the contract of the contract of the contract of the contract of the contract of the contract of the contract of the contract of the contract of the contract of the contract of the *Woodcraft Supplies* Finance Consultant Campground Operator Psychiatric Mgmt. Distributor Appraiser
	- work. Simple, quick and efficient.' David L. Wies  $C$ himbractor Chiropractor
- used the manual since I installed it" Timothy I. McManus Campground Operator Campground Operator 6. "Hallelujah! Quick-Books is simple to be a property of the control of the property of the control of

Cynthia Krol, Accounting Accounting Accounting to the United States of the United States and Accounting the United States and Accounting the United States and Accounting the United States and Accounting the United States a

 $\epsilon$ 

- 7. "Love it! Reports can<br>be laid out in any be laid out in any Susan Yeagley Sullivan Psychiatric Momt Psychiatric Mgmt.
- ledgers again!'
- *Madeline S. Fitzgerald Kenneth P. King**Timothy J. McManus* **Susan Yeagley Sullivan Stephen P. Blanding Jan Cole<br>** *Compared Consultant**Compared Cherator* **Bushistric Manut Distributor** *Distributor**Appraiser* rocket scientist, or even a CPA Stephen P. Blanding Distributor . "I just turned it on and 3. "A breeze! Does every- 5. "It's so easy, I haven't 7. "Love it! Reports can 9. "You don't have to be a 11. "Super! For the first **started using it. thing I need, quick used the manual be laid out in any rocket scientist. or** time. I look forwaro **Dynamite!" and easy." since I installed it." conceivable way." even a CPA." to my accounting."** 
	- Books makes it easy." and efficient." **books is simple where the manual reserves** reasonable price." DacEasy," etc., etc.)" 10. "So thorough and<br>accurate — for such a reasonable price." Tomm Furch Photographer **the manual. Quick- work. Simple, quick** Books is simple to never use manual accurate -- for such a Pacioli, Peachtree<sup>\*</sup>, Books is simple to never use manual contractions and change of such a package of a transformation *Julia Perkins* **David L Wies** *David L Wies David L Wies Cynthia Krol, Accounting <i>James Matthews, CPA**Photography Ceneral Contractor**Central Omtractor**Cynthia Krol, Accounting <i>James Matthews, CPA**Photog*
- to my accounting." Ian Cole Appraiser
- 12. "The best! (I tried<br>Pacioli. Peachtree" DacEasy,yelc.,etc.)" Dan Ridgely<br>Ceneral Contractor

The alternative to accounting software.

# for the reasons when  $\tau$  and  $\tau$  the reasons when  $\tau$ **A few of the reasons why**

- "Extraordinarily easy to use, yet pro " Extraonlinarily easy to use, yet provides plenty of accounting power." PC Magazine PC Magazine
- "QuickBooks is the easiest" "QuickBooks is the easiest:' New York Times **New York Times**
- "A great program if you're more " A great program if you're more interested in running your small interested in running your small business than becoming business than becoming an accountant" **an accountant!'**   $\cdots$ PC World

People are so enthusiastic about People are so enthusiastic about QuickBooks™ that after just three QuickBooks™ that after just three months on the market it was already months on the market it was already outselling all the traditional accounting outselling all the traditional accounting  $s_{\text{c}}$  still  $\alpha$  is a statistic  $\alpha$  in the intersoftware. And it's still #1.

Ifs the first complete bookkeeping Ifs the first complete bookkeeping software designed for small business software designed for small business people with no knowledge of account people with no knowledge of accounting. So you can use it Your employees ing. So you can use it. Your employees can use it The temp coming in for can use it The temp coming in for three days next week can use it three days next week can use it

uickBooks

small business bookkeepin

**IC** 

Because if you know how to write Because if you know how to write checks and invoices, you know how to checks and invoices, you know how to use and the company of the second these products for the company of the second terms of the second terms of the familiar forms on-screen, and it does familiar forms on-screen, and it does all the bookkeeping for you. And when all the bookkeeping for you. And when you need to find anything – say, an old invoice/eww.ho's owed you to chard e use QuickBooks. Just fill in these

- 13. "Finally the first product product product product product product product product product product product Valerie Lindow Accounting
- Gerald Frazier Real Estate

kBook

gram feel like have gram **1** feel like **1 have** Irs easy. Install and **human, instinctive, less invoicing and ting packages, and**  15. "How we have a straight that the state of the state of the state of the state of the state of the state of Ifs easy. Install and you're on your way." Katliryn Mary Olsen Professional Trainer *Va!en'e lindbw* **Knthf)'1I** *Mary Olsnt Katherine* **J** *&rtz* **Valon errs** *Samuel Moeller*  Nothing else com Scott Roberts Consultant control of." *you're on your way.**indimarial***,** *modificity***,** *accounts receivable."**none came close."**pout-**control of."**pout-**control of."**pout-**pout-**pout-**pout-**pout-**pout-**pout-**pout-**pou* 21. "I tested many accoun **13. "Finally! The first pro-** 15. "l.!n·mindbogg!ingl 17. "Totally logical. **19. "User-obvious, pain· 21. "I tested many accoun·**  *Actaire Lindow*<br> *Accounting Professional Trainer Consultant <i>Consultant PCC Consultant PCC Consultant PCC Consultant* 

 $13$ 

SOLE

- 17. "Totally logical,<br>human. instinctive. understandable. Katherine J. Bartz and the Miller and the Miller and the Miller and the Miller and the Miller and the Miller
- Unbelievably easy to Nothing else com- comparable programs used by employer or kicking program! The Park, CA 94026 14. "Saves so much time! 16. "I've tried 'em all. 18. "The only remotely 20. "Peace of mind when 22. "Super-quick, buttcomparable programs<br>cost thousands." Scott McGuirb **Business Consultant These people are all real use. Thanks." Pares. It's awesome." Complainant programs** are experiment and the cost thousands." These people are all real employee." About time! Amen!" QuickBooks users.
- 19. "User-obvious, pain-<br>less invoicing and Programmers and the programmers
- 20. "Peace of mind when used by employer or<br>employee." Donald K. Burden Dentist Gerald Frazier Scott Robert Scott Robert Scott NeGuirk McGuirk Donald K. Burden Nearl Robert D. Pinson Thanks, everybody, for<br>Real Estate Scott McGuirk Scott McGuirk Dentist Dentist TV Production Sending in your photos!
- ting packages, and<br>none came close." Samuel Moeller PC Consultant
	- 22. "Super-quick, buttkicking program!<br>About time! Amen!" TV Production

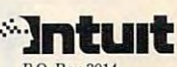

Menlo Park CA 94026 These people are all real QuickBooks users. Thanks, everybody, for sending in your photos!

# QuickBooks is already #1 ~·ckBooks **is already #1**

too long-you've got it in seconds. too long - you've got it in seconds.

QuickBooks is flexible, the fit the fit the fit the fit the fit the fit the fit the fit the fit the fit the fit the fit the fit the fit the fit the fit the fit the fit the fit the fit the fit the fit the fit the fit the fi way you like to work. Simply choose way you like to work. Simply choose your business type from a pre-set list, the settings and results and results and results and results and results and results and results and results and ports as much as you want ports as much as you want QuickBooks is flexible, to fit the then customize the settings and re-

QuickBooks provides invoicing and QuickBooks provides invoicing and accounts received and counts received and counts received and counts received and counts received and constraints and accounts payable, plus all the financial accounts payable, plus all the financial accounts receivable, checkwriting and

reports you need to manage more reports you need to manage more profitably, minimize your taxes, and profitably, minimize your taxes, and get the most out of your accountant get the most out of your accountant Add QuickPay, and you've got com plete payroll, too. plete payroll, too. Add QuickPay, and you've got com-

So. Are you ready for bookkeeping So. Are you ready for bookkeeping to be come faster, easier and more function of the company of the company of the company of the company of the company of the company of the company of the company of the company of the company of the company of the compan (yes, fun!) than you ever would have (yes, fun!) than you ever would have imagine and the company of the company of the company of the company of the company of the company of the company of to become faster, easier and more fun imagined possible?

Circle Header Service Number <sup>113</sup> **Circle Reader Service Number 113** 

Try QuickBooks Free **Try QuickBooks Free**  For 60 Days. The form of the form of the form of the form of the form of the form of the form of the form of the form of the form of the form of the form of the form of the form of the form of the form of the form of the f to order <sup>24</sup> hours day, <sup>7</sup> days week, U.S. Canada. **to ortler 24 hours a day, 7 d.1YS a week, U.s. & Canada**  For 60 Days. **Call1-800-624-8742**  QuickBooks \$139.95

QuickBooks & QuickPay \$179.90 (Save \$20). Credit card orders oniy. Please have your card ready. **Credit card orders only. Please have your card ready.**  Unlimited free technical support. (Toll charges apply.)<br> **Unlimited free technical support.** (Toll charges apply.) ■sMnluit <sup>1992</sup> Ad Code: CMBRT

QuickBooks \$139.95

# **TEST lAB**

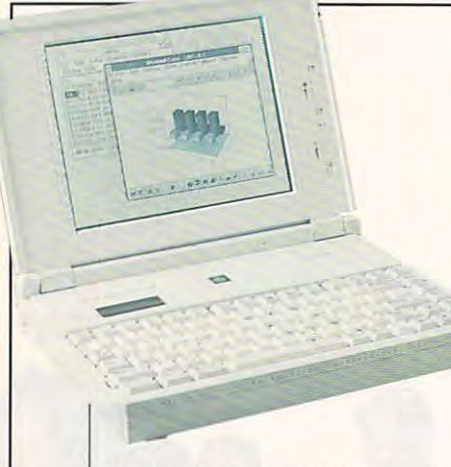

keyboard. tors are flush mounted above the keyboard.

High marks go to the design team at Wyse for producing a functional notes that the time that the time to determine the time that the time that the time that the time time t High marks go to the design tional notebook that's a delight to use and look at.

**Circle Reader Service Number 313** 

## **ZENITH Z -NOTE 32SL**

approach in designing its 2-Note approach in designing its Z -Note 325L notebook. From its striking ex 325L notebook. From its striking exterior design to its innovative expan **terior design to its innovative expan**sion and power conservation fea tures, Zenith has clearly escape and the second control and the control of the control of the control of the control of the control of the control of the control of the control of the control of the control of the control the commonplace to claim <sup>a</sup> the commonplace to claim a place above ordinary notebooks. place above ordinary notebooks. Zenith has taken a different **sion and power conservation fea**tures, Zenith has clearly eschewed

This is apparent starting with This is apparent starting with the almost paper white color of the the almost paper white color of the notebook's plastic case. Clean, notebook's plastic case. Clean, squared and controlled by the squared by the squared by the squared by the squared by the squared by the squared by the squared by the squared by the squared by the squared by the squared by the squared by the squared by t square-embossed trim give the Z-Note a businesslike appearance. squared lines accented by a

One of the unique features of One of the unique features of the Z-Note is its liquid crystal dis the Z-Note is its liquid crystal display (LCD) system status panel. play (LCO) system status panel. Rather than the usual bank of Rather than the usual bank of LED indicators to signify power, LED indicators to signify power, drive activity, and lock-key status, drive activity, and lock-key status, zenith has built in four-part in the part of the four-part in the four-part in the four-part in the four-part in the four-part in the four-part in the four-part in the four-part in the four-part in the four-part in the fou LCD window that keeps tabs on LCD window that keeps tabs on these functions by providing stat these functions by providing status icons in the window panes. **us icons in the window panes.**  Zenith has built in a four-pane

Individual icons show the stat Individual icons show the status of AC power operation, stand us of AC power operation, standby mode, battery power opera by mode, battery power operation, hard drive activity, floppy tion, hard drive activity, floppy drive activity, port replicator, external CRT, modem, LAN con external CRT, modem, LAN controller, speaker, Num Lock, Caps troller, speaker, Num Lock, Caps Lock, Pad Lock, and Scroll Lock. Lock, Pad Lock, and Scroll Lock. With all these areas to provide With all these areas to provide user feedback for, Zenith's sys-user feedback for, Zenith's sys-

**2150 E. Lake Cook Rd.** Buffalo Grove, IL 60089 Buffalo Grove, IL <sup>60089</sup> **(800) 553·0331**  List price: \$2,949 with 85MB drive; \$3,249 with 120MB drive **Warranty: one year, limited; loaner options available** loaner options available **ZENITH DATA SYSTEMS**  extended-warranty, on-site, and

deal of sense. tem status panel makes a great

on the machine is a small power LED located in the center of the machine just below the displayer with the displayer of screen, which changes color ac **screen, which changes color ac**cording to the current power or cording to the current power or battery conditions. This conditions is a positive of the complete state of the conditions of the conditions of the conditions of the conditions of the conditions of the conditions of the conditions of the conditions of the ible with the lid in either the open ible with the lid in either the open or closed position, so you'll al or closed pOSition, so you'll always know at glance if the Z-ways know at a glance if the Z-In fact, the only LED indicator machine just below the display battery conditions. This LED is vis-Note is turned on.

The review and the review of the review and the review of the review of the review of the review of the review of of RAM, popular configuration for today's high-demand applica for today's high-demand applications. If that isn't enough, the RAM tions. If that isn't enough, the RAM can be expanded to 12MB using can be expanded to 12MB using 2MB and 8MB memory expansion 2MB and 8MB memory expansion modules. The CPU of the Z-Note, modules. The CPU of the Z-Note, an Intel 80386SL microprocessor, an Intel 80386SL microprocessor, runs at <sup>25</sup> MHz. which gives the Z-runs at 25 MHz, which gives the Z-Note <sup>a</sup> good balance of perform Note a good balance of pertormance and power-conserving fea **ance and power-conserving fea**math coprocessor in the available math coprocessor in the available socket if you need the extra proc socket if you need the extra processing power. **essing power.**  The review unit came equipped with an 85MB hard drive and 4MB of RAM, a popular configuration tures. You can install an 80387SL

Most of the ports (15-pin exter Most of the ports (15-pin external video, parallel, mouse/keyboard, serial, and proprietary board, serial, and proprietary port replicator) reside behind port replicator) reside behind a panel door at the rear of the ma panel door at the rear of the machine, along with the AC power chine, along with the AC power adapter jack. The high-density adapter jack. The high-density floppy drive is mounted on the floppy drive is mounted on the right side along with the modem right side along with the modem port access panel and the LAN port access panel and the LAN port access panel. This notebook port access panel. This notebook complies with IEEE 802.3 and Ether complies with IEEE 802.3 and Ethernet specifications—a connector **net specifications- a connector**  for interfacing with a LAN adapter card is provided under this panel. card is provided under this panel. The left side houses the battery The left side houses the battery and the security bracket, a hard-

means of securing the notebook to means of securing the notes of the notes the notes of the notes of the notes of the notes of the notes of the notes of the notes of the notes of the notes of the notes of the notes of the notes of the notes of the notes of desktop or other stationary ob a desktop or other stationary object with cable and lock. ened steel loop that provides a ject with a cable and lock

approach in its expandability for approach in its expandability for a second control of the control of the second control of the control of the control of the control of the control of the control of the control of the control of the control of the control the Z-Note. For example, you can the Z-Note. For example, you can replace the ten-inch VGA LCD replace the ten-inch VGA LCD the hard disk to a 120MB unit, and replace the standard and replace the standard replacement of the standard control of the standard control of the standard control of 1.44MB floppy drive with an uitra-1.44MB floppy drive with an ultrahigh-density 2.88MB floppy high-density 2.88MB floppy drive. This approach makes drive. This approach makes sense for users who anticipated the users who are a sense in the sense of the users who are a sense of the users of the users of the users of the users of the users of the users of the users of the users of the users of th needing more features in the needing more features in the future; they can be added or up future; they can be added or up-Zenith has taken a modular screen with an active matrix color VGA display screen, upgrade **sense for users who anticipate**  graded when the need arises.

The Zenith Z-Note is easily the The Zenith Z-Note is easily the Zenith Z-Note is easy of the Zenith Z-Note is easy of the Zenith Z-Note is easy battery-life champion. This ma battery-life champion. This machine regularly delivered charge chine regularly delivered charge life times and approval approximations and the method of the state of the state of the state of the state of the state of the state of the state of the state of the state of the state of the state of the state of the state der continuous heavy-duty use der continuous heavy-duty use  $\frac{1}{2}$  and  $\frac{1}{2}$  and  $\frac{1}{2}$  is a set use of usable life under the unit of under the unit of under the unit of under the unit of under the unit of under the unit of under the unit of under the unit of under the u der average use with all of the pow der average use with all of the power-saving features activated. The **er-saving features activated. The**  secret of this charge longevity lies secret of this charge longevity lies in the Z-Note's NiMH (Nickel-Met in the Z -Note's NiMH (Nickel-Metal Hydride) battery pack that pro al Hydride) battery pack that provides approximately <sup>40</sup> percent vides approximately 40 percent more operational time than a standard ni-cad battery pack. dard ni-cad battery pack. life times approaching 3 hours unand 4<sup>1/2-5</sup> hours of usable life un-

Couple this battery life with the Couple this battery life with the APM (Intel's Advanced Power Man APM (Intel's Advanced Power Man- $\mathcal{A}$  and  $\mathcal{A}$  are SL chipsen of the SL chipsen of the SL chipsen of the SL chipsen of the SL chipsen of the SL chipsen of the SL chipsen of the SL chipsen of the SL chipsen of the SL chipsen of the SL chipsen of t and complementing support circuit and complementing support circuitry, and you have a notebook that can keep you computing all the can keep you computing all the way on a cross-country flight and still have some power left. agement) features of the SL chip

If you need a high-performance notebook for today that ance notebook for today that gives you plenty of expandability gives you plenty of expandability for tomorrow, the Z-Note 325L for tomorrow, the Z-Note 325L may be the ticket for you.  $\square$ Circle Reader Service Number <sup>314</sup> **Circle Reader Service Number 314** 

All Benchmark (The State Test of the Test of the Test of the Test of Test of Test of Test of Test of Test of Tes ing is conducted by Computer Prod **ing is conducted by Computer Prod**uct Testing Services (CPTS), an **uct Testing Services (CPTS), an**  independent testing and evalua **independent testing and evalua**tion laboratory based in Ma-**tion laboratory based in Ma**nasquan, New Jersey. Every effort **nasquan, New Jersey. Every effort**  has been made to ensure the ac **has been made to ensure the ac**curacy and completeness of this da **curacy and completeness of this da**ta as of the date of testing. Perform **la as of the date of testing. Perform**ance may vary among samples. **ance may vary among samples. All Benchmark/Performance Test-**

C www.commodore.ca

MALLARD PRODUCTS • ENHANCEMENT SOFTWARE FOR MICROSOFT® FLIGHT SIMULATOR®

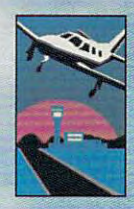

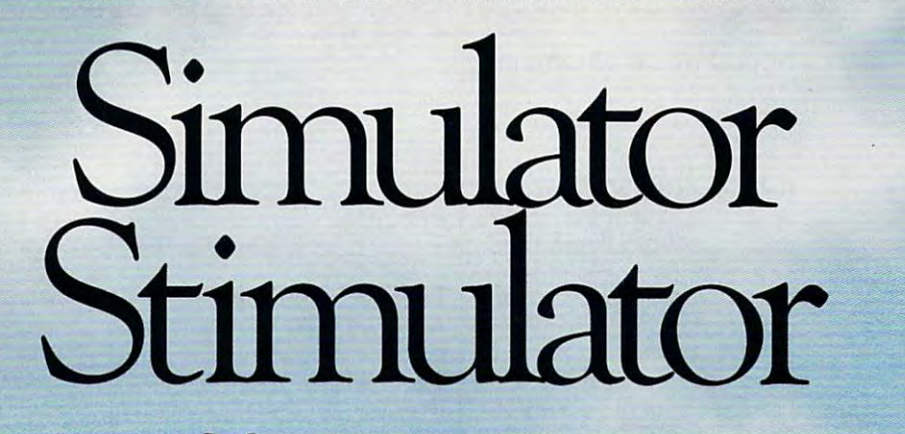

 $IV$  Licrosoft Flight Simulator literally defined computer flying for millions of people. And computer flying for millions of people. And Mallard Software is the way to get more out of **Mallard Software is the way to get more out of**  Flight Simulator. More scenery. More aircraft. **Right Simularor. More scenery. More aircraft.**  More audio. More adventures. More add-ons. **More realism. More control. More fun.** 

From our Sound, Graphics ant! Aircraft **From OUT Sound,** *Graphics and Aircra{r*  Upgrade, to our new Aircraft and Adventure *Upgrade,* **ro our new Aircraft** *and* **Adventure**  Factory, Mallard products bring Flight Simulator FaC!ory, Mallard products bring Flight Simulator to life in your computer. **to life in your computer.** 

With complete Mallard software library, and the complete Mallard software library, and the complete Mallard software library, and fly the world's great airports, and the world's **fly the world's great airports, and the world's**  most exotic locations, like Tahiti, Hawaii and the Grand Canyon, and Canyon, and Canyon, and Canyon, and Canyon, and Canyon, and Canyon, and Canyon, and Canyon. With a complete Mallard software library, the Orand Canyon.

tion, adding custom sound effects and Air Traffic **tion, adding custom sound effects and Air T raffle**  Control dialogue. Control dialogue. **Move into the world of multimedia simula·** 

Turn your computer into ground school **Turn your computer into a ground school**  and improve your navigation, instrument and **and improve your navigation, insrrument and**   $comm$ unication skills.

If you're <sup>a</sup> Flight Simulator user, you **If you're a Flight Simulator user, you**  know about the fun of computer flying. But if **know about me fun of computer flying. Bur if**  you haven't tried Mallard enhancements **you haven't cried Mallard enhancements**  and upgrades, stand by for some heightened **simulation stimulation.** 

products and die things you can do with Flight products and the things you can do with Flight Simulator, just call: Simulator, just call, For a free brochure about all of our

### 1-800-WEB-FEET

Mallard Committee and Committee and Committee and Committee and Committee and Committee and Committee and Committee and Committee and Committee and Committee and Committee and Committee and Committee and Committee and Comm **Mallard** 

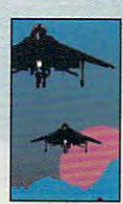

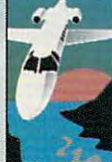

Copyright © 1992 Mallard Software. All product names and trademarks are the property of their respective ouners.

**Circle Reader Service Number 119** 

# **NEWS & NOTES**

Editor Champion and Champion and Champion and Champion and Champion and Champion and Champion Edited by Jill Champion

#### **Golf (ames to Windows**

Work-weary Windows users windows windows windows windows users with the second control of the second control of the second control of the second control of the second control of the second control of the second control of the second control of the needing an afternoon break needing an afternoon break holes of golf without ever leavholes of golf without ever leav ing the office—or Windows. Mi ing the office-or Windows. Micess, makers of the classy Links series of golf simulators, Links series of golf simulators, Links-type golf game that fea- $\sim$  . The feature golf game that feature that feature  $\sim$ tures photo-realistic and to tures photo-realistic and topographically accurate simula pographically accurate simulations of the Torrey Pines golf tions of the Torrey Pines golf course in San Diego. **course in San Diego.**  can relax by enjoying a few crosoft teamed up with Acto bring you Microsoft Golf, a

Suggested retail price for Suggested retail price for more introduced more and contact material Microsoft Golf is \$64.95. For **more information, contact Mi-**

**most of the** most of Hie **work out 01 data management** with WordPerfect. **Perfected! takes** 

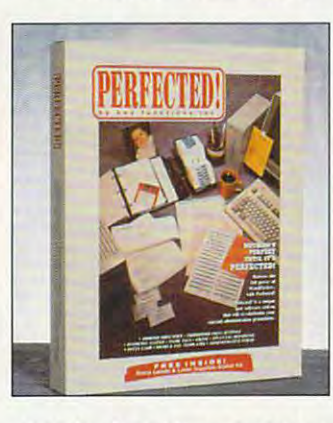

crosoft, One Microsoft Way, a crossing Microsoft Redmond, Washington 98052- Redmond, Washington 98052- 6399; (206) 882-8080. crosoft, One Microsoft Way, 6399; (206) 882-8080.

To get the most out of the To get the most out 01 the new Microsoft Golf, look for new Microsoft Golf, look for COMPUTE'S Links Pro: The Of ficial Guide to Links and Micro ficial Guide to Links and Microsoft Golf by former COMPUTE magazine editor Peter Science Science Science Science Science Science Science Science Science Science Science Science Science Science Science Science Science Science Science Science Science Science Science Science Science The 320-page book covers all The 320-page book covers all  $\mathbf{v}$  versions as well as well as well as well as  $\mathbf{v}$ Microsoft Golf and includes in-Microsoft Golf and includes indepth strategies and profes depth strategies and professional advice for cutting strokes from your scores. The strokes from your scores. The book also includes hole-byhole, stroke-by-stroke strate hole, stroke-by-stroke strategies for all eight Links cours gies for all eight links courses. Suggested retail price for es. Suggested retail price for Links Pro is \$16.95. For more Links Pro is \$16.95. For more information, contact COM PUTE Books, <sup>324</sup> West Wendover Avenue, Suite 200, over Avenue, Suite 200, Greensboro, North Carolina Greensboro, North Carolina 27408: (919) 275-9809. Or if 27408; (9t9) 275-9809. Or if COMPUTE's Links Pro: The Ofmagazine editor Peter Scisco. **versions of links as well as**  book also includes hole-byinformation, contact COM-PUTE Books, 324 West Wend-

you wish to order, call (800) you wish to order, call (800) 872-5627.

- Danielle Best

#### **Perfected! Print Jobs**

A program that saves hours program that says hours in the same of the same of the same of the same of the same of the same of the same of save manpower costs. That's the concept behind Perfectthe concept behind Perfect ed!, version 1.1, from Key suming printer jobs and gives you professional-looking laserprinted results. All you need (besides Perfected!) is a com-(in the perfect of the Perfect and Perfect and Perfect and Perfect and Perfect and Perfect and Perfect and Perfect and Perfect and Perfect and Perfect and Perfect and Perfect and Perfect and Perfect and Perfect and Perfect puter, a laser printer, and on office procedures can also **Functions. Perfected! stream**lines what would be time-con-WordPerfect 5.1.

Perfected! automates the an address database in WordPerfect format. After entering names and addresses into the WordPerfect database, you can select data to base, you can select data to cards, address-book pages, cards, address-book pages, business cards, nametags, tel **business cards, nametags, tel**ephone directories, office **ephone directories, office**  forms, lists, labels, and much more—without worrying about more-without worrying about fonts and kerning, because fonts and kerning, because everything is preformatted. everything is preformatted. The program also has The program also has procedures for invoicing, fil **procedures for invoicing, fil**ing, writing financial reports, **ing, writing financial reports,**  managing petty cash, and managing petty cash, and tracking calendars. **merge process and maintains**  create Rolodex address forms, lists, labels, and much **tracking calendars.** 

Suggested retail price for Suggested retail price for Perfected! is \$149.95. To find Perfected! is \$149.95. To find out more, contact Key Functions, <sup>60</sup> Pleasant Boulevard, tions, 60 Pleasant Boulevard, Suite A, Toronto, Ontario, O. O. O. ada M4T 1K1; (416) 928-1943. —Tracy Mygrant - Tracy Mygrant Suite J, Toronto, Ontario, Can-

#### Checkmate! **Checkmote!**

Can chess make a difference in learning? According to Fidel in learning? According to Fidelity Electronics, the world's larg ity Electronics, Ihe world's largest manufacturer of electronic est manufacturer of electronic chess games, recent re **chess games, recent re**search suggests just that. search suggests just that. American students intro **American students intro**duced to chess in the class duced to chess in the classroom and in after-school pro room and in after-school programs are better able to mas grams are better able to master basic thinking skills, includ ter basic thinking skills, including reasoning, comprehen **ing reasoning , comprehen-**

nication and pattern-recogninication and patterns-recognized and patternstion skills and helps bolster tion skills and helps bolster sion, and concentration. The **game also increases commu**self-confidence.

- Danielle Best

#### **The Sound of Windows**

Easy-to-use sound effects without expensive hardwarethat's what Aristosoft is providing Microsoft Windows 3.1 users in Windows Sound Effects, Volume 1. You can add fects, Volume 1. You can add comments when editing re comments when editing reup normally dull presentations with 50 sound effects, including animals, music, and voicing animals, music, and voic es. Attach any of the sound eftrol Panel. For PC users with sound cards, off-the-shelf dig $s = s + t + t + t + t + t + t + t$ able for the first time. ports and proposals or liven **fects to seven events defined**  by the Windows Sound Conitized sound effects are avail-

The package retails for The package retails for \$29. Aristosoft plans to ship \$29. Aristosoft plans to ship of the year, with 50 new sounds in each volume. For more information, contact Aristotelli and a second articles in the contact Aristotelli and aristotelli and a s tosoft, <sup>6920</sup> Koll Center Park tosoft, 6920 Koll Center Parkway, Suite 209, Pleasanton, Pleasanton, Pleasanton, Pleasanton, Pleasanton, Pleasanton, Pleasanton, Pleasanton, Pleasanton, Pleasanton, Pleasanton, Pleasanton, Pleasanton, Pleasanton, Pleasanton, Pleasanton, Pleasanton, Pl California 94566; (800) 338- California 94566; (800) 338- <sup>2629</sup> or (800) 426-8288. 2629 or (800) 426-8288. five new volumes by the end **more information, contact Aris**way, Suite 209, Pleasanton,

—Tracy Mygrant - Tracy Mygrant

#### **Color Your Printouts**

Want to spruce up your print Want to spruce up your printouts? Add some color. New outs? Add some color. New Canon bubble-jet print cartridg Canon bubble-jet print cartridgprint in red, blue, green, print in red, blue, green, brown, and purple. Each car brown, and purple. Each cartridge is packaged with a bonus refill of ink, doubling the print yield. print yield. es have been modified to

The cartridge can be re The cartridge can be refilled numerous times. Refills are available in twin packs in **are available in twin packs in**  all five colors as well as all five colors as well as black. It takes only about <sup>30</sup> black. It takes only about 30 seconds to refill the cartridge, seconds to refill the cartridge, thanks to an accordion bottle to an accordion and filler tube. The water-resis and filler tube. The water-resistant refill ink is also formulated tant refill ink is also formulated to prevent clogging. to prevent clogging. filled numerous times. Refills thanks to an accordion bottle

The color cartridge with bo-The color cartridge with bo-

Aircraft Design, Interactive Media and Audio Flight Plans for Microsoft\* Fught Simulator-AIRCRAFT D ESIGN, INTERACTIVE MEDIA AND AUDIO FuGHT PLANS FOR MICROSOF'J'O FUGHT SIMUU<TOR'

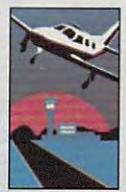

# Simulator and Simulator and Simulator and Simulator and Simulator and Simulator and Simulator and Simulator and Simulator and Simulator and Simulator and Simulator and Simulator and Simulator and Simulator and Simulator an Special Control of the Maria Control of the Special Control of the Special Control of the Special Control of the Special Control of the Special Control of the Special Control of the Special Control of the Special Control o • Simulator

^—■■

**CRAFT AND ARRANGEMENT COMMUNICATION CONTINUES.** 

ADVENTURE IN THE SERVICE CONTINUES OF THE SERVICE CONTINUES OF THE SERVICE CONTINUES OF THE SERVICE CONTINUES.

Multimedia Creation Software For Microsoft' Flight Simulator<sup>\*</sup>

**Multimedia Creation Software** 

 $U_{\text{ntil now, there's been something}}$ important missing from your Flight Simulator **BAO, the creators of Microsoft Flight** experience. Speech. Vital instructions. Simulator. Until now, there's been something seas. Aircraft & Adventure Factory is from

four new products from **four new products from Flight Simulator adventures,** r------------- ==~

Mallard change all that. Just

"Lear <sup>25</sup> Foxtrot Sierra, Chicago **"lear** *2S* **Foxtrot Sierra, Chicago**  Departure, turn right heading <sup>060</sup> **Departure, turn right heading 060**  to join 104, climb and maintain **to join J.I04, climb and maintain**  Flight Level 240". **Flight Level 240".** 

With Aircraft & Adventure Factory, you become an air **Factory! you become an ai r**craft designer, test pilot, flight **craft designer, test pilot, flight instructor and tour director.** You'll design and build your You'll design and build your own aircraft— far beyond die **own aircraft - far beyond the**  limitations of Flight limitations of Flight Simulator's library. Then put **SimulatOr's library. Then puc** 

your creation through its paces with your own **your creation through its paces with your own**  test flights! test flights!

Add speech, sound effects or music. Even **Add speech, sound effects or music. Even**  author your own Flight Simulator adventures **author your own Flight Simularor advenrures**  sending fellow aviators instrument flying **sending fellow aviators instrument flying**  through clouds, over mountains or the open **through clouds, over mountains or the open** 

BAO, the creators of Microsoft Flight

Weather. And navigational directions. But **Weather. And navigational directions. But In addition to creating your own** In addition to creating your own

Mallard change all that Just try some of ours. Flight 685" listen: and Flight 701<sup>r</sup> are real-life flight plans that include one VFR flight plan and one one VFR flight plan and one IFR flight plan each. I FR flight plan each.

> Or test all of your flying Or test all of your flying and strategic planning skills and strategic planning skills with Rescue Air 911™, a life death Flight Simulator & dead, Flight Simulator adventure. All the includes the control terms of the includes the includes the includes the includes that the i digitized Air Traffic Control digitized Air T raffle Control audio and lots of unpre **audio and lots of unpre**dictable action. **dictable action. adventure. All three include**

With Mallard, you can be sure you're **With Mallard, you can be sure you're**  getting the real stuff. Design. Audio. And total control. With die best enhancements available **control. With the best enhancements available**  for Flight Simulator. So don't just sit there. **for Flight Simulator. So don't just sit [here.**  Speak to us at 1-800-WEB-FEET. We'll have Speak to us at 1-800-WEB-FEET. We'll have Simulator talking back to you in a hurry.

#### 1-800-WEB-FEET 2-800-WEB-FEET 2-800-WEB-FEET 2-800-WEB-FEET 2-800-WEB-FEET 2-800-WEB-FEET 2-800-WEB-FEET 2-800-1-800-WEB-FEET

**Mallard** Mallard Communication and the communication of the communication of the communication of the communication of the communication of the communication of the communication of the communication of the communication of the com

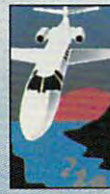

Copyright © 1992 Malland Software. All product names and trademarks are the property of their respective owners.

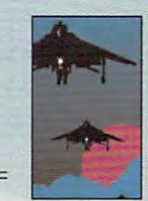

Cirde Reader Service Number <sup>198</sup> **Circle Reader Service Number 198** 

Gwww.commodore.ca

## NEWS NOTES **NEWS & NOTES**

nus refill sells for a suggested price of S54.95, while refile refile refile refile refile refile refile refile refile refile refile refile refile refile refile refile refile refile refile refile refile refile refile refile refile refile refile refile ref twin packs sell for \$34.95. The twin packs sell for \$34,95, The cartridge can be used in any cartridge can be used in any printer that uses BC-01 cartridg printer that uses BC.Q1 cartridges. To find out more, contact Re-es, To find out more, contact Repeat-O-Type, <sup>665</sup> State High way 23, Wayne, New Jersey way 23, Wayne, New Jersey 07470; (800) 288-3330. 07470; (800) 288-3330, price of \$54,95, while refill peat-O-Type, 665 State High-

—Tracy Mygrant - Tracy Mygrant

#### **A Stitch in Time**

Dress Shop from LivingSoft Dress Shop from LivingSoft prints custom-fitted clothing prints custom-fitted clothing patterns for designing women patterns for designing women who don't conform to an who don't conform to an exact size. Once you've en **exact size. Once you've en**tered the <sup>13</sup> measurements re tered the 13 measurements re-

size on a dot-matrix printer printer printer and printer and printer and printer and printer and printer and printer and printer and printer and printer and printer and printer and printer and printer and printer and print with continuous-feed paper. If the printer is the contract with the contract of the contract of the contract of the contract of the contract of the contract of the contract of the contract of the contract of the contract of the contract of the contract for a particular pattern piece, the pattern prints in sections, **the pattern prints in sections,**  which you tape together. which you tape together. **size on a dot-matrix printer**  the printer isn't wide enough

Suggested retail price for Suggested retail price for Dress Shop is \$99.95. For Dress Shop is \$99,95, For more information, sewing en **more information, sewing en** $t_1$  thus thus shown that  $\alpha$  is the contact Living-Living-Living-Living-Living-Living-Living-Living-Living-Living-Living-Living-Living-Living-Living-Living-Living-Living-Living-Living-Living-Living-Living-Living-Living Soft, <sup>1515</sup> North Norma Soft, 1515 North Norma Street, Ridgecrest, California Street, Ridgecrest, California 93555; {800)626-1262. 93555; (800) 626-1262. thusiasts should contact Living-

—Danielle Best - Danielte Best

#### Fight Illiteracy **fighl lIIilerocy**

If your word processor's spell If your word processor's spelling checker and thesaurus ing checker and thesaurus

> leave you wish ing for more, ing for more, add Installation of the Institute of the Institute of the Institute of the Institute of the Institute of the Institute of the Institute of the Institute of the Institute of the Institute of the Institute of the Institute o Definitions 3.0 Definitions 3.0 from WordScience to your ence to your program. This program. This pop-up diction pop-up dictionary, an update ary, an update to Definitions to Defin itions Plus!, speedily Plus', speedily accesses the **accesses the**  795-page Amer 795-page Amerleave you wishadd Instant from WordSciican Heritage

ican Heritage

Dictionary, Office Edition and Dictionary, Office Edition and has some very desirable fea has some very desirable features not found in other spell tures not found in other spelling programs. ing programs.

For instance, the Diction-For instance, the DictionaryScan feature allows you to aryScan feature allows you to find words according to definition. Type in two words— nition. Type in two wordshorse and mythology, for ex horse and mythology, for example—and DictionaryScan ample-and DictionaryScan will find a word based on your two entries—in this your two entries-in this case, centaur. Ask about mon case, centaur. Ask about money, and DictionaryScan will ey, and DictionaryScan will generate a list of 194 related words. Currently, WordScience words. Currently, WordScience is offering a special double package as part of a special donation program designed donation program designed to help combat illiteracy. The to help combat illiteracy. The double package includes two double package includes two complete sets of the software complete sets of the software for the price of one. The com for the price of one. The company hopes buyers will do pany hopes buyers will donate their second set to Gifts nate their second set to Gifts in Kind America, a nonprofit organization working with Word-ganization working with WordScience, which will distribute Science, which will distribute the software to schools and lit the software to schools and literacy centers around the na eracy centers around the nation. In return for your dona **tion. In return for your dona**tion, you receive 50-percent **tion, you receive a 50-percent**  edge that you helped pro edge that you helped promote literacy in America. **mote literacy in America.**  tax deduction and the knowl-

Suggested retail price for In Suggested retail price for Instant Definitions is \$99.95. Definitions Plus! users can up **initions Plusl users can up**grade for \$19.95. To find out grade for \$19.95. To find out more, contact WordScience, **more, contact WordScience,**  1415 Oakland Boulevard, State of the County of the County of the County of the County of the County of the County of the County of the County of the County of the County of the County of the County of the County of the Cou Suite 220, Walnut Creek, Cali Suite 220, Walnut Creek, California 94596; (800) 869-9673. fornia 94596; (800) 869-9673. 1415 Oakland Boulevard, -Danielle Best

#### Data-storing Buttons **Doto-sloring Bultons**

Portable data collection just got more version than the theoretical theoretical control of the theoretical control of the theoretical control of the theoretical control of the theoretical control of the theoretical control of the theoretical control of standard bar-code method of standard bar-code method of reading and storing data. TouchProbe, a lightweight data reader about the size of ta reader about the size of a small pocket flashlight, trans small pocket flashlight, transfers information to and from "touch buttons"-memory chips encased in small, water-chips encased in small, waterresistant, stainless steel cas es. Touch buttons, which can es. Touch buttons, which can be attached to practically any be attached to practically anything, work like electronic la thing, work like electronic la- $\mathcal{L}$  below that the Touch can be contributed to  $\mathcal{L}$ access for reading informa access for reading information or storing data. tion or storing data. Portable data collection just got more versatile than the fers information to and from resistant, stainless steel casbels that the TouchProbe can

Suggested retail prices are Suggested retail prices are \$395.00 for the TouchProbe, \$395.00 for the TouchProbe, \$3.15 for individual buttons, \$3.15 for individual buttons, and \$277.00 for packs of <sup>100</sup> and \$277.00 for packs of 100 contact Videx, <sup>1105</sup> Northeast contact Videx, 1105 Northeast Circle Boulevard, Corvallis, Or Circle Boulevard, Corvallis, Oregon 97330; (503) 758-0521. egon 97330; (503) 758-0521. —Tracy Mygrant Tracy Mygrant **buttons. For more information,** 

Companies with items of inter Companies with items of interest suitable for the thousand Notes" should send informa Notes" should send information along with a color slide or color transparency to News color transparency to News & Notes, Attn: Jill Champion, Notes, Attn: Jill Champion, COMPUTE, <sup>324</sup> West Wen-COMPUTE, 324 West Wendover Avenue, Suite 200, dover Avenue, Suite 200, Greensboro, North Carolina Greensboro, North Carolina 27408. Although space is lim 27408. Although space is limited, ail items will be consid ited, alt items wilt be considered for publication.  $\square$ est suitable for "News &

be your tailor sized clothing, thanks to LivingSoft's Dress Shop. **Dress Shop, be your tailor sized clothing, thanks to LivingSoft's** 

touch buttonsmore versatile than bar codes for **Store and retrieve data Irom lauch buHons more versatile**  than bar codes for **Identification,** 

identification.

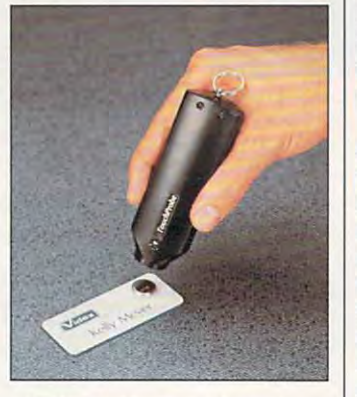

quired, you can select from 29 different patterns in a variety of cuts and styles tailored ety of cuts and styles tailored to your exact measurements. to your exact measurements.

The program also elimi The program also eliminates the guesswork involved nates the guesswork involved in trying to conform commer **in trying to conform commer**cial patterns to your figure, be cial patterns to your figure, because you can use the Dress cause you can use the Dress Shop patterns as overlays for Shop patterns as overlays for sizing patterns that you buy. sizing patterns that you buy.

The patterns print out full-The patterns print out full-

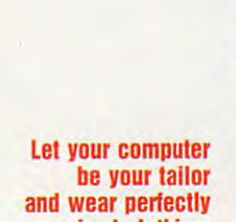

# **Trade Up!** The Game You Grew Up With<br>Has Grown Up Too!

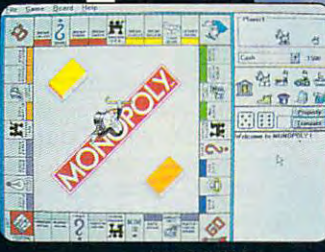

**WINDOWS** version

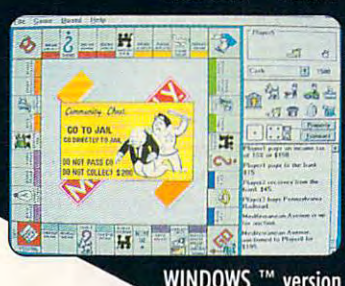

**II**<sup>t's</sup> more mercenary than your lawyer, shrewder than your accountant, greedier than the IRS and tougher than your granny. Get lougher Ihon your granny. Gel ready for the most challenging  $\mathcal{A}$  with  $\mathcal{A}$  is a set of  $\mathcal{A}$  , we every expect the event of  $\mathcal{A}$ played with MONOPOLY® DELUXE. game of Manapaly® you've ever

**L**ombining 90's technical knowhow with plenty of good old-how wilh plenly of good oldfashioned fun, the hestselling hoard fashioned fun, Ihe beslselling board game of all time is back and game of all lime is back and better than ever with complete than ever with complete the complete than the complete than the complete than the complete than the complete than the complete than the complete than the complete than the complete than the c better than ever with completely

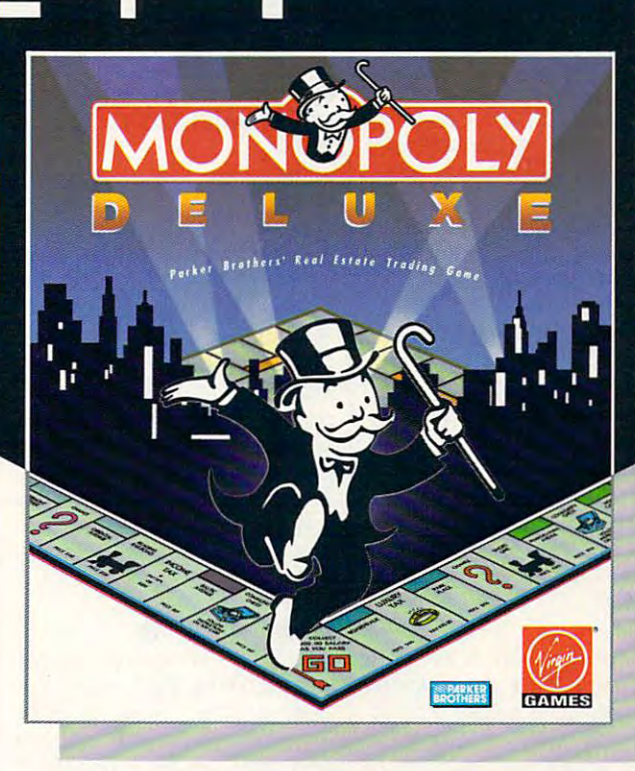

revamped levels of difficulty and revamped levels of difficulty and greatly enhanced graphics for your computer! You'll get more deluxe compuler! You'll gel mare deluxe greatly enhanced graphics for your

for your bucks with dazzling animation of all ten official tokens, easy-lion of all len official 10k ens, easyas-pie interface, a game activity log

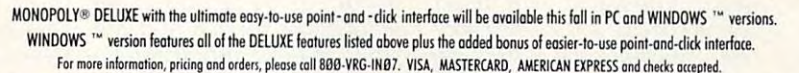

MONOPOLY® and RICH UNCLE® design are registered trademarks of Tonka Corporation. Rich Unde®1936, 1992 Parker Brathers. All rights reserved, Monopoly©1935, 1992 Parker Brothers, Inc., a division of Tonka Corporation.<br>All ri

Return your authorized version of the original Monopoly® computer game to a participating dealer and receive \$10 off your purchase of Monopoly <sup>®</sup> Deluxe!

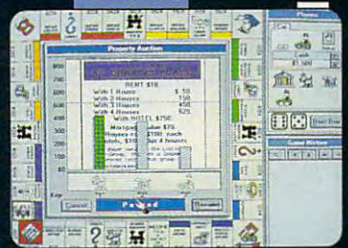

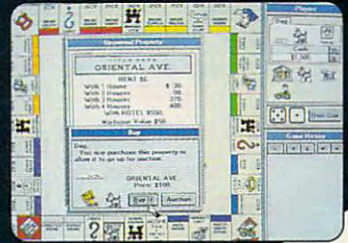

version **IRM PC** 

**IBM** 

version

that keeps track of all previous that the special property of a large state of a moves and the ability to play by  $m = 1$  and  $m = 1$  ability to play by traditional or custom-designed rules. traditional or custom-designed rules.

Enjoy the thrill and excitement of Enjoy Ihe Ihrill and excilemenl of wheeling and dealing as you wheeling and dealing as you amass, or reluctantly part with, great fortunes buying and selling greal forlunes buying and selling railroads, utilities and properties of all types. This game's a must for the library of any TRUE gamer or Ihe library of any TRUE gamer or future real future real

estate tycoon!

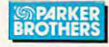

# **FEEDBACK**

#### Merging BASIC Merging BASIC

I'm looking for a way to make text file using QBASIC's IN a text file using QBASIC's IN-PUT statement. It would ask PUT statement. It would ask text file on a certain line of the file. How would I do that? MEMPHIS, TN for a name and insert it into a WYATT EHRMAN

No matter when the language, when the language when the language when the language who has been the language who has been the language with the language with the language with the language with the language with the langua it's easy to create a text file or to a positive to (add to the end of the end of the end of the end of the end of the end of the end of the end of the end of the end of the end of the end of the end of the end of the end of the end of the end of the end of of) it. Inserting text into the be of) it. Inserting text into the be- $\mathcal{G}$  and a file simple simple simple simple simple simple simple simple simple simple simple simple simple simple simple simple simple simple simple simple simple simple simple simple simple simple simple simple simpl ply can't be done in any lan ply can't be done in any language, and that's what you're guage, and that's what you 're You'll have to create the whole file yourself, like this. No matter what the language, to append to (add to the end ginning or middle of a file simasking. DOS won't allow it.

Learning to append, making 3-December 2-December 3-December 3-December 3-December 3-December 3-December 3-December 3-Decem images real, encrypting secret encrypting secret messages, and messages, and BBSing with Robotics Learning to append, making 3-D images real, BBSlng with Robotics

PRINT #1, "COMPUTE'S PRINT #1, " COMPUTE's PRINT # 2, 224 WEST WEIGHT # 2, 224 WEST WEIGHT # 2, 224 WEST WEIGHT # 2, 224 WEST WEIGHT # 2, 224 WEST WEIGHT # 2 PRINT #1, "Ste. 200" PRINT #1, "Ste. 200" PRINT #1, "Greensboro, NC PRINT #1, " Greensboro, NC 27408" 27408" PRINT #1, "" INPUT "Name to write into file?", INPUT " Name to wrile into file?", OPEN "letter.txt" FOR OUTPUT AS #1 Feedback" PRINT #1, "324 West Wendover Ave." PRINT #1, "" **EdNameS** 

PRINT #1, "Dear"; EdName\$; ":" PRINT #1, " Dear "; EdName\$; ":"

#### CLOSE #1 CLOSE #1

Another solution is to input Another solution is to input your original file character by your original file character by character and output it to an character and output it to another file until you reach the other fite until you reach the place where you want to in place where you want to insert the new text, output the sert the new text, output the new text to the new file, and the new file, and the new file, and the new file, and the new file, and the new file, and the new file, and the new file, and the new file, and the new file, and the new file, and the new file  $t \rightarrow t$  for  $t \rightarrow t$  and  $t \rightarrow t$  and  $t \rightarrow t$  and  $t \rightarrow t$  and  $t \rightarrow t$  and  $t \rightarrow t$  and  $t \rightarrow t$ nal file to the new file. You nal file to the new file. You might even take <sup>a</sup> cue from might even take a cue from word processors and insert word processors and insert some specific text into the orig some specific text into the original file where the BASIC file inal file where the BASIC file should insert the text. Begin should insert the text. Begin by creating the following file by creating the following file with a word processor. Name it mergfil. txt. it mergfil. txt. new text to the new file, and then finish copying the origi-

This is a letter for ??1 from ??2.

Then use the following pro Then use the following program to enter the text that gram to enter the text that

should appear in place of ??1 should appear in place of ?? 1 and ??2.

INPUT "Enter name 1: ", **INPUT** "Enter name 2: ", INPUT "Enter name 2: ", OPEN "c:\mergfil.txt" FOR INPUT OPEN "c:\mergil" FOR INPUT TO PER THE CONTRACT FOR INFORMATION TO A REPORT OF THE CONTRACT OF THE CONTRACT OF THE CONTRACT OF THE CONTRACT OF THE CONTRACT OF THE CONTRACT OF THE CONTRACT OF THE CONTRACT OF THE CONTRACT OF OPEN "c:\newfil.txt" FOR OUTPUT OPEN " c:lnewlil.txt" FOR OUTPUT WHILE NOT EOF(1)  $\cdots$  $\blacksquare$ IF C\$ = ''?'' THEN c1\$ = INPUT\$(1, #1) IF GENERAL IN THE STATE OF THE STATE OF THE STATE OF THE STATE OF THE STATE OF THE STATE OF THE STATE OF THE STATE OF THE STATE OF THE STATE OF THE STATE OF THE STATE OF THE STATE OF THE STATE OF THE STATE OF THE STATE OF c2\$ = INPUT\$(1, #1): c1\$ = "" CS name\$(VAL(c2\$)) C\$ = name\$(VAL(c2S)) PRINT #2, C\$; PRINT #2, CS; CLOSE CLOSE 2 INPUT "Enter name 1: ", name\$(1) name\$(2) AS #1 AS #2  $CS = INPUTS(1, #1)$ IF  $c1S = "?"$  THEN END IF **WEND** CLOSE 1

In fact, anywhere the program finds ??1 in the letter, gram finds ??1 in the letter, this string will be replaced by replaced by replaced by the replaced by the replaced by the replaced by the replaced by the replaced by the replaced by the replaced by the replaced by the replaced by the replaced by the re the name you entered as the name you entered as name is an and name will be in the independent of the industry of the industry of the industry of the industry of the industry of the industry of the industry of the industry of the industry of the industry of the industry serted any property and the series pears. To be sure it works, en pears. To be sure it works, enter type new type news that the second terms of the second terms of the second terms of the second terms of the run the BASIC program to see how the names were inthis string will be replaced by name 1, and name 2 will be inserted anywhere ??2 apter type newfil.txt after you've serted.

#### Premature Death

Fast Trax, the defense of the defense of the defense of the defense of the defense of the defense of the defense of the defense of the defense of the defense of the defense of the defense of the defense of the defense of t you recommended in your Au you recommended in your August article "How to Fine-gust article " How to Fine-Tune Your Hard Disk, and the Value of the Maria Disk, and the United States of the United States of the United States of the United States of the United States of the United States of the United States of the United States and well. FastTrax Internation and well. FastTrax Internation- $\overline{a}$  is the automatic by the automatic by the automatic by the automatic by the automatic by the automatic by the automatic by the automatic by the automatic by the automatic by the automatic by the automatic by the a thor of the program, Mark thor of the program , Mark Elfield. Our new address and Ellield. Our new address and phone are <sup>880</sup> Ensenada Av enue, Berkeley, California enue, Berkeley, California 94707; (510) 525-3510. We 94707; (510) 525-3510. We emphasize service and pro emphasize service and proswers to frequently asked swers to frequently asked questions. questions. FastTrax, the defragmenter Tune Your Hard Disk," is alive al is now managed by the auphone are 880 Ensenada Avvide 24-hour recorded an-

FastTrax allows you to specify the placement of each file ify the placement 01 each file and directory for optimum per and directory for optimum performance. FastTrax can opti formance. FastTrax can optimize any DOS disk, including mize any DOS disk, including hard disks larger than 1GB, hard disks larger than 1 GB, and can handle any combina and can handle any combina-

tion of files, directories, direc tory levels, clusters, and file OPERATIONS MANAGER FASTTRAX INTERNATIONAL tion of files, directories, direcsizes. CAROLINE DAY

#### 3-D Printing 3-D Printing

Computer-assisted mapping Computer-assisted mapping (CAM), based on contour (CAM), based on contour lines and elevation figures, lines and elevation figures, brings rolling landscapes, ex brings rolling landscapes, exotic terrains, and dramatic otic terrains, and dramatic sible, though, to directly transsible, the direction of the sible, the sible of the sible of the sible of the sible of the sible of the sible of the sible of the sible of the sible of the sible of the sible of the sible of the sible of the sible of the s form these fleeting monitor im form these fleeting monitor imthree-dimensional models? CRESCENT CITY, CA mountains to 3-D life. Is it posages into physical, hands-on, K G. WELLS

It's being done now, but the It's being done now, but the machines are somewhat ex machines are somewhat expensive for home use. They pensive for home use. They range in price from about \$25,000 to \$250,000. Various \$25,000 to \$250,000. Variously called prototyping ma ly called prototyping machines or stereoscopic mod chines or stereoscopic modelers, they use the computer elers, they use the computer data to control a dye laser that literally carves the shape out of a soft polymer. The process takes hours and is most of ess takes hours and is most often used by big corporations ten used by big corporations to make prototypes of such to make prototypes of such intricate shapes as turbines intricate shapes as turbines or high-precision parts. or high-precision parts. Those busts you saw of the Those busts you saw of the Star Trek crew members in Star Trek crew members in the time-traceless of the time-traceless of the time-traceless of the time-traceless of the time-traceless of ing such a machine. the time-travel sequences of Star Trek IV were created us-

#### Missing Information Missing Information

have <sup>a</sup> Tandy <sup>1000</sup> SX and I have a Tandy 1000 SX and an Okidata 2182A Microline an Okidata 2182A Microline printer. bought <sup>a</sup> cable from printer. I bought a cable from Radio Shack, but it doesn't Radio Shack , but it doesn' t work with the Okidata. No mat work with the Okidata. No matter what I do, I can't get the printer to work with the comput printer to work with the computer. Please help, don't want er. Please help. I don't want to buy <sup>a</sup> new printer. to buy a new printer. ZION. IL JON SAUER

y were a some interesting to the sound of the sound of the sound of the sound of the sound of the sound of the sound of the sound of the sound of the sound of the sound of the sound of the sound of the sound of the sound o tant information. Do you know tant information. Do you know if the printer has worked at ail if the printer has worked at all with any other computers? with any other computers? Your letter omits some impor-

## ADVERTISEMENT **JOIN THE COMPUTE SEARCHSTAKES**

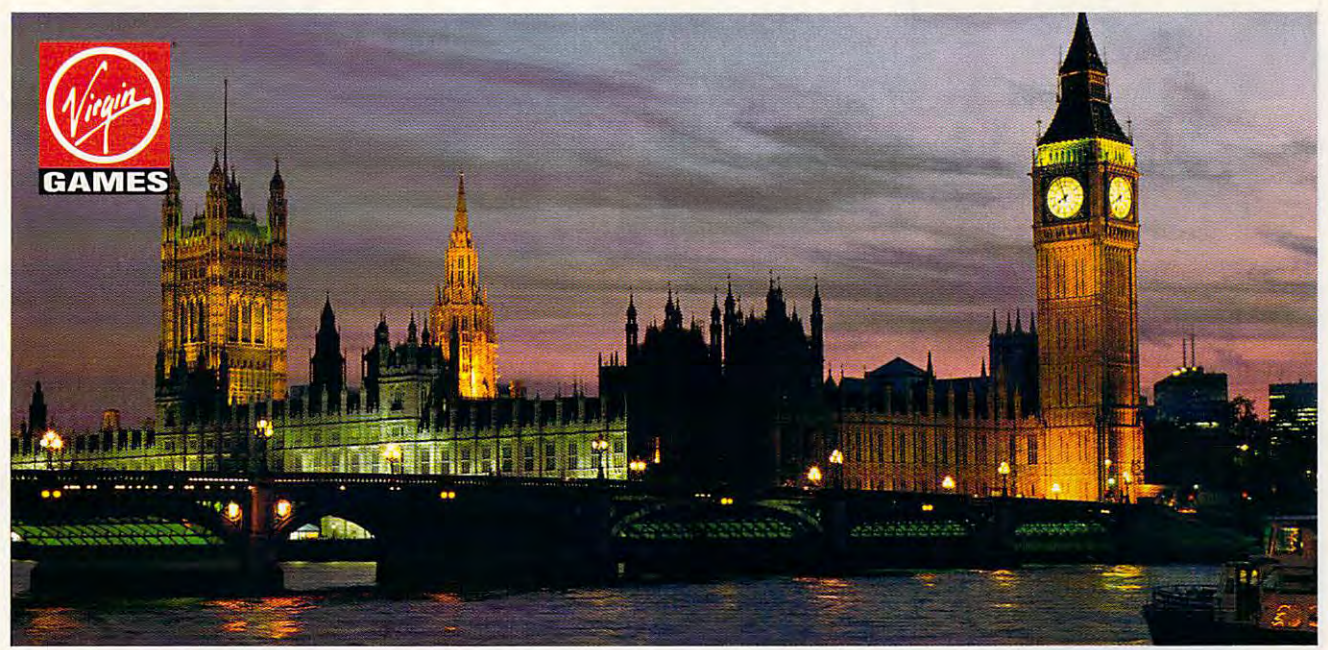

## WIN AIRFARE TO LONDON FROM THE SERVICE OF THE SERVICE OF THE SERVICE OF THE SERVICE OF THE SERVICE OF THE SERVICE OF THE SERVICE OF THE SERVICE OF THE SERVICE OF THE SERVICE OF THE SERVICE OF THE SERVICE OF THE SERVICE OF **WIN AIRFARE TO LONDON FROM VIRGIN GAMES! DIAl 1-9OO-454-8681!**

#### cost for called a rest called number of a rest called minute. Must be <sup>18</sup> or older. Touch-tone phone required. **Must be 18 or older. Jouch.tone phone required.**  Cost **for call \$1.50 first minute, \$1.00 each additional minute.**

Virgin Games, Inc., the people who bring you DUNE, Virgin Games, Inc ., the people who bring you DUNE, MONOPOLY DELUXE, and THE LEGEND OF KYRANDIA MONOPOLY DELUXE, and THE LEGEND OF KYRANDIA are sending the sending this month of the month of the month of the material and the material of the material the critically acclaimed THE 7TH GUEST and only the most the critically acclaimed THE 7TH GUEST and only the most cutting-edge, award-winning and fun-filled games available cutting-edge, award-winning and fun-filled games available for your PC want to fly the winner to our company's for your PC want to fly the winner to our company's birthplace across the pond. Enter the November Compute birthplace across the pond. Enter the November Compute SearchStakes and you may find yourself staring Big Ben in Search Stakes and you may find yourself staring Big Ben in the face or exploring dungeons in the Tower of London. To the face or exploring dungeons in the Tower of London. To us, it's all Virgin territory. At Virgin Games, the only thing us, it's all Virgin territory. At Virgin Games, the only thing we're serious about is good, clean fun. we're serious about is good, clean fun. are sending this month's winner to London. The makers of

## **IT'S GRAND TO WIN**

For six months now, you've had the chance to win fabulous **For six months now, you've had the chance to win fabulous**  prizes by entering the monthly Compute SearchStakes. And next month you'll have the chance to win the And next month you'll have the chance 10 win the SearchStakes Grand Prize by submitting the solution to Search Stakes Grand Prize by submitting the solution to any two monthly SearchStakes, plus the solution to the any two monthly SearchStakes, plus the solution to the Grand Prize SearchStakes, to be featured in our upcoming Grand Prize Search Stakes, to be featured in our upcoming December issue. **December issue.** 

#### IT'S FUN TO PLAY **IT'S FUN TO PLAY**

Each of the six picture disks displayed below is a portion

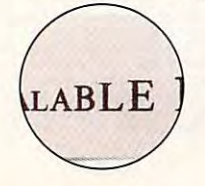

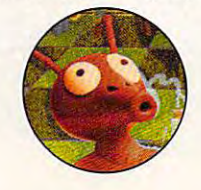

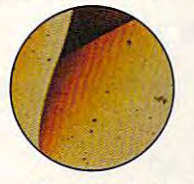

Sponsored by Compute Int'l. Ltd., N.Y., N.Y.

of a photo or illustration taken from an ad in this issue. To solve the November SearchStakes, locate the ads from solve the November SearchStakes, locate the ads from which these disks were taken and note the page number which these disks were taken and note the page number for each. If the ad has no page number, simply count that for each. If the ad has no page number, simply count that page or cover as zero. Then add up all six page numbers. page or cover as zero. Then add up all six page numbers. That is the solution to the solution to the solution to the solution to the solution of the SearchStakes. That is the solution to this month's SearchStakes.

## **IT'S EASY TO ENTER**

Once you find the solution, you may enter the November Once you find the solution, you may enter the November SearchStakes automatically on a touch-tone phone by calling 1-900-454-8681 by 12-31-92. The cost for the cost for the cost for the cost for the cost for the cost for the cost for the cost for the cost for the cost for the cost of the cost of the cost of the cost of the cost call is \$1.50 for the first minute, \$1.00 for each additional minute. Average call is estimated to be 2-3 additional minute. Average call is estimated to be 2-3 minutes. Callers must be <sup>18</sup> or older. You may also enter minutes. Callers must be 18 or older. You may also enter by mailing your answer on 3 5" piece of paper, and paper and paper and paper and paper and paper and paper and with your name, and provided and phone numbers, the state of the state of the state of the state of the state of the state of the state of the state of the state of the state of the state of the state of the state of the s "November Compute SearchStakes," <sup>324</sup> West Wendover "November Compute Search Stakes," 324 West Wendover Avenue, Suite 200, Greensboro, N.C. <sup>27408</sup> by 12/31/92. Avenue, Suite 200, Greensboro, N.C. 27408 by 12/31/92. No purchase necessary. For more information on how you **No purchase necessary. For more information on how you**  may win this month's prize, valued at \$1,500, please turn may win this month's prize, valued at \$1,500, please turn to page 51! to page 51! calling 1-900-454-8681 by 12/31/92. The cost for the call is \$1.50 for the first minute, \$1.00 for each by mailing your answer on a 3" x 5" piece of paper, along with your name, address, and phone number, to:

Virgin Games and Compute magazine. Enter early...and Virgin Games and Compute magazine. Enter early .. and enter often! **enter often!** 

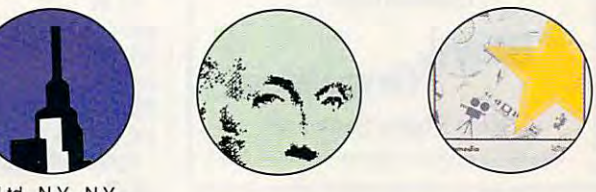

## Cwww.commodore.ca

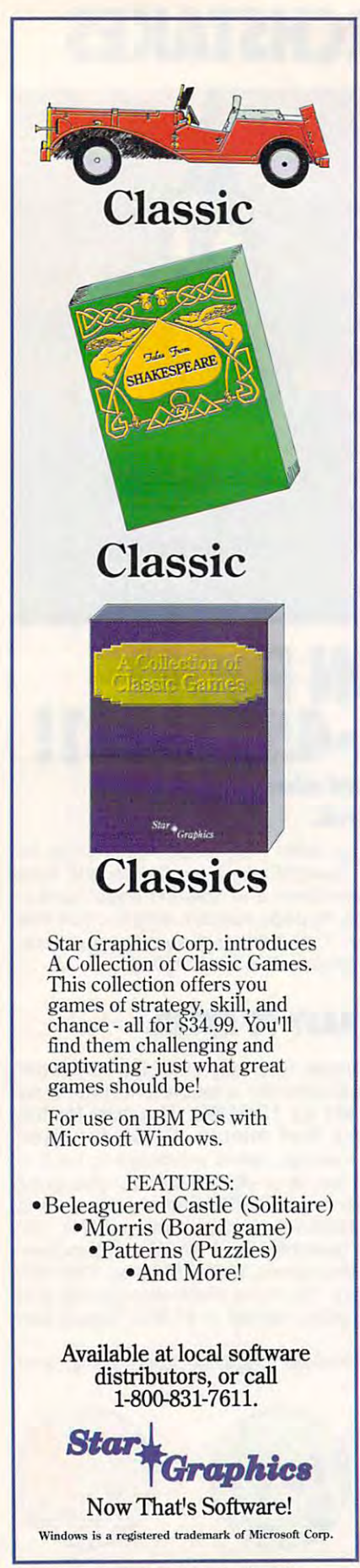

# **FEEDBACK**

other systems? (It might just be a bad other systems? (It might just be bad in the bad in the bad in the bad in the bad in the bad in the bad in the bad in haps printing garbage, or is there no output whatsoever? You may simply output whatsoever when the country simply need to install a new printer driver for the software you 're using. If your com puter has more than one printer port, puter has more than one printer port, have you tried the second ports of the second ports of the second ports of the second ports of the second ports. Does the cable work when installed on cable.) Does the printer work at all, perthe software you 're using. If your comhave you tried different ports?

Although COMPUTE doesn't re Although COMPUTE doesn 't re spond to specific technical questions, spond to specific technical questions, we need to know all about your equip we need to know all about your equipment in order to provide helpful informa ment in order to provide helpful information in "Feedback." If you're writing to tion in "Feedback. " If you 're writing to us about a problem, when the problem, we are a problem, we have a problem, we have a problem, we have a problem, we have all of the details. What software are you all of the details. What software are you running? Have you tried different community and the second community of the second community of the second community of the second community of the second community of the second community of the second community of the se binations of equipment? Are the second there are the there are the second there are the control of the second there are the second the second the second the second the second the second the second the second the second the error messages? Not only will providing error messages? Not only will providing this kind of information make it easier this kind of information make it easier to answer your question, but it will also make the response more useful to so make the response more useful to us about a problem, we need to know running? Have you tried different combinations of equipment? Are there any other readers.

#### Code Breaker

I want to encrypt a message with a password and then decrypt it again. password and then decrypt it again. I tried just raising the ASCII value of the tried just raising the ASCII value of the letters in the message, but that was too letters in the message, but that was too easy to decipher. easy to decipher.

ALBERTON, TRANSVAAL, SOUTH AFRICA AUBREY KILIAN

A couple of times a year, we get a letter about encrypting files. There are ter about encrypting files. There are many programs that will encrypt files many programs that will encrypt files for you. If you're writing your own, the for you. If you're writing your own, the secret is to use the password itself in the encryption process, as shown the encryption process, as shown here. Begin by creating a text file to encrypt with a word processor, Edit, or Edlin. Save it with the name crypt.fil.

#### This file will be encrypted and decrypted.

Then run this BASIC program, which Then run this BASIC program, which asks you for a password. It's a twoway encryptor. Running the very same way encryptor. Running the very same program second time with time with the same with the same with the same with the same with the same with the s key decrypts the file. key decrypts the file. program a second time with the same

INPUT "Enter name of file to en INPUT " Enter name of file to encrypt/decrypt: ", filename\$ INPUT "Enter password: ", INPUT " Enter password: ", passwords passwordS OPEN filenames FOR INPUT OPEN filenameS FOR tNPUT . . . . . OPEN "temp" FOR OUTPUT OPEN "temp " FOR OUTPUT AS #2 passien <sup>=</sup> LEN(passwordS) passten = LEN (passwordS) WHILE NOT EOF(1) WHILE NOT EOF(l)  $cs = INPUTS(1, #1)$  $FOR$  i = 1 TO passlen c\$ = CHR\$(ASC(c\$) XOR ASC(MID\$(password\$, 1, i))) ASC(MID\$(password\$ , 1, i))) NEXT NEXT AS #1 AS #2

### EDITORIAL<br>Editor Clifto

Senior Art Director Dwayne Flinchum Managing Editor David English<br>Features Editor Robert Bixby Reviews Editor Mike Hudnall Editor, Gazette<br>Editor, Amiga Resource<br>Copy Editors Editor, Gazette Tom Netsel<br>Editor, Amiga Resource Denny Atkin<br>Copy Editors Karen Huffman

Art Director Dwayne Flinchum<br>Art Director Robin C. Case **Rould English** Robert Bixby Tom Netsel Karon Huffman Margaret Ramsey **Editorial Assistant** Polly Cillpam<br>**Contributing Editors** Sylvia Graham, Eddie Huffman, Interns Danielle Best **Tracy Mygrant** Editor Clifton Karnes Tony Roberts Karen Siepak

**Contributing Editors** 

Copy Production Manager Terry Cash Assistant Art Director Kenneth A. Hardy Copy Production Manager Terry Cash **Copy Production Manager** Herry Cash

Designer Jo Boykin Copy Production Assistant Katie Taylor ART

Tracy My Little Way and

PRODUCTION

Production Manager De Potter<br>
Traffic Manager Barbara A. Williams Transportation and the Highest Barbara A. Williams and the Microsoft Barbara A. Williams and the Microsoft Barbara A. Williams and the Microsoft Barbara A. Williams and the Microsoft Barbara A. Williams and the Microsoft B

**Manager**<br>Programmers PROGRAMMING & ONLINE SERV1CES

**Manager** Troy Tucker<br>**Programmers** Bruce M. Bowden **Steve Draper** Bradley M. Small

**President, COO** Kathy Kanner<br>Executive Vice President, William<br>Operations Operations Manager David Hensley Jr. **Sr. Administrative Assistant** Julia Fleming ADMINISTRATION<br> **President, COO** Kathy Keeton<br>
Executive Vice President, William Tynan<br>
Operations **Editorial Director** Keith Ferrell Office Manager Sybil Agee Administrative Assistant Lisa Williams<br>Receptionist LeWanda Fox

William Tynan David Hensley Jr.

Julia Fleming<br>Lisa Williams

Vice President, Peter T. Johnsmeyer<br>Associate Publisher (212) 496-6100 ADVERTISING<br>
Vice President, Peter T. Johnsmeyer<br>
Associate Publisher (212) 496-6100

East Coast: Full-Page and Standard Display Ads--Peter T. Johns-<br>meyer, Chris Coelho, COMPUTE Publications International Ltd.<br>1965 Broadway, New York, NY 10023; (212) 496-6100. South-<br>1965 Broadway, New York, NY 10023; (212 East Coast: Full-Page and Standard Display Ads—Peter T. Johns-<br>
East Coast: Full-Page and Standard Display Ads—Peter T. Johns-<br>
1965 Broadway, New York, NY 10023; (212) 496-6100. South-<br>
1965 Broadway, New York, NY 10023;

#### THE CORPORATION

Bob Guccione (chairman and CEO)<br>Kathy Keeton (vice-chairman)

David J. Myerson (president and CEO)<br>William F. Marlieb (president, marketing, sales and circulation)

Anthony J. Guccione (secretary and treasurer)<br>John Evans (president, foreign editions and manufacturing)<br>Jeri Winston (senior vice president, administrative services) Patrick J. Gavin (senior vice president and CFO)<br>Anthony J. Guccione (secretary and treasurer)<br>John Evans (president, foreign editions and manufacturing)<br>Jeri Winston (senior vice president, administrative services)

#### ADVERTISING AND MARKETING

Sr. VP/Corp. Dir., New Business Development: Beverly<br>Wardale: VP/Dir., Group Advertising Sales: Nancy Kestenbaum; Offices: New York: 1965 Broadway, New York, NY 10023-5965,<br>Tel. (212) 496-6100, Teles: 237128. Midwest: 111 East Wacker<br>Dr., Suite 508, Chicago, IL 60601; (312) 819-0900. (312) 819-<br>0813 (FAX), South: 1725 K St. NW, Suite Wardale; VP/Dir, Group Advertising Sales: Nancy Kestenbaum;<br>Sr. VP/Southern and Midwest Advertising Dir.: Peter Goldsmith,<br>Offices; New York: 1965 Broadway, New York, NY 10023-5965,<br>Tel. (212) 496-6100, Telex 237128. Midwe

#### **ADMINISTRATION**

Sr. VP, CFO: Patrick J. Gavin; Sr. VP/Administrative Services;<br>Jeri Winston; EVP/Graphics Director; Frank Devino; EVP/ Circulation: James B. Martise; VP Director Sales Promotions: Beverly Greiper; VP Production: Hal Halpner; Dir. Newsstand Circulation: Paul Rolnick; Dr., Newsstand Circulation: Paul Rolnick; Dr., Newsstand Operations: Joe G Fene Smith; Advertising Production Traffic Mgr.: Mark Williams;<br>Traffic Dir.: William Harbutt; Production Mgr.: Tom Stinson;<br>Asst. Production Mgr.: Nancy Rice; Foreign Editions Mgr.: Mi-<br>chael Stevens; Exec. Asst. to Bob G Guccione: Jane Hornlish. Circulation: James B. Martise; VP Director Sales Promotions: Bev-<br>erly Greiper; VP Production: Hal Halpner; Dir. Newsstand Cir-<br>culation: Paul Rolnick; Dir., Newsstand Operations: Joe Gallo;<br>Dir. Subscription Circulation: search: Robert Rattner; Advertising Production Director: Char-<br>Iene Smith; Advertising Production Traffic Mgr.: Mark Williams;<br>Traffic Dir.: William Harbutt; Production Mgr.: Tom Stinson;<br>Asst. Production Mgr.: Nancy Rice;

# Receptionist LeWanda Fox

#### COMPUTE SEARCHSTAKES!

entry, call 1-900-454-8681 on a touch-tone phone. The compare manify call 1-100-454-8681 on the instrimute and S1.00<br>per minute thereafter, average call is estimated to be 2-3 minute. Changes for calls is then we hove numb No purchase or phone call required. For automatic cosf for the call is \$1.50 for the first minute and \$1.00<br>per minute thereafter; average call is estimated to be 2-<br>3 minutes. *Charges for calls to the above number will* appear on your phone bill. Callers must be 18 or older.<br>To enter June SearchStakes drawing call from 9 A.M.<br>EDT on 4/26/92 through midnight EDT 7/31/92, to enter<br>July SearchStakes drawing call from 9 A.M. EDT on through midnight EDT 9/30/92, to enter September SearchStakes. drawing call from 9 A.M. EDT on 7/26/92 through\_midnight EST 10/30/92, to enter October<br>SearchStakes drawing call from 9 A.M. EDT on 8/26/92 through midnight EST 11/30/92,to enter November<br>SearchStakes drawing call from 9 A.M. EDT on 9/26/92 mrougn minimint EST 12/31/92, to give your name,<br>address, telephone number, the Compute issue date<br>(month), and the solution for the month you select. To<br>enter the Grand Prize drawing, call from 9:00 A.M. EST<br>12/1/92 throu of the previous monthly SearchStakes. All call-in entrants will receive a \$5.00 savings coupon toward caller's choice of: (1) Kathy Keeton's newest book,<br>Longewity, or (2) a two-year subscription to Compute.<br>Multiple coupons may not be combined on a single<br>book or subscription purchase. Coupon expires<br>2/15/93.Call as often

Alternate Entry Method: Print your name, address,<br>and phone number on a 3" x 5" piece of paper. (1) To enier me monthly drawings, print the Compute issue<br>date (month) and solution for that month on your entry<br>and address your envelope to include the issue date (month), for example: "June Compute Searchstakes."<br>(2) To enter the Grand Prize drawing, print the words<br>"Grand Prize," the Grand Prize solution, plus the<br>solution to any two previous monthly SearchStakes on your entry. Address your envelope: "Compute<br>SearchStakes Grand Prize." Mail all entries,<br>addressed as directed above, to: 324 West Wendover Avenue, Suite 200, Greensboro, N.C. 27408. Enter<br>as often as you wish; each entry must be mailed<br>separately. All write-in entries must be postmarked by<br>1/31/93 and received by 2/15/93.

description of prizes including prize values, send a SearchStakes Solutions, Dept. RRS, 1965 Broadway,<br>NY, N.Y. 10023-5965 by 12/31/92: no return postage<br>required for residents of VT and WA. Solutions and<br>prize information will be provided through the issue<br>date in which the For the solution(s), complete rules, and detailed description of prizes including prize values, send a<br>self-addressed stamped envelope to Compute<br>SearchStakes Solutions, Dept. RRS,1965 Broadway,<br>NY, N.Y. 10023-5965 by 12/31/92; no return postage<br>required for residents of

example, 10,000 entries make odds 10,000 to 1.<br>Prizes/values: Grand Prize (1), minimum value<br>\$15,000-maximum value \$40,000. Monthly prizes<br>(6), one for each of the following *Compute* 1992<br>issue dates: June, July, Augusti, to availability. Licensing, transportation,<br>registration, and dealer charges, it applicable, are<br>winner's responsibility. Winners may be required<br>to pick up some prizes from the nearest dealership.<br>Travel prizes must be fr Odds determined by number of entries received, for<br>example, 10,000 entries make odds 10,000 to 1:<br>Prizes/Values: Grand Prize (1), minimum value<br>\$15,000-maximum value \$40,000. Monthly prizes<br>(6), one for each of the followi to availability, Licensing, transportátion,<br>registration, and dealer charges, if applicable, are<br>winner's responsibility. Winners may be required to pick up some prizes from the nearest dealership.<br>Travel prizes must be from a major airport nearest<br>winner's home and must be used within 12 months

Open only to U.S. residents 18 and older, except<br>employees and their families of Compute Inft Ltd.,<br>POWER GROUP, INC., their respective subsidiants,<br>for POWER GROUP, INC., their respective subsidiants,<br>local laws and regul of award date. Additional restrictions may apply,<br>i.e., local ordinances. Taxes are the winner's<br>responsibility.<br>Open only to U.S. residents 18 and older, except<br>employees and their families of Compute Int'l Ltd.,<br>POWER GR amiates, and advertising agencies. All federal, state,<br>local laws and regulations apply. Void where prohibited.<br>This program is sponsored by Compute International<br>Ltd., 1965 Broadway, NY, N.Y. 10023, (212) 496-<br>6100. Month by the following drawing dates: June issue-7/31/92,<br>July issue-8/31/92, August issue-9/30/92, September<br>Issue-10/30/92, October issue-11/30/92, November<br>Issue-12/31/92. Grand Prize winner will be selected at<br>random from am GHOUP, INC., an independent judging organization<br>whose decisions are final. Winners will be notified by<br>mail and required to execute and return an affidavit of<br>eligibility and release within 21 days of date on<br>notification

addressed stamped envelope to: Compute<br>SearchStakes Winners, Dept. RRW, 1965 Broadway,<br>NY, N.Y. 10023-5965 by 3/31/93. Requests will be fulfilled after the sweepstakes ends. and Regulations. For a list of winners, send a self-<br>addressed stamped envelope to: Compute<br>SearchStakes Winners, Dept. RRW, 1965 Broadway,<br>NY, N.Y. 10023-5965 by 3/31/93. Requests will be

PRINT #2, c\$; SHELL "del filename\$ SHELL " del " + IilenameS Shell and the second second of an entity of and the second second temperature in the second second second second PRINT #2, c\$; **WEND** CLOSE 1 CLOSE 2 SHELL "ren temp " + filenameS

Run the program and enter crypt.fil when prompted for the file to encrypt. when prompted for the file to encrypt. Enter any word or series of characters Enter any word or series of characters as the key. as the key:

When the program has run, enter When the program has run, enter type crypt.fil to see the changes that have been wrought. Run the program have been wrought. Run the program again using the same file and key. En again using the same file and key: Enter type crypt.fil, and it will be back to normal again. normal again.

In answer to those looking for a program that will decrypt an encrypted file: As far as we know, there is no such program available. such program available.

#### U.S. Robotics Reply U.S. Robotics Reply

I enjoyed your June Test Lab on portable products. I'd like to point out two inaccuracies, however. inaccuracies, however.

Mr. Benford states that the Mr. Benford states that the WorldPort fax software bundled with the WorldPort <sup>2496</sup> doesn't include the WorldPOri 2496 doesn't include mini-BBS capabilities. mini-BBS capabilities.

Actually, it does. The BBS has pass Actually, it does. The BBS has pass· word security and provides a menu allowing users to leave or read E-mail, examine the list of available files, and examine the list of available files, and upload or download files using upload or download files using XMODEM, YMODEM, or ASCII file transfer. transfer.

The article also says that the The article also says that the WorldPort <sup>2496</sup> doesn't operate in the WorldPort 2496 doesn't operate in the background, but it does. The software background, but it does. The software uses 45K TSR which supports back uses a 45K TSR which supports background operations for sending and ground operations *fot* sending and receiving. receiving.

MARSHALL TOPLANSKY MARSHALL TOPLANSKY U.S. ROBOTICS SKOK1E. IL SKOKIE, IL

Benford replies: The WorldPort 2496 is an excellent product that does indeed an excellent product that does indeed feature background operation and feature background operation and a mini-BBS. mini·BBS.

apologize for any inconvenience or I apologize for any inconvenience or confusion about the features or capa confusion about the features or capabilities of the 2496 that might have been caused by my review. been caused by my review.

Readers whose letters appear in "Feed Readers whose letters appear in "Feed· back" will receive a free COMPUTE's PC clock radio while supplies last. Do PC clock radio while supplies last. Do you have question about hardware or you have a question about hardware or software? Or have you discovered software? Or have you discovered something that could help other PC us something that could help other PC users? If so, we want to hear from you. ers? If so, we want to hear from you. Write to COMPUTE'S Feedback, <sup>324</sup> Write to COMPUTE's Feedback, 324 West Wendover Avenue, Suite 200, West Wendover Avenue, Suite 200, Greensboro, North Carolina 27408. We Greensboro, North Carolina 27408. We regret that we cannot provide personal replies to technical questions.  $\square$ 

## \Vhen the world When the world is out of balance, is out of balance, some has to tip to tip to tip to tip to tip to tip to tip to tip to tip to tip to tip to tip to tip to tip to someone has to tip<br>the scales!

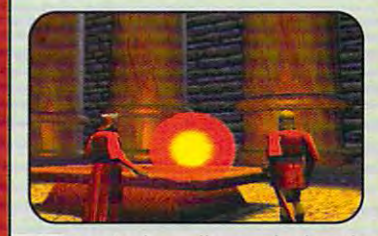

magical scroll reveals that the source of the deadly magic storms and disease in Britannia lies on the Serpent Isle.

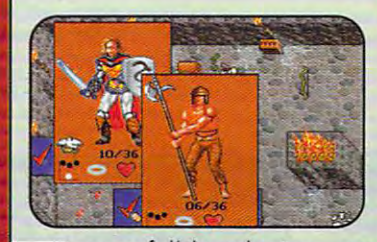

rom a full-length view, you select clothing, armor, weapons and our complete items you are in a set of the complete the complete state of the complete state of the complete on your complete state of the complete state of the complete state of the complete state of the complete stat journey through the Twin Pillars of Fire.

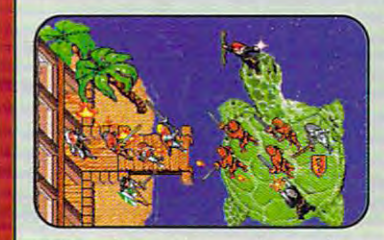

toryline picks up where *Ultima<sup>®</sup>* VII The Black Gate" ended. Game features new terrain and Game features new terrain and magic, and an unexplored region of Britannia. of Brifannio.

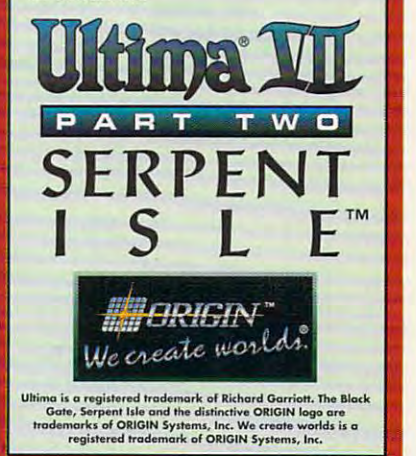

Circle Reader Service Number <sup>192</sup> Circle Reader Service Number 192

# **WINDOWS WORKSHOP**

Clifton Karnes

## WINDOWS 3.1 **WINDOWS 3.1**  BLANK YOUR **SCREENS ANY**

been hot items with Windows programs like After Dark and Intermission attest. Why are screen savers so popular? Three reasons. They protect Three reasons. They protected a reasons they protected a reasons that they protected a reasons of the protected and the protected and the protected and the protected and the protected and the protected and the protected an your monitor from burn-in, **your monitor from burn-in,**  they provide security from pry they provide security from prying eyes, and they're fun. Micro ing eyes, and they're fun. Microsoft must have realized not on **soft must have realized not on**ly that screen save save save the context save **Screen savers have always users, as the sales figures for ly that screen savers have a** 

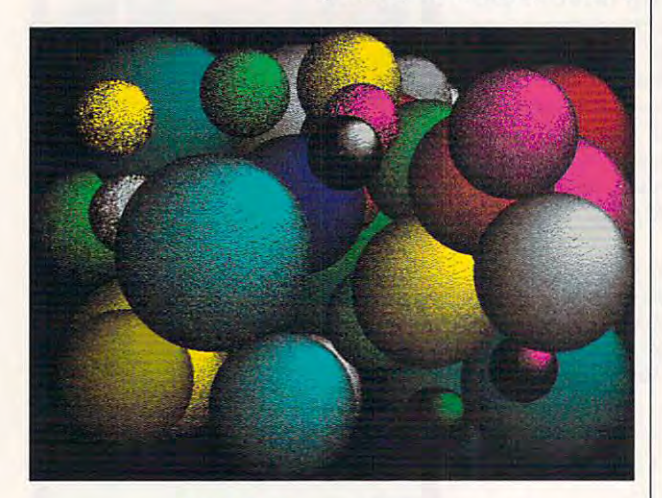

screen on demand <u>. . . . . . . . . . . . . . . . . .</u> once you realize once you realize **one secret**  about screen **about screen Blanking** <sup>a</sup> **becomes easy savers.** 

practical side but that users practical side but that users like them too, because it includ like them toe, because it included screen savers as part of **ed screen savers as part of**  Windows 3.1.

ed with the Windows 3.1 screen savers, run Control Panscreen savers, and control panels are control panels el and double-click on Desk top. You'll find the screen sav top. You'll find the screen saver section is near the middle **er section is near the middle**  of the Desktop dialog box. The Desktop dialog box. The Desktop dialog box. Design and Desktop dialog box. Design and Desktop dialog box. Design and Desktop dialog box. Design and Desktop dialog box. Design and Desktop dial **If you've never experiment**el and double-click on Deskof the Desktop dialog box.

You can choose the screen **You can choose the screen**  saver you want to use by **saver you want to use by**  name, you can select the de name, you can select the delay (or interval of inactivity) be lay (or interval of inactivity) before the screen blanks, and you can set up the screen sav you can set up the screen saver. In Setup, you can often con er. In Setup, you can ohen control the number of objects the trol the number of objects the saver displays and their speed, among other things. speed, among other things. After everything is set, if you Aher everything is set, if you

typing on the keyboard and not typing on the keyboard and not the keyboard and not the keyboard and not the keyboard and not the keyboard and not the contract of the contract of the contract of the contract of the contract of the contract of the contrac moving the mouse for the num **moving the mouse for the num**saver's configuration, your screen will blank, and you'll be treated to an animated display (unless you've chosen Blank (unless you've chosen between Blank Screen, which, as the name suggests of the name suggests of the name suggests of the name suggests of the name of the name of the name of the name of the name of the name of the name of the name of the name of the name of gests, displays a completely leave your computer idle by not ber of minutes specified in the **Screen, which, as the name sug**blank screen).

Savers shipped with Win-Savers shipped with Windows and Windows and Windows and Windows and Windows and Windows and Windows and Windows and Windows and Windows and Windows and Windows and Windows and Windows and Windows and Windows and Windows an dows 3.1 include Blank dows 3. 1 include Blank Screen, Flying Windows, Lis-Screen, Flying Windows, lissajous Figures, Marquee, Mys sajous Figures, Marquee, Mystify, and Starfield Simulation. tify, and Starfield Simulation. they can't compete with the screens in After Dark and Intermission. On the up side, they're free, and they don't they're free, and they do not they do not they do not they do not they do not they do not they do not they do not use much in the way of addi use much in the way of addi-These are pretty neat, but **tional resources.** 

There are still two essential things missing in the Windows things missing in the Windows 3.1 screen saver system, how **3.1 screen saver system, how**to run a screen blanker on demand. In other words, if someone comes into your office one comes into your office and you have sensitive mate and you have sensitive material on your screen, your should be able to blank your should be able to blank your screen immediately. Second, screen immediately. Second, you should be able to cycle you should be able to cycle through all your screen savers through all your screen savers instead of having to choose just one to use. ever. First, you should be able **rial on your screen, you**  instead of having to choose just one to use.

Here are the solutions. Here are the solutions.

Blanking a screen on demand becomes easy once **mand becomes easy once**  you realize one secret about **you realize one secret about**  screen savers: They are execut **screen savers: They are execut**able files. They all have scr able files. They all have scr extensions, I hear you say. That's true, but for an experi That's true, but for an experiment, make a copy of one of your savers as an executable **your savers as an executable**  file. Let's experiment with the Lissajous Figures saver. Sim **Lissajous Figures saver. Sim**ply copy sslissju.scr to sslissju.exe (screen savers be gin with ss by convention). gin with ss by convention). ply copy sslissju.scr to **sSlissju.exe (screen savers be-**

Now run sslissju.exe. As Now run sslissju.exe. As you'll see, it's a runnable program. The only problem is gram. The only problem is that you'll get the setup that you'll get the setup screen and not the saver **screen and not the saver**  screen. That problem is easy screen. That problem is easy

again, but this time add the /s parameter. When you type sslissju.exe /s, your screen will blank and fill with the Lissajous swirls. **to solve. Run sSlissju.exe sajous swirls.** 

Now, to blank your screen Now, to blank your screen on demand, you can simply install statistical statistic at programming on your desktop, in your favor on your desktop, in your favorite menu program, or both. You can complete the could make complete the control of all the country of all the control of all the control of all the control of all the control of all the control of all the control of all the control of all the contro have exe extensions, and run have exe extensions, and run them at will. There's a simpler way to do this, however, that way to do this , however, that your disk with duplicate files. You simply tell Windows to You simply the simple tells with the simple of the simple state of the simple state of the simple state of the gram. To do this, load WIN.INI in your favorite editor, and in your favorite editor, and find the line that begins with find the line that begins with Programs=. It will probably Programs=. It will probably say Programs=com exe bat say Programs=com exe bat pif. Simply add scr to the end of the this line, and the sound problems Problems Problems Problems Problems Problems Problems Problems Problems Problems Problems Problems Problems Problems Problems Problems Problems Problems Problems Problems Problems P grams-corn exe bat pit scr. grams=com exe bat pif scr, **stall sslissju.exe as a program**  ite menu program, or both. You could make copies of all **your screen saver files so they doesn't involve cluttering up treat the extension scr as a proof this line, so it reads Pro**and reboot Windows.

Now you're ready to install any blanker on your desktop any blanker on your desktop or your favorite launcher and **or your favorite launcher and**  run it. To run Lissajous, you'd **run it. To run Lissajous, you'd**  use the command line use the command line sslissjou.scr/s. If you use Back-Menu, installing a menu option for your saver is an excellent Now you're ready to install sslissiou.scr/s. If you use Back**for your saver is an excellent choice.** 

As for the second prob As for the second problem—that you can't cycle through savers—that has through savers-that has been solved by programmer been solved by programmer Gordon Harrison Harrison Harrison program that allows you to cy program that allows you to cycle through a later installed and the contract of the contract of the contract of the contract of the contract of the contract of the contract of the contract of the contract of the contract of the contract of the contract screen savers. The package alcellent savers, including cellent savers, including a large analog clock that floats large analog clock that floats across your screen. You can **across your screen. You can**  find Harris's Cycle Screen Sav find Harris's Cycle Screen Saver on CompuServe and most **er on CompuServe and most**  out on the services services, or you want can contact Data Arts, <sup>3349</sup> can contact Data Arts , 3349 Humboldt Avenue, South Min neapolis, Minnesota 55408, neapolis, Minnesota 55408, (612) 825-5436. Cycle Screen (612) 825-5436. Cycle Screen  $S = \frac{1}{2}$  is the set of  $S = \frac{1}{2}$  in the set of  $S = \frac{1}{2}$ registration fee. **registration fee. 0** lem-that you can't cycle **Gordon Harris. He's written a**  cle through all your installed **so comes with a number of exother online services, or you**  Humboldt Avenue, South Min-Saver is shareware with a \$5

# M-newABCHowCharter2.0 makes flow the flowcharting faster, and the flowcharting faster, and the flowcharting faster, and the flowcharting faster, and the flowcharting faster, and the flowcharting faster in the flowcharting faster, and the flowch easier than ever! **All-new ABC FlowCharter 2.0**  makes flowcharting faster,<br>easier than ever!

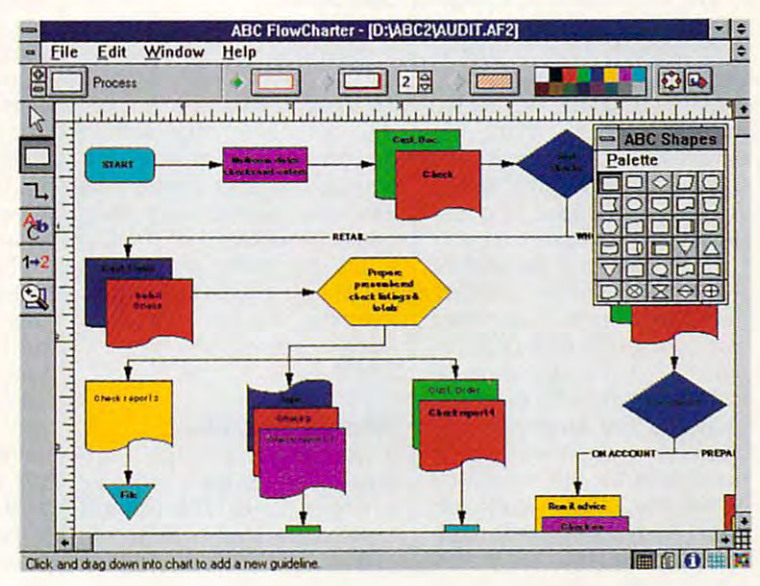

#### Now the leader in  $\cdots$  with graphic  $\cdots$  and  $\cdots$  and  $\cdots$  and  $\cdots$  and  $\cdots$  and  $\cdots$  and  $\cdots$ Windows graphics puts<br>its know-how behind the world's #1 Windows flowcharting solution! **flowcharting solution! Now the leader in the world's #1 Wmdows**

Introducing ABC FlowCharter<sup>®</sup> 2.0 from Micrografx. With all the terrific from Micrografx. With all the tenific features of the original. Plus an array features of the original. Plus an array of exciting new features that make it of exciting *new* features that make it better, faster, easier than ever! better, faster, easier than ever!

Our all-new user interface conveniently displays tools in convenie ntly displays tools in a handy toolbox. No more searching handy toolbox. No more searching through menus. Just point and click! through menus. Just point and click!

Customizable shapes and shape palettes let you tailor ABC palettes let you tailor ABC Flowcharter 2.0 to your particular FlowCharter 2.0 to your particular applications. And we've added new applications. And we've added new palettes of symbols for specialized palettes of symbols for specialized charts like dataflow diagrams, audit charts like dataflow diagrams, audit diagrams, and many, many more. diagrams, and many, many more.

"A Windows-based package "A Windows-based package that's both powerful and easy that's both powerful and easy to use **to use,"**  "Turns making flowcharts into "Turns making flowcharts into child's play." child's play." InfoWorld *In/oWorld*  April 20,1990 April 20, 1990 DBMS Magazine *DBMS Magazine*  August <sup>1991</sup> August 1991

You'll be able to choose from new You 'll be able to choose from new line types and styles, including line types and styles, including curved lines. And take advantage of curved lines. And take advantage of an exciting new feature that auto an exciting new feature that automatically connects shapes. matically connects shapes.

Enhanced text capabilities let Enhanced text capabilities let you edit text right on the chart, and you edit text right on the chart, and mix different fonts, sizes and styles mix different fonts, sizes and styles at will. at will.

And best of all, you'll enjoy our And best of all, you'll enjoy our friendly 24-hour telephone support friendly 24-hour telephone support (weekend hours too). (weekend hours too).

If you're already an ABC Flow-If you're already an ABC Flow-Charter user, call now for upgrade Charter user, call now for upgrade information. And if you're not, find information. And if you're not, find out just how fast and easy flowcharting can be  $-$  with all-new ABC Flowcharter 2.0! FlowCharter 2.0!

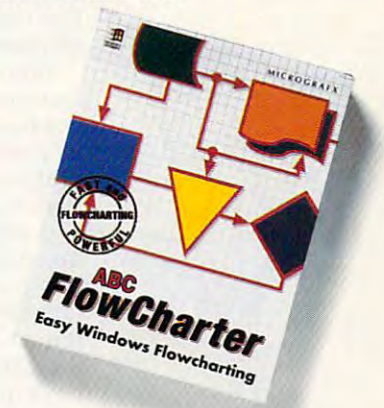

#### Call to the computation of the computation of the computation of the computation of the computation of the computation of the computation of the computation of the computation of the computation of the computation of the c  $\cdots$   $\cdots$   $\cdots$   $\cdots$   $\cdots$   $\cdots$   $\cdots$   $\cdots$ -----------**CALL TODAY FOR UPGRADE INFORMATION 1-800-775·6131**

Micrografx, Inc., 1303 Arapaho, Richardson, TX 75081 (214) 234-1769. Micrografx has offices in Toronto, Paris, London, Munich, Milan, Sydney, Copenhagen and Tokyo. Copyright ©1992, Micrografx, Inc.<br>All rights reserved. Mic

M I C R O G R A F X ®

# TIPS TOOLS **TIPS & TOOLS**

Edited by Richard C. Leiner, and the Richard C. Leiner, and the Richard C. Leiner, and the Richard C. Leiner, and Leiner, and Leiner, and Leiner, and Leiner, and Leiner, and Leiner, and Leiner, and Leiner, and Leiner, and Edited by Richard C. Leinecker

#### Organize System Files **Organize System Files**

If you've upgraded to MS-If you've upgraded to MS-DOS 5.0. the system files io.sys and msdos.sys might io.sys and msdos.sys might not be the first files in your not be the first files in your root directory. This increases **root directory. This increases**  the probability that your hard the probability that your hard and slow down. That's because there's storage space **cause there's storage space**  This storage space is occu **This storage space is occu**pied by other files. pied by other files. DOS 5.0, the system files drive will become fragmented before them on the drive.

the system files are deleted, and the system of the system of the system of the system of the system of the system of the system of the system of the system of the system of the system of the system of the system of the sy then there's empty space just then there's empty space just was the filled of the filled of the filled of the filled of the filled of the filled of the filled of the filled of the filled of the filled of the filled of the filled of the filled of the filled of the filled of the fill cides to write a very large file to the area, it'll fill the empty re to the area, it'll fill the empty re- $\mathcal{L}$  and  $\mathcal{L}$  and hard drive for the remainder hard drive for the remainder  $\cdots$  . The files contract  $\cdots$ case of disk fragmentation, case of disk fragmentation. To read this large file that in To read this large file that in part occupies the first part of part occupies the first part of the drive, the controller has to the drive, the controller has to skip over sectors that are used for other files. This skip used for other files. This skip degrades performance and degrades performance and If the files that are before the system files are deleted, waiting to be filled. If DOS degion and find another empty **space somewhere else on the**  of the file. That's a classic skip over sectors that are slows down disk access.

disk optimizer or defrag-A disk optimizer or defragmenter may not move the sys menter may not move the system files to the beginning but tem files to the beginning but just make sure every file is contiguous. **contiguous.** 

There is a solution. You can move them so they're the can move them so they're the  $f:G\to G$  first  $f:G\to G$  in the root direct direct of  $G$ tory with the Disk Tool program in Norton Utilities 6.0. gram in Norton Utilities 6.0. Run the Disk Tool program Run the Disk Tool program and colour the procedure lat beled Make Disk Bootable Bootable Bootable Bootable Bootable Bootable Bootable Bootable Bootable Bootable Boot and choose the C drive. The files will be relocated so files will be relocated so they're the first files in the they're the first files in the root directory, and your hard drive may perform better. drive may perform better. NICHOLAS F. CHAMPION **NICHOlAS F. CHAMPION**  COSTA MESA, CA first two files in the root direcand select the procedure labeled Make a Disk Bootable **COSTA MESA, CA** 

#### Extended Keyboard Tips **Extended Keyboard Tips**

The WordPerfect 5.1 manual The WordPerfect 5.1 manual lists two extended horizontal cursor movements. Home-**cursor movements. Hame**left arrow (or right arrow) moves the cursor to the edge moves the cursor to the edge of the screen boundary, and of the screen boundary, and lists two extended horizontal

Home-left arrow (or experimental arrow (or experimental arrow of the second arrow of the second arrow (or experimental and the second array of the second array of the second array of the second array of the second array of right arrow) moves the cursor right arrow) moves the cursor boundary. Home-Home-left arrow (or to the character next to the boundary.

mention: Home-Home-Homeleft arrow (or right arrow). This key complete move that the same the cursor to the screen **the cursor to the screen**  boundary, and the past formation of the second contracts of the second contracts of the second contracts of the second contracts of the second contracts of the second contracts of the second contracts of the second contrac ting codes. This useful trick ting codes. This useful trick lets you bypass formatting lets you bypass formatting codes like [ITALC] or [BOLD] codes like [ITALC] or [BOLD] at the beginning or end of at the beginning or end of a line when you want to insert un **CHAMPAIGN, IL** I've found one it doesn't left arrow (or right arrow). This key combination moves boundary, even past format**line when you want to insert un**formatted text. **WILLIAM J. WOLFE** 

#### **Where's That File?**

If you have let you have left and the large drive, then it's easy to forget drive, then it's easy to forget where file is a chicago of the Chicago and Chicago and Chicago and Chicago and Chicago and Chicago and Chicago command with a /v argument makes list of files and their paths on your hard drive. Come with the second company of the second company of the second company of the second company of the second company of the second company of the second company of the second company of the second bined with Find, this lets you bined with Find, this lets you look for a specific file. Here's <sup>a</sup> batch file that works great. a batch file that works great. To use it, type locate and the To use it, type locate and the filename. If you wanted to filename . If you wanted to find a file called mystuff.txt, you'd type locate mystuff.txt. If you have a large hard where a file is. The Chkdsk makes a list of files and their paths on your hard drive. Com-

The *in* and all and it are all and the findings lets it do not mean maintained it is a search that it is a search that it is a search that it is a search of t case sensitive. Here is the pro gram is the control the cent The *Ii* argument after Find lets it do a search that isn't **case sensitive. Here is the pro**gram locate bat.

#### charged the charged in the control of the control of the control of the control of the control of the control o chkdsk *Iv* I find *Ii* "%1"

SACKVILLE, CA SACKVILLE. CA **MALCOM MCCAffERTY** 

#### Windows Shorts **Windows Shorts**

prefer to avoid the Windows I prefer to avoid the Windows title screen, so I type win: to start Windows but keep the ti start Windows but keep the title screen from appearing. tle screen from appearing.

If you want to launch a Windows application but don't in dows application but don't intend to use it right away, hold tend to use it right away, hold down the Shift key while dou down the Shift key while double-clicking on the program's ble-clicking on the program's icon, causing it to be imme **icon, causing it to be imme**diately minimized. That's easi diately minimized. That's easier than running an application **er than running an application**  and then minimizing it. **and then minimizing it.**  ARJUN NAYYAR **ARJUN NAYYAR**  WEST REDDING, CT **WEST REDDING, CT** 

#### Built-in Windows Help Help **Built-in Windows Help**

 $\mathbf{g}$  and the referring to my definition to my definition  $\mathbf{g}$ manuals each time I had a question about using one of the control of the control of the control of the control of the control of the control of the control of the control of the control of the control of the control of the control of the control of my applications. I created a picture using the Windows and Windows and Windows and Windows and Windows and Windows and Windows and Windows paint program. Paintbrush, paint program, Paintbrush, and saved it as a building file of the basic samples of the basic samples of the basic state of the basic state of the basic state of the basic state of the basic state of the basic state of the basic state of the basic st The picture contained useful interesting and the picture contained useful interesting and the picture of the picture of the picture of the picture of the picture of the picture of the picture of the picture of the picture formation that I often referred Now, I just move the windows to view the help instantly. The help instantly instantly instantly in the help instantly instantly in the help in I got tired of referring to my **question about using one of picture using the Windows**  and saved it as a bmp file. The picture contained useful into the manuals to obtain. to view the help instantly.

To contract the picture file of the file of the picture of the contract of the contract of the contract of the contract of the contract of the contract of the contract of the contract of the contract of the contract of the Painter and the Accessor of the Accessor of the Accessor of the Accessor of the Accessor of the Accessor of the Accessor of the Accessor of the Accessor of the Accessor of the Accessor of the Accessor of the Accessor of th ries group. Draw all the help ries group. Draw all the help and art you want to control the state of the state of the state of the state of the state of the state of the state of the state of the state of the state of the state of the state of the state of the state of the state of load pcx files into Paintbrush load pcx files into Paintbrush as backdrop if you want to as a backdrop if you want to get fancy. Then, choose get fancy. Then, choose Save from the File menu, en **Save from the File menu, en**ter your filename, click OK, and the file will be said the said To create a picture file, run Paintbrush from the Accessoand art you want. You can ter your filename, click OK, and the file will be saved.

Control Panel from the Main Control Panel from the Main group. Double-click on the group. Double-click on the icon labeled Desktop that ap icon labeled Desktop that appears. Down toward the bot tom of the dialog box will be tom of the dialog box will be the Wallpaper selector. Use the Wallpaper selector. Use the selection selection is a selected and interest your file, highlight it with a mouse click, and then click mouse click, and then click on the dialog OK box. on the dialog OK box. Now you need to run the pears. Down toward the botthe selector scroll bar to find

Each time Windows runs, Each time Windows runs, your custom file will appear your custom file will appear as the wallpaper providing all as the wallpaper providing all the reminders you can fit in **the reminders you can fit in**  the picture file. ST. CLOUD. FL **ST. CLOUD, FL**  the picture file. **LOUIS COLlADO** 

#### Easy Disk Reuse **Easy Disk Reuse**

I've got <sup>a</sup> million old junk I've got a million old junk disks lying around. Many disks lying around. Many times when I want to use them, though, I have to spend time deleting files and spend time deleting files and subdirectories. You can use **subdirectories, You can use**  the Format a:/q command if the Format *a:/q* command if you have DOS 5.0 or higher, you have DOS 5.0 or higher, but if you have an earlier **but if you have an earlier**  DOS, you can use a program wrote called Newdisk. It clears a floppy disk in seconds with a single command.

You can type in Newdisk us You can type in Newdisk using the DOS Debug com ing the DOS Debug command. Make sure the DOS pro-mand. Make sure the DOS pro-

Stop fragmentation before it **before il**  begins, move your which is a contract of the contract of the contract of the contract of the contract of the contract of the contract of the contract of the contract of the contract of the contract of the contract of the contract of the con locate flies quickly on your your parties and the party of hard disk. **Stop fragmentation begins, move your cursor faster in WordPerfect, and locale files quickly on your packed bard disk.** 

# That was Then. This is Now. **That was Then. This is Now.**

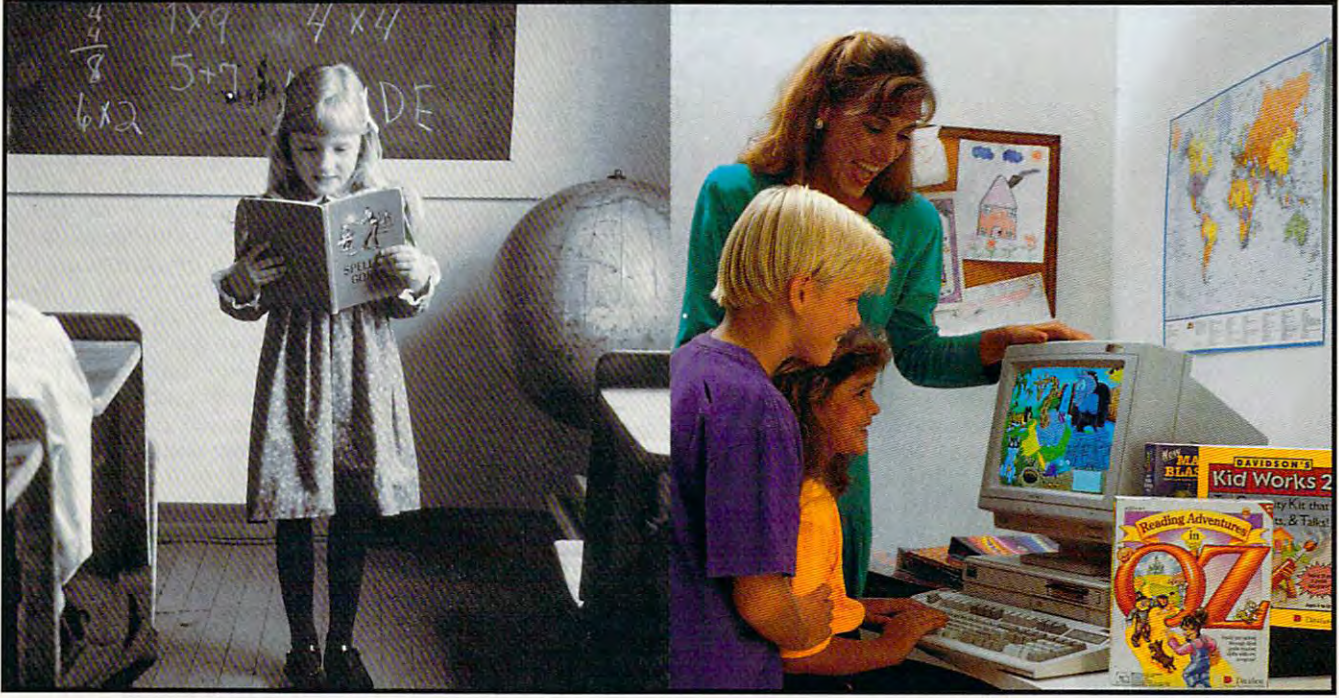

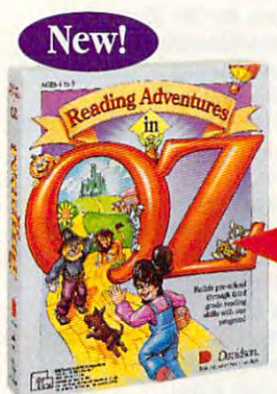

Ages 4 to 9 \$59.95 MS-DOS

Ages 6 to 12 S59.95 Mac/Windows Mac/Windows Mac/Windows Mac/Windows Mac/Windows Mac/Windows Mac/Windows Mac/Windows Mac/Windows Mac/Windows Mac/Windows Mac/Windows Mac/Windows Mac/Windows Mac/Windows Mac/Windows Mac/Windows Mac/Windows \$49.95 MS-DOS \$59.95 Mac/Windows

emember learning the 3R's when you were in school—primary readers with stories about Dick and Jane, drill and practice with flash cards, and with stories about Dick and Jane, drill and practice with flash cards, and writing with big, fat #2 pencils? The importance of learning reading, writing and arithmetic hasn't changed. Fortunately, the tools for learning them have! and arithmetic hasn't changed. Fortunately, the tools for learning them have!

#### Reading Adventures in OZ Reading Adventures in OZ'"

Reading Adventures in OZ uses the characters and excitement of L. Frank Baum's Oz books to develop basic reading skills and a lifelong love of reading. The program has three skill levels—prereader, early reader and experienced reader-so it will build your child's reading skills from preschool through third grade. preschool through third gracle.

#### Davidson's Kid Works Davidson's Kid Works 2'"

Imagine a program that allows children to create and hear their very own illustrated stories. Davidson's Kid Works 2 uniquely combines a word processor and a fully-equipped paint program, with text-to-speech that will read your child's stories aloud! stories aloud!

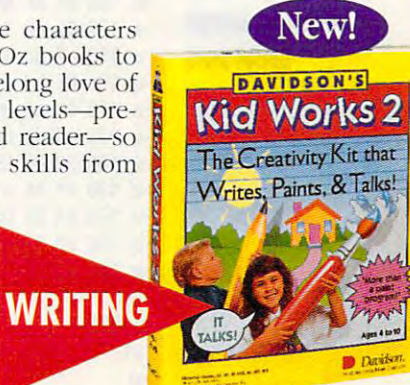

Ages 4 to 10 \$59.95 MS-DOS/Mac

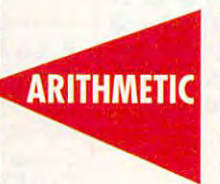

**READING** 

#### nes math Blaster Plus New Math Blaster" Plus

New Math Blaster Plus, the world's best-selling math program, has four challenging activities that cover addition, subtraction, multiplication, division, fractions, decimals, and percents. Your child multiplication. division. fractions, decimals. and percents. Your child will love learning over 750 math facts as well as problem-solving skills with the help of the Blasternaut and his sidekick Spot!

Davidson programs contain colorful VGA graphics, exciting animations, speech and Davidson programs contain colorful VGA graphics. exciting animarions, speech and sound effects that will capture your child's imagination and make learning fun!

To order call our TOLL-FREE order hotline: (800) 545-7677 To order call our TOLL-FREE order hotlinc; (800) 545-7677 Available at Babbage's, CompUSA, Egghead Software, Electronics Boutique, Software, Etc., Computer City and other fine retailers.

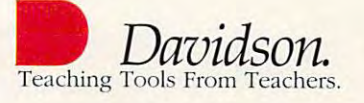

Circle Reader Service Number <sup>144</sup> Circle Reader Service Number 144

C-www.commodore.ca

# TIPS & TOOLS

gram called Debug is in your gram called Debug is in your path or the current directory. path or the current directory. In these examples, the italic In these examples, the italic text is what the computer text is what the computer prints; the roman text is what prints; the roman text is what you should type. One way to you should type. One way to be sure you get these programs exactly right is to have grams exactly right is to have someone read the numbers someone read the numbers to you as you type them in. An to you as you type them in. Another way suggested by one other way suggested by one of our readers is to read the numbers into <sup>a</sup> tape recorder numbers into a tape recorder and then play them back as and then play them back as you enter the program code. you enter the program code. of our readers is to read the

#### debug new disk.com and the second company of the second company of the second company of the second company of debug newdlsk.com

personalized by the personal personal personal personal personal personal personal personal personal personal windows help, and the control of the control of the control of the control of the control of the control of the control of the control of the control of the control of the control of the control of the control of the contr clearing disks in a hurry, and getting user gelling user input in batch input in batch programs programs Windows shortcuts and personalized Windows help, clearing disks

-e <sup>110</sup> f7 4e <sup>24</sup> df 3c <sup>41</sup> 7c <sup>51</sup> -e 110 f7 4e 24 df 3c 41 7c 51 -e <sup>120</sup> dO <sup>80</sup> ea <sup>40</sup> b4 <sup>32</sup> cd <sup>21</sup> -e 120 dO 80 ea 40 b4 32 cd 21 -e <sup>130</sup> If <sup>89</sup> <sup>44</sup> <sup>02</sup> c7 <sup>44</sup> <sup>04</sup> <sup>01</sup> -e <sup>138</sup> <sup>00</sup> hi <sup>03</sup> d3 eb <sup>89</sup> 5c <sup>06</sup> -e 138 00 bl 03 d3 eb 89 5c 06 -e <sup>140</sup> h!) <sup>02</sup> <sup>00</sup> <sup>51</sup> 2a e4 e8 3c -e 140 b9 02 00 51 2a e4 e8 3c -e <sup>150</sup> e4 fe c4 e8 2f <sup>00</sup> 8b 4c -e 150 e4 Ie c4 e8 21 00 8b 4c -e <sup>160</sup> e2 8b 4c <sup>06</sup> e8 <sup>06</sup> <sup>00</sup> e2 -e 160 e2 8b 4c 06 e8 06 00 e2  $-$ e 168 fb  $\alpha$  is a  $-$ e 168 fb and 21  $-$ e 168 fb and 21  $-$ -e <sup>180</sup> (IU <sup>07</sup> f3 ab c3 8a <sup>04</sup> 2c -e 180 dO 07 13 ab c3 8a 04 2c -e <sup>188</sup> <sup>41</sup> bb a1 <sup>01</sup> b9 <sup>01</sup> <sup>00</sup> 8b -e <sup>190</sup> <sup>54</sup> <sup>04</sup> 0a e4 <sup>75</sup> <sup>04</sup> cd <sup>25</sup> -e 190 54 04 Oa e4 75 04 cd 25 writing 00a1 bytes writing 00a1 bytes If you're using the Checksum If you're using the Checksum program from the July <sup>1992</sup> is program from the July 1992 issue, you'll get a value of 062. file not found -e 100 be 80 00 ac Oa cO 74 61 -e 108 ac 3c Od 74 5c 3c 20 74 -e 118 3c 42 7f 4d 88 04 le 8a -e 128 8a 47 Of 2a e4 8b 5f 09 -e 130 11 89 44 02 c7 44 04 01 -e 148 00 bl a4 01 e8 2e 00 2a -e 158 02 e8 11 00 e2 Ib 59 e2 -e 168 Ib b4 4c cd 21 51 bl al -e 170 01 e8 09 00 2a e4 Ie c4 -e 178 e8 Oa 00 59 c3 2b cO b9 -e 188 41 bb al 01 b9 01 00 8b -e 198 eb 05 cd 26 If 44 04 9d  $-e$  1a0  $c3$ -rex cx 0000 :al ·w -q

To use the program, just To use the program, just type newdisk a or newdisk b. Make sure you're in the root di Make sure you're in the root directory of the disk. If you have trouble writing to the have trouble writing to the disk, try using the Chdir\ com disk, Iry using the Chdir \ command or remove the disk mand or remove the disk from the drive and reinsert it. There aren't any warnings There aren't any warnings

or prompts asking if you're or prompts asking il you're

sure you want to clear the sure you want to clear the disk. Once Newdisk is done, disk. Once Newdisk is done,  $y = w_1 + w_2 + w_3 + w_4 + w_5 + w_6 + w_7 + w_8 + w_9 + w_1 + w_2 + w_3 + w_4 + w_5 + w_6 + w_7 + w_8 + w_9 + w_1 + w_2 + w_3 + w_4 + w_5 + w_6 + w_7 + w_7 + w_8 + w_9 + w_1 + w_2 + w_3 + w_4 + w_5 + w_6 + w_7 + w_7 + w_8 + w_9 + w_1 + w_2 + w_3 + w_4 + w_5 + w_6 + w_7 + w_7 + w_8 + w_9 + w_1 + w_2 + w_3 + w_4 + w_5 + w_6 + w_$ any of the files the files because the files root directory is overwritten root directory is overwritten with zeros. To unerase a file, the directory entry for the file must still be intact. must still be intact. MIAMI, FL you won't be able to unerase any of the files because the RICHARD C. LEINECKER

#### Powerful Batch Files

 $\alpha$  and  $\alpha$  used the second this little gement  $\alpha$  and  $\alpha$ years ago. I'm amazed it took years ago. I'm amazed it took me so long to invent it. Every me so long to invent it. Every any complexity, I rack my brain for ways to let users brain for ways to let users type in a text string. Oh, it can be done. But you use Copy be done. But you use Copy That's not a very elegant way I could've used this little gem time I create a batch file of con in a batch file and have users hit F6 and then Enter. to write a batch file.

The little program I wrote accepts <sup>a</sup> string that's typed in cepts a string that's typed in and saves it to a file. The file can have any legal DOS file can have any legal DOS filename and is specified as <sup>a</sup> name and is spec ified as a command line argument. command line argument. Once it's saved to disk, the same of the same of the same of the same of the same of the same of the same of the are end to use it. It is not we are it in an area of the use it is a set of the use of the use of the use of the use of the use of the use of the use of the use of the use of the use of the use of the use of the use of the Once it's saved to disk, there are endless ways to use it.

First, though, the program. First, though , the program. To enter this program, follow To enter this program, follow the directions for the Newdisk the directions for the Newdisk program above. program above.

#### debug getline.com debug gelline.com file not found

file not found -e <sup>100</sup> be <sup>80</sup> <sup>00</sup> ac 0a cO <sup>74</sup> <sup>42</sup> -e 100 be 80 00 ac Oa cO 74 42 -e <sup>108</sup> ac 3c Od <sup>74</sup> 3d 3c <sup>20</sup> <sup>74</sup> -e <sup>110</sup> f7 8b fe 4f ac 3c Od <sup>74</sup> -e 110 17 8b fe 4f ac 3c Od 74 -e 118 de 128 de 129 de 129 de 129 de 129 de 129 de 129 de 129 de 129 de 129 de 129 de 129 de 129 de 129 de 12 -e <sup>120</sup> OG ba 4e <sup>01</sup> h4 0a cd <sup>21</sup> ·e 120 00 ba 4e 01 b4 Oa cd 21 -e <sup>128</sup> 8b (!7 b4 3c 2b i;9 cd <sup>21</sup> ·e 128 8b d7 b4 3c 2b c9 cd 21 -e <sup>130</sup> 8b d8 8a Oe 4f <sup>01</sup> ba <sup>50</sup> ·e 130 8b d8 8a De 4f 01 ba 50 -e 138 p 138 p 139 p 139 p 139 p 139 p 139 p 139 p 139 p 139 p 139 p 139 p 139 p 139 p 139 p 139 p 139 p 139 p -e <sup>140</sup> 4c <sup>01</sup> b4 <sup>40</sup> cd <sup>21</sup> b4 3e -e 140 4c 01 b4 40 cd 21 b4 3e -e <sup>148</sup> cd <sup>21</sup> cd <sup>20</sup> 0d 0a <sup>50</sup> -rex -rex -e 108 ac 3c Od 74 3d 3c 20 74 -e 118 04 3c 20 75 17 c6 44 ff ·e 138 01 b4 40 cd 21 bl 02 ba -e 148 cd 21 cd 20 Od Oa 50

*ex* 0000 :4f

#### $$ writing 004f bytes writing 004f bytes -w -q

If you're using the Checksum If you're using the Checksum program from the July <sup>1992</sup> is program from the July 1992 issue, the value you'll get is sue, the value you'll get is

062. To use the program, just 062. To use the program, just type *getline filename*, substitutname. You'll be able to enter text, and it'll be saved to the file that you've specified. file that you've specified. ing the name of the file for filetext, and it'll be saved to the

Here's an example of using Here's an example of using the Getline program in the Getline program in a batch file. Its purpose here is batch file. Its purpose here is to keep a log of who uses WordPerfect and what they're WordPerfect and what they're  $\dots$  is formed in formula to  $\alpha$ using it for.

echo off

echo Please type in your name. echo Please type in your name. rem Here the Getline program rem Here the Gelline program rem takes control and lets rem takes control and lets rem string. rem The string is saved rem The string is saved rem to a file I named \$\$.  $\cdots$  such states  $\cdots$ rem Here the file  $\mathbf{f}$  is the file  $\mathbf{f}$ rem concatenated to my file rem concatenated to my file rem called wplog. type \$\$ >>wplog echo Please make a note of what echo you're using WordPerfect echo you're using WordPerfect rem Once again, the Getline rem Once again , the Getline rem programm takes control and a rem lets the user enter in a text rem string. getline SS gelline \$\$ rem Here again, the file \$\$ is rem concatenated to my file rem concatenated to my file rem called wplog. type SS »wpiog type \$\$ » wplog rem delete the SS file the SS file of the SS file of the SS file of the SS file of the SS file of the SS file del SS del \$\$ echo Thanks and The Thanks is a second that the theorem is a second that the three contributions of the Theorem is a second term in the Theorem is a second term in the three contributions of the Theorem is a second term in rem the user enter in a text rem string. gelline \$\$ rem Here the file \$\$ is rem called wplog. echo for. rem program takes control and rem string. rem Delete the \$\$ file. echo Thanks!

MIAMI, FL MIAMI, Fl RICHARD C. LEINECKEA

If you have an interesting tip that you think would help oth that you think would help other PC users, send it along er PC users, send it along with your name, address, and with your name, address, and Social Security number to Social Security number to COMPUTE's Tips & Tools, <sup>324</sup> West Wendover Avenue, 324 West Wendover Avenue, Suite 200, Greensboro. North Suite 200, Greensboro, North Carolina 27408. For each tip Carolina 27408. For each tip we publish, we'll pay you \$25-\$50 and send you a COM-PUTE's PC clock radio while PUTE's PC clock radio while supplies last.

C-www.commodore.ca

# COMPUTE Bookshelf **COMPUTE Bookshelf**

#### Official Guides For Your PC **Official Guides For Your PC**

**The Official Guide to Links and** 

hole-by-hole tips for all nine courses.

The Official Book of Ultima, and Ultima, and Ultima, and Ultima, and Ultima, and Ultima, and Ultima, and Ultima

**The Official Book of Ultimo,** 

Includes insider hints, tips, and strategies. Includes insider hinls, lips, and slralegies.

**The Officiol Guide 10 Sid Meier's** 

The Official Guide to Sid Meier's **The Official Guide 10 Sid Meier's** 

The Official Book of Leisure Suit Larry, **The Official Book of Leisure Suit Larry,** 

Written with the help of AI lowe. Covers all of

The Official Book of Police Quest **The Official Book of Police Quest** 

Includes just the right hints and tips. Complete maps.

Covers Police Quest I through III.

'If you love and the second the second type and the second type and the second type and the second type and the

If you love Railroad Tycoon . . . get

For all versions of Links and Microsoft Golf. Includes

The Official Book of King's Quest, **The Official Book of King's Quest,** 

Covers King's Quest I to VI. Hints, tips, and maps.

Covers Ultima I through VI, Savage Empire, Martian

Nintendo versions. Hints, tips, mops, and solutions. **Ninlendo versions. Hints, lips, maps, and solutions.** 

Microsoft Golf **Microsoft Galf** 

**Pro Links:** 

**\*** \*\*\*\*\*\*\*\*\*\*\*\*

**\$16.95/(2699** 

Third Edition **Third Edition** 

Available November. **\$16.95/(2745** 

\$16.95/C2745.000 PM 2012 12:00 PM 2012 12:00 PM 2012 12:00 PM 2012 12:00 PM 2013 12:00 PM 2014 12:00 PM 2014 1

Second Edition **Second Edition** 

Dreams, and the Dreams, and the

518.95/C2648

**\$18.95/(2648** 

S14.95/C2591 **\$14.95/(2591** 

**Civilization** 

railroad Tycoon and Tycoon and Tycoon and Tycoon and Tycoon and Tycoon and Tycoon and Tycoon and Tycoon and Tycoon and Tycoon and Tycoon and Tycoon and Tycoon and Tycoon and Tycoon and Tycoon and Tycoon and Tycoon and Tyco

**Railroad Tycoon** 

Russel Sipe's Bool.' Jerry Pournelle, Byte magazine

Russel Sipe's Book.'

Second Edition **Second Edition** 

Larry's adventures. **torry's adven'vres.**  \$14.95/02567 **\$14.95/(2567** 

S14.95/C2605

**\$14.95/(2605** 

S12.95/C2443 **\$12.95/(2443** 

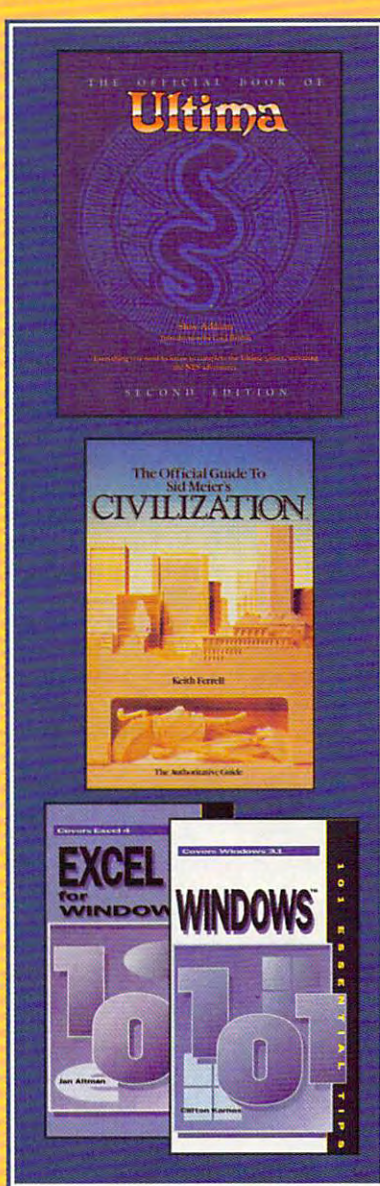

**Roger Wilco's Space Adventures** Roger Wilco's Space Adventures Covers Space Quest through IV. Hundreds of hints and clues. Complete maps. S14.95/C2370 **The Official Guide 10**  Covers Space Quesll Ihrough IV. Hundreds 01 hinls and dues. Complele maps. **\$14.95/(2370** 

Spellcasting 101: The Official **Spellcasting 101: The Official**  Written by the staff at legend Entertainment Com WriHen by Ihe slaff at legend Enlertainmenl Com· pany, publishers of Spellcasting 101. pany, publishers of Spellcasling 101. S9.95/C2583 **\$9.95/(2583 Hint Book** 

#### Other Books from COMPUTE for Your PC **Other Books from COMPUTE for Your PC**

A-Train Railroading **A-Train Railroading**  The comprehensive guide. Available November. \$16.95/02737 **\$16.95/(2737** 

COMPUTE Magazine's Power Tips **COMPUTE Magazine's Power Tips**  Our readers favorite hints and the second control of the second control of the second control of the second control of the second control of the second control of the second control of the second control of the second cont tips for getting more from your PC. Compiled by the editors ot COMPUTE Ihe editors 01 COMPUTE magazine. Available November. magazine. Available November. Our readers favorite hints and

S14.95/C2761 **\$14.95/(2761** 

The Big Book of PC Sports **The Big Book of PC Sports**  A must for every computer sports fan. 14.95/C2400 **\$14.95/(2400** 

Desktop Publishing with GeoWorks **Desktop Publishing with GeaWorks**  From GeoWorks Press. The comprehensive guide to DTP with GeoWorks. 18.95/C2532 **\$18.95/(2532**  From GeoWorks Press.

<sup>101</sup> Essential Word for Windows Tips **101 Essential Word for Windows Tips**  \$9.95/C2664 **\$9.95/(2664** 

<sup>101</sup> Essential Windows Tips **101 Essential Windows Tips**  \*\*\*\*\*\*\*\*\*\*\*\*\*\*\*\*\*\*\*\*\* **\$9.95/(262 1** 

<sup>101</sup> Essential Excel for Windows Tips **101 Essential Excel for Windows Tips**  \$9.95/C263X **\$9.95/C263X** 

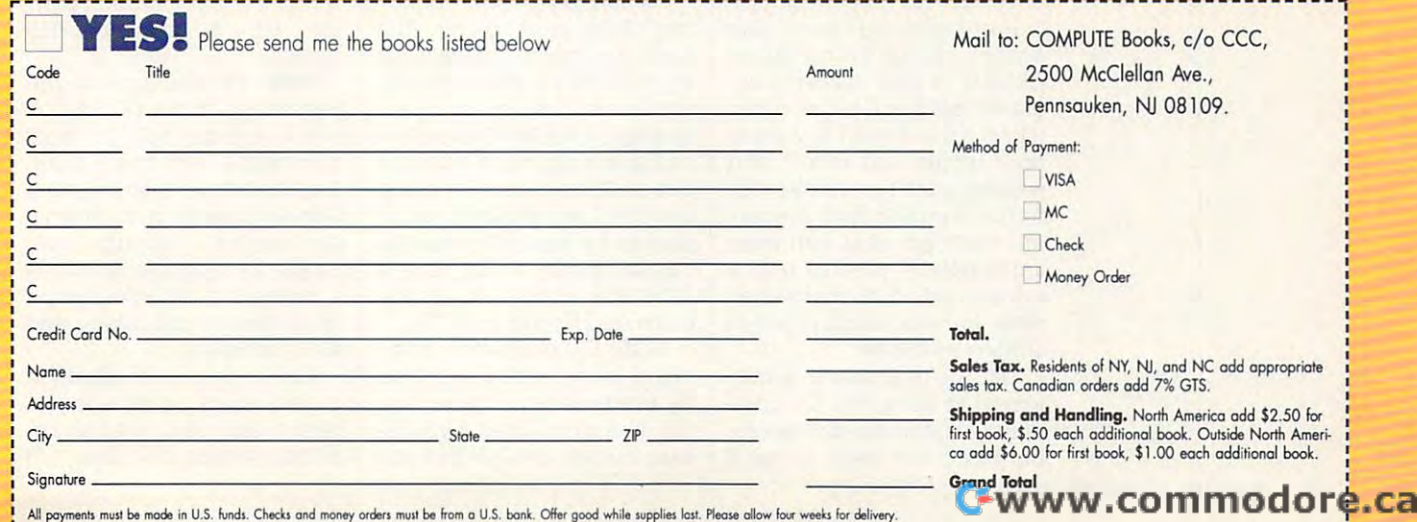

All payments must be made in U.S. funds. Checks and money orders must be from a U.S. bank. Offer good while supplies last. Please allow four weeks for delivery.

## International Control of the Control of the Control of the Control of the Control of the Control of the Control of the Control of the Control of the Control of the Control of the Control of the Control of the Control of th **INTRODOS**

Tony Roberts Tony Roberts

## **FOR DOS HATERS SURVIVAL TIPS**

Each year, new levels of insurance insurance insurance insurance in the control of insurance in the control of lation are erected between lation are erected between DOS and the average computer computer computer and the average computer computer and the average computer computer and the computer computer computer computer computer computer computer computer computer computer computer er user. Batch files, menu product in the second control of the second control of the second control of the second grams, shell programs, and grams, shell programs, and graphical user interfaces do graphical user interfaces do when they can they can to eliminate they can to eliminate they can to eliminate they can to eliminate the can the prompt. prompt. Each year, new levels of insu-DOS and the average computer user. Batch files, menu prowhat they can to eliminate the need for us to communicate with our machines at the DOS

made computers less frighten and computers less frighten and computers in the computers of the computers of the computers of the computers of the computers of the computers of the computers of the computers of the computer ing and less frustrating for us ing and less frustrating for usdown at the keyboard at the keyboard. (Those the keyboard at the keyboard at the keyboard at the keyboard. (Those the keyboard at the keyboard at the keyboard at the keyboard at the keyboard at the keyboard at the keyboard ing only to use computers do recognize that there are those recognize that there are those who use computers only to who use computers only to earn living.) These advances have made computers less frighteners who are reluctant to sit down at the keyboard. (Those of us who are accused of living only to use computers do earn a living.)

Even if you generally man Even if you generally manage to avoid the DOS prompt, we have a prompt to a property and little DOS knowledge will be a set of the problem of the problem will be a set of the problem will be a set of help you when you do face the help you when you do face the dreaded prompt. These tips dreaded C prompt. These tips should get you started. should get you started. age to avoid the DOS prompt, a little DOS knowledge will

Slashes (/) vs. backslashes Slashes *(I)* vs. backslashes (\). If you're confused about (I). If you're confused about which slash to use when the use when the use when the use when the use when the use of the use of the use of the use of the use of the use of the use of the use of the use of the use of the use of the use of the use of the ing at the community of the community of the community of the community of the community of the community of the community of the community of the community of the community of the community of the community of the communi keep in mind that backslashes in mind that backslashes in mind that backslashes in the third that the third that the three controls of the three controls of the three controls of the three controls of the three controls of are used as part of the file are used as part of the filename path. Regular slashes name path. Regular slashes are used to specify switches, are used to specify switches, or options for how a program which slash to use when typing at the command line, keep in mind that backslashes should be run.

Chkdsk. If you use a hard drive, run the disk check utility every time you reboot your ty every time you reboot your system. Include the command system. Include the command toexec.bat file. Chkdsk deterwhether each file is in its property in the property of the second second terms of the second second second terms of the second second second second second second second second second second second second second second sec er place on the disk. If errors er place on the disk. If errors are reported, deal with them are reported , deal with them immediately—it takes only a disks are much less prone to **disks are much less prone to**  serious problems. serious problems. Chkdsk in your system's aumines if the disk's File Allocation Tables are intact and whether each file is in its propfew seconds. Well-maintained

Dir. You're probably accus Dir. You're probably accustomed to using the Dir com tomed to using the Dir command to generate directories, **mand to generate directories,**  but there are ways to use it **but there are ways to use it** 

more effectively. If your listings more effectively. If your listings scroll past before you can get scroll past before you can get good look at them, use the a good look at them, use the command Dir /p to pause the command Dir *Ip* to pause the display after each screenful. If display after each screenful. If you know you're looking for file that begins with the letter s, you could use the com s, you could use the command Dir s\*." to instruct Dir to mand Dir **s','** to instruct Dir to show you only files that begin show you only files that begin you know you're looking for a with the letter s.

If you're using DOS 5.0, try If you're using DOS 5.0, try directory display the way you directory display the way you like it. Dir /od sorts by date. Dir  $\sim$  displays the current director of the current director of the current director of the current director of the current director of the current director of the current director of the current director of the current dir ry and all its subdivision of the subdivision of the subdivision of the subdivision of the subdivision of the s you have one series of Dir you have one series of Dir switches you use all the time, the time, the time, the time, the time, the time, the time, the time, and the time, instruct your system to use instruct your system to use those switches by default by default by default by default by default by default by default by default by default by default by default by default by default by default by default by default by default by default by defaul adding adding to the automobile Set dircmd=/l/ ogn to have my Set dircmd=/11 ogn to have my directories display in lower directories display in lower case, sorted by name, with sub case, sorted by name, with sub-Dir's other switches to sort the /s displays the current directory and all its subdirectories. If switches you use all the time, those switches by default by adding a line to the autoexeC.bat file. I use the command directories listed first.

Edit. Often, you need to Edit. Often, you need to make quick changes in a file such as autoexec.bat or con-**such as autoexec.bat or con·**  fig.sys—but you don't need all fig.sys-but you don't need all the power of word-processes and processes and processes are a power of word-processes and processes are a power of the processes of the processes of the processes of the processes of the processes of the processes of the p ing program. Use DOS 5.0's  $E = E$  . This is a community of the easy-field  $E$  and  $E$ to-use the text editor that is always always a second text of the text of the text of the text of the text of the text of the text of the text of the text of the text of the text of the text of the text of the text of the handy. Don't worry; Edit is noth handy. Don't worry; Edit is nothing like its older brother Edlin, ing like its older brother Edlin, has the distinction of being has the distinction of being one of DOS's most confusing one of DOS's most confusing programs. programs. **the power of a word-process**ing program. Use DOS 5.0's Edircommand. This is an easyto-use text editor that's always a line-based text editor that

ting disks in the disks is no picnic, but it is no picnic, but it is no picnic, and the disks in the disks of the disks of the disks of the disks of the disks of the disks of the disks of the disks of the disks of the disk each of us has to deal with this each of us has to deal with this chore. Do see the chore is the chore of the chore in the chore is the chore of the chore in the chore is the chore of the chore in the chore of the chore of the chore is the chore of the chore of the chore of the chore of ting easier than ever, so ac **ting easier than ever, so ac**quaint yourself with the switch quaint yourself with the switches that are appropriate for your es that are appropriate for your size and type of disk. For exam size and type of disk. For example, the /f switch allows you to specified the size of the disk below the disk below the disk below the disk below the disk below the disk below the disk below the disk below that the disk below the disk below that the disk below the disk below that the d ing formatted. If you have ing formatted . If you have a command Format b: /f:720. community and format and formula community and community and community and community and community and community and community and community and community and community and community and community and community and communi Format. Let's face it. Formatting disks is no picnic, but chore. DOS 5.0 makes formatspecify the size of the disk be-720K disk in drive B, use the

DOS 5.0's Format com DOS 5.0's Format command is more forgiving than **mand is more forgiving than**  its predecessors. Now you **its predecessors. Now you**  can Unformat a disk if you realize quickly enough that you alize quickly enough that you

formatted the wrong disk. The formatted the wrong disk. The enough information about the enough information about the contract of the contract of the contract of the contract of the contract of the contract of the contract of the contract of the contract of the contract of the contract of the contract of the c disk to reconstruction and the construction of the construction of the construction of the construction of the construction of the construction of the construction of the construction of the construction of the constructio the Unformat procedure be the Unformat procedure be necessary. This slows down the formatting, though, so if you're formatting a brand-new disk, save some time by exe disk, save some time by executing the Format command cuting the Format command  $s = 1$  state for unconditional  $s = 1$  state for unconditional. We are a state for uncondition of the state  $s = 1$ this switch, DOS for the switch, DOS for the switch, DOS for the switch, DOS for the switch, DOS for the switch, DOS for the switch, DOS for the switch of the switch of the switch of the switch of the switch of the switch out says the sample data that might be defined as a set of the sample of the sample of the sample of the sample of the sample of the sample of the sample of the sample of the sample of the sample of the sample of the sampl  $u_1$  in an United States and United States and United States and United States and United States and United States and United States and United States and United States and United States and United States and United Stat operation.com Format command saves disk to reconstruct it, should necessary. This slows down with the  $/u$  switch. The  $u$ stands for *unconditional*. With this switch, DOS formats without saving data that might be useful in an Unformat operation.

Copy/Xcopy. Everyone cop Copy/Xcopy. Everyone copally, it's just a file or two from on the disk to another. This is pretty is pretty in the part of the set ty straightforward, and the ty straightforward, and the Copy command handles it Copy command handles it well. If your copying becomes well. If your copying becomes more complicated, however, more complicated, however, look to the Xcopy command. look to the Xcopy command. ies files now and then. Usuone disk to another. This is pret-

If you're copying several If you're copying several files, as with Copy ".\* a:, Xcopy files, as with Copy'.' a:, Xcopy  $\cdots$  is faster because it reads and the contract of the contract of the contract of the contract of the contract of the contract of the contract of the contract of the contract of the contract of the contract of the cont than file by file. If you need to than file by file. If you need to be selective about which files be selective about which files you copy, it's Xcopy to the res you copy, it's Xcopy to the rescue again. Xcopy includes cue again. Xcopy includes switches that allow you to copy switches that allow you to copy files based on the date the file  $t$  the status of the file  $\alpha$  archives  $\alpha$ bit. The archive bit is turned on bit. The archive bit is turned on every time a change is made in file. If you use Xcopy to copy a file. If you use Xcopy to copy changed files (those with the ar changed files (those with the archive bit on), you provide your chive bit on), you provide yourself with a small backup system. system. is faster because it reads and writes in batches of files rather files based on the date the file was last modified or based on the status of the file's archive

Help. Finally, one of the Help. Finally, one of the best things about DOS 5.0 is best things about DOS 5.0 is that it includes help for most that it includes help for most communication of the state of the communications of the communications of the communications of the communications of the communications of the communications of the communications of the communications of the communicatio you don't have to scurry for a manual to perform an unfamil manual to perform an unfamiliar routine. Typing help xcopy, for example, provides xcopy, for example, provides screenful of information **a screenful of information**  about how to use Xcopy and about how to use Xcopy and ail its switches. all its switches. commands. With this feature,

Call for help when you need Call for help when you need it, and you'll be able to get it, and you'll be able to get back to your menu, shell, or gra back to your menu, shell, or graphical interface in no time.  $\square$ 

DOS, but you can't always hide: **can't always hide: 'lbu can run from DDS, but you how to survive In an unfamiliar world,** 

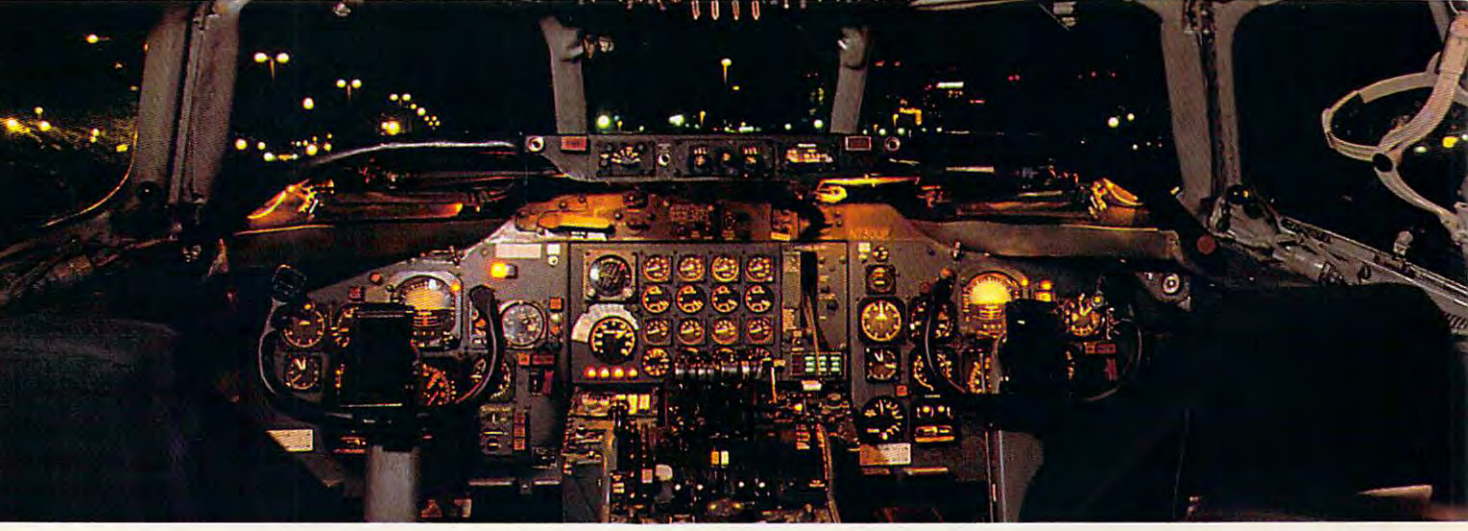

## $\blacksquare$  . The best of  $\blacksquare$  the best of  $\blacksquare$ with learning all the control to the control to the control to the control to the control to the control to the control to the control to the control to the control to the control to the control to the control to the contr **Get the best of Windows and OS/2 without learning all this.**

Sute, you want to get yout PC flying. Sure, you want to get your PC flying. With features like multiple open applica With features like multiple open applications and background printing. Maybe tions and background printing. Maybe even the ability to maintain your host con even the ability to maintain your host connection while you work on something else. nection while you work on something else.

But for that you need Windows or But for that you need Windows or OS/2. Which means you also need to *OS/2.* Which means you also need to learn enough to get a pilot's license. And

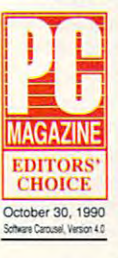

spend enough on hardware and spend enough on hardware and software for a down payment on in the property of the local distribution of the local distribution of the local distribution of the local distribution of the local distribution of the local distribution of the local distribution of the local distribu on a jet.

But with new Software Carousel, But with new Software Carousel, you can get the biggest benefits of Windows and OS/2 by doing of Windows and *0 5/2* by doing almost nothing. almost nothing.

#### $\frac{1}{1}$ software. software.

Software Carousel got to be <sup>a</sup> best Software Carousel got to be a bestseller because it works. Simply and seller because it works. Simply and reliably. Day in and day out. reliably. Day in and day out.

And because it gives you the single And because it gives you the single most practical and powerful function of most practical and powerful function of OS/2 and Windows-the ability to quickly *0 5/2* and Windows-the ability to quickly switch from one application to another. switch ftom one application to another.

Simply load your programs as usual in Simply load your programs as usual in individual Software Carousel work areas individual Software Carousel work areas (it handles up to 12). Then switch (it handles up to 12). Then switch instantly from one to another with just instantly ftom one to another with just <sup>a</sup> keystroke. Each program gets as much a keystroke. Each program gets as much RAM as it needs. And all your programs RAM as it needs. And all your programs look and act just like they always did. look and act just like they always did.

Best of all, nearly any program that Best of all , nearly any program that now runs on your PC will work with now runs on your PC will work with

utilities, graphics programs and network utilities, graphics programs and network software. And Software Carousel works software. And Software Carousel works on all types of PCs. So you can have the on all types of PCS. So you can have the kind of multi-application capability you kind of multi-application capability you want, without buying anything new. want, without buying anything new. Now with Print'N'Run. Software Carousel. Even RAM resident Now with Print'N'Run.

Thanks to Print'N'Run, new Software Thanks to Print'N'Run, new Software Carousel is also an advanced print handler. Carousel is also an advanced print handler. One that quickly takes over your printing One that quickly takes over your printing jobs by accepting all the output bound for jobs by accepting all the output bound for the printer, then sending it to the printer the printer, then sending it to the printer as fast as it can take it.

While your printer keeps running, you While your printer keeps running, you can keep working in the same application. can keep working in the same application. Or switch to another Software Carousel Or switch to another Soft,vare Carousel work area running different application. wotk area running a different application.

No more wasted time No more wasted time waiting for your waiting for your printer. No printer. No productivity. productivity.  $\cdots$  whose  $\cdots$  and  $\cdots$  and has come. has come. more lost OLE. A network idea whose time

OLE is the optional OLE is the optional Open Link Extender\* Open Link Extender\* for Software Carousel. for Software Carousel. thing to happen to net thing to happen to networks since OS/2 itself. works since *05/2* itself. With OLE and Software With OLE and Software And it could be the best

Carousel, you can connect to Carousel, you can connect to

Available at software dealers everywhere. Ava ilable at software dealers everywhere. Or, order direct by calling toll-free.

(603-627-9900 in NH) (6)-627-9900 in NH) = (6)-627-9900 in NH) = (6)-627-9900 in NH) = (6)-627-9900 in NH) = (6)-627-9900 in NH) = (6)-627-9900 in NH) = (6)-627-9900 in NH) = (6)-627-9900 in NH) = (6)-627-9900 in NH) = (6)-627-9900 in NH) = (6 **CallSOO·272·9900** 

. • . •

SoftwareGarn

any host or service over network- and the service over network- and the service over any any other controls of whether it is maintenanced in concern and  $\sim$ then "switch away" to work on another **then "switch away" to work on anmher**  application, and not lose your connection. **any host or service over a networkwhether it's a mainframe, a mini, etc.-**

OLE even makes sure that incoming OLE even makes sure that incoming data is received, even though your PC may data is received, even though your PC may be occupied with another application.<sup>†</sup>

And OLE works with all kinds of And OLE works with all kinds of connection software. Including IBM, Attachmate, and others. Without Attachmate, and others. Without changes to your hardware or software. changes to your hardware or software.

#### Even the experts agree. Even the experts agree.

Garry Ray, writing for PC Week, said, Garry Ray, writing for PC Week, said, "Of these alternative operating environ **"Of these alternative operating environ,**  ments (OS/2, DesqView and Soft ments *(05/2,* DesqView and Software Carousel), Carousel may be ware Carousel), Carousel may be the best choice of the day." the best choice of the day." Barry Simon of PC Magazine Barry Simon of PC Magazine concurred with, "... find it concurred with, " ... 1 find it difficult to imagine using my difficult to imagine using my computer without Carousel. computer without Carousel. This package has become This package has become an essential tool and one an essential tool and one that I strongly recommend." **recommend,"**  So if you really want So if you really want

the major benefits of the major benefits of Windows and OS/2, Windows and *05/2,*  don't get grounded W·'· don't get grounded with high cost and with high cost and mind-bending complexity. mind-bending complexity. Take off today with Software Take off today with Software Carousel. It's easy. And it's just \$89.95. Carousel. It's easy. And it's just \$89.95 .

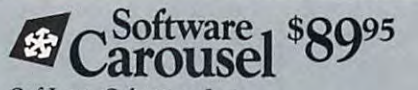

SoftLogic Solutions, Inc. SoftLogic Solutions, Inc. One Perimeter Road, Manchester, NH <sup>03103</sup> One Perimeter Road, Manchester, NH 03103 (603-627-9900 in NH)

\*Open Link Extender is sold separately. †Requires NetBIOS connection. Software Carousel, OLÉ, Open Link Extender and Print'N'Run are trademarks or registered trademarks of SoftLogic Solutions. Other brand names are trademarks or registered trademarks of their respective owners. © 1990 SLS.

www.commodore.ca

Software and the control of the control of the control of the control of the control of the control of the control of

**SoFTLoGrc**  SOLUTIONS

# PROGRAMMING POWER **PROGRAMMING POWER**

Tom Campbell and Campbell and Campbell and Campbell and Campbell and Campbell and Campbell and Campbell and Campbell and Campbell and Campbell and Campbell and Campbell and Campbell and Campbell and Campbell and Campbell a Tom Campbell

## **USING PDS 7.1**

of Microsoft's BASIC dialects. This month's theme is Profes This month's theme is Profession and Development Systematic 7.1, currently Microsoft's high 7.1, currently Microsoft's highsports many more code gen sports many more code generation options, OS/2 support, eration options, OS/2 support, and incredibly powerful built-and incredibly powerful built-Plus, it has couple of librar Plus, it has a couple of librar-We looked recently at several sional Development System est-end BASIC. PDS 7.1 is compatible with OuickBASIC and in ISAM database routines. **ies thrown in.** 

This month, we'll look at This month, we'll look at whether you can do with the President of the Manuscript of the President of the President of the President of the President of the President of the President of the President of the President of the President of the Presid entation Graphics toolbox and entation Graphics toolbox and how purchasing the \$295 PDS how purchasing the \$295 PDS 7.1 might be worthwhile just for that toolbox. If your billable for that toolbox. If your billable time is worth \$50 an hour, you time is worth \$50 an hour, you could buy PDS 7.1 for a single business graphics project and business graphics project and have <sup>a</sup> topnotch development have a topnotch development system after the gig is over. system after the gig is over. what you can do with the Pres-7.1 might be worthwhile just

The toolbox has support for The toolbox has support for CGA, MCGA, MCGA, MCGA, MCGA, MCGA, MCGA, MCGA, MCGA, MCGA, MCGA, MCGA, MCGA, MCGA, MCGA, MCGA, MCGA, MCGA, MCG cules, and Olivetti cards; and cules, and Olivetti cards; and ute the half-dozen screen ute the half-dozen screen as part of your application. as part of your application. CGA, EGA, MCGA, VGA, Her**it uses Windows screen fonts.**  You're even licensed to distribfonts that come with PDS 7. I

If you verify you very found a chart the chart of the chart of the chart of the chart of the chart of the chart ing package lacking in flexibil ing package lacking in flexibility, the PowerChart month of the PowerChart month of the PowerChart month of the PowerChart month, and the PowerChart month of the PowerChart month of the PowerChart month of the PowerChart month of the PowerChart month of might well be what you need. The whole problem we have a set of the whole problem with the set of the whole problem with the set of the set of the set of the set of the set of the set of the set of the set of the set of th data-driven charting products and an extensive products and an extensive products and an extensive products of gram, it can be a created a state in the case of the case of the case of the case of the case of the case of the its own command language. Feed it text file, and it will cre by reading the directions in by reading the directions in the file and displayers are filed and displayers the file and displayers are the file and displayers of the file ample. If you've ever found a chartity, this month's PowerChart might well be what you need. A data-driven charting program, it creates its chart using its own command language. Feed it a text file, and it will create a chart or series of charts the file and displaying the **chart onscreen. Here's an ex**ample.

#### CHART 1 TYPE "BAR" USE CHART 1

wave more complete to a series of the most of Instinct", "Lethal Weapon 3" Instinct". " Lethal Weapon 3" DATA 110.5, 87.9, 114.6 SHOW LABELS "Wayne's World", "Basic DATA 110.5, 87.9, 114.6 TITLE "Box Office in Millions" JUSTIFY TITLE LEFT **SHOW** PAUSE

Put that in a text file called

test.pc and run it through the tesLpc and run it through the PowerChart program by typ PowerChart program by typing *pchart test.pc.* The chart will be shown on your graph will be shown on your graphics monitor and will await <sup>a</sup> **ics monitor and will await a**  keypress; then it will return to keypress; then it will return to text mode. "Wait a minute," you say. "I did all that work just to construct the construction of the chart and the chart construction of the chart construction of the chart construction of the chart construction of the chart construction of the chart construction of the chart cons could do that in Harvard Graphics in the second seconds in the second second seconds and seconds in the second seconds of the second seconds of the second seconds of the second seconds of the second seconds of the second seconds of the second seco you say. "I did all that work just to create a bar chart? I **Graphics in seconds!"** 

True. But PowerChart is an True. But PowerChart is an extensible language, one that extensible language, one that you can add to by following you can add to by following the directions in the source the directions in the source code and program documenta code and program documentation. Don't like the way your property graphics program displays ax graphics program displays axes? PowerChart gives you full gives you full gives you full gives you full gives you full gives you full gives you full gives you full gives you full gives you full gives you full gives you full gives you full gives you fu control over the street and they're drawn, what pattern and color drawn, what pattern and color they use, and so on. they use, and so on. tion. Don't like the way your es? PowerChart gives you full **control over how they're** 

ment is included to show you ment is included to show you how PowerChart changes and the changes of the changes of the changes of the changes of the changes of the changes of the changes of the changes of the changes of the changes of the changes of the changes of the changes of default value. Using a simple language also gives you the language also gives you the ability to write our programs of the programs of the programs of the programs of the programs of the programs of the programs of the programs of the programs of the programs of the programs of the programs of the programs source code for PowerChart. You might also notice that the source code listed above re source code listed above requires only <sup>202</sup> bytes of stor quires only 202 bytes of stor- $\frac{1}{2}$  as the second file of the second field  $\frac{1}{2}$ most parsimonious graphics **most parsimonious graphics**  The JUSTIFY TITLE statehow PowerChart changes a ability to write other programs in BASIC that generate You might also notice that the age as a text file. Even the file formats would have difficulty matching this figure.

 $t$  matrix figures. This figure this figure . This figure is figure. This figure is the set of  $\mathcal{L}$ To begin, you must first To begin, you must first start  $\mathcal{S}$  (respectively) that  $\mathcal{S}$  (respectively) that is the start of the start of the start of the start of the start of the start of the start of the start of the start of the start of the start of the start o PDS 7.1 or higher must be PDS 7.1 or higher must be used for this column column to the third column to the column column to the column to the column to the column Presentation Graphics to Constitution Company of the Company of the Company of the Company of the Company of the Company of the Company of the Company of the Company of the Company of the Company of the Company of the Comp box). To load the quick library box). To load the quick library for the toolbox, type qbx /I for the toolbox, type *qbx /1*  start OBX (remember that used for this column; OuickBA-SIC doesn't come with the Presentation Graphics toolchartbefr.

if you start QBX without load If you start OBX without loading quick library first, there's no way to load one without re no way to load one without restarting. Another limit is a starting of the starting of the starting of the starting of the starting of the starting of the starting of the starting of the starting of the starting of the starting of the starting of the s that you can only load one that you can only load one quick library at a time, so if you want features from sever **you want features from sever**al quick libraries, you'll have to al quick libraries, you'll have to monkey around with lib.exe to monkey around with lib.exe to extract only those routines in the contract of the contract of the contract of the contract of the contract of new library. a new library. ing a quick library first, there's starting. Another limitation is extract only those routines into

If you like to work in a sep-

ject to avoid clutter, you ject to avoid clutter, you where you keep your libraries where you keep your libraries and include files. Choose Set include files and the set of the set of the set of the set of the set of the set Paths from the Options direc to the appropriate in the appropriate in the appropriate in the appropriate in the appropriate in the appropriate in the appropriate in the appropriate in the appropriate in the appropriate in the appropriate in the approp ate settings; on  $\mathbf{s}$  systems system in the system of  $\mathbf{s}$ tems, they would be completely would be completely would be completely would be completely would be completely would be completely would be completely would be completely would be completely would be completely would be co control control of the distribution of the control of the control of the control of the control of the control of the control of the control of the control of the control of the control of the control of the control of the and c:library files. The library files of library files and control to the control of the control of the control of the control of the control of the control of the control of the control of the control of the control of t should make sure that the **aBX environment knows**  and include files. Choose Set Paths from the Options directory and write in the appropriate settings; on most systems, they would be c:include;c:src for include files and c:lib;c:src for library files.

The SRC directory is the SRC directory is a second control of the SRC directory is a second control of the SRC directory is a second control of the SRC directory is a second control of the SRC directory is a second control program puts all the graphics program puts all the graphics example files and the toolbox and the toolbox and the toolbox and the toolbox and the toolbox and the toolbox and source. It also put source that for a source the form of the following the form of the following the form of the following the following the following the following the following the following the following the following t files the files that was a strong there; there is you run to the control of the control of the control of the control of the control of the control of the control of the control of the control of the control of the control program such as the same such as the same of the same of the same such as the same of the same of the same of the same of the same of the same of the same of the same of the same of the same of the same of the same of the PDS 7.1, it assumes the fonts PDS 7.1, it as a positive to form the form of the fonts of the fonts of the fonts of the fonts of the fonts of are in the current directory. are in the current directory. The SRC directory is where the PDS 7.1 installation example files and the toolbox source. It also puts the font files there; that way, if you run a program such as the sample programs that come with

PowerChart uses <sup>a</sup> general-PowerChart uses a generalpurpose function called the called the called the called the called the called the called the called the called the called the called the called the called the called the called the called the called the called the called Search Path, which takes the company of the search takes of the search takes of the search takes of the search of the search of the search of the search of the search of the search of the search of the search of the search path-style style string as its input string as its input string as its input string as its input string as its in and searches the searches three directories of the searches three directories of the searches of the searches of the searches of the searches of the searches of the searches of the searches of the searches of the searches in the directory it started from, in the directory it started from, if you have been assessed to the set of the set of the set of the set of the set of the set of the set of the er (a DOS 2 program has no way of knowing from which di way of knowing from which directory it executed, but starting with version 3, that information with version 3, that information is available just after the envi ronment tables to the control of the control of the control of the control of the control of the control of the control of the control of the control of the control of the control of the control of the control of the contr purpose function called SearchPath, which takes a path-style string as its input and searches those directories for the named file. It also looks if you're using DOS 3.0 or highis available just after the environment table).

port all of BASIC 7's chart port all of BASIC 7's charter and the BASIC 7's charter and the BASIC 7's charter and the BASIC 7's charter and types, but adding to it is sim types, but adding to it is simple. Look at the TRANSLATE State of the TRANSLATE STATE And the TRANSLATE STATE At the TRANSLATE STATE And the routine in translat.bas, and **routine in translal.bas , and**  your see instructions on how the control to the control to the control term of the control to control the control to add chart types and exam to add chart types and examples of existing ones. The existing of existing ones. The existing of existing ones. The existing of the existing ones. why the first line of test.pc why the first line of tesl.pc puts the word bar in quotes. PowerChart doesn't supple. Look at the TRANSLATE you'll see instructions on how ples of existing ones. That's

#### CHART 1 TYPE "BAR".

arate directory for each pro- I that, Harvard Graphics!  $\Box$ Make it a string variable instead of the stead of the steady steady and you would be a steady of the steady steady and you would be a steady steady and the steady steady and the steady steady and the steady steady steady and the steady steady steady CHARTTEN WITH A RESIDENCE WITH A RESIDENCE WITH A RESIDENCE WITH A RESIDENCE WITH A RESIDENCE WITH A RESIDENCE WITH A RESIDENCE WITH A RESIDENCE WITH A RESIDENCE WITH A RESIDENCE WITH A RESIDENCE WITH A RESIDENCE WITH A RE keywords to the language. keywords to the language. And later, you can even add And later, you can even add chart types that aren't support chart types that aren't supported by the Presentation Graphics Graphics Graphics Graphics Graphics Graphics Graphics Graphics Graphics Graphics Graphics Graphics Graphics Graphics Graphics Graphics Graphics Graphics Graphics Graphics Graphics Graphics G ics Toolbox, without disturbing ics Toolbox, without disturbing the main parsing routines. Try that the same of the state of the state of the state of the state of the state of the state of the state of the stead of a keyword, and you can add to SELECT CASE CHARTIYPE without adding ed by the Presentation Graph-

It you ver found the property of the control of the control of the control of the control of the control of the control of the control of the control of the control of the control of the control of the control of the contr <u>charting</u> package lacking in flexibility, the contract of the contract of the contract of the contract of the contract of the contract of the contract of the contract of the contract of the contract of the contract of the contract of the contract of t might well be a second control of the second control of the second control of the second control of the second control of the second control of the second control of the second control of the second control of the second c where you need to be a second complete the second control of the second control of the second control of the s **II you've ever found a charting package lacking in**  flexibility, this month's **PowerChart mighf well be what you need.** 

C-www.commodore.ca

# Air Traffi

Continuing our fifteen-year evolution Continuing our fifteen-year evolution  $\sim$  the best-selling flight simulation flight simulation simulation simulation simulation simulation simulation simulation simulation simulation simulation simulation simulation simulation simulation simulation simulatio software, the voice of Air Traffic Control now comes alive for SoundBlaster now comes alive fOr Sound Blaster users . Flight Assignment: Atp (Airlines . Airlines . Airlines . Airlines . Airlines . Airlines . A Transport Pilot) lets all computer users Transport Pilot) lets all computer users experience the wonders of flight. Watch experience the wonders offllght. Watch the ingenious autoflight model  $\mathcal{L}_{\mathcal{A}}$  and  $\mathcal{L}_{\mathcal{A}}$ Boeing 737, 747, 767, Airbus A-320 jet airliner or Shorts <sup>360</sup> turboprop across airliner or Shorts 360 turboprop across a scenery-filled United States. When scenery-filled United States. When you're ready to earn your wings as an you're ready to earn your wings as an Airline Transport Pilot, take the controls Airline Transport Pilot, take the controls and fly any of hundreds of predefined and fly any of hundreds of predefined flight assignments with onscreen text flight aSSignments with on screen text (and optional spoken) Air Traffic Control (and optional spoken) AlrTrafflc Control instructions and feedback. Or go explor instructions and feedback. Or go exploring on your own in free flight mode. ing on your own In free flight mode. of the best-selling flight simulation software, the voice of Air Traffic control users! Flight Assignment: ATP (Airline the ingenious autoflight mode fly a Boeing 737, 747, 767, Airbus A-320 jet

As fifteen year anniversary promotion, As a fifteen year anniversary promotion, new ATP buyers will receive a free SoundBlaster-compatible Air Traffic SoundBlaster-compatlble Air Traffic Control voice module that will launch Control voice module that will launch you into an entirely new level of flight you into an entirely new level of flight realism. Other leading edge features realism. Other leading edge features (full autoflight, structured assignments (full autofllght, structured assignments with grading, much more) have been with grading, much more) have been newly refined to make ATP the standard newly refined to make ATP the standard in traditional flight simulation software. in traditional flight Simulation software. For IBM and compatibles. Suggested For IBM and compatibles. Suggested retail price \$59.95. retail price \$59.95.

> See your dealer or call SubLOCiC to order, circle the reader service number or call SubLOGIC to be placed on our mailing list<br>or for information about our scenery and orformation about the contract of the contract of the contract of the contract of the contract of the contract of the contract of the contract of the contract of the contract of the contract of the contract of the contract support and and address to constitution of Microsoftware for Microsoftware for Microsoftware for Microsoftware Simulator and Flight Assignment: ATP.

Scenery Collections, USA Scenery.

All other products and brands are trademarks or registered trademarks of their respective owners.

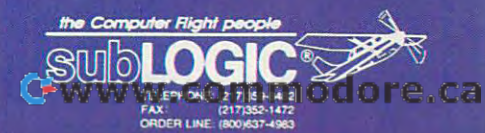

Photos of Filiant

# **HARDWARE CLINIC**

Mark Minasi

## **BATTERY** SALT AND

l love notebook computers!

That's my song. Hey, I'm on That's my song. Hey, I'm on the road all the time. Without the road **all** the time. Without my notebook, I couldn't write books, articles, course hand books, articles, course handouts . . . heck, I'd be out of **business.** 

For example, I recently did an Alaska-lreland-England-lta-an Alaska-Ireland-England-Italy. series of lectures. With the Iy. series 01 lectures. With the big Alaska flight coming up, big Alaska Ilight coming up, I charged up two laptop batter charged up two laptop batteries. got about <sup>45</sup> minutes' work out of the first batteryless than I have the state and the expected but it is a state of the state of the state of the state of the st the end of the world. I saved my work, changed the battery, my work, changed the battery, and powered up, expecting an and powered up, expecting anwas just when we have the state in the company of the state of the state of the state of the state of the state of the state of the state of the state of the state of the state of the state of the state of the state of the really great riff that the sec a really great riff that the second battery died, and battery died, and battery died, and battery died, and battery died, and battery died, and 1<del>.0</del> minutes and not not not and not all the second in the second in the second in the second in the second in the second in the second in the second in the second in the second in the second in the second in the second i warning. ies. I got about 45 minutes' less than I'd expected but not other 45 minutes or more. It was just when I was typing in ond battery died, after 15 minutes ... and no **warning.** 

Which reminds me of my oth Which reminds me of my other song or, perhaps better, er song or, perhaps better,  $\overline{a}$ dirge:

hate laptop batteries! I hate laptop batteries!

weighed less than eight weighed less than eight teries. And every one of them has left a pain in the pit of my stomach whenever I used it with on-board juice rather with on-board juice rather than AC power. than AC power. I've owned six PCs that pounds each and ran on bat-

When the battery is new, all When the battery is new, all is well with the world, and you is well with the world, and you get almost two hours of works of works of works and all the works of works and all the works of works and all the works of the second terms of the second terms of the second terms of the second terms of the second terms of out of a 386SX notebook. But after six months, it's like playing after six months, it's like playing Russian roulette every time you **Russian roulette every time you**  trust your work to batteries. trust your work to batteries. Your car has <sup>a</sup> gas gauge; why Your car has a gas gauge; why can't laptop tell you how can't a laptop tell you how much zap's left in its battery? much zap's left in its battery? get almost two hours of work

To find the called up to provide up to find the find of the philosopher called up to the called up to the called up to the called up to the called up to the called up to the called up to the called up to the called up to t Desaparte and marketing. Philips and marketing marketing and marketing and marketing and marketing and marketing and marketing and marketing and marketing and marketing and marketing and marketing and marketing and marketi and sales manager for the Bat and sales manager for the Battery Systems Division of HM tery Systems Division of HM Electronics in San Diego. Electronics in San Diego. Phil's been in the battery busi Phil's been in the battery business for 20 years, and I was quite surprised by some of the quite surprised by some 01 the things that he told me. things that he told me. To find out, I called up Phil DeSantis. Phil is the marketing

It's pretty much common It's pretty much common knowledge that the ni-cad bat knowledge that the ni-cad batteries that are in laptops have teries that are in laptops have memory—a phenomenon **a memory-a phenomenon**  whereby they remember how whereby they remember how much they were charged up much they were charged up and eventually lose all charge and eventually lose **all** charge capacity beyond the last capacity beyond the last charge. charge.

For example, if you always received a great constant in the state of the state of the state of the state of the state of the state of the still has a half charge on it, it'll eventually retain only the ca eventually retain only the capacity to hold half charges to hold half charges to hold half charges to hold half charges to hold half charges to half charges to half charges to half charges to half charges to half charges to half charges to half charge That means that you have to That means that you have to be really religious about com be really religious about completely discharging your lap pletely discharging your laptop before charging it again— top before charging it againno topping off. no topping off. recharge your battery when it pacity to hold a half charge.

All right, now, how many of you knew that or had heard you knew that or had heard something like it before? something like it before? raised. I'd heard that, too. raised that the first that the second that is a second that the second that is a second that is a second that is a second term of the second term in the second term in the second term in the second term in the second term All right, now, how many of Hmmm ... lots of hands

"Baloney," says Phil. "The "Baloney," says Phil. " The 'memory' problem was solved **'memory' problem was solved**  years ago. You can charge years ago. You can charge and recharge your laptop all and recharge your laptop all you like." you like."

Hang on, you might be think Hang on, you might be thinking; you can deny the memory ing; you can deny the memory phenomenon all you like, but phenomenon **all** you like, but it still happens. My old laptop it still happens. Myoid laptop batteries just don't take as batteries just don't take as much charge as they did much charge as they did when they were new. **when they were new.** 

Phil explains that the prob Phil explains that the problem with your laptop's battery lem with your laptop's battery isn't memory; it's dendrites. isn't memory; it's dendrites. These are salt-like crystalline These are salt-like crystalline formations that grow inside a battery when you overcharge battery when you overcharge it. When you try to charge it. When you try to charge a full battery, it gets hot, and the **lull** battery, it gets hot, and the dendrites form. dendrites form.

Similarly, when you charge Similarly, when you charge battery that's empty or par a battery that's empty or partially empty but hot, the charg tially empty but hot, the charging process is much less effi cient, and you get dendrite cient, and you get dendrite growth to boot. Dendrites act growth to boot. Dendrites act like an internal resistance in your battery, reducing its effi your battery, reducing its efticiency and its service time **cieney and its service time**  when charged the charged and charged the charged of the charged of the charged of the charged of the charged of the charged of the charged of the charged of the charged of the charged of the charged of the charged of the c ing process is much less efti**like an internal resistance in**  when charged.

So the person who plugs So the person who plugs a laptop into the wall every laptop into the wall every night and gives it an eight-night and gives it an eight-

needs an hour or two, is doing **needs an hour or two, is doing**  the battery two hours of good and six hours of harm—and and six hours of harm- and slowly growing a veritable denthe battery two hours of good drite farm.

Worse yet, the heat can cause other problems, such cause other problems, such as internal chemical changes are experimental changes of the material changes of the changes of the changes of that cause short circuits right that cause short circuits right inside the battery. That kind of inside the battery. That kind of tery life and greater heat. tery life and greater heat. as internal chemical changes bad news means shorter bat-

Once your battery has den Once your battery has dendriven in the control of the control of the control of the control of the control of the control of the control of the control of the control of the control of the control of the control of the control of the control of th coverable. The battery can be coverable. The battery can be conditioned. The way that's conditioned. The way that's done is simple. Just discharge done is simple. Just discharge it until each cell produces no it until each cell produces no charge any further, for rea charge any lurther, lor reasons we'll take up in a few paragraphs—and then recharge. graphs-and then recharge. Do this discharge/recharge cycle three times, and most of the dendrites will be gone. the dendrites will be gone. drites, is it no good? No, it's remore than one volt-don't dis-

#### How Chargers Work **How Chargers Work**

Ordinarily, a charger pumps power into a battery at about the same rate that the battery the same rate that the battery puts it out, though some go puts it out, though some go means battery that can means a battery that can drain itself in one hour in the drain itself in one hour in the laptop show that the show  $\alpha$  is the shown that  $\alpha$ than an hour or two to re **than an hour or two to re**charge itself. charge itsell. down to V2 that rate. That laptop should take no more

Once it's charged, <sup>a</sup> cer Once it's charged, a certain amount of the charge dis tain amount of the charge dissipates, so <sup>a</sup> charger should Sipates, so a charger should then shift down to a tiny 1/20-V50 of the previous charges charges charges charges the previous charges of the previous charges of the previous charges of the charges of the charges of the charges of the charges of the charges of the charges of the char '/50 of the previous charge **rate.** 

The problem with this is that detecting when a battery is fully charged is complicat is fully charged is a complicated process. Once the battery ed process. Once the battery is full, a charger should detect slight reverse voltage. tect a slight reverse voltage.

That's not completely relia That's not completely reliable, however, as <sup>a</sup> slight pow ble, however, as a slight power surge from the wall current current could look like a voltage reversal. If the charger misses that voltage shift, it could notice voltage shift, it could notice that the battery is increasing that the battery is increasing in temperature. in temperature. er surge from the wall current

hour charge, when it only I accurate in detecting when a Chargers to a very strike that i Chargers today aren't very

your later and the property of the property of the contract of the contract of the contract of the contract of battery's memory problems and the problems of the contract of the contract of the contract of the contract of the contract of the contract of the contract of the contract of the contract of the contract of the contract of the contract of t **How to solve your laptop battery's memory problems** 

C-www.commodore.ca

# We've just extended<br>your flight plan.

KOREA

NCLUD

Spectrum HoloByte

**IND** 

## Now Falcon 3.0 takes you places you've never flown before.

Operation: Fighting Tiger<sup>-</sup>takes you on action-packed missions in three new Asian campaigns. Fly your F-16 missions in three new Asian campaigns. Fly your F-16 to Korea, to the Pakistan/India border, to Japan and to Korea, to the PakistanlIndia border, to Japan and the disputed Kurile Islands, where you can also fly the disputed Kurile Islands, where you can also fly

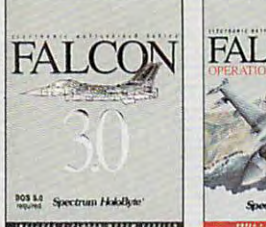

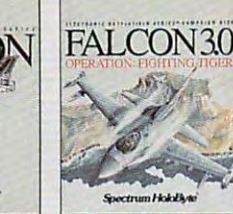

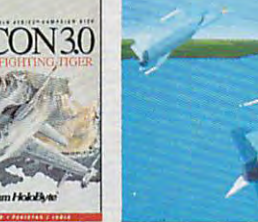

**Monthland Rd** 

Operation: Fighting Tiger requires Falcon 3.0 **Operation: Fighting Tiger requires Falcon 3.0 For Visa/MasterCard orders call 24 hours a day, 7 days a week: 1-800-695-GAME (Orders Only).** For technical questions and availability call: 1-510-522-1164 (M-F: 9am-5pm PST) **For technical questions and availability call: '·510·522·1164 (M·F: 9am-Spm PST)**  Operation: Fighting Tiger and Falcon 3.0 are trademarks and Spectrum HoloByte is a registered trademark of Sphere, Inc. the advanced FSX. The incredible scope of Falcon 3-0 the advanced FSX. The incredible scope of Falcon 3.0 delivers everything from Instant Action arcade excite delivers everything from Instant Action arcade excitement to plotting your own Red Flag training missions ment to plotting your own Red Flag training missions to engaging in dramatically different campaign to engaging in a dramatically different campaign every time you play. The flight models and terrain are every time you play. The flight models and terrain are real. The radar and weapons are real. The enemies, real. The radar and weapons are real. The enemies, missions and campaigns nothing less than spine-missions and campaigns nothing less than spinetingling. Joining forces with the most sophisticated tingling. Joining forces with the most sophisticated flight simulation of all time, Operation: Fighting Tiger flight simulation of all time, Operation: Fighting Tiger broadens your horizons as never before. And makes broadens your horizons as never before. And makes the wild blue yonder a whole lot wilder.

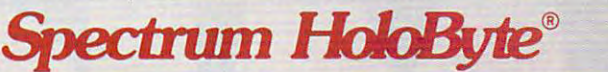

Circle Reader Service Number ■, **Circle Reader Service Number 108** 

Division of Sphere, Inc. <sup>2061</sup> Challenger Drive, Alameda, CA <sup>94501</sup> **A Oivlslon of Sphere, Inc. 2061 Challenger Drive, Alameda, CA 94501** 

# HARDWARE CLINIC **HARDWARE CLINIC**

Mark Minasi

it, they don't drop to  $\frac{1}{20}$  or  $\frac{1}{50}$  of the normal current—they only drop to  $\frac{1}{10}$ . normal current—they only drop to V10. The result is a warming battery, with all the attendant problems. the attendant problems. battery is full, and when they do detect

#### Handling Your Battery **Handling Your Ballery**

had problems with the first battery that my notebook came with, problems that my notebook came with, problems that looked like memory problems. So that looked like memory problems. So figured that the right thing the right that the right thing the right that the right thing the right that the right that the right that the right that the right that the right that the right that the right that the right t to completely discharge the battery. to completely discharge the battery. I figured that the right thing to do was

Unfortunately, my laptop refused to Unfortunately, my laptop refused to run at all when the battery was low, so run at all when the battery was low, so never had chance to completely dis I never had a chance to completely discharge the battery. I had a brainstorm, however. As the battery pack is just however. As the battery pack is just four D-cell ni-cads, I just got a flashlight that took four D-cells and ran the light that took four D-cells and ran the flashlight until the light went out. flashlight until the light went out.

Rather pleased with myself, I did this through <sup>a</sup> few charge/discharge cy this through a few charge/discharge cycles, and then the batteries refused to cles, and then the batteries refused to charge at all. charge at all.

"You did the exact wrong thing." "You did the exact wrong thing,"

cads should never be discharged becan show that is a showledge before the showledge before the showledge before the showledge before the showledge before the showledge before the showledge before the showledge before the showledge before the showledge befo low one volt per cell. If you do that, they move into an unstable state and they move into an unstable state and can reverse polarity. Phil told me. (Now he tells me!) Nilow one volt per cell. If you do that, **can reverse polarity.** 

Then when you try to recharge them, Then when you try to recharge them, it's as if you put the batteries into the lap top backward before you started up the top backward before you started up the charge cycle, an activity that can be dan charge cycle, an activity that can be dangerous. In my case, my laptop heated gerous. In my case, my laptop heated up to over <sup>130</sup> degrees before giving up up to over 130 degrees before giving up the ghost. Now that I have new batteries, it runs cool again. **ies, it runs cool again.**  it's as if you put Ihe batteries into the lap-

And when you get a new battery, give it good charge—don't worry give it a good charge-don't worry about overcharging it the first time. The about overcharging it the first time. The reason is something called stand loss. reason is something called stand loss. Here's how it works.

battery discharges all by itself A battery discharges all by itself about percent per day. Now sup about 1 percent per day. Now suppose you have a laptop battery composed of four cells. This battery gets posed of four cells. This battery gets shipped over from Japan, sits in the shipped over from Japan, sits in the was decreased and sees month or two sees month of two sees month of the sees month of the sees month of the sees month of the sees month of the sees month of the sees month of the sees month of the sees month of the sees m of inactivity before you use it. of inactivity before you use it. **warehouse, and sees a month or two** 

The problem is the four that the four that the four that is the four that is the four that is the four the four that is the four that is the four that is the four that is the four that is the four that is the four that is the four of them may be in very differthe four of the four and the independent of the independent of the independent of the independent of the independent of the independent of the independent of the independent of the independent of the independent of the ind ent places in the contract contract cycles. In the cycle Remember the possible polarity rever  $s$  if the voltage drops below voltage drops below voltage drops below voltage drops below voltage drops below  $s$ you've got a cell that's at about one charge all the cells, but the one that's on the fence may just flip. on the feature may just the third The problem is that each of the four cells discharges at a different rate, so ent places in their discharge cycles. Remember the possible polarity reversal if the voltage drops below a volt? If volt and turn on the laptop, you'll dis-

This could leave you with a battery composed of the composed on the cells three cells that agreement three cells that agreement that a composed on polarity and one that fights the other states the other states the other states the other states the other states of the other states of the other states of the other states of the other states of the other states of the o with the resulting hot battery and short battery and short battery and short battery and short battery and short battery and charge life. The charge life of the charge of the charge of the charge of the charge of the charge of the charge of the charge of the charge of the charge of the charge of the charge of the charge of the charge of the char composed of three cells that agree on polarity and one that fights the others, with the resulting hot battery and short charge life.

One way to keep that from happen One way to keep that from happening is to let your battery charge for <sup>24</sup> hours the first day that you get it. hours the first day that you get it. The source will be some over the source of the source of the source of the source of the source of the source of the source of the source of the source of the source of the source of the source of the source of the source  $e^{i\theta}$  are far outweight and the fact of the far outweight by  $\theta$ the benefits of the benefits of the benefits of the second that all the second that all the second that all the cells in your battery are in step. cells in your battery are in step. ing is to let your battery charge for 24 There will be some overcharge, but the effects of that are far outweighed by the benefits of ensuring that all the

Once you start using your laptop reg Once you start using your laptop regularly, how should you handle the charg ularly, how should you handle the charging? First of all, try to get an idea of the ing? First of all, try to get an idea of the

ACTIVITY SPORTS SOCIETY AND LOCAL SPORTS SOCIETY IN A SERVICE BASEBALL 4.1 AND LOCAL 4.1 AND LOCAL 4.1 AND LOCAL 4.1 AND LOCAL 4.1 AND LOCAL 4.1 AND LOCAL 4.1 AND LOCAL 4.1 AND LOCAL 4.1 AND LOCAL 4.1 AND LOCAL 4.1 AND LOC

Arcade-style action! European critics raved, and you will, too. Test your coordination—and your managerial skills as you play for the European-championships. More than the European-championships. More than the European-champion <sup>70</sup> actual clubs are included. VGA and EGA. Arcade, management and full simulation modes. Real life action: corner in the short show the short show with the best shown in the best shown in the best shown of the best shown of  $\alpha$  and  $\alpha$  is the society of the society buffee society and perfect way for the society  $\alpha$  and  $\alpha$ novice to learn the game.

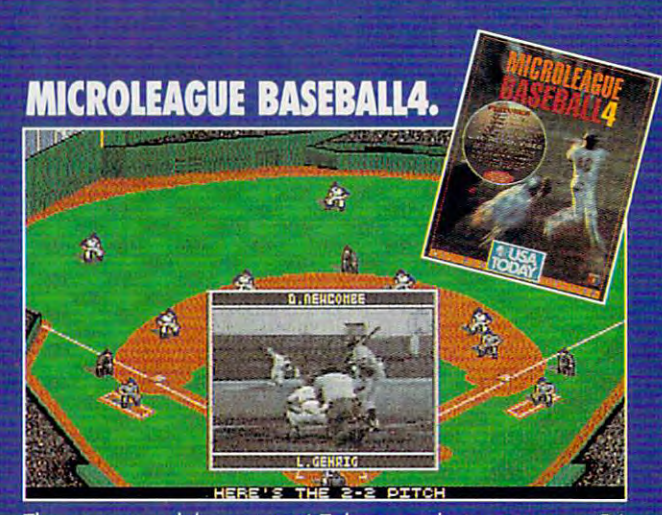

The newest and the greatest! Take your choice: manage 54 learns, past and present. With multimedia, displaced sound 256-color, 3-D VGA Graphics. You control the players all the action actions that a construction and action in the action of the stats that we have been plus: programmable computer manager, detailed Stadium Graphics. We can be a computer manager of the canada manager of the canada ma set up your schedule..."Quickplay" season in minutes. Print out complete post-game summaries...much more! GM/OWNER DISK AVAILABLE (SEPARATE PURCHASE DISK AVAILABLE PURCHASE PURCHASE PURCHASE PURCHASE PURCHASE PURCHAS

C www.commodore.ca

## $FX \subset 1$ FOR MEW EXCITE AND INTERFERING TO A REPORT OF A REPORT OF A REPORT OF A REPORT OF A REPORT OF A REPORT OF A REPORT OF A REPORT OF A REPORT OF A REPORT OF A REPORT OF A REPORT OF A REPORT OF A REPORT OF A REPORT OF A REPORT

ratio of charging time to running time. **ratio of charging time to running time.** 

Do an experiment to find out the long Do an experiment to find out the longest running time for the battery. Then charge the battery for that amount of charge Ihe battery for that amount of time, and see how long a run you get from that charge. from that charge.

With a little experimentation, you can determine the running/charging time ra determine the running/charging time ratio that your system uses. Suppose you tio that your system uses. Suppose you find that to get an hour's use from the find that to get an hour's use from the battery, you must charge for 11/2 hours. Then you should only recharge hours. Then you should only recharge for the amount of time equal to how for the amount of time equal to how long you last used the computer whiie long you last used Ihe computer while on batteries, multiplied by 1<sup>1</sup>/<sub>2</sub>.

#### Battery Gas Gauge **Battery Gas Gauge**

But what about my initial question? But what about my initial question? Why doesn't my laptop give me a warning sometime before it dies? **ing sometime before it dies?** 

"Easy," says Phil. "Ni-cads have "Easy," says Phil. "Ni-cads have a funny discharge pattern. They give you funny discharge pattern. They give you just about full voltage, with very little de just about full voltage, with very little decrease, until they quit." There's no straightforward way to know when straightforward way to know when

your battery is about to die. your battery is about to die.

The computers that give you a percentage-depleted number are merely centage-depleted number are merely guessing, based on how long the bat guessing, based on how long the battery's been running and when you last tery's been running and when you last told the computer that you'd charged told the computer that you'd charged the battery. They assume the battery the baltery. They assume the battery discharges at a pretty steady rate—a fairly heroic assumption. fairly heroic assumption.

What all this boils down to is that What all this boils down to is that you can't trust the full- and low-power you can 't trust the full- and low-power indicators on many laptops. indicators on many laptops.

HM Electronics, however, sells HM Electronics, however, sells a neat little doodad that solves many bat neat little doodad that solves many battery problems. This battery analyzer/ tery problems. This battery analyzer/ charger unit does three things. charger unit does three things.

First, it charges your battery safely, First, it charges your battery safely, as it knows when to stop charging. as it knows when to stop charging. Once the battery has reached peak volt Once the battery has reached peak voltage, the charger continues to provide **age, the charger continues to provide**  current, but only at a small fraction of the normal charging rate, so as not to the normal charging rate, so as not to heat up the battery and form dendrites. heat up the battery and form dendrites.

Second, it discharges the battery, Second, it discharges the battery, which (1) discharges the battery safe which (1) discharges the battery safe-

HE NAME OF THE GAME OF THE GAME OF THE GAME OF THE GAME OF THE GAME OF THE GAME OF THE GAME OF THE GAME OF THE GAME OF THE GAME OF THE GAME OF THE GAME OF THE GAME OF THE GAME OF THE GAME OF THE GAME OF THE GAME OF THE GAM

ly, not allowing it to drop below one Iy, not allowing it to drop below one volt, and (2) monitors the discharge volt, and (2) monitors the discharge process, reporting exactly how much process, reporting exactly how much charge it held. You can use this to charge it held. You can use this to measure your battery's capacity, as measure your battery's capacity, as you can charge and then discharge you can charge and then discharge the battery to determine exactly how the battery to determine exactly how much it can have it can hold it can hold it can hold it can hold it can hold it can hold it can hold it can hold it can hold it can hold it can hold it can hold it can hold it can hold it can hold it can hold it can hold i much juice it can hold.

Finally, it performs a conditioning function whereby it does three charge/ function whereby it does three charge/ discharge cycles, dedendriting your discharge cycles, dedendriting your battery. battery.

Currently, HM has units for only the Currently, HM has units for only the Grid and Dataworld portables. I use one for my Dataworld portable, and I must admit that I love it. It has taken the mystery out of my battery capaci the mystery out of my battery capacity. It's as if I drove a car for years without a gas gauge, and all of a sudden someone installed one—! don't know **someone installed one- I don't know**  how lived without it. how I lived wilhout it.

The unit bought cost \$200, but The unit I bought cost \$200, but Phil says that there should be a generic unit out for about \$160 by the time ic unit out for about \$160 by the time you read this. you read this. 0

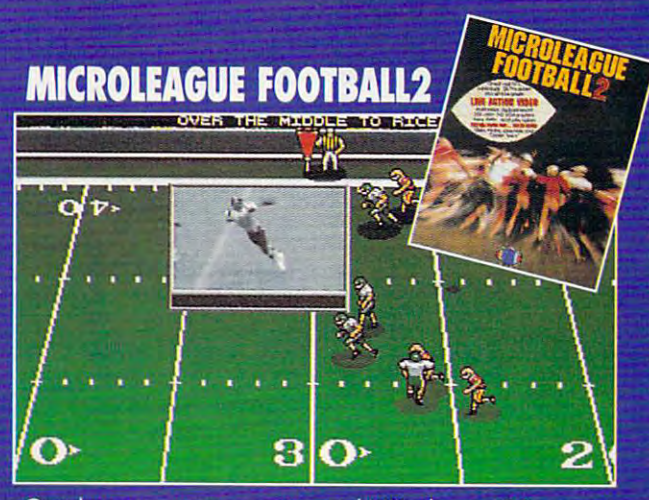

Coach your own team, using real NFL players. <sup>28</sup> current teams, plus all-time greats! As close as you can get to the real thing: all the stats, real action, real strategy. 3D VGA Graphics. Digitized Video and Sound. Quickplay Option for a game or an entire season (with playoffs!). You can program different coaching profiles. Print out post-game box scores and summaries. Input new stats. And more! Free GM/Owner disk. See box at right.

#### **S10 COUPON \*10 COUPON 200 COUPON 200 COUPON 200 COUPON 200 COUPON 200 COUPON 200 COUPON 200 COUPON 200 COUPON 200 COUPON 200**

on any auxiliary MicroLeague product purchase when you buy any MicroLeague game at

#### ...most major GAMES Software Retailers. From the Retailers of the Retailers of the Retailers. From the Retailers of the Retailers

Send proof of purchase to MicroLeague. MICROLEAGUE We'll send you your \$10 coupon.

vw.commodore<mark>sca</mark>

**COMING** SOON: **EXCITING NEW** 

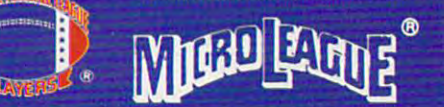

2201 Drummond Plaza, Newark, DE 19711 (302) 368-9990

#### FREE WITH MICROLEAGUE F00TBALL2

FREE GM/Owner disk (\$29.95 value). Input stats, make trades between teams, even between eras. Wheel and deal. Season disks available, too. [Separate purchase.) Coming soon: Auxiliary Disk to convert pro game into college game.. .featuring the great college bowls!

WW

Football League Players Association. League Baseball Players Association. Circle Reader Service Number <sup>142</sup>

# ON DISK **ON DISK**

Tony Roberts and Roberts and Roberts and Roberts and Roberts and Roberts and Roberts and Roberts and Roberts and Tony Roberts

## **PUNCH FOR KNOCKOUT FILES**

Get ready for both work and Get ready for both work and play with this issue's PC Disk. play with this issue's PC Disk. shareware that's sure to make your smile that is a smile. **We've found some exciting you smile.** 

With these selections, you With these selections, you can quickly erase unwanted files, customize your DOS files , customize your DOS screen, set up miniature **screen, set up a miniature**  BBS. handle any conversion BBS, handle any conversion problem, and, when the problem, and, when the work's all done, deal yourself work's all done, deal yourself couple of the solution of the couple of the couple of the couple of the couple of the couple of the couple of the couple of the couple of the couple of the couple of the couple of the couple of the couple of the couple of itaire games and relax. **itaire games and relax.**  a couple of new Windows sol-

what files are being deleted. what files are being deleted. This gives you a chance to haul out the understanding the understanding the understanding the understanding the unit of the unit of the unit of the unit of the unit of the unit of the unit of the unit of the unit of the unit of the unit of the unit gram if you see you've **gram if you see you've**  erased something by mistake. erased something by mistake. haul out the undelete pro-

PDELETE, though, is its test PDELETE, though, is its test option. When you include the option. When you include the /tf (test first) switch after a command, the program shows mand, the program shows would have been deleted. Once you've verified that Once you've verified that your command has been inter **your command has been inter**preted as expected, you can preted as expected, you can answer the program's prompt answer the program's prompt affirmatively and delete the affirmatively and delete the One of the best features of you a list of the files that files for real.

 $P$  is a permitted and permitted also permitted as  $P$  is the permitted and permitted also permitted as  $P$ to create an exclude file. In to create an exclude file. In PDELETE also permits you

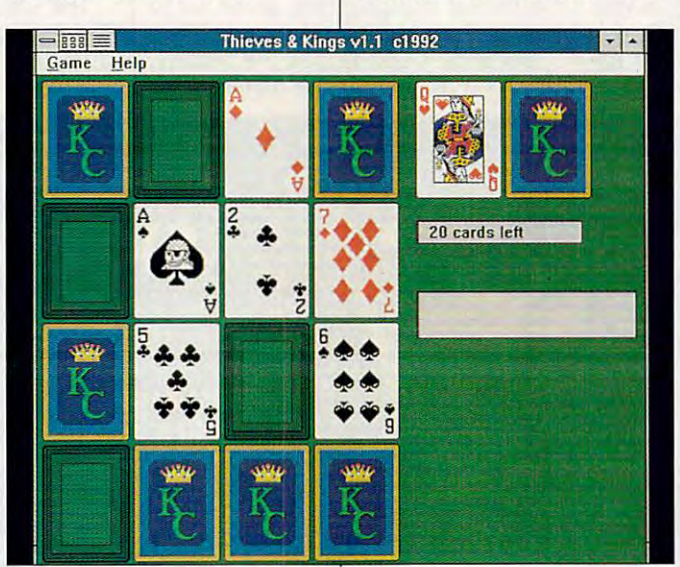

#### . *.* . . . . . **PDELETE**

PDELETE is one of the finest PDELETE is one of the finest DOS file-deleting utilities I've DOS file-deleting utilities I've seen. If you can describe seen. If you can describe what you want removed from **what you want removed from**  your hard disk {or hard your hard disk (or hard disks), PDELETE can definite disks), PDELETE can definitely remove it. **ly remove it.** 

PDELETE allows you to de PDELETE allows you to delete files based on name, file lete files based on name, file date, attribute, or size. The pro date, attribute, or size. The program provides wildcard op gram provides wildcard options that are much more so **tions that are much more so**phisticated than those provid phisticated than those provided by DOS. When your De ed by DOS. When your Delete command is executed, **lete command is executed, a**  window opens, showing you window opens, showing you

this file you can list filenames this file you can list filenames and paths that you wish to ex and paths that you wish to exclude from the PDELETE proc clude from the PDELETE process, and PDELETE will skip ess, and PDELETE will skip them. them.

PDELETE is so fast and PDELETE is so fast and easy to use that I cleaned up all the hard disks on a small network in just a few minutes, and I was disappointed that I had so quickly run out of files had so quickly run out of files to erase. **to erase.** 

Programmer Norm Patri-Programmer Norm Patriquin has been steadily refin quin has been steadily refining PDELETE since its first re ing PDELETE since its first release, in October 1986. The lease, in October 1986. The program, now in version 4.4, **program, now in version 4.4,** 

is shareware with a \$20 registration fee.

#### **The Universal (anverler**

Jeff Napier had fun program-Jeff Napier had fun program ming The Universal Convertible Convertible Convertible Convertible Convertible Convertible Convertible Convertible Convertible Convertible Convertible Convertible Convertible Convertible Convertible Convertible Convertible er, and it shows. The Univer er, and it shows. The Universal Converter lets you view sal Converter lets you view nearly anything in whatever nearly anything in whatever terms you please. terms you please. ming The Universal Convert-

New Monday, which we have a stronger to provide the strong of the strong strong and the strong strong strong strong strong strong strong strong strong strong strong strong strong strong strong strong strong strong strong s cups are in <sup>45</sup> gallons? Do cups are in 45 gallons? Do you want to calculate how much you earn each second? **much you earn each second?**  Do you wonder about the AS Do you wonder about the AS-CII value of H? Or do you have to compute the volume have to compute the volume of a cylinder? The Universal Converter the formulas the formulas the formulas of the formulas converted to the formulas converted to the formulas control of the formulas control of the formulas control of the formulas control of the formulas control o for these conversions plus hun **for these conversions plus hun**dreds more you've probably dreds more you 've probably never thought of. How long, never thought of. How long, for example, does it take light for example, does it take light to travel all of the way across to travel all of the way across your bedroom? your bedroom? Need to know how many you want to calculate how Converter has the formulas

Napier says the Universal Napier says the Universal Converter project began in an Converter project began in an effort to take a break from regular programming projects. ular programming projects. He built The Universal Convert He built The Universal Converter on laptop while riding in **er on a laptop while riding in**  car, curled up in recliner, **a car, curled up in a recliner,**  and sitting under a tree. Napier included more than <sup>600</sup> con er included more than 600 conversions in the program; **versions in the program;**  once you get started, you'll once you get started, you'll want to try them all. want to try them all.

When Napier transferred **When Napier transferred**  the finished program from his the finished program from his laptop to his desktop comput laptop to his desktop computer, though, he was in for a big surprise. Napier says that the surprise. Napier says that the color combinations that color combinations that worked so well in gray scales worked so well in gray scales on the laptop "were entirely on the laptop "were entirely wacky" on <sup>a</sup> color monitor. **wacky" on a color monitor.**  But you won't see yellow text But you won't see yellow text on a red screen with a purple border in the current version **border in the current version**  of The Universal Converter. of The Universal Converter. Napier's changed the color Napier's changed the color scheme to a pleasing white, green, and blue combination. **green, and blue combination.** 

The Universal Converter is **The Universal Converter is**  shareware with a \$29.95 registration fee. **istration fee.** 

#### TinyHost **TinyHosl**

If you're a two-computer per-

If you love **II you love**   $\cdots$  .  $\cdots$   $\cdots$   $\cdots$   $\cdots$   $\cdots$   $\cdots$   $\cdots$ you will love Kings Corners, but **Kings Comers, bul**  it isn't as **Windows Solitaire, you will love it Isn'l as easy as It looks!** 

easy as it looks!

Ewww.commodore.ca

son (one at home, one at son (one at home, one at  $\mathbf{I}$  the office will be obtained with  $\mathbf{I}$ solve one of your most com **solve one of your most com**mon problems: leaving impor mon problems: leaving impor $t = t$  files on the wrong system of the wrong system  $t$ tem. Programmer Bruce Kro-tem. Programmer 8ruce Kroing that, so he decided to ing that, so he decided to create TinyHost. the office), TinyHost will tant files on the wrong sysbusek often found himself do-

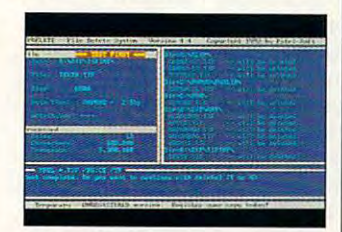

PDELETE

The Universal Converter The Universal Converter states of the Universal Converter states of the Universal Converter states of the Universal Converter states of the Universal Converter states of the Universal Converter states of the Universal Conv

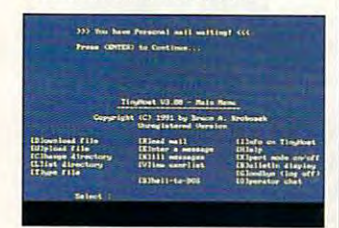

**TinyHost** 

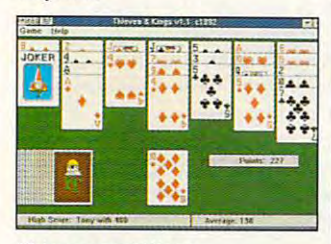

**Inieves and Kings** 

The program turns a computer into a miniature bulletin board system where you tin board system where you can dial in, view directories, **can dial in, view directories,**  and download and download and download and download and download and download and download and download and download and download and download and download and download and download and download and download and download a tiles. The program also includes operator chat, DOS shell capability, and mes shell capability, and message capability—and that's and upload and download

just the beginning. just the beginning.

TinyHost has most of the TinyHost has most of the but not all the bells and whis but not all the bells and whistles, the overhead, and the tles, the overhead, and the learning curve. It includes **learning curve. It includes**  log-in and security provi log-in and security provisions to protect your data sions to protect your data and a ring-back option that makes the system easy to makes the system easy to use on your regular voice **use on your regular voice**  features of a full-blown 88S line.

TinyHost supports up to TinyHost supports up to <sup>25</sup> users and provides <sup>11</sup> 25 users and provides 11 security levels, making it security levels, making it practical to use as <sup>a</sup> small practical to use as a small company BBS as well as well as a well as a well as well as well as a well as a well as a well as a well as a well as a well as a well as well as a well as well as a well as well as a well as well as well as well as well as personal BBS. The share personal 88S. The shareware registration fee for Tiny ware registration fee for Tiny-Host is \$25. Host is \$25. company 88S as well as a

#### **Colors**

Now you can put the best Now you can put the best face on your DOS screens face on your DOS screens with Colors, an easy-to-use with Colors, an easy-to-use color-setting program. No color-setting program. No more cryptic ANSI strings to more cryptic ANSI strings to remember. No trying to remember. No trying to guess which color number re guess which color number re $f(x) = \frac{1}{2} \int_{0}^{x} \frac{dx}{(x - y)^{2}} dx$ ors, just tell it what colors ors, just tell it what colors you want. fers to which color. With Col**you want.** 

For example, typing col For example, typing colors blu on bla gives you blue text on a black background, while typing colors ground, while typing colors red on whi gives you red type on <sup>a</sup> white back type on a white background. Best of all, typing ground. 8est of all, typing colors nor takes you right colors nor takes you right back to normal white on back to normal white on black when you've finished black when you've finished experimenting. **experimenting.** 

Aran Spence, who wrote Aran Spence, who wrote the program and offers it as the program and offers it as freeware, says he devel freeware , says he developed the utility after getting used to similar feature **used to a similar feature**  that is part of the 4DOS operating system. erating system.

#### This is a constant of the Kings and Kings and Kings and Kings and Kings and Kings and Kings and Kings and Kings and **Thieves and Kings**

taire game take note: taire game take note: **Thieves and Kings brings** two more solitaire games to two more solitaire games to your desktop, and both are your desktop, and both are highly addictive. highly addictive. Lovers of the Windows Soli-

In the corners, you trying the corners of the corners of the corners of the corners of the corners of the corners of the corners of the corners of the corners of the corners of the corners of the corners of the corners of In Kings Corners, you try to fill in 16-card grid with to fill in a 16-card grid with kings in the corners, kings in the corners, queens on the sides, and queens on the sides, and jacks on the top and bot jacks on the top and bottom. It's not as easy as it sounds. sounds.

The second game, <sup>40</sup> The second game, 40 Thieves, is based on the soli Thieves, is based on the soli-Golf. Programmer Paul De-Golf. Programmer Paul De-Wolf has 2added a few though. though. taire standard known as twists to this version,

The deck includes wild The deck includes wild cards that help prolong cards that help prolong play, but each time you play, but each time you clear the table, one wild the table, one wild the table, and the table, and the table, and the table, and the t card is removed from the card in the case of the case of the case of the case of the case of the case of the case of the case of the case of the case of the case of the case of the case of the case of the case of the case clear the table, one wild **card is removed from the**  deck.

Also, 40 Thieves includes includes includes includes includes includes includes includes includes includes includes includes includes includes includes includes includes includes includes includes includes includes include two-player option, making a two-player option, making the game great for family the game great for family function and the control of the control of the control of the control of the control of the control of the control of the control of the control of the control of the control of the control of the control of the control of games you'll play, and the games you'll play, and the computer keeps running to computer keeps running totals for each player. One tals for each player. One word of warning: It's incredi word of warning: It's incredibly different to put the put this game the put this game of the put this game of the put this game of the put this game of the put of the put of the put of the put of the put of the put of the put of the put of the put of away. I've been testing <sup>40</sup> away. I've been testing 40 were and my office materials and my office materials and my office materials and my office materials and my office materials and my office materials and my office materials and my office materials and my office materials a think it's time I got on with my work. my work. Also, 40 Thieves includes fun. Decide how many bly difficult to put this game Thieves for about three weeks, and my office mates

This two-game shareware shareware shareware shareware shareware shareware shareware shareware shareware shareware shareware shareware shareware shareware shareware shareware shareware shareware shareware shareware sharewar combination requires a \$20 registration fee. registration fee. This two-game shareware

Many of the programs in Many of the programs included on the PC Disk are presented on the PC Disk are presented and presented are presented and presented are presented and presented are presented and presented and presented are presented and presented are presented and to you for your evaluation. **to you for your evaluation.**  When you find a shareware program that meets your program that meets your needs and you intend to con needs and you intend to continue using the program, be tinue using the program, be sure to register it with the sure to register it with the author. author. cluded on the PC Disk are shareware and are offered

If you are shareware author and would like to the top and would like to the top and would like to the top and would like to the top submit your work for the PC submit your work for the PC Disk, you can send it direct Disk, you can send it directly to Tony Roberts at P.O. ly to Tony Roberts at P.O. Box 10134, Greensboro, 80x 10134, Greensboro, Due to the limited disk Due to the limited disk space available, your whole space available, your whole particularly package should fit into an except into an except into an except into an except into an except into an archive of no more than **archive of no more than**  If you are a shareware author and would like to North Carolina 27404-0134. package should fit into an 100K. Please include a documentation file.  $\Box$ 

# COMPUTE/NET **(OMPUTE/NET**

Troy Tucker and Tucker and Tucker and Tucker and Tucker and Tucker and Tucker and Tucker and Tucker and Tucker Troy Tucker

## **POWERVISION** COMPUTE AND

A little more than a year ago, we entered into a great control of the second control of the second control of the second control of the second tronic version of COMPUTE magazine. This project has pro magazine. This project has promation and experience. We mation and experience. We are also and the continue of the continue of the continue of the continue of the continue of the continue of the continue of the continue of the continue of the continue of the continue of the con we're ready to apply what the contract of the contract of the contract of the contract of the contract of the contract of the contract of the contract of the contract of the contract of the contract of the contract of the **we entered into an agreement**  with GEnie and America Online to provide you with an elec**vided us with a wealth of infor**tested the waters, and now we're ready to apply what **we've learned to a new online service-PowerVision.** 

 $S = S$  , we find that  $S = S$ PowerVision through advantage of great bps fax/modem. **bps lax/modem. Sign up for PowerVislon through COMPUTE and take adVantage of a great deal from U.S. Robotics on a 9600-**

from anything you've ever logical control to. PowerVision and PowerVision and PowerVision and PowerVision and PowerVision and PowerVision and PowerVision and PowerVision and PowerVision and PowerVision and PowerVision and PowerVision and PowerVisio ries to the interest in comparison the interest in computation of the interest in computation of the interest of the interest of the interest of the interest of the interest of the interest of the interest of the interest munications technology with munications technology with beautiful VGA graphics. After beautiful VGA graphics. After just one look, you will see on just one look, you will see onlight. All the usual features, chat, can be found on Power-Can be found on Power-Can be found on Powereach has been graphically en each has been graphically enhave the sender's photo at have the sender's photo attached. As you open the letter tached. As you open the letter for reading, a VGA photo pops up on your screen. **pops up on your screen. PowerVision is different**  from anything you've ever logged on to. PowerVision breaks the old text-based barrier by fusing the latest in com**line services in a whole new**  light. All the usual features, **such as electronic mail and chat, can be found on Power-**Vision. The difference is that **hanced. Electronic mail can** 

This graphical enhance This graphical enhancement doesn't slow the service to state-of-the-of-the-of-the-of-the-of-the-of-the-of-the-of-the-of-the-of-the-of-the-of-the-of-the-of-the-ofart compression techniques art compression techniques move at an impressive rate. **move at an impressive rate.**  The video download process The video download process takes about <sup>10</sup> seconds at takes about 10 seconds at <sup>9600</sup> bps (or about <sup>30</sup> sec 9600 bps (or about 30 sec**ment doesn't slow the service**  to a snail's pace. State-of-the**and smart terminal software**  onds at 2400 bps).

onds at <sup>2400</sup> bps). Getting around in Power-Getting around in Power-Vision is easy. Each online ar **Vision is easy. Each online ar**ea is accessed by clicking on ea is accessed by clicking on buttons or by pressing desig buttons or by pressing designated keys. Almost every nated keys . Almost every screen is unique because the **screen is unique because the**  information providers design **information providers design**  their own screens, buttons, **their own screens, buttons,**  icons, logos, and photos. Be icons, logos, and photos. Besides digitized photos, vector sides digitized photos, vector graphics can also be transmit graphics can also be transmitted. This type of graphic is de ted. This type of graphic is designed with special software, signed with special software, then compiled into <sup>a</sup> format then compiled into a format

the the host computer. When photographs is a computer of the host computer of the host computer. When  $\alpha$ tos and vector graphics are combined with bitmap per company and the combined with bitmap per company and the company of the company of the company of the company of the company of the company of the company of the company of the company of the compa fonts and 3-D buttons, you get an online service that packs are also as a service that packs are also that packs are also because the packs o that can be transmitted from the host computer. When pho**tos and vector graphics are**  combined with bitmapped fonts and 3-D buttons, you get an online service that packs quite a visual punch.

The cost of PowerVision is very reasonable. The basic service fee is \$18.95 per service fee is the interest of the interest of the interest of the interest of the interest of the interest of month with with a connect connect connect connect connect connect connect connect connect connect connect connect connect connect connect connect connect connect connect connect connect connect connect connect connect conn  $\mathbf{v}$  ,  $\mathbf{v}$  are minutes. You get minutes. You get minutes and  $\mathbf{v}$ every month, and there is no every community would be interested the interest of the theory of the theory of the theory of the theory of the additional charge for 9600 bps use. Many services are **bps use. Many services are**  provided at no extra charge at the charge of the charge of the charge of the charge of the charge of the charge of the charge of the charge of the charge of the charge of the charge of the charge of the charge of the charg share a share library access to the library access to the library access to the library access to the library of the library of the library of the library of the library of the library of the library of the library of the **month with a connect charge**  of \$.09 per minute. You get two hours of free connect time additional charge for 9600 provided at no extra charge: shareware library access, elec-

azine will so a sound for  $\alpha$  is a set of  $\alpha$ PowerVision, the basic soft-PowerVision, the basic soft ware price is the price is the price in the price in the price is the price in the price in the price in the p tion to COMPUTE, Omni, Longevity, Four Wheeler, or any gevity, Four Wheeler, or any tion. The COMPUTE area is es and can be accessed by ton. The initial COMPUTE free and which charge a premium. In the premium of the premium and premium of the premium of the premium of the premium of the premium of the premium of the premium of the premium of the premium of the premium of the premium of the premium of the prem will be a set of the around  $\mathbf{r}$  are all  $\mathbf{r}$  and  $\mathbf{r}$  around  $\mathbf{r}$ ute a voice and a very charged the charged the charged the charged the charged the charged the charged the charged the charged the charged the charged the charged the charged the charged the charged the charged the charged azine will soon follow. If you're interested in signing up for ware price is \$79.95, which includes the price of a subscripother General Media publica**found under Premium Servic**es and can be accessed by clicking on the appropriate but**screen details which areas are um. In general, the premium**  will be around \$.20 per minute. You will not be charged a

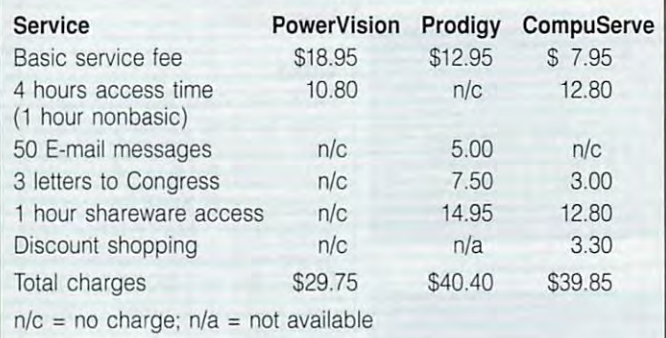

tronic mail (who say a second respect per month), discount shop ping, discount travel, and per ping, discount travel, and personal ads. sonal ads. tronic mail (up to 900 letters per month), discount shop-

If you make a cost comparison between PowerVision, Prodigy, and CompuServe, Prodigy, and CompuServe, you'll find that it's cheaper to you'll find that it's cheaper to use Power Vision. The look of the look of the look of the look of the look of the look of the look of the look of the look of the look of the look of the look of the look of the look of the look of the look of the look of at the table to see the their they stack up. stack up. use PowerVision. Take a look at the table to see how they

As you can see, the additional features offered by Power-features offered by Powercontract in a stronger getting and a stronger better price, you get to enjoy better price, you get to enjoy \$20 in free grocery coupons \$20 in free grocery coupons each month, free 9600-bps ac each month, free 960O-bps access, personals with para **cess, personals with para**meter searching, electronic **meter search ing, electronic**  mail with photos, real-estate list mail with photos, real-estate listings with photos, shareware, ings with photos, shareware, chat, and much more. chat, and much more. As you can see, the additional **Vision don't increase the basic**  cost. And, besides getting a

By the time you read this, By the time you read this, COMPUTE will already be on COMPUTE will already be on PowerVision, and Omni mag-**PowerVision, and Omni mag-**

special rate for access to COM-PUTE's software library. All file descriptions will include the unit cost for the unit cost for each down of the unit cost of the unit cost of the unit cost of the unit of the unit of the unit of the unit of the unit of the unit of the unit of the unit of the unit of the unit of th load. Whether you download load. Whether you download at <sup>2400</sup> or <sup>9600</sup> baud, the at 2400 or 9600 baud , the special rate for access to COM-PUTE's software library. All file descriptions will include the unit cost for each down**cost remains the same.** 

Everyone who signs up for Everyone who signs up for Power Vision through Company Company Company Company Company Company Company Company Company Company Company Company Company Company Company Company Company Company Company Company Company Company Company Company Company C PUTE can take advantage of a special offer from U.S. Robotics, 9600-bps V.32bis fax/ modem for only \$279 (the ex modem for only \$279 (the external unit costs \$299). For more introduced in the new control of the new set COMPUTE/NET and Power-Vision, circle number <sup>102</sup> on Vision, circle number 102 on the Reader Service Card or the Reader Service Card or write us at COMPUTE/NET, <u>324 West West West Williams and Straight Avenue, and the set of the set of the set of the set of the set of the set of the set of the set of the set of the set of the set of the set of the set of the set of the set of the</u> Suite 200, Department PV, Suite 200, Department PV, Greensboro, NC 27408. For Greensboro, NC 27408. For faster action, you can com **faster action, you can com**plete the coupon on the COM-plete the coupon on the COM-PUTE/NET-PowerVision ad appearing in this issue.  $\square$ PowerVision through COM-PUTE can take advantage of ics, a 9600-bps V.32bis *faxl*  ternal unit costs \$299). For **more information on the new**  324 West Wendover Avenue,

C-www.commodore.ca

Announcing Announcing<br>the All-New D0J1PUTE **MPUTE** 

Near-realtime picture display! **Near-realtime picture display!**  NO 9600-BPS SURCHARGE! IN 1990 SURCHARGE! IN 1990 SURCHARGE! IN 1990 SURCHARGE! **NO 96OO-BPS SURCHARGE!** 

Membership includes subscription to COMPUTE or another General Media magazine! **Membership includes a subscription to COMPUTE or another General Media magazine!**  Exclusive money-saving 9600-bps U.S. Robotics custom data/fax modem offer! **Exclusive money-saving 96OO-bps U.S. Robotics custom data/fax modem offer!**  Thousands of local and national discount shopping services! **Thousands of local and national discount shopping services!**  Available exclusively as a premium service on PowerVision™!

 $\blacksquare$ viewing of photos. Or E-mail with picture-attach capability. viewing of photos. Or E-mail with picture-attach capability. Send a message...and a photo!...at the same time. Or browse through actual screen shots and product photos as browse through actual screen shots and product photos as you check out the latest software and hardware reviews! you check out the latest software and hardware reviews! That's right. View without and right and right. View without download the state of the state of the state of the state of the state of the state of the state of the state of the state of the state of the state of the state Imagine "realtime" graphics-almost instantaneous online That's right. View without downloading!

Log on to Tips & Tools, Windows Workshop, Online Conferences on hot topics, COMPUTE'S exclusive Software Library, ences on hot topics, COMPUTE's exclusive Software Library, COMPUTE Books Online, special Photo Preview areas...plus COMPUTE Books Online, special Photo Preview areas ... plus Navigation and Help areas. And you'll find a shopping mall where you can SEE items before you buy. New areas will be where you can SEE items before you buy. New areas will be added every month. With COMPUTE/NET's user interface, added every month. With COMPUTE/NET's user interface, you navigate anywhere using a mouse or Tab key. No complex text. No awkward dead ends. plex text. No awkward dead ends.

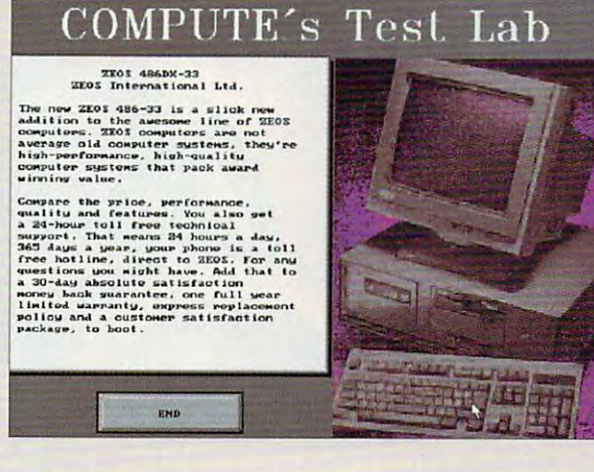

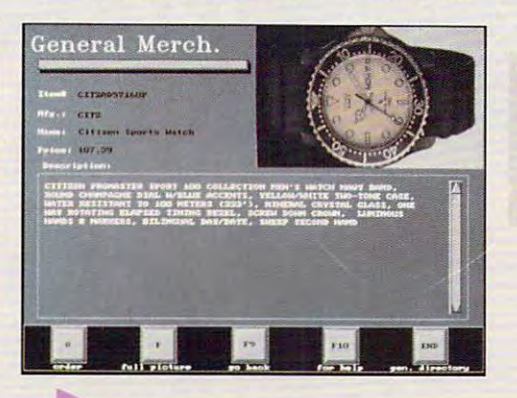

PLUS, every new COMPUTE/ PLUS every new COMPUTE/ NET membership includes NET membership includes a subscription to one of General subscription to one of General Media's magazines, which Media's magazines, which include COMPUTE, Omni, include COMPUTE, Omni, Longevity, and Four Wheeler. Longevity, and Four Wheeler. Then, PowerVision™ kicks in Then, PowerVision™ kicks in \$20 per month in free grocery \$20 per month in free grocery coupons and up to <sup>900</sup> FREE coupons and up to 900 FREE E-mail messages a month in the basic services area, FREE the basic services area, FREE letters to Congress, 2 FREE hours a month in basic services, FREE access to the basic FREE access to the basic shareware library, and much shareware library, and much more.

 $\dots$ 

But there's more! PowerVision complements COMPUTE/NET's premium But there's more! PowerVision complements COMPUTE/NET's premium service with a broad array of basic services—all with the same high speed and high graphics quality as COMPUTE/NET. Keep up-to-date on speed and high graphics quality as COMPUTE/NET. Keep up-to-date on national and world events, the financial markets, entertainment news, and national and world events, the financial markets, entertainment news, and more. Check out MOVIE REVIEWS BY CINEMAN—a complete data more. Check out MOVIE REVIEWS BY CINEMAN-a complete database of all movies released since 1980, including a brief review, running time, and rating. Updated weekly! Thinking about travel? Check the time, and rating. Updated weekly! Thinking about travel? Check the DISCOUNT TRAVEL SERVICE area. There's more! Try the DISCOUNT DISCOUNT TRAVEL SERVICE area. There's more! Try the DISCOUNT MERCHANDISE MART! Thousands of nationally advertised products— MERCHANDISE MART! Thousands of nationally advertised productsall at discounts, all with a double-the-price-difference guarantee.

NEED MODEM? You can't miss NEED A MODEM? You can't miss with this U.S. Robotics 9600-bps with this U.S. Robotics 9600-bps model (internal or external) with model (internal or external) with G3 fax capability (software G3 fax capability (software included) and <sup>a</sup> 5-year warranty included) and a 5-year warranty for under \$300. It's available for under \$300. It's available exclusively to those signing on to exclusively to those signing on to the new COMPUTE/NET. the new COMPUTE/NET.

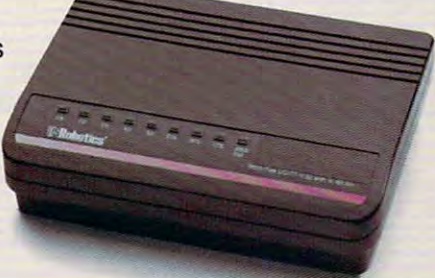

#### computer computer on Post is so different that you are a so different that you are have to see it to believe it. **COMPUTE/NET on PowerVision is so different that you have to see it to believe it.**

CIRCLE THE READER SERVICE NUMBER BELOW FOR MORE INFORMATION ABOUT THE NEW COMPUTE/NET AND THIS EXCLUSIVE U.S. ROBOTICS MODEM OFFER, or THE NEW COMPUTE/NET AND THIS EXCLUSIVE U.S. ROBOTICS MODEM OFFER, or write us at COMPUTE/NET, 324 W. Wendover Ave., Ste. 200, Greensboro, NC 27408, for complete information and our sign-up kit. **complete information and our sign-up kit.**  CIRCLE THE READER SERVICE NUMBER BELOW FOR MORE INFORMATION ABOUT

(Supports MS-DOS, 2400/9600 bps, VGA/SVGA only. Requires a 286 (386 recommended) with 256K video memory, 640K RAM minimum) ■ Circle Reader Service Number 162-

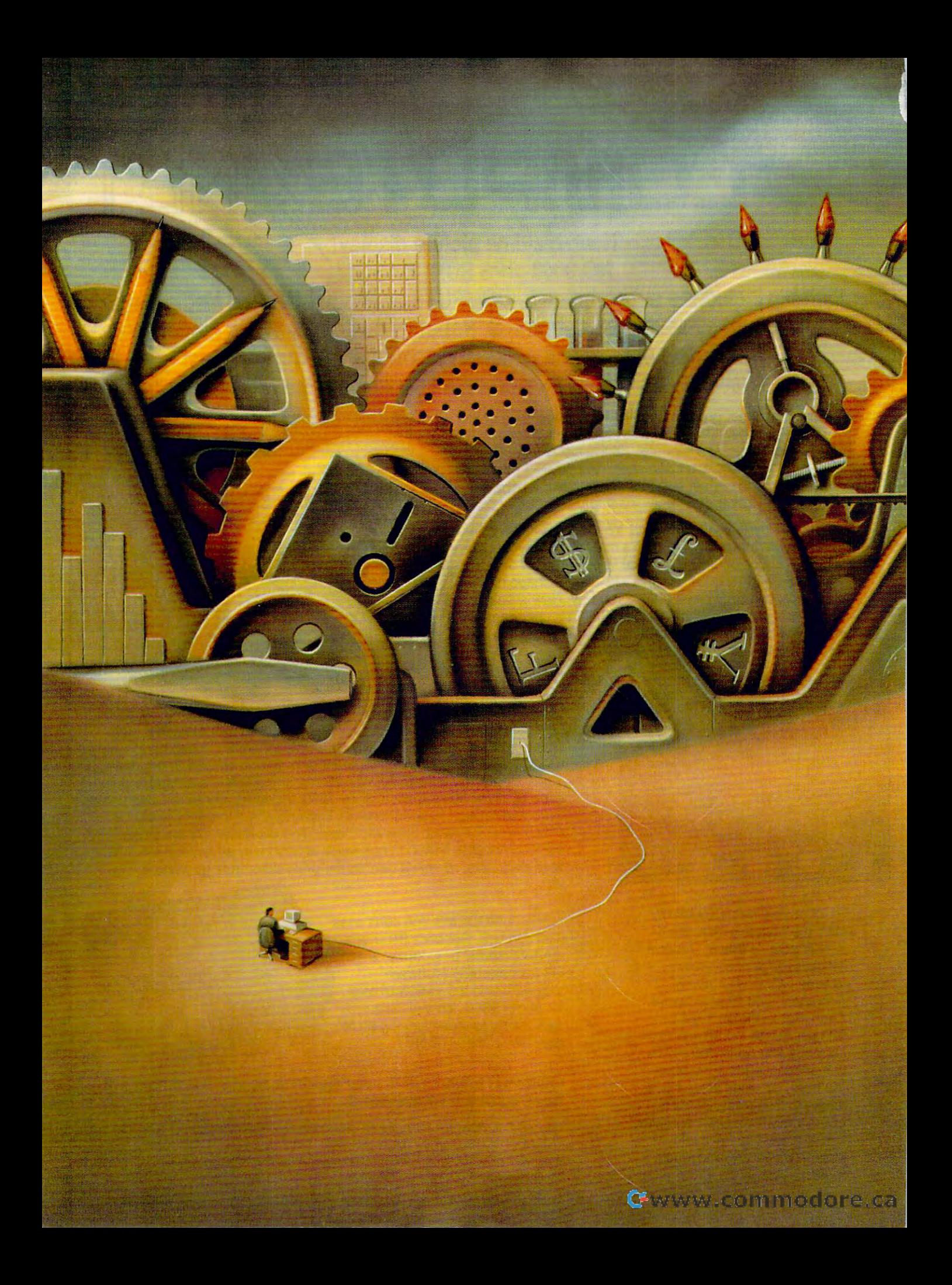
Painting By Bill Bruning

You can't do business without con tacts, and poorly man aged contacts are worse than at all.

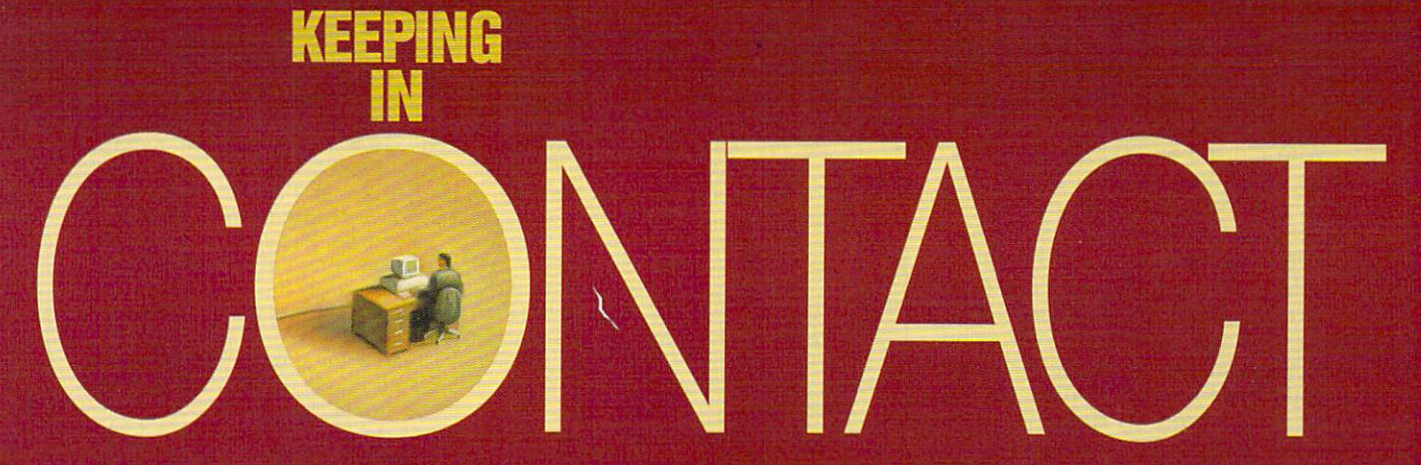

By Daniel S. Janal

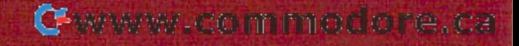

undreds of Post-it notes greeted Ken Holyoak every morning **Ken Holyoak every morn ing**  when he went to whole work as presidents as presented as presented as presented as presented as presented as presented as presented as a present of the second and the present of the second and the second as a present of th dent of Better Modular Buildings dent of Better Modular Buildings in Indianapolis. Not surprisingly, dozens in Indianapolis. Not surprisingly, dozens of details fell by the wayside. of details fell by the wayside. undreds of Post-it notes greeted<br>Ken Holyoak every morning<br>when he went to work as presi-<br>dent of Better Modular Buildings **when he went to work as presi-**

"I thought could keep track, but "I thought I could keep track, but this was not effective," he says. "The this was not effective," he says. "The hard disk inside my brain was getting hard disk inside my brain was getting too full." If you've ever forgotten about too full." If you've ever forgotten about meeting or blown due dates, you a meeting or blown due dates, you can sympathize with Holyoak. He let can sympathize with Holyoak. He let perfectly good leads slip through his perfectly good leads slip through his fingers because he couldn't keep track of the details. track of the details.

#### One Percent Institute Institute Institute Institute Institute Institute Institute Institute Institute Institut **One Percent Inspiration**

If genius is in the details, contact man If genius is in the details, contact management software programs that man agement software programs that manage your contacts, notes, and meet age your contacts , notes, and meetings can heip you become genius. ings can help you become a genius.

These programs let you create <sup>a</sup> These programs let you create a note card for each contact, complete note card for each contact, complete with name, address, and phone num with name, address, and phone number. You can then use the computer to ber. You can then use the computer to automatically dial the number and automatically dial the number and open notepad so you can keep open a notepad so you can keep notes. After the call, the computer notes. After the call, the computer asks when you need to call back. On asks when you need to call back. On that appointed date, the computer that appointed date, the computer reminds you to make the call. The reminds you to make the call. The same process works for keeping track same process works for keeping track of your meetings, appointments, con **of your meetings, appointments , con**ferences. Most programs will let you ferences. Most programs will let you print your notes as letters or faxes, or print your notes as letters or faxes, or they'll hook into your word processor they'll hook into your word processor and keep a log of your correspondence. That way, you'll be able to look dence. That way, you'll be able to look at contact and see exactly records and see exactly records and see exactly records and see exactly records and how things stood the last time you how things stood the last time you spoke or corresponded. The program spoke or corresponded. The program can keep track of any kind of informa can keep track of any kind of information. If you're the type of person who tion. If you're the type of person who forgets birthdays or needs to remem forgets birthdays or needs to remember which client prefers gifts of white ber which client prefers gifts of white wine instead of red, then a contact manager is for you. manager is for you. **at a contact's records and see exactly** 

With more than <sup>600</sup> contact man With more than 600 contact managers on the market, you can certainly agers on the market, you can certainly have your pick. Although many offer have your pick. Although many offer generic call, record, and schedule generiC call , record , and schedule functions that can be used by sales functions that can be used by salespeople or anyone else who makes people or anyone else who makes a lot of calls, others are targeted to spe lot of calls, others are targeted to specific industries, such as construction **cific industries, such as construction**  or public relations. Some are designed or public relations. Some are designed specifically to assist people on the specifically to assist people on the road in exchanging data between road in exchanging data between desktop computers back home and desktop computers back home and palmtop computers. palmtop computers.

For Holyoak, relief came with a program called PowerLeads!, which works under Windows. **works under Windows.** 

"I call it up first thing in the morn "I call it up first thing in the morning. It tells me whom I need to call. It ets me prioritize my schedule and keeps track of what I am doing," says Holyoak. whose company makes Holyoak , whose company makes modular buildings for commerciai use. modular buildings for commercial use.

"It's always up and running. found it "It's always up and running. I found it keeps lots of little slips of paper off my keeps lots of little slips of paper off my desk and reminds to do to do the me of this does not to do this double to do. The second to do the second to do The main thing is the main in the main that it is the main of the main of the main that is the main of the main of the main that is a statement of the main that is a statement of the main that is a statement of the main th track of leads, customers, and things track of leads, customers, and things I thought I could keep track of in my desk and reminds me of things to do. The main thing is that it lets me keep head."

#### Lost Time Is Not Found Again **Lost Time Is Not Found Again**

Missing appointments and deadlines Missing appointments and deadlines not only can be costly to an attorney but can lead to malpractice cases, but can lead to malpractice cases, according to the American Bar according to the American Bar Association, which estimates that <sup>60</sup> ASSOCiation, which estimates that 60 percent of such cases were filed perce nt of such cases were filed because attorneys blew deadlines. because attorneys blew deadlines. not only can be costly to an attorney

That won't happen to Michael Andrew to Michael Andrew Theoretical Andrew Theoretical Andrew Theoretical Andrew Theoretical Andrew Theoretical Andrew Theoretical Andrew Theoretical Andrew Theoretical Andrew Theoretical Andr Jimmerson, an attorney in civil litiga **Jimmerson, an attorney in civil litiga**tion and personal injury practice with **tion and personal injury practice with**  Mesch, Clark, and Rothschild of Mesch , Clark , and Rothschild of Tucson. He uses PackRat, another Tucson. He uses PackRat, another Windows contact manager. **Windows contact manager.**  That won't happen to Michael

"It helps me prepare for court by "It helps me prepare for court by keeping track of deadlines, dates, and keeping track of deadlines, dates, and phone conversations," he says. "I was **phone conversations, M he says. "I was**  looking for something to help me keep looking for something to help me keep track of phone numbers, addresses, track of phone numbers, addresses, notes, and briefings. I need to be able to merge that data with my word to merge that data with my word processor." processor."

He also manages to-do lists and He also manages to-do lists and calendar notes with Package and Package and Controllection and Controllection and Package and Package and Pack using this program, he experimented using this program, he experimented calendar notes with PackRat. Before

with other applications but found they with other applications but found they did only part of the job. did only part of the job.

I used other packages, but they are packaged out they are packages, but they are package of the packages, and didn't integrate the information. For example, I called people with PC Tools but had notes in WordPerfect." Tools but had notes in WordPerfect." To find data, he had to switch applica To find data, he had to switch applications. "Now all the information is linked tions. "Now all the information is linked together. It has really opened up together. It has really opened up a where  $\alpha$  is new world of production for production for production  $\alpha$ "I used other packages, but they whole new world of productivity for **me,"** 

Having all your records in one **Having all your records in one**  place is a prime benefit of a contact manager, because it can find data fast manager, because it can find data fast and plug it into the right spaces. and plug it into the right spaces.

So if Jimmerson's writing letters, **So if Jimmerson's writing letters,**  PackRat will type the names and addresses onto fax cover sheets or **addresses onto fax cover sheets or**  letters and envelopes. He also inte letters and envelopes. He also integrates the program with an electronic grates the program with an electronic mail package to write to colleagues on mail package to write to colleagues on ABAnet, an online service offered by the ABA.

"I talk to about <sup>30</sup> to <sup>40</sup> people "I talk to about 30 to 40 people a day, sometimes more," says Jimmer **day, sometimes more," says Jimmer**son, who has to manage more than **son, who has to manage more than**  <sup>600</sup> names in his telephone list. 600 names in his telephone list. "PackRat saves time in small incre "Pack Rat **saves time in small incre**ments. It adds up to more than a half hour a day. You don't have to spend hours of time looking for notes. It is hours of time looking for notes. It is subtle but very powerful. I could not get along without it." get along without it."

#### WORKING **WORKING**  WITHIN **WITHIN**  THE STRUCTURE **THE STRUCTURE**

If you're starting your record keeping system from scratch and want to type in **system from scratch and want to type in**  new contacts when you meet them, **new contacts when you meet them ,**  you'd do well with just about any pro **you'd do well with just about any pro**gram mentioned in the article. However, **gram mentioned in the article. However,**  if you have numerous records in your **if you have numerous records in your**  system, you could be in for a massive problem. **problem.** 

You see, each contact manager **You see, each contacl manager**  uses its own unique file format. For the **uses its own unique file format. For the**  contact manager to read your data, you **contact manager to read your data, you**  first need to convert your current data to either ASCII or dBASE format. Some **either ASCII or dBASE format. Some**  programs require the data to be in **programs require the data to be in a**  cortain order, or they won't read the data at all. Or they'll mismatch the data **data at aU . Or they'll mismatch the data**  and fields so you'll find the company **and fields so you'll find the company**  name where the phone number or the **name where the phone number or the**  street address should be. **street address should be. first need to convert your current data to**  certain order, or they won't read the

Some programs import data easily **Some programs import data easily**  and quickly, like PowerLeads! and **and quickly , like PowerLeads! and**  YourWay. Simply tell either program **YourWay. Simply tell either program**  which file to read and then point and **which file to read and then point and**  click on the field names. **click on the field names.** 

Even with the best system, you will **Even with the best system, you will**  need to edit data. For instance, I exported data from my autodialer in an ASCII **ed data from my autodialer in an ASCII**  format. The name field contained both **formal. The name field contained both**  first and last names, like Smith, Betty. **first and last names, like Smith. Betty.**  However, one program had separate **However, one program had separate**  fields for first and last names. I had to

ask the new program to read the name **ask the new program to read the name**  field in the first name field and then **field in the first name field and then**  manually type the last name in its prop **manually type the last name in its prop**er place. **er place.** 

Another program required first and **Another program required first and**  last names together, which was great **last names together, which was great**  for my autodialer output but bad for my **for my autodialer output but bad for my**  database program, which used two **database program , which used two**  fields for first and last names. Again, **fields for first and last names. Again, I**  had to edit data. **had to edit data.** 

Finally, the autodialer used one field **Finally, the autodialer used one field**  for the phone number, including area **for the phone number, including area**  code. However, a contact manager required two fields. Again, in order to **required two fields. Again, in order to**  get the data in, had to manually type **get the data in, I had to manually type**  the area code in the additional field. **the area code in the additional field.** 

Of course, I could've paid someone to retype my data from scratch. **to retype my data from scratch .**  However, with <sup>3000</sup> contacts, this **However, with 3000 contacts . this**  would've cost me a lot of time and money. **money.** 

There's a crying need for a utility like Software Bridge or WORD FOR WORD Software Bridge or WORD FOR WORD that converts DOS-based word proces **that converts DOS-based word proces**sor or database files to these contact **sor or database files to these contact**  managers. Fortunately, most BASIC lan **managers. Fortunately, most BASIC lan**guages contain commands that make **guages contain commands that make**  reading and writing ASCII files a snap. If you store data in one format and you **you store data in one format and you**  need to change it to another format, **need to change it to another format, a**  brief and simple BASIC program could **brief and simple BASIC program could**  read one file format and convert it to **read one file format and convert it to**  another format. The highly structured **another format. The highly structured**  nature of database files makes this **nature of database tiles makes this**  even simpler. **even simpler.** 

### sure steps to fact start start start start start start start start start start start start start start start start start start start start start start start start start start start start start start start start start start as high-paid and paid and paid and paid and paid and paid and paid and paid and paid and paid and paid and paid and paid and paid and paid and paid and paid and paid and paid and paid and paid and paid and paid and paid an computer service technician service technician service technician service technician service technician service technician service technician service technician service technician service technician service technician serv **5 sure step's to a fast start as a high-paid computer service technician**

### Choose training **1.** Choose training good jobs good jobs that's right for today's

Jobs for computer service technicians Jobs for computer service technicians will almost double in the next <sup>10</sup> years, will almost double in the next 10 years, according to the latest Department of according to the latest Department of Labor projections. For you, that means Labor projections. For you, that means unlimited opportunities for advance unlimited opportunities for advancement, a new career, or even a com- 1992 Good pay, too! 2002 puter service business of your own. puter service business of your own.

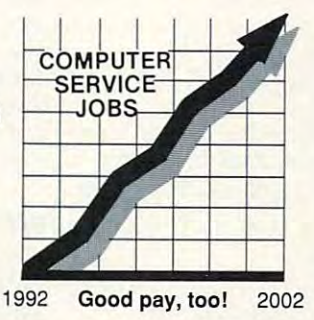

But to succeed in computer service today, you need training complete, practical training that gives you the confidence to service any complete, practical training that gives you the confidence to service any brand of computer. You need NRI training. brand of computer. You need NRJ training.

Only NRi—the leader in career-building, at-home electronics training Only NRI- the leader in career-building. at·home electronics training for more than <sup>75</sup> years—gives you practical knowledge, hands-on skill, and real-world experience with a powerful 386sx/20 MHz computer you keep. Only NRI gives you everything you need for a fast start as a highfor more than 75 years-gives you practical knowledge, hands-on skill,

paid computer service technician. The service technician is service to the service of the service of the service of the service of the service of the service of the service of the service of the service of the service of t paid computer service technician.

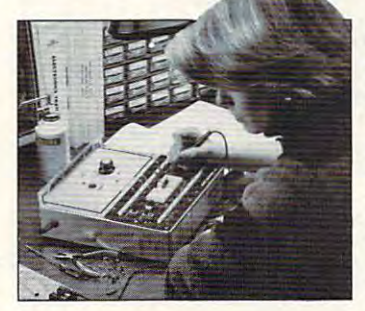

#### . — <del>.</del> . . . . . . . . . "book learning" to get true hands-to get true handson experience on experience **2.Go beyond** "book learning"

NRI knows you learn better by NRI knows you learn better by doing. So NRI training works doing. 50 NRI training works overtime to give you that overtime to give you that invaluable practical experience. invaluable practical experience. You first read about the subject, You first read about the subject,

. . . . . . 386sx/20 MHz Mini Tower Mini Tower Computer! Computer!

studying diagrams, schematics, and photos that make the subject even studying diagrams, schematics, and photos that make the subject even clearer. Then you do. You build, examine, remove, test, repair, replace. clearer. Then you do. You build, examine, remove, test, repair. replace. You discover for yourself the feel of the real thing, the confidence gained You discover for yourself the feel of the real thing, the confidence gained only with experience. only with experience.

### Get inside powerful com a powerful com· puter system puter system **3.** Get inside

If you really want to get ahead If you really want to get ahead in computer service, you have in computer service, you have to get inside a state-of-the-art computer system. That's why computer system. That's why NRI now includes the powerful NRI now includes the powerful new West Coast 386sx/20 MHz new West Coast 386sxj20 MHz mini tower computer as the mini tower computer as the centerpiece of your hands-on centerpiece of your hands-on training. training.

RAM, 32-bit CPU computer RAM. 32-bit CPU computer from the keyboard up, you from the keyboard up, you actually see for yourself actually see for yourself how each section of your how each section of your computer works. You

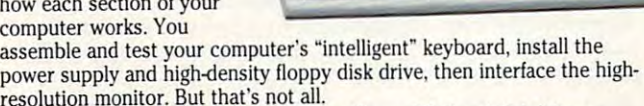

You go on to install a powerful new 40 meg IDE hard disk drivetoday's most-wanted computer peripheral—included in your course to today's most·wanted computer peripherai--included in your course to dramatically increase the data storage capacity of your computer while dramatically increase the data storage capacity of your computer while giving you lightning-quick data access. giving you Iightnlng-quick data access.

nostic hardware and software: the R.A.C.E.R. plug-in nostic hardware and software in the R.A.C.E.R. plug-in the R.A.C.E.R. plug-induced in the R.A.C.E.R. plug-induced diagnostic card and QuickTech diagnostic software, diagnostic card and QuickTech diagnostic software, both from Ultra-X. Using these state-of-the-art diagnostic tools, you learn to quickly identify and ser nostic tools, you learn to qu:ckly identify and ser· Plus, now you train with and keep the latest in diagvice virtually any

vice virtually any computer problem computer problem on IBM-compatible machines.

## Make sure you've always got **4.** Make sure you've always got someone to turn to for help someone to turn to for help

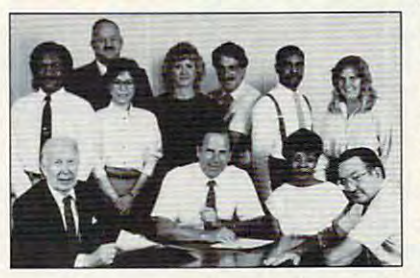

"You will be a set of the set of the property of the set of the set of the set of the set of the set of the set of the set of the set of the set of the set of the set of the set of the set of the set of the set of the set

Throughout your NRI Throughout your NRI training, you've got the training, you've got the full support of your full support of your persona! NR! instructor personal NRI instructor and the entire NRI and the entire NRI technical staff. Always technical staff. Always ready to answer your ready to answer your questions and help you if questions and help you if you should hit a snag, your instructors will make you feel as if make you feel as if you're in a classroom of

one, giving you as much time and personal attention as you need. one, giving you as much time and personal attention as you need.

## **5.** step into a bright new future in computer service—start by sending for computer service-start by sending for your FREE catalog today! your FREE catalog today!

Discover for yourself how easy NRI makes it to Discover for yourself how easy NRI makes it to succeed in computer service. Send today for NRI's succeed in computer service. Send today for NRI's big, full-color catalog describing every aspect of NRI's one-of-a-kind computer training, as well as NRl's one-of-a·kind computer training, as well as training in TV/video/audio servicing, telecommunications, industrial electronics, and other munlcations, industrial electronics. and other growing high-tech career fields. growing high·tech career fields.

If the coupon is missing, write to: NRI If the coupon is missing, write to: NRl School of Electronics, McGraw-Hill Continuing School of Electronics, McGraw-Hill Continuing Education Center, <sup>4401</sup> Connecticut Avenue, NW, Education Center. 4401 Connecticut Avenue, NW. Washington, DC 20008. Washington, DC 20008.

R.A.C.E.R. and QuickTech are registered trademarks of Ultra-X, INC.

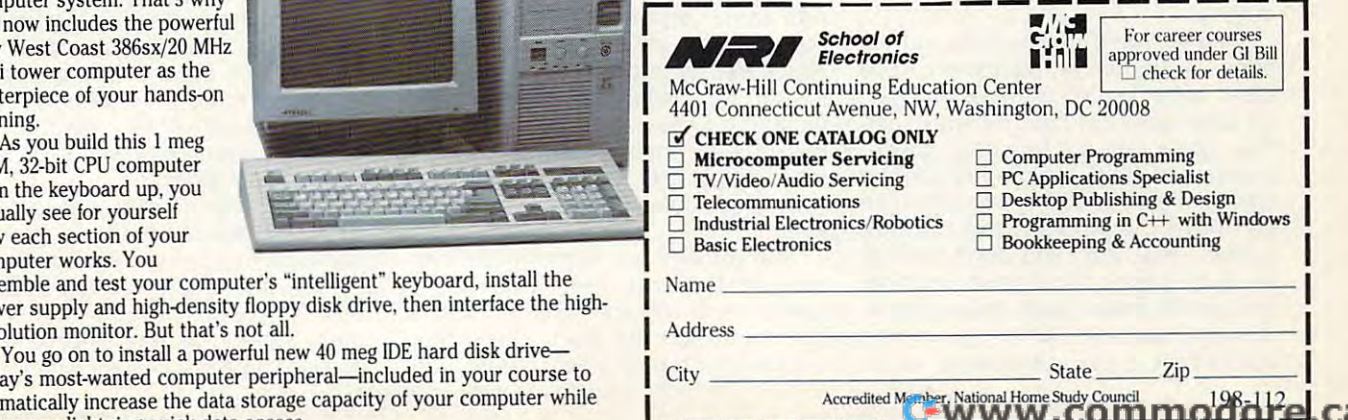

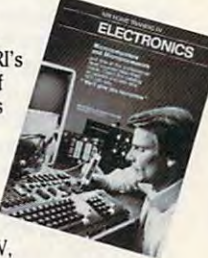

#### Management by Contact **Management by (ontatl**

Running a business with several people can be challenge, but YourWay ple can be a challenge, but YourWay contact management software has contact management software has helped Channing Blackwell, consultant helped Channing Blackwell, consultant and civil engineer, bring more regulari **and civil engineer, bring more regulari·**  ty to Blackwell Engineering in ty to Blackwell Engineering in Washington, D.C. Washington, D.C.

"It keeps our lives in order," he "It keeps our lives in order," he says. "With YourWay, we all have says. "With YourWay, we all have <sup>a</sup> general idea of what's going on the general idea of what's going on the next day when we look at the master next day when we look at the master task list. Our plan is to network the task list. Our plan is to network the software so everyone is cognizant of **software so everyone is cognizant of**  what is going on during the day. That what is going on during the day. That way no one can say, 'I left my note way no one can say, 'I left my notebook at home.' There are no excuses." book at home.' There are no excuses."

The software keeps track of meet The software keeps track of meetings with employees and with clients. ings with employees and with clients. Like many contact managers, Like many contact managers , YourWay rings an alarm to remind **YourWay rings an alarm to remind**  Blackwell of meetings. Blackwell of meetings.

'I was engrossed in a project, and the alarm went off," he says. "It's like the alarm went off," he says. "It's like this computer reaches out and taps this computer reaches out and taps me on the shoulder and says, 'Excuse me on the shoulder and says, 'Excuse me.' It gives you lead time. If you have me.' It gives you lead time. If you have to be at certain place in an hour, the to be at a certain place in an hour, the computer will tell you when to leave." computer will tell you when to leave:

TeleMagic, another contact manag TeleMagic, another conlact manager, has changed the way Bill Brawner er, has changed the way Bill Brawner does business. **does business.** 

"I can now think about solving the "I can now think about solving the clients' problems instead of trying to clients' problems instead of trying to keep track of them," says Brawner, keep track of them," says Brawner, whose four-year-old company in whose four-year-old company in Morgan Hill, California, helps corpora Morgan Hill, California, helps corporations lower their taxes through innova **tions lower their taxes through innova**tive programs—or at least lowers their **tive programs-or at least lowers their**  cost of income tax preparation by cost of income tax preparation by 35–75 percent. "I talk to a lot of people, and need to track the sales call ple, and I need to track the sales call results. Because of the way TeleMagic stores information, I can cross-reference my sales results. People tended ence my sales results. People tended to fall through the cracks of my  $3 \times 5$ note card system. Now they get call note card system. Now they get callbacks and letters on time. With the backs and letters on time. With the push of two buttons, I can send notes saying, 'Thank you for requesting' information,' and confirming appointments and have it be so personalized ments and have it be So personalized without my having to think about it. It's without my having to think about it. It's so great. It's really increasing my pro so great. It's really increasing my productivity." ductivity."

Clients have noticed the differ Clients have noticed the difference. "A couple of clients say, 'You ence. "A couple of clients say, 'You seem to be right on time.' When I say, I'll give you a call next Tuesday,' and they get a call on Tuesday, they're impressed with the follow-through," he impressed with the follow-through," he says. It's easy to follow through when says. It's easy to follow through when you have the whole history on the you have the whole history on the screen. That way, you don't have to screen. That way, you don't have to leave the phone to run for a file folder and shuffle index cards while trying to and shuffle index cards while trying to make small talk. When you make make small talk . When you make 20-30 calls day, as Brawner does, 20-30 calls a day, as Brawner does,

#### <u>Contact and Contact and Contact and Contact and Contact and Contact and Contact and Contact and Contact and Contact and Contact and Contact and Contact and Contact and Contact and Contact and Contact and Contact and Conta</u> MANAGEMENT **MANAGEMENT CONTACT PRODUCTS**

#### Windows Based **Windows Based**

ACT! for Windows—\$495 ACT! for Windows-\$495 Contact Software International Contact Software International 1840HuttonDr.,Ste. <sup>200</sup> 1840 Hutton Dr., Ste. 200 Carrollton, TX <sup>75006</sup> Carrollton, TX 75006 (800) 365-0606 (800) 365-0606 IBM PC or compatible capable of IBM PC or compatible capable of running Windows, 2MB RAM, 2MB running Windows, 2MB RAM, 2MB hard disk space, mouse, Windows hard disk space, mouse, Windows 3.0 or higher. 3.0 or higher.

PackRat—\$395 PackRat--\$395 Polaris Software Polaris Software <sup>17150</sup> Via Del Campo, Ste. <sup>307</sup> 17150 Via Del Campo, Ste. 307 San Diego, CA <sup>92127</sup> San Diego, CA 92127 (619)674-6500 (619) 674-6500 IBM PC or compatible capable of IBM PC or compatible capable of running Windows, 1MB RAM, running Windows , 1 MB RAM , Windows 3.0 or higher. Windows 3.0 or higher.

PowerLeads!-\$295 Pyramid Data Pyramid Data <sup>1650</sup> S. Amphlett Blvd., Ste. <sup>212</sup> 1650 S. Amphlett Blvd., Ste. 212 San Mateo, CA <sup>94402</sup> San Mateo, CA 94402 (415)312-7070 (415) 312-7070 IBM PC or compatible capable of IBM PC or compatible capable of running Windows, 2MB RAM, 2MB hard disk space, mouse, Windows hard disk space, mouse, Windows 3.0 or higher. 3.0 or higher.

YourWay-\$99 Prisma Software Prisma Software <sup>2301</sup> Clay St., Ste. <sup>100</sup> Cedar Falls, IA <sup>50613</sup> Cedar Falls, IA 50613 (800) 373-0241 (800) 373-0241 (319)266-7141 (319) 266-7141 IBM PC or compatible capable of IBM PC or compatible capable of running Windows, 2MB RAM, 3MB running Windows, 2MB RAM, 3MB hard disk space, mouse, Windows hard disk space, mouse, Windows 3.0 or higher. 3.0 or higher. 2301 Clay St., Ste. 100

#### DOS Based **DOS Based**

ACT!-\$395 Contact Software International Contact Software International 1840HuttonDr., Ste. <sup>200</sup> 1840 Hutton Dr., Ste. 200 Carrollton, TX <sup>75006</sup> Carrollton, TX 75006 (800) 365-0606 (800) 365-0606 IBM PC or compatible, 640K RAM, IBM PC or compatible, 640K RAM, 3.5MB hard disk space. 3.5MB hard disk space.

TeleMagic—\$495 TeleMagic- \$495 Remote Control International Remote Control International <sup>5928</sup> Pascal Ct., Ste. <sup>150</sup> 5928 Pascal Ct., Ste. 150 Carlsbad, CA <sup>92008</sup> Carlsbad, CA 92008 (800) 992-9952 (800) 992-9952 IBM PC or compatible, 640K RAM, IBM PC or compatible, 640K RAM, 20MB hard disk space. 20MB hard disk space.

that saves a lot of time.

When he visits clients, their informa When he visits clients, their information is at his side in a notebook computer.

"I can use it from the car with my "I can use it from the car with my car phone or in someone else's office. **car phone or in someone else's office.**  can work on the client's project right I can work on the client's project right there. It is extremely fast. I can usually find anything within five seconds," he find anything within five seconds," he says. says.

#### What Have You Done for Me Lately? **What Have You Done for Me Lately?**

Keeping clients happy is one thing Pat Keeping clients happy is one Ihing Pat Meier can do with ACT!, a contact management program with versions **management program with versions**  for DOS and Windows. for DOS and Windows.

"One of the things our clients like is "One of the things our clients like is that they can call us and say, 'What that they can call us and say, 'What have you done for me lately?' and have you done for me lately?' and I can say, 'Let me show you,'" says can say, 'Let me show you,''' says Meier, president of Pat Meier Meier, president of Pat Meier Associates, a public relations agency in San Francisco representing high-in San Francisco representing hightechnology clients. "With a couple of keystrokes, I can pull out a contact management report and show them management report and show them  $\cdots$  which contact and whom contact the results of  $\cdots$ were." **were,"**  whom I contacted and what the results

She remembers in particular one **She remembers in particular one**  time ACT! saved her: "One client time ACT! saved her: "One client asked me to call one reporter. After asked me to call one reporter. After a few days, the client said, 'How come few days, the client said, 'How come we haven't heard from this person we haven 't heard from this person

yet?' I pulled up a record and showed how many times I called and there was no answer and I left messages," she says. "Turns out the reporter was out **says. "Turns out the reporter was out**  of town."

She can also improve productivity She can also improve productivity through ACTI's word processor. Every through ACT!'s word processor. Every month she creates a transaction list of out-of-pocket expenditures for each out-of-pocket expenditures for each client by using Quicken. She saves the client by using Quicken. She saves the file to ASCII and then loads it into an file to ASCII and then loads it into an ACT! template letter. "Voilá I had an instant invoice. Complete with invoice **instant invoice. Complete with invoice**  number." **number,"** 

Contact managers can also be Contact managers can also be used to update employees in field used to update employees in field offices. Waterside Productions, a literary agency in Del Mar, California, uses ary agency in Del Mar, California, uses TeleMagic to keep track of calls to TeleMagic to keep track of calls to publishers and writers. Every night, the publishers and writers. Every night, the computers talk to each other and computers talk to each other and update each other's databases so update each other's databases so everyone knows the status of each everyone knows the status of each project, says Matt Wagner, project, says Matt Wagner, a Waterside agent who works from an Waterside agent who works from an office in Santa Monica. office in Santa Monica.

Little wonder contact management Little wonder contact management software is one of the fastest growing software is one of the fastest growing segments in software development. segments in software development. Whether you need to be reminded of Whether you need to be reminded of calls, meetings, appointments, or calls , meetings , appointments , or notes, there's nothing like the easy notes, there's nothing like the easy access to data in a contact manager.

## We are to the Chess Game to the Chess Company of the Chess Company of the Chess Company of the Chess Company of the Chess Company of the Chess Company of the Chess Company of the Chess Company of the Chess Company of the C **Welcome to the Chess Game of Tomorrow.**

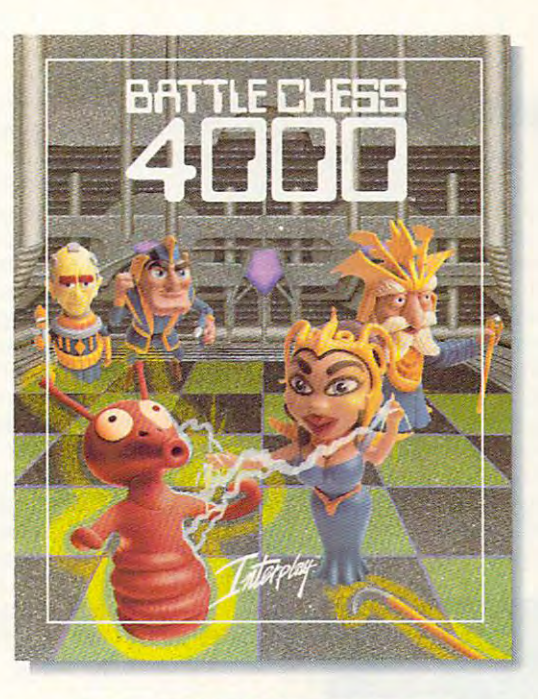

## **BATTLE CHESS 4000™**

Yesteryear's timeless classic is now **Yesteryear's timeless classic is now a**  game for all ages as Interplay Productions game for all ages as Interplay Productions presents BATTLE CHESS 4000™, the presents BATTLE CHESS 4000™, the classic chess game that rushes headlong classic chess game that rushes headlong into the future. Moving across a translucent chess board set in <sup>a</sup> futuristic, **translucent chess board set in a futuristic,**  deep-space station, chess pieces become deep~space **station, chess pieces become**  animated space-age characters, created **animated** pace~age **characters, created**  from state-of-the-art, digitized clay from state-of-the-art, digitized clay models. And the moves they make will models. And the moves they make will keep you in stitches. **keep you in stitches.** 

A swashbuckling, space captain forgoes his blaster to wield his light saber at your his blaster to wield his light saber at your mad scientist. **mad scientist.** 

scientist to death ... and all you can say scientist to death .. and all you can say is "check"? A robot rushes in to tickle the mad **is "check"?** 

All this and brains too! But for all its All this and brains too! But for all its humor, BATTLE CHESS 4000™ is the humor, BATTLE CHESS 4000'" is the strongest and most versatile chess **strongest and most versatile chess**  program on the market. With a massive opening library of over 300,000 moves, opening library of over 300,000 moves, BATTLE CHESS 4000™ can handle any BATTLE CHESS 4000™ can handle any level of opponent. And it learns as it level of opponent. And it learns as it plays by constantly adding strong moves plays by constantly addi ng strong moves to its database! **to its databasel** 

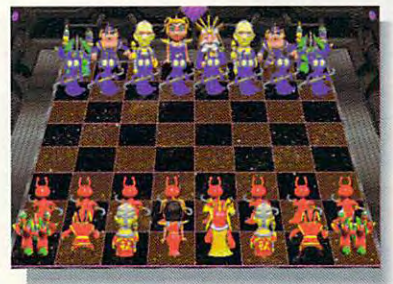

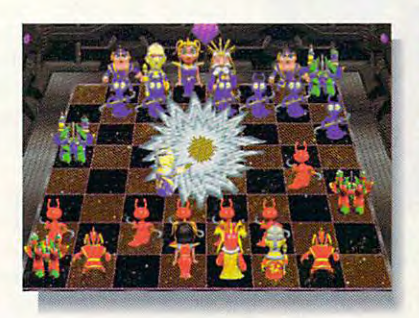

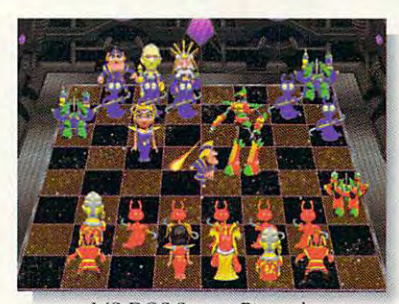

**MS-DOS Screens Pictured.** Circle Readers Service Administration and **Circle Reader Service Number 225** 

Some of the many features of BATTLE CHESS 4000™ are: BATTLE CHESS 4000™ are:

- Learns as it plays'.  *Learns* as it *plays* <sup>I</sup>
- Infinite levels of play from beginner Infinite *levels of play* from beginner to grandmaster to grandmaster
- **Built-in chess clock**
- Take back and replay moves, or try  *Take back* and *replay* moues, or try "What If scenario "What If' *scenario*
- Choose opening fines of play  *Choose opening* lines *of play*
- 2D and 3D modes
- State-of-the-art animation from digitized State-of-the-art animation *from* digitized clay models *clay models*
- Special SVGA version with 640x480  *Special SVGA* version with *640x480*  256-color graphics 256-color *graphics*

To order BATTLE CHESS 4000™, call To order BATTLE CHESS 4000™, call 1-800-969-GAME, or see your local retailer. Coming soon on MS-DOS. Coming soon on MS-DOS.

**J'PifIf** 

Interplay Productions **Interplay Productions**  <sup>3710</sup> S.Susan, Suite <sup>100</sup> 3710 S. Susan, Suite 100 Santa Ana, CA <sup>92704</sup> Santa Ana, CA 92704 (714)549-2411 (714) 549-2411

© 1992 Interplay Productions. All rights reserved.<br>BATTLE CHESS 4000™ is a trademark of Interplay Productions, Inc.

### <sup>75</sup> 75

## SHAREPAK **SHAREPAK**

Steve Draper Steve Draper

#### DYNAMIC DUO **A DYNAMIC DUO**

It's getting close to the holiday season, and you're looking to **season, and you're looking to**  get quality and value for the dol get quality and value for the dollars you spend. COMPUTE's lars you spend. COMPUTE's SharePak disk for November SharePak disk for November gives you one of the best gives you one of the best bringing you two of the high bringing you two of the highest-quality programs in share est-quality programs in shareware today at one low price. **ware today at one low price.**  Both programs are fully func Both programs are fully functional; they aren't crippled ver tional; they aren't crippled versions with options left out. All sions with options left out. All the features you've come to ex **the features you've come to ex**pect in the highest-quality com pect in the highest-quality com-It's getting close to the holiday deals in both areas. We're **mercial software are included** 

Two games to games the control of the control of the control of the control of the control of the control of the control of the control of the control of the control of the control of the control of the control of the cont keep your brain and the product of the product of the product of the product of the product of the product of the product of the product of the product of the product of the product of the product of the product of the pro reflexes sharp **TWo games to keep your brain and reflexes sharp** 

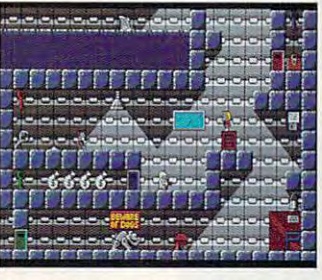

Complete an impossible mission in Secret Agent.

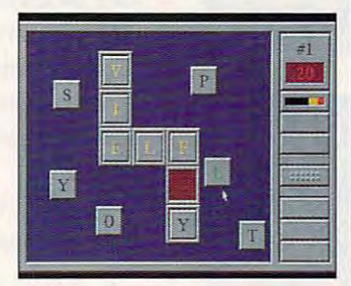

opposition with KrisKros. **opposition with KrisKros. Make words and autscore the** 

#### in these fine programs. in these fine programs.

First, there's Secret Agent, First, there's Secret Agent, an awesome action-adventure **an awesome action-adventure**   $\alpha$  and  $\alpha$  is the scale scale screen screen screen screen screen screen screen screen screen screen screen screen screen screen screen screen screen screen screen screen screen screen screen screen screen screen screen ing. Then, there's KrisKros, ing. Then, there's KrisKros, a word game that quite simply word game that quite simply blows other Scrabble-related blows other Scrabble-related games away. Both games are **games away. Both games are**  guaranteed to challenge guaranteed to challenge everyone in your family and pro everyone in your family and provide hours of fun. vide hours of fun. game with full-screen scroll-

With Compute's SharePak With Compute's SharePak . disk, you never have to take disk, you never have to take the chance of plunking down the chance of plunking down

large sum of your hard-a large sum of your hardearned money on a commercial program, only to find out cial program, only to find out that you're stuck with a piece of software that you'll never of software that you'll never use. Shareware authors real use. Shareware authors realize that you don't want to buy ize that you don't want to buy product you've never seen. a product you've never seen. Would you buy a car without looking it over closely and giv looking it over closely and giving it a test drive? The same principle applies to shareware. You can try the package ware. You can try the package before deciding whether to before deciding whether to buy it. Load it is a straightful the control of the control of the control of the control of the control of the control of the control of the control of the control of the control of the control of the control of the contr tires, and, if you like it, regis tires, and, if you like it, register it. And if there's any reason ter it. And if there's any reason you're not satisfied with the you 're not satisfied with the SharePak disk, just return it for SharePak disk, just return it for refund. So whether you're get a refund. So whether you're getting the disk for yourself or as ting the disk for yourself or as gift, you can't go wrong. a gift, you can't go wrong. buy it. Load it up, kick the

#### Secretary Agent Agent Agent Agent Agent Agent Agent Agent Agent Agent Agent Agent Agent Agent Agent Agent Agent **Secret Agent**

Secret Agent: The Hunt for Hunt for Hunt for Hunt for Hunt for Hunt for Hunt for Hunt for Hunt for Hunt for Hunt for Red Rock Rover is a recent production from Apogee Soft production from Apogee Software, one of the top share ware, one of the top shareware companies to the companies to the companies to the companies of the companies of the companies of the companies of the companies of the companies of the companies of the companies of the companies of the companies of loaded with state-of-the-art fea loaded with state-of-the-art feamercial games. First, there is the control of the control of the control of the control of the control of the control of the control of the control of the control of the control of the control of the control of the control the graphics of the graphics. Secretary and the graphics of the graphics of the graphics of the graphics of the graphics of the graphics of the graphics of the graphics of the graphics of the graphics of the graphics of th has huge levels with full levels with full levels with the control of the control of the control of the control of the control of the control of the control of the control of the control of the control of the control of th screen screen screen screen screen screen screen screen screen screen screen screen screen screen screen screen those seen in Super Nintendo and Super Super Nintendo and Super Nintendo and Super Nintendo and Super Nintendo and Segaragames. Other prompt and Segaragames. Other prompt and segarage prompt and segarage prompt and segarage prompt and segarage prompt and segarage prompt and segarage prompt and segarage prompt and segarage prompt an inent features are multiple inent features are multiple save and restore keys, joy save and restore keys, joystick support in the EGA or the EGA or the EGA or the EGA or the EGA or the EGA or the EGA or the EGA or the EGA VGA graphics. The contract of the contract of the contract of the contract of the contract of the contract of Secret Agent: The Hunt for **ware companies today. It's**  tures not found in most commercial games. First, there's the graphics. Secret Agent has huge levels with fullscreen scrolling, much like **those seen in Super Ninlendo**  and Sega games. Other promstick support, and EGA or VGA graphics.

Your mission begins when the control of the control of the control of the control of the control of the control of the control of the control of the control of the control of the control of the control of the control of th your parameters are the interest of the interest of the interest of the interest of the interest of the interest of the interest of the interest of the interest of the interest of the interest of the interest of the intere fortress of DVS, the world's most dangerous terrorist organisms and the control of the control of the control of the control of the control of the stolen blueprints for the ul the stolen blueprints tor the ultimate satellite weapon before weapon before the satellite weapon before the satellite weapon before the satellite it is to complete your complete your product mission, you will need to knock out the vast security sys knock out the vast security system, bypass dozens of clever and deadly traps, and over the control of the control of the control of the control of the control of the control of the control of the control of the control of the control of the control of the control of the control of talented guards (such as a such as a such as a such as a such as a such as a such as a such as a such as a such as a such as a such as a such as a such as a such as a such as a such as a such as a such as a such as a such thugs, ninjas, sharpshooters, thugs, ninjas, sharpshooters, knife the throwers, and sentrated the sentrated of the sentrated sentrated and sentence of the sentence of the types of attack robots. types of attack robots. **Your mission begins when**  you parachute onto the island fortress of DVS, the world's **most dangerous terrorist organization. You have to recover**  timate satellite weapon before it's too late. To complete your **mission, you will need to**  tem, bypass dozens of clever and deadly traps, and overcome hundreds of multitalented guards (such as knife throwers, and sentries) as well as several different

Secretary and the secretary product of the secretary product of the secretary product of the secretary product of the secretary product of the secretary product of the secretary product of the secretary product of the secr IBM PC or compatible. EGA IBM PC or compatible. EGA or VGA graphics and a hard disk are required. In this case of the control of the control of the control of the control of the control of the control of the control of the control of the control of the control of the control of the control of the con optional. The registration optional. The registration price is \$15. price is \$15. Secret Agent runs on any disk are required. A joystick is

#### **KrisKros**

Kristian Kristian is unique game for the game for the control of the game for the game for the game for the game for one to four players. In the four players of the four players in the four players of the four players. In the four players in the four players of the four players in the four players in the four players. In the four players cross between Scrabble and cross between Scrabble and crossword puzzle, then spring puzzle, then spring puzzle, then spring puzzle, then spring puzzle, then spinkle in liberal doses of strategy kle in liberal doses of strategy and timing, and you've got an and timing, and you've got an idea of what KrisKros is **KrisKros is a unique game for**  one to four players. Imagine a a crossword puzzle, then sprinidea of what KrisKros is about.

The object of the game is the game is the game is the game is the game is the game is the game in the game is the game in to form words by placing let to form words by placing letter tiles on grid similar to **ler tiles on a grid similar to a**  small control control control crossword puzzle. Scattering the control control control control control control control control control control control control control control control control control control control control tered around the grid around the grid around the grid around the grid around the grid around the grid around the grid around the grid around the grid around the grid around the grid around the grid around the grid around t randomly selected letter tiles. To complete the puzzle, you completely complete the puzzle, you can be puzzle, you can be puzzle, you can be pu have to put the tiles of tiles on the tiles of tiles on the tiles of tiles on the tiles on the tiles on the til grid and form words. When the form words are a second words. When the control of the control of the control of you for the second that the second that the second that is in the second that the second control that the second KrisKros's 7000-word dictionary, the letters turn yellow to ary, the letters turn yellow to let you know you have an ac let you know you have an acceptable combination. If it ceptable combination. If it looks hopeless, you can get looks hopeless, you can get new letters and the second control of the second control of the second control of the second control of the second the letters are replaced, includ the letters are replaced, including any that may already be ing any that may already be forming <sup>a</sup> word. The object of the game is **small crossword puzzle. Scat**tered around the grid are 12 randomly selected letter tiles. To complete the puzzle, you have to put the tiles on the grid and form words. When you form a word that's in new letters anytime, but all **forming a word.** 

Each player is given <sup>90</sup> sec Each player is given 90 seconds to complete a turn. If you finish the first grid with you finish the first grid with time to spare, you can try to time to spare, you can try to complete more than one puz complete more than one puzzle and get more points. How ever, if you don't complete ever, if you don't complete the current puzzle before the time expires, then the points time expires, then the points awarded for all previous pat awarded for all previous patterns completed on your turn terns completed on your turn will be lost. will be lost. zle and get more points. Howthe current puzzle before the

The number of points award ed for completion of each puzzle completion of each puzzle completion of each puzzle completion of the completion of the completion of the completion of the completion of the completion of the completion of the completion zle varies from <sup>10</sup> to 25, de zle varies from 10 to 25, depending on the puzzle's diffi pending on the puzzle's difficulty. The winner is the player who reaches <sup>500</sup> points first. who reaches 500 points first. The number of points awarded for completion of each puzculty. The winner is the player

KrisKros runs on any IBM PC or compatible {80286 or faster) with EGA or better graphics. A mouse and hard drive are required. The regis **drive are required. The regis**tration price is \$15. KrisKros runs on any IBM PC or compatible (80286 or faster) with EGA or better

## With COMPUTE'S SharePak, You'll With COMPUTE's SharePak, You'll Share in the same in the same in the same in the same in the same in the same in the same in the same in the same in the same in the same in the same in the same in the same in the same in the same in the same in the same **SHARE IN THE SAVINGS!**

#### **SAVE TIME**

We carefully select and test all programs for you We carefully select and test all programs for you

#### SAVE MONEY

Each disk includes two to five programs for one low price Each disk includes two to five programs for one low price

#### **SAVE KEYSTROKES**

Our free DOS shell lets you bypass the DOS command line Our free DOS shell lets you bypass the DOS command line

#### Back Issues Available

OCT 89: LIST64, text editor; QubeCalc, modular spreadsheet; OCT 89: LlST64, text editor; QubeCalc, modular spreadsheet; PC Data Control, create large databases. (#CDSK1089) PC Data Control. create large databases. (#CDSK1089)

culator, great onscreen calculator; Home Budget Management culator, great onscreen calculator; Home Budget Management<br>System, simply manage a household budget. **(#CDSK0390)** MAR 90: PFROI, easily compute rates of interest; Financial Cal-

and CONFIG.SYS files; Solvelt, evaluate and assess financial data; The Waiter Menus. The Waiter Menus. The Waiter Menus. The Waiter Menus. The Waiter Menus. The Waiter Men  $\mu$ **JUN 90:** AUTOCON, create up to 50 pairs of AUTOEXEC.BAT<br>and CONFIG.SYS files; Solvelt, evaluate and assess financial<br>data; The Waiter Menu System, easy-to-use menus. (#CDSK0690)

NOV 90: Japanese for Business and Travel, language, social NOV 90: Japanese for Business and Travel, language, social customs, and so on; Jigsaw, challenging puzzles; LArc, file customs, and so on; Jigsaw, challenging puzzles; LArc, file compressor—saves time, money, and disks. (#CDSK1190) compressor-saves time, money, and disks. (#CDSK1190)

Pharaoh's Tomb, exciting arcade/adventure game; WordMaster, great word processor; COMPUTE, Processor; COMPUTE, Production Manager, Superintent and Production Manager, Superintent and Production Manager, Production Manager, Production Manager, Production Manager, Production Manager, per batch file enhancer. (#CDSK0191) JAN 91: MathCastle, answer problems to protect your castle; Pharaoh's Tomb, exciting arcade/adventure game; WordMaster, great word processor; COMPUTE's Productivity Manager, su-

JUN 91: YOUR Personal Nutritionist, useful information and JUN 91 : YOUR Personal Nutritionist, useful information and meal design program; BioRhythm, synchronize daily activities<br>with your personal biorhythms; WEIGHT GENIE, measure body fat. (#CDSK0691) fat. (#CDSK0691)

SEP 91: ARGH, VERY challenging puzzles; Gapper, Gapper, fast arcade puzzles; Gapper, fast arcade puzzles; Gapper, Gapper, Gapper, Gapper, Gapper, Gapper, Gapper, Gapper, Gapper, Gapper, Gapper, Gapper, Gapper, Gapper, Gapp action; Pro Football Picks, pick winners against the spread; Pro-Scribe, super program to improve your writing skills. action; Pro Football Picks, pick winners against the spread; Pro-(#CDSK0991) (#CDSK0991 ) SEP 91: ARGH, VERY challenging puzzles; Gapper, fast arcade Scribe, super program to improve your writing skills.

#### November's November's SharePak SharePak per program! disk \$2.99

Computer and Computer in the best contains the best contains the best contains the best contains the best contains the best contains the best contains the best contains the best contains of the best contains the best conta of shareware—handpicked and tested by our staff. You'll sample entertainment, learning, and home office software at ple entertainment, learning, and home office software at a great savings. Each SharePak disk includes two to five pro great savings. Each SharePak disk includes two to five programs plus complete documentation for one low price: grams plus oomplete documentation for one low price: **COMPUTE's SharePak disk contains the best** 

\$5.95 for 51⁄4-inch disk \$6.95 for 31⁄2-inch disk

#### For even more savings, For even more savings, Subscribe to SharePak and received and received and received and received and received and received and received Computer SuperShell Free SuperShell Free SuperShell Free SuperShell Free SuperShell Free SuperShell Free SuperShell Subscribe to SharePak and receive COMPUTE's SuperShell FREE!

For a limited time, you can subscribe to COMPUTE's SharePak and save more than 37% off the regular cost SharePak and save more than 37% off the regular cost of the disks—plus get COMPUTE's SuperShell FREE. With a one-year paid subscription, you'll get

- A new 31/<sub>2</sub>- or 51/<sub>4</sub>-inch disk delivered to your home every month every month
- Savings of over 37% off the regular disk prices Savings of over 37% off the regular disk prices
- Advance notices of COMPUTE special offers Advance notices of COMPUTE special offers
- COMPUTE'S SuperShell at no additional cost! COMPUTE's SuperShell at no additional cost!

Subscribe for a year at the special rates of \$59.95 for 51/<sub>4</sub>-inch disks and \$64.95 for 31/<sub>2</sub>-inch disks—**and get** COMPUTE's SuperShell FREE! COMPUTE's SuperShell FREE!

Disks available only for IBM PC and compatibles. Offer good while supplies last. COMPUTE's SuperSheli requires DOS 3.0 or higher.

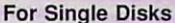

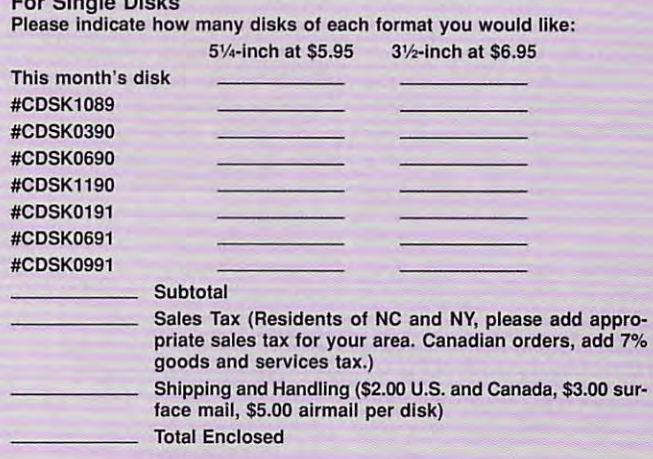

#### Subscriptions

want to save even more! Start my one-year subscription to COM FREE copy of COMPUTE : SuperShell plus all the savings listed above. Please indicate the disk size de lired: want to save even more! Start my one-year subscription to COM-PUTE's SharePak right away. With my paid subscription, I'll get a<br>FREE copy of COMPUTB s SuperShell plus all the savings listed above.

 $5'$ 

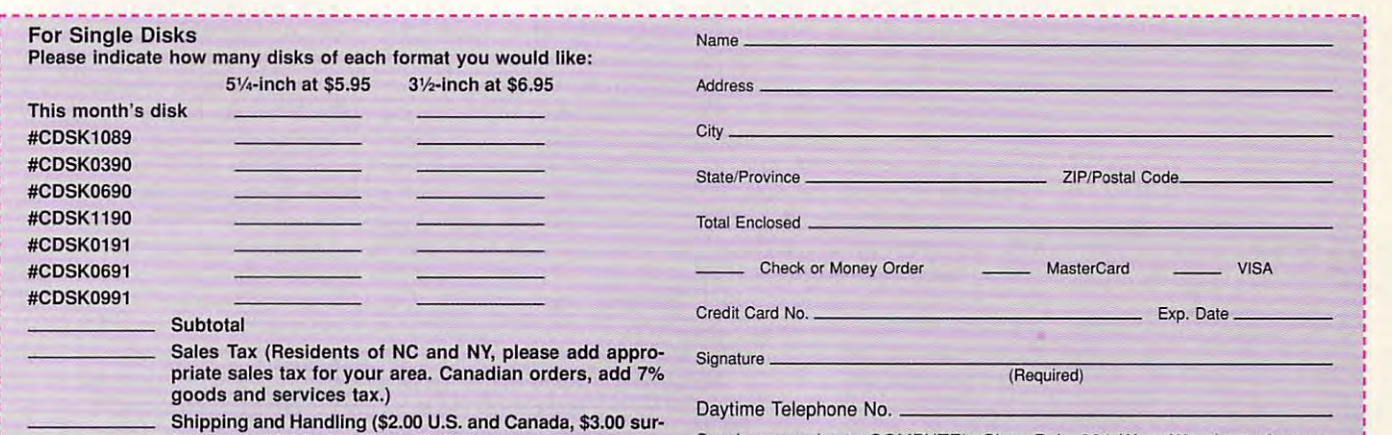

Send your order to COMPUTE's SharePak, <sup>324</sup> West Wendover Avenue, Send your order to COMPUTE's SharePak, 324 West Wendover Avenue, Suite 200, Greensboro, North Carolina 27408. Suite 200, Greensboro, North Carolina 27408.

All orders must be paid in U.S. funds by check drawn on a U.S. bank or by money order. MasterCard or VISA accepted for orders over \$20. This offer will be filled only at the above address and is not made in conjunction with any other magazine or disk subscription offer. Please allow 4-6 weeks for delivery of single issues or for subscription to begin. Sor fef. Please allow 4-8 weeks for delivery of single issues or for subscriplion to begin. Sorry, but telephone orders cannot be accepted. ry, but telephone orders cannot be accepted.

For delivery outside the U.S. or Canada, add \$10.00 for postage and handling. PC Disk. Please order SharePak separately. Important Notice: COMPUTE's SharePak is not associated with COMPUTE's \_\_ '1~ -inch at \$59.95 perar \_\_ 3~·inch at \$64.95 per year Important Notice: COMPUTE's SharePak is not associated with COMPUTE's PC Disk. Please order SharePak separately.

Fwww.commodore.ca

## **PRODUCTIVITY CHOICE**

user-driven, innovative upgrade. user-driven, innovative upgrade. Routine tasks are automated and intuitive in this

Jan Altman

## EXCEL 4.0 **EXCEL 4.0 MICROSOFT**

If you thought Microsoft Excel If you thought Microsoft Excel 3.0 just couldn't be any bet 3.0 just couldn't be any better, hold on to your hat. It is. ter, hold on to your hat. It is. Better mouse implementation, **Better mouse implementation,**  more shortcuts, and in the improved in the interest of the interest of the interest of the interest of the interest of the interest of the interest of the interest of the interest of the interest of the interest of the int presentation features are just the features are just the features are just that the features are just that the few reasons you'll want to **a few reasons you'll want to**  ook into this upgrade. more shortcuts, and improved presentation features are just

Developers focused on Developers focused on user feedback when they user feedback when they upgraded Excellent Control of the Some 80 percent Control of the Some 80 percent Control of the Some 80 percent cent of the requests Microsoft and the requests of the requests Microsoft and the requests of the requests of received over its WISH received over its WISH cel 4.0. Many of these improve cel 4.0. Many of these improvements center on making user-ments center on making usertimes automatic. This is accom **times automatic. This is accom**plished in part by the mouse. plished in part by the mouse. upgraded Excel. Some 80 percent of the requests Microsoft phone line since the release of version 3.0 are fulfilled in Exintensive tasks easier and at

has Microsoft taken such has Microsoft taken such great advantage of the right great advantage of the right mouse button, but it was mouse button, but it was worth the wait. Because of the worth the wait. Because of the numerous mouse shows and all the show of pull down menus at least <sup>40</sup> pull down menus at least 40 percent less often than before. percent less often than before. Not since Word for DOS 5.0 **numerous mouse shortcuts, I** 

Following the lead of Win Following the lead of Win-Word 2.0, Excel now incorpo Word 2.0, Excel now incorporates Drag and Drop. This rates Drag and Drop. This means you can drag the means you can drag the mouse to move or copy cells. mouse to move or copy cells. Drag and Drop lets you select Drag and Drop lets you select any range and drag its bor any range and drag its border to move it; an outline der to move it; an outline shows you exactly where to shows you exactly where to drop it. can't imagine going drop it. I can't imagine going through the Clipboard any through the Clipboard anymore—the chore of cutting more-the chore of cutting and pasting is gone. and pasting is gone.

Autofill is shortcut that Autofill is a shortcut that cuts down on using Edit Fill cuts down on using Edit Fill and Data Series. Every selec and Data Series. Every selection now has a fill handle (a small square) in the lower small square) in the lower right corner. Drag the fill handle to the right or down to per dle to the right or down to perform an Edit Fill—a rather form an Edit Fill-a rather quick and elegant way to fill quick and elegant way to fill a range with formulas. range with formulas.

handles to extend handles to extend series, too: Drag a series, too: Drag a Use the fill

cell that says January and cre cell that says January and create a series of months; drag Monday to create a series of two or more cells with numbers, Excel will calculate the trend and extend the series as you drag. (The fill handle has an ingenious twist: Drag has an ingenious twist: Drag it to the top of the top of selection to the top of selection to the top of the top of selection to the top of perform an Edit Clear.) perform an Edit Clear.) days. If your initial selection is it to the top of a selection to

Excel's most common edit Excel's most common editing and formatting operations ing and formatting operations have been condensed into **have been condensed into**  any cell and click the right any cell and click the right mouse button. A small menu pops up with your favorite pops up with your favorite choices; for example, Cut, choices; for example, Cut, Copy, Paste, Clear, Delete, Copy, Paste, Clear, Delete, and Insert pop up from the Ed and Insert pop up from the Edit menu. You no longer have to it menu. You no longer have to move the mouse off the work move the mouse off the worksheet to drop down a menu. The right mouse button works The right mouse button works on other parts of the screen, al on other parts of the screen, also, Row Height and Column so. Row Height and Column Width are added to the above Width are added to the above choices when you click on choices when you click on a row or column heading. row or column heading. **new shortcut menus. Point to** 

Toolbars can be custom Toolbars can be custom-

seven built-in toolbars (including one that mimics Excel ing one that mimics Excel 3.0's). The standard toolbar is 3.0's). The standard tool bar is chock-full of goodies, but if chock-full of goodies, but if your idea of goodies differs your idea of goodies differs from the default, you can eas from the default, you can easily change them with <sup>a</sup> couple ily change them with a couple of clicks and drags. Drag buttons around to change their order. Add another button by pick der. Add ancther button by picking it from and and dragging and dragging it from and dragging and dragging and dragging and dragging and dragging and it onto a toolbar. If you add a button into empty space, button into empty space, a new toolbar is completed the Excel 4.0 comes with ing it from a box and dragging new toolbar is created.

 $v^{2}$ 

mere click of the right A mere click of the right mouse button allows you to mouse button allows you to show or hide specific show or hide specific toolbars or display the box to toolbars or display the box to customize them. Once you've customize them. Once you've shown a toolbar, it can be positioned onscreen wherever you drag it or be docked you drag it or be docked along the screen's edge. along the screen's edge. **sitioned onscreen wherever** 

ized and are task oriented. I engineering, financial, and sta-The program includes an in The program includes an intricate set of add-in functions tricate set of add-in functions and macros. If you install the and macros. If you install the whole package, you'll need whole package, you'll need a scant 11MB of free space. (The minimum required for in (The minimum required for installation is about 5MB.) stallation is about 5MB.) These add-ins range from the These add-ins range from the highly technical (specialized highly technical (specialized

C-www.commodore.ca

tistical functions) to the sim tistical functions) to the simple but useful (Autosave, ple but useful (Autosave, a custom color palette, Word-Palette, Word-Palette, Word-Palette, Word-Palette, Word-Palette, Word-Palette, Wordlike glossary, and so on). To like glossary, and so on). To time, pulled and the company of the company 1ns (the Add-in Manager is Ins (the Add-In Manager is  $\frac{1}{2}$ you want, and wait few sec **you want, and wait a few seconds. In most cases, a new** command is added to a menu. (I experience a small delay when installing an add-in on when installing an add-in on my 20-MHz 386SX, but your my 20-MHz 386SX, but your experience may be different.) experience may be different.) custom color palette, a Worduse an add-in for the first time, pull down Options Addlaunched), select the add-in

Many of Excel's glossy new Many of Excel's glossy new features are complex and in the complex and in the complex add-in the complex add-in the complex add-in the complex add-in the complex and in the complex and in the complex add-in the complex and in the complex and in the macros. The Crosstab Re-macros. The Crosstab ReportWizard is a handy database-reporting device that base-reporting device that gives you a summary or comparison of specific data. Sce parison of specific data. Scenario Manager lets you create **nario Manager lets you create**  and views of your data in a single file and then print them. gle file and then print them. You can also create slide-**You can also create slide**show that is a second that is a second or the internal or the internal or the internal or the internal or the internal or the internal or the internal or the internal or the internal or the internal or the internal or the clude worksheets, charts, charts, and charts, and charts, and controlled and controlled and controlled and controlled and controlled and controlled and controlled and controlled and controlled and controlled and controlled even graphics from other ap even graphics from other applications. And Worksheet Au plications. And Worksheet Auditor will report on errors in **ditor will report on errors in**  your worksheet. features are complex add-in **different what-if scenarios**  show presentations that include worksheets, charts, and your worksheet.

Lotus 1-2-3 users will find Lotus 1-2-3 users will find that Microsoft has gone all that Microsoft has gone all out to win them over. Macro In **out to win them over. Macro In**terpreter allows Lotus 1-2-3 us terpreter allows Lotus 1-2-3 users to continue running their **ers to continue running their**  old macros unmodified. They old macros unmodified. They can also called the call excellent called the called the called the called the called the called the called th from within Lotus macros to **from within Lotus macros to**  take advantage of Excel's pow take advantage of Excel's powerful macro language. erful macro language. can also call Excel macros

File format compatibility is al File format compatibility is also worth noting. Excel reads so worth noting. Excel reads and writes Lotus 1-2-3 WKS, and writes Lotus 1-2-3 WKS, WK1, and WK3 file formats as well as Impress files, FMT, well as Impress files, FMT, and FM3. and FM3.

To further help Lotus users To further help Lotus users make the transition, there's in make the transition, there's interactive online help that dem teractive online help that demonstrates how to execute Lo onstrates how to execute Lotus commands in Excel. And an onscreen tutorial provides **an onscreen tutorial provides** 

hands-on practice for impor **hands-on practice for impor**tant Excel features. tant Excel features.

Excel has become much more intuitive; the aforemen **more intuitive; the aforemen**tion the autofiliary and the shortcut mention of the shortcut mention of the shortcut mention of the shortcut mention of the shortcut mention of the shortcut mention of the shortcut mention of the shortcut mention of the s us, and customizable there are many other ways in there are many other ways in which it keeps a step ahead of you. When you're typing in function and forget the clos a function and forget the closing parenthesis, Excel enters **ing parenthesis, Excel enters**  it for you. When you create it for you. When you create a ted cells, Excel automatically applies the same number for applies the same number format to the formula. You no mat to the formula. You no longer have to split panes be longer have to split panes before you freeze them; if you go to Window Freeze Panes, go to Window Freeze Panes, Excel first splits them at the lo Excel first splits them at the lo-Excel has become much tioned Autofill, shortcut men**us , and customizable**  toolbars attest to this. But formula that refers to formatted cells, Excel automatically cation of the cursor.

Chart creation also re Chart creation also requires less thinking, and quires less thinking, and ChartWizard is great for ChartWizard is great for those unfamiliar with the process. When you're working ess. When you're working with a chart, the chart toolbar appears on the screen auto **appears on the screen auto**matically. Three-dimensional matically. Three-dimensional charts can be rotated with charts can be rotated with a drag of the mouse. And, yes, drag of the mouse. And, yes, even charts have shortcut **even charts have shortcut**  menus. **menus.** 

cation of the cursor of the cursor of the cursor of the cursor of the cursor of the cursor of the cursor of the

You'll also see ways in You'll also see ways in which Excel and Word are be which Excel and Word are becoming more alike. Excel now **coming more alike. Excel now**  includes a spelling checker, a glossary, a document compar**ison function, a zoom factor** (you can even fit the selected (you can even fit the selected area onto the page automati area onto the page automatically), and the ability to open cally), and the ability to open several files at once. And you **several files at once. And you**  have much more control over **have much more control over**  printing, page layout, and printing, page layout, and graphic objects. graphic objects.

In spite of it all, I still have a wish list. I wish I could still operate Window Arrange All operate Window Arrange All from the menu (it now re from the menu (it now requires going into a dialog box). I wish Formula Goto would place a cell in the middle of the screen where dle of the screen where I

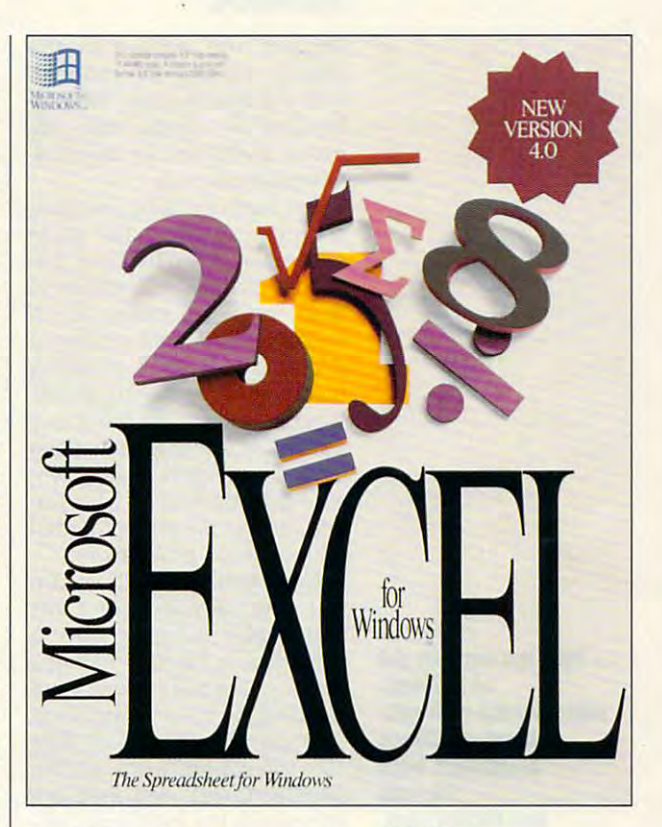

could see it in context (it could see it in context (it winds up in the lower right cor winds up in the lower right corner). And I wish Microsoft would standardize its short would standardize its shortcuts: This program would be cuts: This program would be even better if you could dou even better if you could double-click on the status bar to ble-click on the status bar to get the Goto box (Word does get the Goto box (Word does that) or if a little window would pop up and direct you would pop up and direct you when you drag a scroll box on the scroll bar (Project does that). But these details does that). But these details are so minor that their ab **are so minor that their ab**sence does not in any way de **sence does not in any way de**tract from the beauty of the tract from the beauty of the program. program.

Excel is truly a program that lives up to its name. It's that lives up to its name. It's simple and elegant, and it puts power into your hands. puts power into your hands. The more I use it, the more I feel that I'm seeing the soft feel that I'm seeing the software of the future.  $\Box$ 

Circle Reader Service Number <sup>303</sup> **Circle Reader Service Number 303** 

compatible (80286 **compallble (80286**  or taster}, 2MB **or lasler), 2MB**  BAM, EGA or better **RAM, EGA or better**  graphics with the content with the 3.0 or higher; **3,0 or higher;**  mouse and mouse the recommended— \$495; \$129 for **\$495; \$129 for**  Excel, Lotus 1-2-3, **Elcel, Lolus 1·2·3,**  and Quattro users **IBM PC or graphiCS, Windows mouse recommended-**

MICROSOFT **MICROSOFT**  One Microsoft Way **One Mlcrosott Wav**  Redmond, WA **Redmond, WA**  <u>----- -----</u> (800) 426-9400 **98052·6399 (800) 426·9400** 

NOVEMBER 1992 COMPUTE **1 79** 

## **PERSONAL PRODUCTIVITY**

Rosalind Resnick

## **SCHOOL CORRESPONDENCE**

Despite the advent of the phone, the model of model and model and model and model and model and model and model and model and model and model and model and model and model and model and model and model and model and model and model and model and mo and the Post-it notes, the old-it notes, the old-it notes, the old-it notes, the old-it notes, the old-it notes, the old-it notes, the old-it notes, the old-it notes, the old-it notes, the old-it notes, the old-it notes, t fashioned art of letter with respect to the letter with respect to the letter with respect to the control of the control of the control of the control of the control of the control of the control of the control of the cont fice professionals. The control of the control of the control of the control of the control of the control of Despite the advent of the phone. the fax. the modem. and the Post-it note. the oldfashioned art of letter writing remains a vital skill for home of**fice professionals.** 

For many small businesses, prompt, well-written letters and the second prompt of the second second second second second second second second second second second second second second second second second second second second second second second sec can mean the difference be can mean the difference between money collected on the collected on the collected on the collected on the collected on the collected on the collected on the collected on the collected on the collected on the collected on the collected on the collec time and a major cash cruit can be a satisfied customer control and control of the satisfied customers and control of the satisfae of the satisfae of the satisfae of the satisfae of the satisfae of the satisfae of the satisfae of the satisfae o and and an extra and an ex-customer, the second control of the second control of the second control of the second control of the second control of the second control of the second control of the second control of the secon company and bankrupt one. Trouble is, despite the many control of the many control of the many control of the many control of the many control of the many control of the many control of the many control of the many control of the many control of th technology, few business own technology. few business ownand tape out full-length letters and tape out full-length letters and tape out full-length letters and the control of **For many small businesses,**  a prompt. well-written letter tween money collected on **crunch, a satisfied customer and an ex-customer, a thriving**  company and a bankrupt one. Trouble is. despite the many **advances in communications**  ers have the time to sit down and tap out a full-length letter **on their word processors.** 

on the second processors and process and process and process are the second process of the second process of the second process of the second process of the second process of the second process of the second process of the Now the fortunately are as a second there are a second to the area of the second terms of the second terms of the second terms of the second terms of the second terms of the second terms of the second terms of the second t two new software programs in the programs of the programs of the programs of the programs of the programs of the programs of the programs of the programs of the programs of the programs of the programs of the programs of t that make letter writing that make letter writing a snap. One is Parsons Technol ogy's Personal Advocate ogy's Personal Advocate (\$69.00; Parsons Technology, (\$69.00; Parsons Technology. One Parsons Drive, P.O. Box One Parsons Drive, PO. Box 100. Hiawatha, Iowa 52233; 100, Hiawatha, Iowa 52233; 800-223-6925), designed pri 800-223-6925), designed primarily with the individual con marily with the individual con-Now. fortunately. there are **two new software programs**  snap. One is Parsons Technol-

sumer in mind, which churns **sumer in mind, which churns**  out everything from com-Bureau to demands for past-Bureau to demands for pastdue alimony and children and children and children and children and children and children and children and children and children and children and children and children and children and children and children and children an  $q$  is a IBM property and IBM PC compatible and IBM PC compatible and IBM  $p$  compatible and IBM  $p$ computer, hard drive, hard drive, hard drive, hard drive, hard drive, hard drive, hard drive, hard drive, hard RAM, DOS V. 2.11 or higher. The contract of the contract of the contract of the contract of the contract of the contract of the contract of the contract of the contract of the contract of the contract of the contract of th (\$24.95; MySoftware Compa-(\$24.95; MySoftware Company) and Company (\$24.95; MySoftware Company) and Company (\$24.95; MySoftware Company) ny, 1259 El Camino Real, est una constitución de la constitución de la camino Real, est una camino Real, est u Suite 167, Menlo Park, Califor Suite 167, Menlo Park, California 94025; 415-325-9372, in 1942, in 1942, in 1942, in 1942, in 1942, in 1942, in 1942, in 1942, in 1942, in 1 crowd, that lets users are considered as a constitution of the letter of the letter of the letter of the letter of the letter of the letter of the letter of the letter of the letter of the letter of the letter of the lette product and product and product and product and product and product and product and product and product and pro thank-you letters, and other working to the contract of the contract of the contract of the contract of the contract of the contract of the contract of the contract of the contract of the contract of the contract of the co er requires an IBM PC compatier requires an IBM PC compatible and the compatible and in IBM PC compatible and in IBM PC compatible and in IBM PC compatible and in IBM PC compatible and in IBM PC compatible and in IBM PC compatible and in IBM PC compat ble computer, 512K RAM, the computer, 512K RAM, the computer of the computer of the computer of the computer of the computer of the computer of the computer of the computer of the computation of the computation of the comp DOS v. 2.0 or higher DOS v. 2.0 or higher plaints to the Better Business due alimony and child support. Personal Advocate requires an IBM PC compatible computer, hard drive, 512K RAM, DOS v. 2.11 or higher. There's also MyQuickWriter ny, 1259 El Camino Real. nia 94025; 415-325-9372), intended for the small-business crowd, that lets users tailor a series of form letters to create **their own collection notices, product announcements,**  thank-you letters, and other correspondence. MyOuickWritble computer, 512K RAM,

Both programs are quick, Both programs are quick, easy to learn the simple to learn the simple to learn the simple to learn the simple to learn the simple to learn the simple to learn the simple to learn the simple to learn the simple to learn the simple to learn the simp use. Personal Advocate product product product product product product product product product product product vides interactive temperature temperature temperature temperature temperature temperature temperature temperature that prompt users to fill in the prompt users to fill in the fill in the fill in the fill in the fill in the fill in the fill in the fill in the fill in the fill in the fill in the fill in the fill in the fill in the fill blanks; MyQuickWriter lets us blanks; MyOuickWriter lets users edit prewritten form letters. ers edit prewritten form letters. Both programs allow letters to Both programs allow letters to be printed out of the printed out of the ASS of the ASS of the ASS of the ASS of the ASS of the ASS of the ASS of the ASS of the ASS of the ASS of the ASS of the ASS of the ASS of the ASS of the ASS of the ASS of the ASS o ment on the word processor of the word processor of the word processor of the word processor of the word processor of the state of the state of the state of the state of the state of the state of the state of the state of easy to learn, and simple to **use. Personal Advocate provides interactive templates**  that prompt users to fill in the be printed out or saved as AS-CII text files for further refine**ment on the word processor of the user's choice.** 

Of the two programs, Persons and two programs, Persons and two programs, Persons and Persons and Persons and Persons are two persons and Persons are two persons are two persons are two persons are two persons are two perso sonal Advocate clearly covers sonal Advocate clearly covers more turk. A similar turk of the state of the state of the state of the state of the state of the state of the consumers cut through reduced the consumers cut through reduced and consumers cut through reduced and consumers tape to get action, receive in formation or just express their **formation, or just express their**  view views procedure as well as a company of the category of the category of the category of the category of the category of the category of the category of the category of the category of the category of the category of t pable of spitting out close to pable of spitting out close to <sup>40</sup> of the most commonly writ ten letters to credit, consumer, Personal Advocate also indress book database of roughdress book database of rough and roughly developed the roughly developed and the roughly developed and respect to the respect to the respect to the respect to the respect to the respect to the respect to the respect to the ly assessment and addressed and addressed and addressed and addressed and addressed and addressed and addressed and addressed and addressed and addressed and addressed and addressed and addressed and addressed and addresse and phone numbers of major and phone numbers of major corporations, Better Business and Business and Business and Business and Business and Business and Business and Bureaus, consumer groups, **Bureaus, consumer groups,**  and other organizations and other organizations across the country of the country of the country of the country of the country of the country of the country of Of the two programs, Permore turf. Aimed at helping consumers cut through red **tape to get action, receive inviews, Personal Advocate is ca-**40 of the most commonly writ**ten letters to credit, consumer, and governmental agencies.**  cludes an expandable adly 2500 names, addresses, **corporations, Better Business**  across the country.

Also, Personal Advocate goes out of its way to make goes out of its way to make sure you do things right. Eve- I mailed at all.  $\Box$ Also, Personal Advocate

ry time a blank space appears in one of the letter the letter than the letter of the letter temperature of the letter of the letter of the l prompt appears at the bot a prompt appears at the bottom of the screen to tell you what to do. If you forget to fill what to do. If you forget to fill in blank, help screen populations of the screen population of the screen population of the screen population of the screen population of the screen population of the screen population of the screen population of the scree up, commanding you to go up, commanding you to go back and insert the missing da back and insert the missing data. In addition, there is gloss and the first gloss gloss and the first gloss gloss and the first gloss gloss g sary of legal and technical sary of legal and technical terms, an expert guide help terms, an expert guide help system, and shortcut key list, plus special features like list, plus special features like mouse support, a math calculator, not calendary and calendary and calendary the other hand, Personal Advertisers and Personal Advertisers and Personal Advertisers and Personal Advertisers vocate hogs lot of disk and disk and disk and disk and disk and disk and disk and disk and disk and disk and disk and disk and disk and disk and disk and disk and disk and disk and disk and disk and disk and disk and disk space—over 3MB. Space—over 3MB. Space 3MB. Space 3MB. Space 3MB. Space 3MB. Space 3MB. Space 3MB. Space 3MB. Space 3MB. in one of the letter templates, tom of the screen to tell you in a blank, a help screen pops ta. In addition, there's a glossystem, and a shortcut key lator, a notepad, a calendar, **and resizable windows. On**  the other hand, Personal Advocate hogs a lot of disk space-over 3MB.

My Quick Writer, by contrast, by contrast, by contrast, by contrast, by contrast, by contrast, by contrast, by is more modest program **is a more modest program**  that, for the home office profes that, for the home office profession is probably more use the strength ful. Though My My Miller and the My County of the My County of the My County of the My County of the My County of the My County of the My County of the My County of the My County of the My County of the My County of the My lacks an address book, online lacks an address book, online prompts, and and prompt support in a support of the support of the support of the support of the support of the support of the support of the support of the support of the support of the support of the support of the suppo number of other niceties, it is not one of the control of other niceties, it is not takes up on the control of the control of the control of the control of the control of the control of the control of the control of the control of the control of the control of the control of the control of the control of of storage and churns out all spondence plus a nifty Quickspondence plus nifty of the spondence plus in the spondence of the spondence of the spondence plus in the spon Fax form. MyQuickWriter's let Fax form . MyOuickWriter's letters, while a little less polished than Personal Advocates and Advocates are a series of the Advocates and Advocates are associated and Advocates short, businesslike, and to the top the top the top the top the top the top that the top the top the top the top the top that the top that the top that the top that the top that the top that the top that the top that the t point. Especially noteworthy is point. Especially noteworthy is series of 30-day, 60-day, 60-day, 60-day, 60-day, 60-day, 60-day, 60-day, 60-day, 60-day, 60-day, 60-day, 60-d and 90-day past-due collec and 90-day past-due collection letters, each progressively tion letters, each progressively more than the control of the control of the control of the control of the control of the control of the control of the control of the control of the control of the control of the control of the control of the control of th MyOuickWriter, by contrast, sional, is probably more useful. Though MyOuickWriter prompts, mouse support, and **a number of other niceties, it**  takes up only half a megabyte of storage and churns out all **the standard business corre**than Personal Advocate's, are short, businesslike, and to the a series of 30-day, 60-day, more threatening.

MyQuickWriter also offers vi MyQuickWriter also offers vital editing features, such as a spelling checker, search-and-spelling checker, search-andreplace capability, page num replace capability, page numbering, autoindent, and nov **bering, autoindent, and a nov**el formatting feature that in el formatting feature that indence into memos, business dence into memos, and the memos, business and the memos, and the memos, and the memos, and the memos, and the **stantly converts correspon**letters, and five other styles.

At the same time, some of At the same time, some of the same time, which have considered the same of the same of the same of the same of MyQuickWriter's letters are MyOuickWriter's letters are hackneyed. On the other hackneyed. On the other hand, these PC-generated hand , these PC-generated business letters do get the job business letters do get the job 'tis better to have mailed a trite but grammatically correct form letter than never to have form letter than never to have done and do it fast. After all, trite but grammatically correct

**01 business correspondence** correspondence and the correspondence of the correspondence of the correspondence of the correspondence of the correspondence of the correspondence of the correspondence of the correspondence of the correspondence of the c **Parsons** and MySoftware. and my soldiers are so **Take the anguish out letter writing with new processors lrom** 

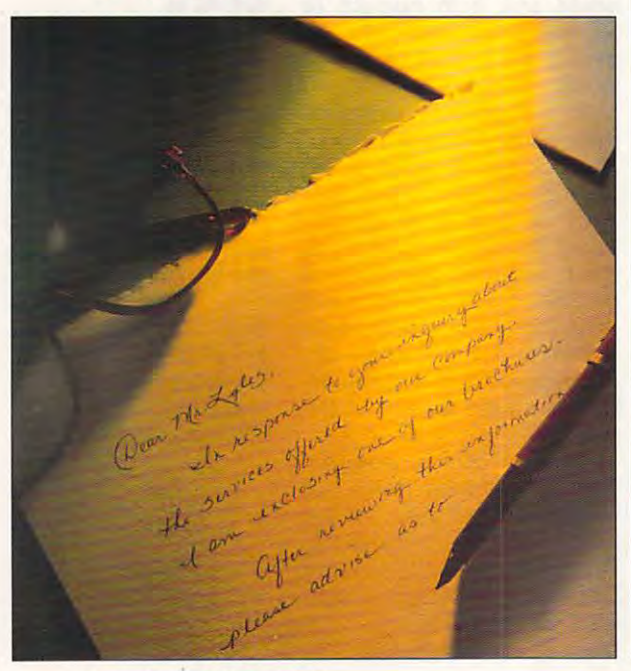

### Income Opportunities Mart

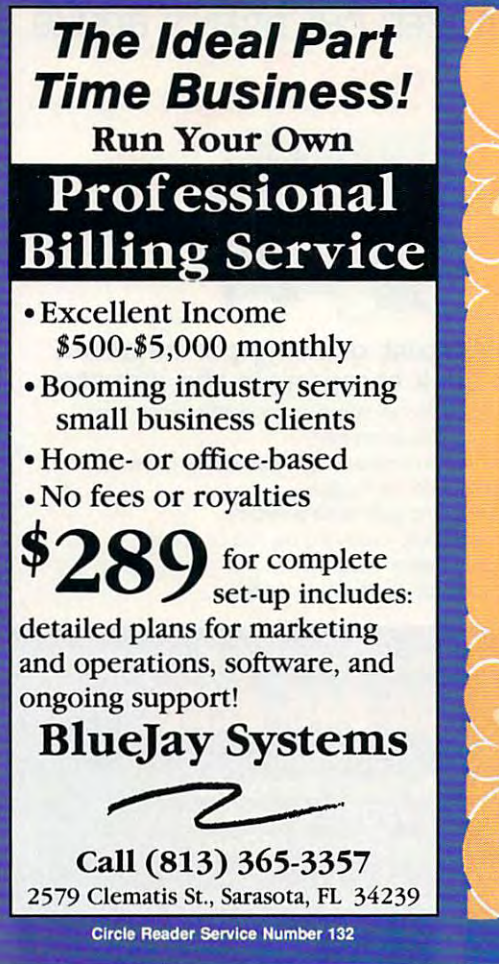

in the reach 350,000+ event and every control  $\sim$ Advertisements in the INCOME OPPORTUNITIES **MART** reach 350,000+ readers each and every month.

For Advertising Rates For Advertising Rates 707/451-8209 707/451-8209 or your Regional Sales Rep. or your Regional Sales Rep. contact: Lucille Dennis

Space Closing: Space Closing: 15th of 3rd mo. before issue date 15th of 3rd mo. before issue date 21st of 3rd mo. before issue date 21st of 3rd mo. before issue date Material Due:

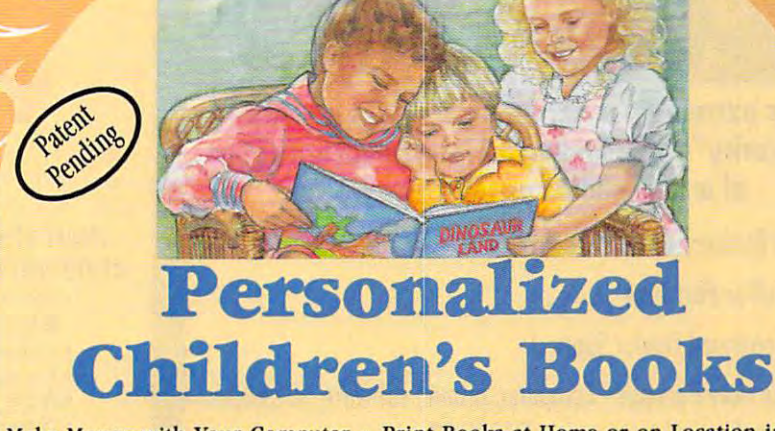

Make Money with Your Computer Print Books at Home or on Location in Just **Make Money with Your Computer· Print Books at Home or on Location in Just**  Minutes Customize Invitations, Stationery and Announcements **2 Minutes . Customize Invitations, Stationery and Announcements •**  Personalized Audio Cassettes and Holiday Letters Available • Superb Quality

Dealerships \$995<» Lifetime License *Dealerships \$995-Lifettnre License* 

Best Personalized Books Personalized Books Personalized Books Personalized Books Personalized Books Personalized Books Personalized Books Personalized Books Personalized Books Personalized Books Personalized Books Personal

**Best Personalized Books'· 475 Best Personalized Plaza** 

475 Best Personalized Plaza and the Control of Control of Control of Control of Control of Control of Control of <sup>4350</sup> Sigma Dr., Dallas, TX <sup>75244</sup> 4350 Sigma Dr., Dallas, TX 75244 For Information Company and Call in the United States of the United States and California and California and Ca (214) 385-3800 (214) 385-3800 Circle Reader Service Number <sup>260</sup> Earn \$4,000 Per Month From Your Home With Computer! **With A Computer!**  For Information Kit Call: **Earn \$4,000 Per Month From Your Home** 

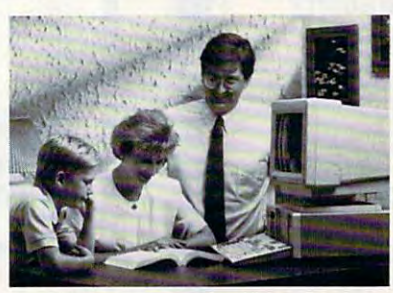

FREE CBSI 486 SX Computer Begin part-time and still retain

Quit spending money on your Quit spending money on your computer and let it earn money computer and let it earn money for you. This is proven turnkey for you. This is a proven turnkey business an individual or couple business an individual or couple can run. If you purchase our soft can run. If you purchase our software and business program, we ware and business program, we will give you the computer and will give you the computer and printer. If you already own a computer, you may receive discount. **puter, you may receive a discount.** 

the security of your present position. We will provide free, home the security of your present position. We will provide free, home office training. Financing available. office training. Financing available. Find out how other couples, and individuals like yourself, Find *out how other couples, and individuals like yourself,*  are building and income income income. To receive free cassettes and color literature, call toll-free: To receive free cassettes and color literature, call toll-free: *are building a lifetime income!* 

1-800-343-8014, ext. 303 1-800\*343-800\*343-8014, ext. 303-800\*344-8014, ext. 303-8014, ext. 303-8014, ext. 303-8014, ext. 303-8014, ext. 303-(in Indiana: 317-758-4415) Or Write: (in Indiana: 317-758-4415) Or Write: Computer Business Services, Inc., CBSI Plaza, Ste. 303, Computer Business Services, Inc., CBSI Plaza, Ste. 303, Sheridan, Indiana <sup>46069</sup> Sheridan, Indiana 46069 <del>commodore</del>.ca

## Income Opportunities Mart

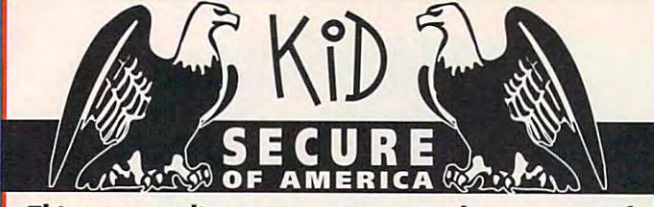

This extraordinary program provides a sense of  $^{\prime\prime}$ security $^{\prime\prime}$  by providing a complete identification of a child should an emergency occur.

- A Business You Can Be Proud Of
- Full or Part Time
- Continued Dealer Support the Continued Dealer Support Continued Dealer Support Continued Dealer Support Continued Dealer Support Continued Dealer Support Continued Dealer Support Continued Dealer Support Continued Dealer S • Continued Dealer Support
- Turneey Package Computer, printer, printer, and its system of the computer, in section of the computer, in section supplies and training in the supplies and training in the supplies of the supplies of the supplies of the suppliers of the suppliers of the suppliers of the suppliers of the suppliers of the suppliers of the suppliers of t • Turnkey Package - Computer, printer, software, ID system supplies and training just \$4995.00

## 214-248-910

Department <sup>27</sup> ans received, the role of a 3216 Commonder Dr. Suite 101 Deportment 27 Corrollton, TX 75006

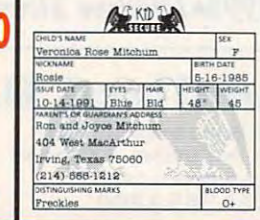

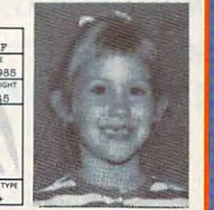

Circle Reader Service Number 263

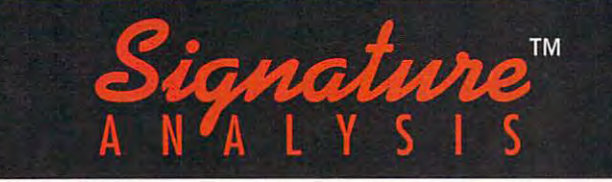

Have You Ever Wondered How Your Signature Describes Your Personal Character? Have You Ever Wondered How Your Signature Describes Your Personal Character? Millions 01 Others Have Also!

With our system, you can print out a complete handwriting analysis according to the rules of graphology. analysis according to the rules of graphology.

> Join business you can run Join a business you can run from your home or on location. from your home or on location.

Turn-key package including: computer, printer, scanner, Tum-key package including: computer, printer, scanner, software, training and marketing manuals. software, training and marketing manuals.

## just \$4,995.00! Just \$4,995.00!

 $S_{i\alpha\mu\sigma}t_{\mu\nu\rho}$  $A$  N'ALYSIS

<sup>3216</sup> COMMANDER DRIVE SUITE <sup>101</sup> DEFT <sup>11</sup> J216 COMMANDER DRIVE ' SUITE 101 • DEPT 27 CARROLLTON, TEXAS 75006 214·248·9100

. . . . . . . .

### PERSONALIZEO CHILDREN'S BOOKS

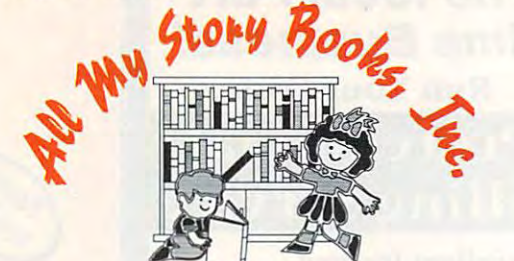

#### Join the fastest growing personalized Join the fastest growing personalized children's book company in the industry in the industry of the industry. The industry in the industry and industry and industry and industry and industry and industry and industry and industry and industry and industry and children's book company in the industry.

- Earn high profits at home or on location with your IBM compatible computer
- Professional illustrations with hard back covers.
- Personalized an each page. Personalized on each page.
- A gift of reading that lasts a lifetime.
- complete book, ready in only 4-5 minutes. The complete books are a second to the complete book, and the complete book, ready in the complete book, ready in the complete book, ready in the complete book, ready in the comple • A complete book, ready in only 4-5 minutes.
- Unmatched dealer support. Unmatched dealer support.
- Lowest cost for dealerships and the dealerships are a second control of the cost of the cost of the cost of the cost of the cost of the cost of the cost of the cost of the cost of the cost of the cost of the cost of the co • Lowest cost for dealerships available.

### For a FREE information packet please call: 800-846-

or write All My Story Books, Inc. 7134-A #227 Campbell Road Dallas, Texas <sup>75248</sup>

Circle Reader Service Number 265

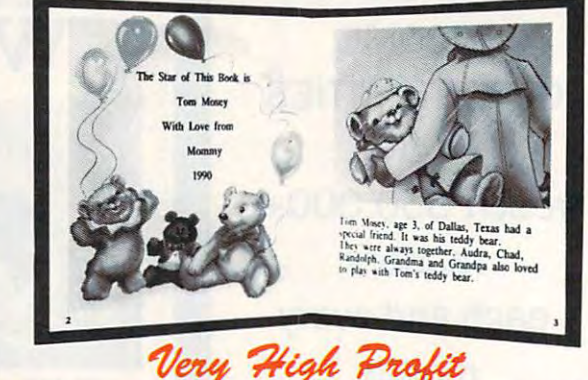

- With our process and computer you can instantly produce the highest With our process and a computer you can instantly produce the highest quality personalized children's books and stationery on the market quality personalized children's books and stationery on the market today.
- All books are hardbound with full color illustrations and laser quality All books are hardbooks are hardbooks are hardbooks are hardbooks and last color interesting and last and last printing. Ideally suited for home based business, malls, department stores, fairs or mail order. printing. Ideally suited for home based business, malls. department stores, fairs or mail order.
- Very simple to operate and highly profitable.
- Only a limited number of dealerships available.

For a complete information packet call today.

(214)248-9100 D&K ENTERPRISES, INC. . 3216 COMMANDER DRIVE SUITE 101 · DEPT 27 · CARROLLTON, TEXAS 75006

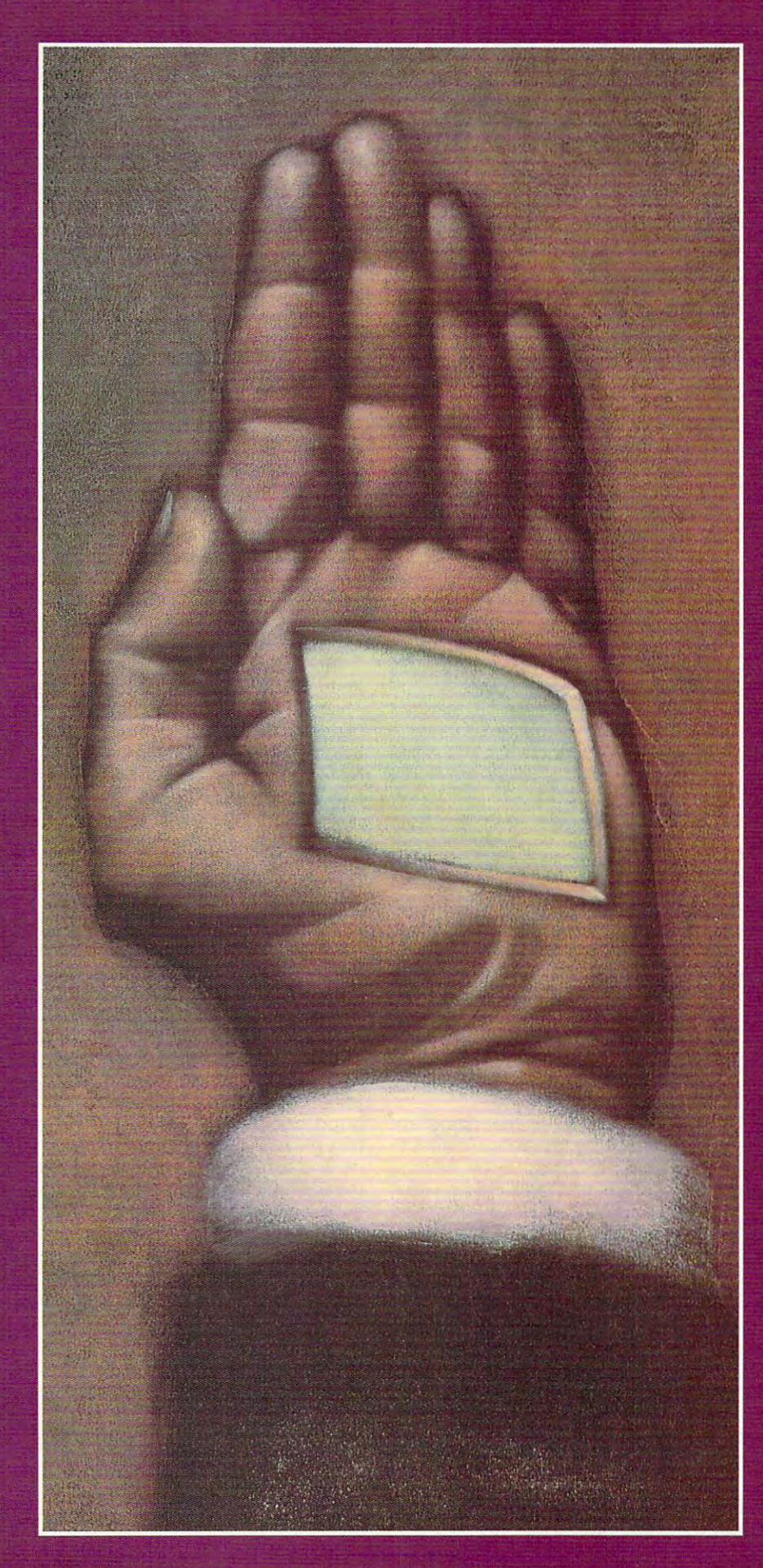

By Rosalind Resnick

Tools to make lives easier and work more efficient or just executive toys? If you think palmtops are too small to do useful work, read on.

Painting by Tim Teebken

Cwww.commodore.ca

eed Barker, an agricultural researcher for the U.S. researcher for the U.S. Department of Agriculture of Agriculture and Agriculture of Agriculture and Agriculture of Agriculture and Agriculture Oregon, has what some people might Oregon, has what some people might consider the world's most boring job. consider the world's most boring job. reed Barker, an agricultural<br>
researcher for the U.S.<br>
Department of Agriculture<br>
who works in Corvallis. Department of Agriculture who works in Corvallis,

It used to be much worse—before II used to be much worse-before he bought a palmtop computer.

That's because, as geneticist, **That's because, as a geneticist,**  Barker spends much of his time study Barker spends much of his time studying plants to gauge the effects of vari ing plants to gauge the effects of various pesticides. Before he bought his ous pesticides. Before he bought his hand-held HP 95LX, this often meant spending four hours at stretch exam spending four hours at a stretch examining some <sup>4000</sup> plants while his assis ining some 4000 plants while his assistant took notes. The handwritten jot tant took notes. The handwritten jottings then had to be typed into the tings then had to be typed into the desktop computer back at his office, desktop computer back at his office, another four-hour chore. **another** four~hour **chore.**  hand-held HP 95LX, this often meant

Now that Barker's got a palmtop, his assistant merely enters the numeri his assistant merely enters the numerical ratings into a palmtop-size Lotus 1-2-3 spreadsheet and "dumps" the 1-2-3 spreadsheet and "dumps" the data into his Macintosh without any data into his Macintosh without any retyping. From there, the data can be retyping. From there, the data can be manipulated quickly and easily. manipulated quickly and easily.

"I can't do without it," Barker says. "I can't do without it," Barker says.

Barker is not alone. These days, Barker is not alone. These days, everyone from doctors and teachers to everyone from doctors and teachers to airplane pilots and major league pitch airplane pilots and major league pitchers are using palmtop computers to ers are using palmtop computers to manage their business and profes **manage their business and profes**sional activities. Nearly 400,000 palm sional activities. Nearly 400,000 palmtops were shipped worldwide in 1990, tops were shipped worldwide in 1990, mostly in Japan, according to Data-mostly in Japan, according to Dataquest, the market research firm. By quest, the market research firm. By 1994, palmtop sales are expected to 1994, palmtop sales are expected to top 5.2 million units. top 5.2 million units.

#### Computer for Every Pocket **A Computer for Every Pocket**

Unlike larger portables such as lap Unlike larger portables such as laptops and notebooks, a palmtop typically weighs in at pound or less, runs cally weighs in at a pound or less, runs on AA batteries that last for weeks, on AA batteries that last for weeks , and can be purchased for as little as <sup>a</sup> and can be purchased for as little as a few hundred dollars. Many business few hundred dollars. Many business users, such as sales managers and users, such as sales managers and real-estate brokers, use palmtops to real-estate brokers, use palmtops to gather data in the field for later trans gather data in the field for later transmission to desktops; few palmtop mission to desktops; a few palmtop enthusiasts have junked their desktop enthusiasts have junked their desktop computers altogether, making palm computers altogether, making palmtops their main machines. tops their main machines.

Nanci Williams, for one. Williams, Nanci Williams , for one. Williams , who runs a home-based public relations firm in San Jose, California, tions firm in San Jose, California , needed computer to take with her as needed a computer to take with her as she traveled to clients' offices through she traveled to clients' offices throughout the Bay Area. Scrapping the idea out the Bay Area. Scrapping the idea of buying a laptop after finding out how heavy they were to lug around, Williams opted for a palmtop. Four years ago, she bought a Poqet PC.

"The Poqet literally just slipped into "The Poqet literally just slipped into my briefcase," Williams says. my briefcase," Williams says.

About a year ago, Williams got divorced. Her husband got the cou divorced. Her husband got the couple's desktop computer; Williams got ple's desktop computer; Williams got the palmtop and the printer. Replacing the palmtop and the printer. Replacing <sup>84</sup> COMPUTE NOVEMBER <sup>1992</sup> 84 COMPUTE NOVEMBER 1992

the desktop, she says, is not a priority. With her Poqet, she can take notes, With her Poqet, she can take notes, write press releases, track billings, write press releases , track billings , store contact names and addresses, **store contact names and addresses ,**  even keep her calendar. even keep her calendar.

The only problem, she says, is con The only problem, she says, is convincing skeptical clients to accept it. The second clients to accept it. The second clients is a control of the second control of the second control of the second control of the second control of the second control of the vincing skeptical clients to accept it.

"Nobody believes that this thing "Nobody believes that this thing I carry around with me is actually **carry around with me is actually a**  computer," Williams says. "They tell computer," Williams says. "They tell me, 'I want you to do my job on a real computer." It is not a set of the computation of the computation of the computation of the computation of the computation of the computation of the computation of the computation of the computation of the computation of th computer."

#### . . . . . . . . **Not 0 Toy**

Kyle Shannon, graphic artist and Kyle Shannon, a graphic artist and aspiring screenwriter who lives in New **aspiring screenwriter who lives in New**  York and uses a Poqet to jot down notes for his scripts, says "it looks like notes for his scripts, says "II looks like toy. People don't realize that some a toy. People don't realize that something this small could be this powerful." thing this small could be this powerful."

Clearly, palmtop computers have Clearly, palmtop computers have come a long way. Ten years ago, Hewlett-Packard—the maker of the HP Hewlett-Packard-the maker of the HP 95LX—introduced one of the first 95LX- introduced one of the first hand-held computers, the HP 75C. hand-held computers, the HP 75C. Weighing in at <sup>26</sup> ounces and pow Weighing in at 26 ounces and powered by a rechargeable ni-cad battery that could operate for only <sup>30</sup> hours, it that could operate for only 30 hours, it featured a 32-character display; a proprietary operating system; and 16K prietary operating system; and 16K RAM. The price: nearly \$1,000. RAM. The price: nearly \$1 ,000.

Today's palmtops are full-featured Today's palmtops are full-featured DOS-compatible computers that, with DOS-compatible computers that, with the exception of Poqet's top-of-the-line the exception of Poqet's top-of-the-line PoqetCom (formerly called the Poqet PoqetCom (formerly called the Poqet Communicating Computer), cost far Communicating Computer), cost far less. The HP 95LX, for example, offers less. The HP 95LX, for example, offers built-in software such as the popular built-in software such as the popular Lotus 1-2-3 spreadsheet program, an Lotus 1-2-3 spreadsheet program, an appointment book with alarms, a world time clock, a phone book, a memo editor, data-communications software, **editor, data-communications software,**  file manager, and an advanced **a file manager, and an advanced**  financial calculator that operates in financial calculator that operates in either algebraic or reverse Polish nota either algebraic or reverse Polish notation. One-key access allows users to tion. One-key access allows users to launch applications instantly and move launch applications instantly and move among them without losing their place. among them without losing their place.

#### Getting in Touch **Gelling in Touch**

Like larger portables, palmtops are Like larger portables, palmtops are gaining the ability to communicate with gaining the ability to communicate with computers in remote locations, computers in remote locations , enabling business and professional enabling business and professional users to scan E-mail, send faxes, and **users to scan E-mail, send faxes, and**  search online databases. The Poqet search online databases. The Poqet-Com. which retails for \$4,995, includes Com, which retails for \$4,995, includes communications software, 9600- **communications software, a 9600** baud fax/modem, and serial and par baud fax/modem, and serial and parallel ports. For wireless communica **allel ports. For wireless communica**tions via the ARDIS network (a radio tions via the ARDIS network (a radio network analogous to cellular tele network analogous to cellular telephone technology), the PoqetCom phone technology), the PoqetCom even has a built-in radio. A WorldPort 2400 Modem with a serial adapter or cable is available for \$250 to \$260 for cable is available for \$250 to \$260 for other Poqet models. other Poqet models.

More and more palmtop software is More and more palmtop software is becoming available, too. Besides the becoming available, too. Besides the

Lotus 1-2-3 spreadsheet program that Lotus 1-2-3 spreadsheet program that comes bundled with the machine, the comes bundled with the machine, the HP 95LX offers customized applica HP 95LX offers customized applications for doctors, pilots, sales reps, tions for doctors, pilots, sales reps , and other business and professional and other business and professional users. The FX-7 Flight Pak from users. The FX-7 Flight Pak from Paragon Technologies, for example, Paragon Technologies, for example, provides pilots with comprehensive **provides pilots with a comprehensive**  set of flight-planning tools. CM Software's Pocket Salesforce is <sup>a</sup> con Software's Pocket Sales force is a contact management program that allows tact management program that allows users to enter company records, sales users to enter company records, sales leads, and other marketing information leads, and other marketing information into portable database. And into a portable database. And Computer Books' Patient Management Computer Books' Patient Management software lets physicians keep track of software lets physicians keep track of their patients' medical histories, med **their patients' medical histories, med**ications, and lab results. ications, and lab results.

For the Atari Portfolio, another For the Atari Portfolio, another palmtop, Pulse Metric's Dynapulse palmtop , Pulse Metric's Dynapulse program offers a computerized bloodpressure and pulse-rate measuring **pressure and pulse-rate measuring**  system. Features include systolic, system . Features include systolic , diastolic, mean arterial pressure, and **diastolic, mean arterial pressure, and**  pulse rate measurements with clinical-**pulse rate measurements with clinical**graded accuracy. Essex Marketing **graded accuracy. Essex Marketing**  Services offers UTIL, an interactive FORTH programming system de FORTH programming system designed to run on the Portfolio. signed to run on the Portfolio.

But today's palmtop market is not But today's palmtop market is not limited to DOS compatibles alone. limited to DOS compatibles alone. There's also a thriving market for hand-held electronic organizers, such hand-held electronic organizers, such as Sharp's Wizard. LINK Resources, as Sharp's Wizard. LINK Resources, a New York-based consulting firm, esti New York-based consulting firm, estimates that 13.4 percent of U.S. house mates that 13.4 percent of U.S. households own an electronic organizer and **holds own an electronic organizer and**  that the number is expected to rise. that the number is expected to rise.

#### Calendar Computer **Calendar Computer**

Though electronic organizers can't run **Though electronic organizers can't run**  PC software, they do provide basic PC software, they do provide basic personal information tools such as an **personal information tools such as an**  appointment book, phone book, appointment book , phone book , notepad, and calculator. Many also notepad , and calculator. Many also offer add-in software available on pro offer add-in software available on proprietary integrated circuit cards. prietary integrated circuit cards. Communications links are available, **Communications links are available,**  too. Sharp recently unveiled its OZ-too. Sharp recently unveiled its OZ-8B02 Organizer Fax/Modem, a 4800baud pocket fax/300-baud modem baud pocket fax/300-baud modem that gives the Wizard standard termi that gives the Wizard standard terminal and send-only fax capabilities. This nal and send-only fax capabilities. This means that Wizard users can now **means that Wizard users can now**  send and receive messages through send and receive messages through virtually all E-mail systems, including virtually all E-mail systems, including AT&T Easy Link, U.S. Sprint SprintMail, AT&T Easy Link, U.S. Sprint SprintMail, MCI Mail, CompuServe, and GEnie. MCI Mail, CompuServe, and GEnie.

The uses people have found for The uses people have found for their Wizard organizers are as varied **their Wizard organizers are as varied**  as the people who buy them. Relief as the people who buy them. Relief pitcher Rob Murphy of the Seattle pitcher Rob Murphy of the Seattle Mariners has compiled a pocket database of hitters in the American base of hitters in the American League. Each batter's name is stored League. Each batter's name is stored alphabetically along with the hitter's alphabetically along with the hitter's style and other notes. To track his style and other notes. To track his effectiveness, Murphy also records the effectiveness, Murphy also records the pitches that he throws, the first and pitches that he throws, the first and

## **PLAN-MAKING SOFTWARE:**  $\sum_{\text{SINCE T305}}^{\text{ADracadatta}}$

### DESIGN YOUR OWN HOME" **DESIGN YOUR OWN HOME**

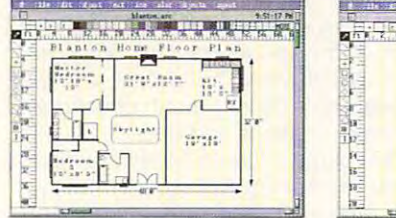

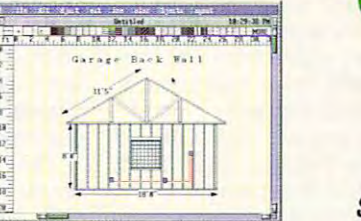

#### **ARCHITECTURE**

Everything you need to draw architectural plans, from floor plans to structural details, is now available at the click of your computer mouse. structural details, is now available at the click of your computer mouse.<br>This object oriented program features auto dimensions, pre-drawn objects, plan layering, and printer support. **plan layering, and printer support.** 

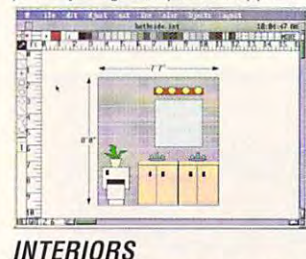

Draw room plans, arrange furniture and explore color schemes. Great **Draw room plans, arrange furniture and explore color schemes. Great**  for kitchen and bath design! **for kitchen and bath design!** 

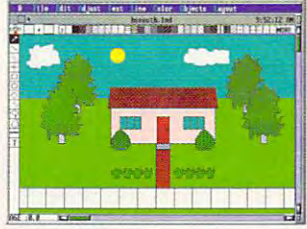

#### **LANDSCAPE**

Create complete landscape plans, placement, and prepare shopping<br>list for your trip to the nursery. **age plants to determine correct** 

Mac Zone Price Per Program. Mac Zone Price Per Program . . . . ........ .... .. \$58 *<sup>00</sup>* PC Zone Price Per Program. \$3400 PC Zone Price Per Program . . .. ... .. . ... .. ... . \$34 *<sup>00</sup>* \$5800

## **EVERYBODY'S PLANNER***<sup>T</sup>* **!!**

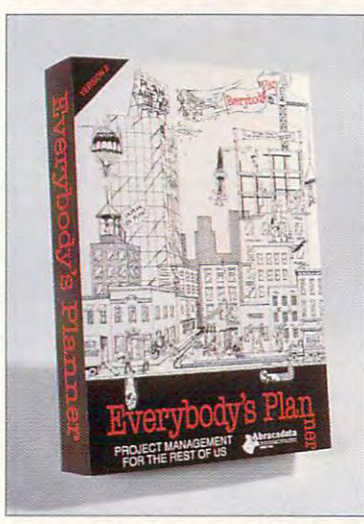

#### "... our low-priced " . .. our low-priced favorite "

Eric W. Skopec and Eric W. Skopec and Laree Kiely, Taking Laree Kiely, Taking Charges of the charge of the contract of the contract of the contract of the contract of the contract of the contract of the contract of the contract of the contract of the contract of the contract of the contract of the c Management For Management For Persona! And Personal And Productivity (1991 Productivity (1991 Addison-Wesley Publishing Co., Inc.). Publishing Co., Inc.). Charge: Time **Professional**  Addison·Wesley

#### Everybody's Planner Everybody's Planner

is an affordable and is an affordable and easy-to-use project easy· to· use project manager which **manager which** 

contains two complete programs. SCHEDULES creates contains two complete programs. SCHEDULES creates critical-path-based P.E.R.T. charts and calendars, providing critical-path·based P.E. R. T. charts and calendars, providing 7 text reports and 2 graph (Gantt) reports. FLOWCHARTS uses 19 rotatable shapes in 9 sizes, vertical and horizontal labeling, and color to depict flow. labeling, and color to depict flow.

PC Zone Price ....... 11412........... \$48 00

For FREE Color Catalog or information on Apple II programs: **For FREE Color Catalog or information on Apple II programs:**  Call: 800-451-4871 or FAX: 503-683-1925 Call: 800-451 -4871 or FAX: 503-683·1925 **CODE# 21132** Circle Reader Service Number 140 8000-258-2088

**NEW VEGETABLE** is a second contract of the contract of the contract of the contract of the contract of the contract of the contract of the contract of the contract of the contract of the contract of the contract of the contract of the co ~TM GRAPHIC VEGETABLE GARDEN DESIGN  $GRAPHIC$ 

**GARDEN DESIGN** 

SPROUT! It is completely applied to the complete the complete the complete three complete three complete three complete three complete three complete three complete three complete three complete three complete three comple planning to a line in the vegetable gardeners. It such a second control of the planting planting planting planting planting planting planting plant tool produces a graphic, scalable garden with plants with the correct plant and row spacing. **correct plant and row spacing.**  SPROUT! is a complete planning tool for vegetable gardeners. Its unique planting scalable garden plan with In addition, **SPROUT!** contains

 $\frac{1}{2}$  . See a discussion, SPROUT  $\frac{1}{2}$  . See a discussion, SPROUT  $\frac{1}{2}$  . See a discussion, SPROUT  $\frac{1}{2}$ 

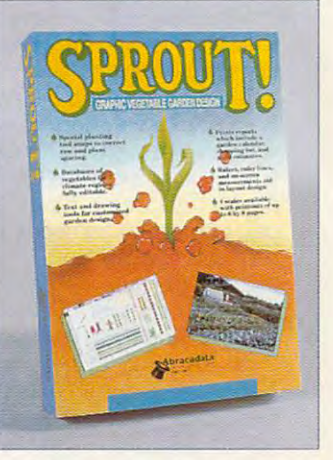

a fully editable database of vegetables for 7 climate regions; and it prints out garden layouts, calendars, shopping lists, and reports. prints out garden layouts, calendars, shopping lists, and reports.

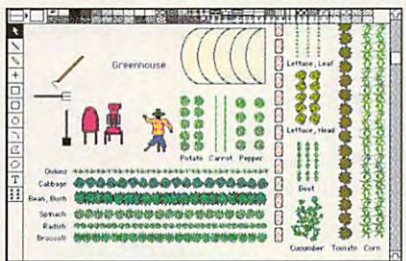

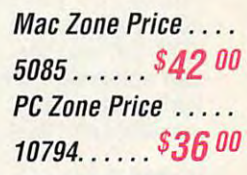

### DESIGN YOUR OWN RAILRO **being Your Due Reilread**

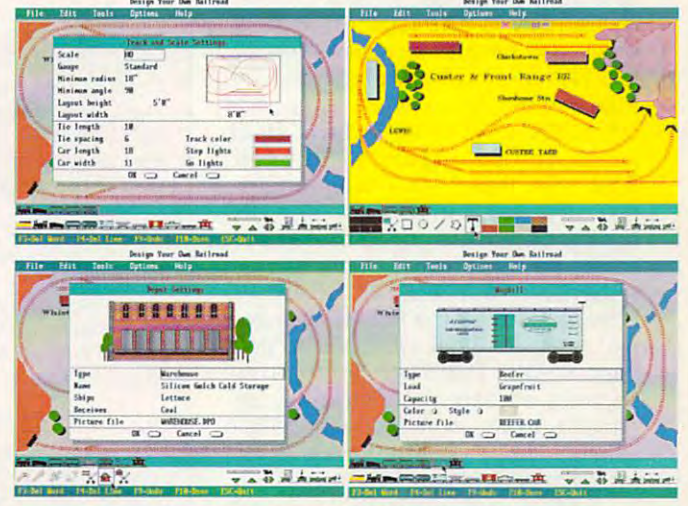

Design precision, to-scale, (HO, N, Z, 0. S. G) layouts and run Design precision, to·scale, (HO, N, Z, 0 , S, G) layouts and run **realistic railroad simulations.** 

\*PC Zone Price <sup>9944</sup> \$38 °° ·PC Zone Price . ... ... 9944 . .... .. ... . *\$3800*  Macintosh version coming soon

800-258-208

---------

ww.commodore.¢a

800-248-0800

last pitch of each at bat, and the result. Likewise, Fordham University result. Likewise, Fordham University rowing coach Ted Bonanno of Bronx, and Bronx, and Bronx, and Bronx, and Bronx, and Bronx, and Bronx, and Bronx, and Bronx, and Bronx, and Bronx, and Bronx, and Bronx, and Bronx, and Bronx, and Bronx, and Bronx, and Bronx, New York, uses the Wizard to track the performance of his oarsmen. **performance of his oarsmen.**  last pitch of each at bat, and the **rowing coach Ted Bonanno of Bronx,**  New York, uses the Wizard to track the

And Robert Dunn, a Mountain View, California, writer of children's books, California, writer of children's books, uses the Wizard to collect his thoughts uses the Wizard to collect his thoughts and it are a set of the set of the set of the set of the set of the set of the set of the set of the set of the and ideas, boosting his productivity.

"While I keep daily working hours, a writing is a second and the thinking all of the thinking all of the thinking all of the thinking all of the the time," Dunn says. "What truly amazes time," Dunn says. "What truly amazes me is how much time I spend each day waiting for someone or something beyond my control. I've composed beyond my control. I've composed many of my best four-line rhymes while many of my best four-line rhymes while was an extensively and the state of the state of the state of the state of the state of the state of the state of the state of the state of the state of the state of the state of the state of the state of the state of the airports, and even traffic jams." airports, and even traffic jams." writer is writing and thinking all of the waiting in doctors' offices, post offices,

In addition to the Wizard, Sharp In addition to the Wizard, Sharp also markets the PC-3000, featuring also markets the PC-3000, featuring a CGA <sup>640</sup> <sup>200</sup> pixel LCD screen, eGA 640 x 200 pixel LCD screen, a 10-MHz 80C88A processor, 1MB of 10-MHz 80C88A processor, 1MB of RAM, and 1MB of ROM. It can be con RAM, and 1 MB of ROM. It can be connected to a 3<sup>1</sup>/<sub>2</sub>-inch disk drive, but its principal storage is on memory cards. principal storage is on memory cards.

Zenith Data Systems recently intro Zenith Data Systems recently introduced two pocket organizers, the ZDS-106 and the ZDS-112. The 64K ZDS-l06 and the ZDS-112. The 64K ZDS-106 and the 128K ZDS 112 feature equipment and software for trans ture equipment and software for transferring fites to <sup>a</sup> PC. And Casio has long ferring files to a PC. And Casio has long manufactured its B.O.S.S. organizer. manufactured its B.O.S.S. organizer.

#### Limited Resources **Limited Resounes**

Despite the many advantages of palm Despite the many advantages of palmtops, however, users say that they still tops , however, users say that they still have a long way to go. One drawback is the tiny keyboard and display screen, which can make word pro screen , which can make word processing <sup>a</sup> challenge. Another problem cessing a challenge. Another problem is the relative shortage of memory, is the relative shortage of memory, which can hamper storage of lengthy which can hamper storage of lengthy text files and software programs. The text files and software programs. The Atari Portfolio, for example, comes with Atari Portfolio, for example, comes with only 256K of ROM and 128K of RAM, which can be expanded to 640K. which can be expanded to 640K. That's far less than the amount of That's far less than the amount of memory that comes with most PC memory that comes with most PC compatibles on the market these days. compatibles on the market these days.

Buying additional memory can get Buying additional memory can get expensive fast. A 512K SRAM PC Storage Card for the Poqet, for exam Storage Card for the Poqet, for example, retails for \$295, while a 2MB card costs \$1,095. That's why Shannon, the costs \$1,095. That's why Shannon, the aspiring screenwriter, says he pur **aspiring screenwriter, says he pur**chased an 3<sup>1</sup>/<sub>2</sub>-inch DOS-compatible external floppy drive (list price, \$495) external floppy drive (list price, \$495) for transferring data. for transferring data.

Another problem is the relatively Another problem is the relatively slim selection of compatible software. slim selection of compatible software. Palmtops are too small to run conven **Palmtops are too small to run conven**tional 5<sup>1</sup>/<sub>4</sub>-inch and 3<sup>1</sup>/<sub>2</sub>-inch floppy disks and require software applications burned into tiny ROM cards. tions burned into tiny ROM cards. Even using the external floppy drive Even using the external floppy drive mentioned above, users would have mentioned above, users would have trouble using most DOS applications trouble using most DOS applications on a palmtop primarily because of its small screen size. Another problem is small screen size. Another problem is <sup>86</sup> COMPUTE NOVEMBER <sup>1992</sup> 86 COMPUTE NOVEMBER 1992

that some palmtops automatically shut down the microprocessor between **down the microprocessor between**  keystrokes to prolong battery life. This can cause some conventional pro **can cause some conventional pro**grams to terminate or make mistakes. grams to terminate or make mistakes. Lucy Honig, a Hewlett-Packard spokesperson, says that software spokesperson , says that software compatible and warns that some graphics displays won't show up. That graphics displays won't show up. That still leaves a fairly large selection of software. "About <sup>85</sup> percent of the off-software. "About 85 percent of the offthe-shelf software will run with no the -shelf software will run with no problem on the Poqet," says Matt Schmist, a Poqet spokesperson. that some palmtops automatically shut keystrokes to prolong battery life. This loaded into the HP 95LX must be XT compatible and warns that some

Barker, the agricultural researcher, Barker, the agricultural researcher, notes that his HP 95LX runs on the second control of the second control of the second control of the second control of the second control of the second control of the second control of the second control of the second cont 1-2-3 and not the Microsoft Excel 1-2-3 and not the Microsoft Excel spreadsheet program he uses on his spreadsheet program he uses on his desktop Macintosh. This has forced desktop Macintosh . This has forced him to master both software programs. **him to master both software programs.**  Shannon, for his part, says he's cur Shannon, for his part, says he's cur· notes that his HP 95LX runs only Lotus

rently beta-testing and interactive and the second control and the second control and the second control and control and control and control and control and control and control and control and control and control and contr scriptwriting program for a software company that he hopes will one day company that he hopes will one day come out with a version for the Poqet. Ironically, the biggest problem with Ironically, the biggest problem with palmtops may be their small size. palmtops may be their small size. Unlike laptop computer, palmtops Unlike a laptop computer, palmtops are as easy to leave on a customer's des des kantons as parties de la partie de la constitución de la constitución de la constitución de la constitución your palmtop, users say, and you you r palmtop, users say , and you wave good by the second control of the second control of the second control of the second control of the second thousands of dollars' worth of valuable thousands of dollars' worth of valuable customer contacts and data. customer contacts and data. rently beta-testing an interactive desk as a pair of sunglasses. Lose wave goodbye to hundreds or even

"My biggest fear is that I'm going to "My biggest fear is that I'm going to leave mine somewhere someday," **leave mine somewhere someday,"**  says Williams, the home-based mar says Williams , the home-based mar· keting consultant and in the consultant of the consultant consultant of the consultant of the consultant of the consultant of the consultant of the consultant of the consultant of the consultant of the consultant of the co haven't done that already." haven't done that already." keting consultant. "I'm surprised I

Even so, say the palmtop enthusiasts, Even so, say the palmtop enthusiasts, once you've experienced the freedom once you've experienced the freedom of truly portable computing, there's no of truly portable computing, there's no going back to the desktop grind.  $\square$ 

#### Atari Portfolio—\$299.95 Atari Portfolio--\$299.95 <sup>1196</sup> Borregas Ave. **1196 Borregas Ave.**  Sunnyvale, CA <sup>94089</sup> Sunnyvate, CA 94089 (408) 745-2000 (408) 745-2000 Weighs about <sup>16</sup> ounces **Weighs about 16 ounces**  Three AA batteries last six to eight **Three AA batteries last six to eight**  weeks. **weeks.**  System commands are MS-DOS 2.11 **System commands are MS·DOS 2.11**  compatible. **compatible.**  256K ROM containing applications **256K ROM containing applications**  128K RAM expandable to 640K 128K RAM expandable to 640K QWERTY keyboard with embedded QWERTY keyboard with embedded numeric keypad **numeric keypad**  HP 95LX—\$699.00 HP 95LX-\$699.00 Hewlett-Packard **Hewlett·Packard**  1000 NE Circle Blvd. Corvallis, OR <sup>97330</sup> Corvaliis, OR 97330 (800)443-1254 (800) 443-1254 Weighs <sup>11</sup> ounces **Weighs 11 ounces**  Two AA batteries last up to two months **Two AA batteries last up to two months**  in normal use. **in normal use.**  MS-DOS ROM 3.22 MS-OOS ROM 3.22 **Atari software Corvallis Division**

1MB ROM containing applications **1 MB ROM containing applications**  512KRAM(HP95LXwith 1MB RAM 512K RAM (HP 95LX with 1MB RAM available for \$799.00) available for \$799.00) QWERTY keyboard with separate **QWERTY keyboard with separate**  numeric keypad **numeric keypad software** 

PC-3000-\$999.99 Sharp Electronics **Sharp Electronics**  Sharp Pla2a **Sharp Plaza**  Mahwah, NJ <sup>07430</sup> Mahwah, NJ 07430 (800) 237-4277 (800) 237 -4277 Weighs about <sup>20</sup> ounces **Weighs about 20 ounces**  Three AA batteries last 15-32 hours. **Three AA batteries last 15-32 hours.**  MS-DOS 3.3 1MB ROM 1MB ROM 1MB RAM 1MB RAM QWERTY keyboard with embedded QWERTY keyboard with embedded numeric keypad **numeric keypad** 

#### PRODUCT BOX

Poqet PC Classic—\$1,095.00 Poqet PC Classic- \$1,095.00 PoqetCom—-\$4,995.00 PoqetCom- \$4,995.00 Fujitsu Personal Systems **Fujitsu Personal Systems**  P.O. Box <sup>58000</sup> P.O. Box 58000 Santa Clara, CA 95052-8000 Santa Clara, CA 95052-8000 (408) 982-9500 982-9500 982-9500 982-9500 982-9500 982-9500 982-9500 982-9500 982-9500 982-9500 982-9500 982-9500 982-9500 982-9500 982-9500 982-9500 982-9500 982-9500 982-9500 982-9500 982-9500 982-9500 982-9500 982-9500 Weighs about <sup>19</sup> ounces **Weighs about 19 ounces**  Two AA batteries last three to five **Two AA batteries last three to five**  MS-DOS 3.3 640K ROM containing applications **640K ROM containing applications**  512K RAM QWERTY keyboard with embedded QWERTY keyboard with embedded numeric keypad **numeric keypad**  (408) 982-9500 **weeks.**  MS·OOS 3,3 **software** 

Wizard OZ-8200—\$399.99 Wizard OZ-8200-\$399.99 Wizard OZ-8600—\$499.99 Wizard OZ-8600-\$499.99 Sharp Electronics **Sharp Electronics**  Sharp Plaza **Sharp Plaza**  Mahwah, NJ <sup>07430</sup> Mahwah, NJ 07430 (800)321-8877 (800) 321-8877 Weighs about <sup>10</sup> ounces **Weighs about 10 Qunces**  Four lithium button batteries last four to **Four lithium button batteries lasl four to**  six months. **six months.**  Proprietary operating system **Proprietary operating system**  256K ROM 256K ROM 128K RAM (OZ-8200) 128K RAM (OZ-8200) 256K RAM (OZ-8600) 256K RAM (OZ-8600) QWERTY keyboard with embedded **QWERTY keyboard with embedded**  numeric keypad **numeric keypad** 

 $-222$ ZDS-112—\$299.99 ZOS-112-\$299.99 Zenith Data Systems **Zenith Data Systems**  <sup>2150</sup> E. Lake Cook Rd. 2150 E. Lake Cook Rd. Buffalo Grove, IL <sup>60089</sup> Buffalo Grove, IL 60089 (800) 227-3360 (800) 227-3360 Weighs about <sup>16</sup> ounces **Weighs about 16 ounces**  Two AAA batteries last about two **Two AAA batteries last about two**  . . . . . . . . Proprietary operating system **Proprietary operating system**  100K ROM 100K ROM 64K RAM (ZDS-106) 64K RAM (ZOS-106) 128KRAM(ZDS-112) 128K RAM (ZOS-112) QWERTY keyboard with embedded QWERTY keyboard with embedded numeric keypad **numeric keypad** ZOS-106-\$I99.99 **weeks.** 

### Cwww.commodore.ca

## You Call **You Call**  The Shots, **The Shots.**

Dive down an island canyon as blasts buffet your bi Dive down an island canyon as blasts buffet your biplane and you head toward your landing strip —a speeding train! Trade your stunt pilot's stick for a megaphone and

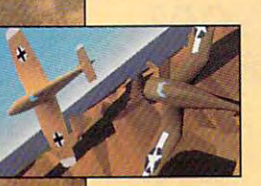

direct the action from the ground, direct the action from the ground. a moving vehicle, even the air. Edit the moving vehicle, even the air. Edit the explosive footage you've filmed with explosive footage you've filmed with the thunder of sound effects, music the thunder of sound effectS, music and voice-over' in the post-production and voice-over' in the post-production studio.

Do it all.

Fly. Film. Edit- Or just watch it all un Fly. Film. Edit Or juSt walch it all unfold. It's up to you. fold. It's up 10 you.

Stunt Island is a flying and filmmaking paradise. With more than <sup>45</sup> making paradise. With more than 45 dynamically-correct aircraft, jo diverse dynamically-correct aircraft, JO diverse shot locations, 1,000 pre-built props shot locations. 1,000 pre-built props

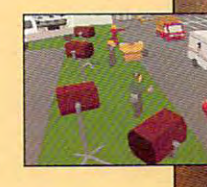

and eight cameras at your disposal. All made graphically real through advanced Gouraud shading in 256-color VGA. real through advanced Gouraud shading in 2j6-color VGA. All at your command. All at your command.

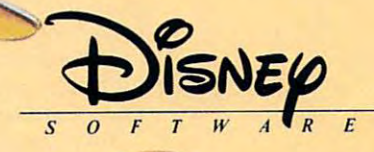

STUNT ISLAND STUNT ISLAND The studies of the studies of the studies of the studies of the studies of the studies of the studies of the studies film in the film of the film second complete the second control of the film of the film of the second control of the second control of the second control of the second control of the second control of the second control of The stunt flying and filming simulation

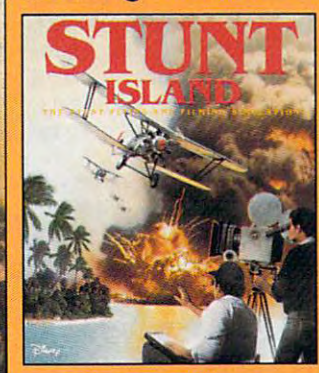

TO ORDER: Visit your TO ORDER: Visit your software retailer or call software retailer or call 1-8O0-688-152O. 1-800-688-1520.

Circle Reader Service Number 160

Published by Walt Disney Computer Software, Inc. 500 S. Buena Vista St., Burbank, CA 91521-6385 For IBM and 100% compatibles Actual VGA screen shots Actual VGA screen shots \* Sound Blaster card and microphone required C DISNEY

#### ni imposici religi ww.c

Œ

## **ARTWORKS**

Robert Bixby Robert Bixby

## **DESKTOP ADVANCES TWO IMPORTANT**

The pace of advance in comparison in comparison in comparison in comparison in comparison in comparison in comparison in the comparison of the comparison of the comparison of the comparison of the comparison of the compari put enter so ftware quickens all the software quickens all the software quickens all the software quickens all time. Once you could count **time. Once you could count**  on piece of software's remain **on a piece of software's remain-** $\mathcal{L}_{\mathcal{L}}$  in the 18 months to  $\mathcal{L}_{\mathcal{L}}$  and  $\mathcal{L}_{\mathcal{L}}$  and  $\mathcal{L}_{\mathcal{L}}$ two years with minor updates **two years with minor updates**  to add a feature, clean up a bug, and so forther so forther than so forther than  $\mathbf{B}$ less than <sup>a</sup> year goes by be less than a year goes by between major upgrades of tween major upgrades of some software. You can thank **some software. You can thank**   $t_{\rm eff}$  is the internal market competition for market  $\alpha$  matrix  $\alpha$  matrix  $\alpha$  matrix  $\alpha$ ket share, the advances in pro ket share, the advances in pro- $\mathcal{L}_{\mathcal{A}}$  and  $\mathcal{L}_{\mathcal{A}}$  are the set of the set of the set of the set of the set of the set of the set of the set of the set of the set of the set of the set of the set of the set of the set of the set of the set make more features possible, and the more features possible, and the more features possible, and the more features of and the conventional wisdom **and the conventional wisdom**  that anything new is better that anything new is better than anything old. than anything old. The pace of advance in computer software quickens all the ing current for 18 months to bug, and so forth. But lately, **the intense competition for mar**gramming and hardware that make more features possible,

Two new products are now **Two new products are now**  out for desktop publishing-Ami Pro 3.0 and CorelDRAW! Ami Pro 3.0 and CoreIDRAW! 3.0. Since I've had the privi 3.0. Since I've had the privilege of working with the betas lege of working with the betas and writing about each of and writing about each of these products, I'd like to intro these products, I'd like to introduce some of their most impor **duce some of their most impor**tant improvements to you. **tant improvements to you.** 

It's good news for desktop publishers:  $$ and Ami Pro both **and Ami Pro both**  turn three. **101 desktop publishers:**  Core**IDRAW! tum three.** 

CORELDRAW!

Ami Pro has added a slew of new macros, grammar **of new macros, a grammar**  checker, drag-and-drop edit checker, drag-and-drop edit-

ing, newly designed icons, ing, newly designed icons, ience features. For example, **ience features. For example,**  the Smartlcon option is much the Smartlcon option is much more logical than in the previous control to the previous control to the previous control to the previous control to the previous control to the previous control to the previous control to the previous control to the previ ous version and even includes **ous version and even includes**  tiny paint program so you a tiny paint program so you can edit your icons and create **can edit your icons and create**  and dozens of smaller convenmore logical than in the previnew ones.

You can view files without **You can view files without**  opening them, making it easi opening them, making it easier to locate the specific file er to locate the specific file you want to work on the work of which the work of the work of the work of the work of the work of the work of the work of the work of the work of the work of the work of the work of the work of the work of the work of the you want to work on.

The American Property and Property and Property and Property and Property and Property and Property and Property and Property and Property and Property and Property and Property and Property and Property and Property and P cessed so you can load them cessed so you can load them instantly by clicking on their instantly by clicking on their names in the File menu. It now **names in the File menu. It now**  prints envelopes with spe cial menu option. The state of the The Ami Pro File menu will show the last four files acprints envelopes with a special menu option.

Clean Screen option elim A Clean Screen option eliminates ali the distracting little windows do not have a like menuity with menuity and control and control and control and control and control and bars and scroll bars, allowing bars and scroll bars. allowing you to work with Ami Pro more you to work with Ami Pro more as you would work with tra as you would work with a traditional DOS word processor ditional DOS word processor while retaining the advantag while retaining the advantages of WYSIWYG. Don't worry, es of WYSIWYG. Don't worry, though, the menus are an Alt-though, the menus are an Altkey combination away. Most key combination away. Most touch-typists hate accessing menus via the mouse, any **menus via the mouse, any**way. If you want to retain way. If you want to retain some part of the Windows dis some part of the Windows display during Clean Screen, Lo play during Clean Screen, Lotus has allowed for that, too. tus has allowed for that. too. inates all the distracting little Windows doodads like menu

The right mouse button has The right mouse button has been provided with new pow been provided with new powers. Right-clicking on a paragraph will call up the Modify graph will call up the Modify Style dialog box, and right-Style dialog box, and rightclicking on a frame will call up the Modify Frame dialog box. the Modify Frame dialog box. Ami Pro 3.0 is full of little im Ami Pro 3.0 is full of little im $p$  , and the matrix  $p$  and  $p$  is the matrix of the matrix  $p$  and  $p$  is the matrix of the matrix  $p$ even more effortless while mak **even more effortless while mak**ing Ami Pro even more power **ing Ami Pro even more power**ful than last year's winner of ful than last year's winner of the COMPUTE Choice award the COMPUTE Choice award for best word-processing pro for best word-processing program: Ami Pro 2.0. gram: Ami Pro 2.0. provements that make writing

CorelDRAW! is the graphics Corel DRAW! is the graphics success story of the Windows success story of the Windows age. CoreIDRAW! 2.0 was a significant advance over 1.2 **nificant advance over 1.2**  about a year ago. But CoreIDRAW! 3.0 is literally in a league by itself. It's one of the league by itself. It's one of the

best drawing programs availa best drawing programs available, with ble, with ble, with ble, with ble, with ble, with ble, with ble, with ble, with ble, with ble, with than before and a more standard drawing interface (no dard drawing interface (no more side-by-side wireframe **more side-by-side wireframe**  and preview—now there's only and preview-now there's only one window, in which you can **one WIndow, in which you can**  elect to see wireframe or pre **elect to see wireframe or pre**view). Extrude has taken a quantum leap, allowing you to tum leap, allowing you to shade all sides of an extruded shade all sides of an extruded object and allowing for positive positive and positive and positive and positive and positive and positive and tionable light source. The extruded object can be rotated in truded object can be rotated in three dimensions. But there's three dimensions. But there's even bigger news. even bigger news. ble, with better text handling object and allowing for a posi-

First, WFNBOSS is history. First, WFNBOSS is history. CorelDRAW! now works with CorelDRAW' now works with TrueType fonts, eliminating TrueType fonts , el iminating the need for form and conversion. The need for form and conversion of the new state  $\alpha$ the need for font conversion.

CorelPHOTO-PAINT! is CoreIPHOTO-PAINT! is a powerful paint program capa powerful paint program capable of performing darkroom-ble of performing darkroomlike magic on scanned gray like magic on scanned grayscale or color photographs. It includes image-editing fea includes image-editing features like contrast, edge sharp tures like contrast, edge sharpening, and posterizing. You ening, and posterizing. You can fill shapes with gradients can fill shapes with gradients and patterns, or clone images and patterns , or clone images from one location to another. from one location to another.

If you're considering one of If you're considering one of the powerful graphing and the powerful graphing and charting programs for busi charting programs for business use, consider Co **ness use, consider Co**relDRAW!. It now comes with relDRAWL It now comes with CorelCHART! to generate bar, CoreICHART! to generate bar, pie, and area charts; histo pie, and area charts; histograms; scattergrams; and grams ; scattergrams ; and many other kinds of charts, many other kinds of charts, including several kinds of shad including several kinds of shaded 3-D graphs. ed 3-D graphs.

Once you have your charts Once you have your charts created, you might want to put created, you might want to put them into a presentation. If so, Corel has provided Co-Corel has provided CorelSHOW!, an extremely sim reISHOW!, an extremely simple presentation program that ple presentation program that makes displaying your charts makes displaying your charts and CorelDRAW! drawings a snap. It's the easiest presen snap. It's the easiest presentation package I've seen yet. tation package I've seen yet. And not only will it show draw And not only will it show drawings from its sister applica ings from its sister applications, but it has a special button that allows you to import ton that allows you to import documents, graphics, anima **documents, graphics, anima**tion, or sounds from other Win **tion, or sounds from other Win**dows applications. dows applications. 0

### C-www.commodore.ca

# COMPUTING WITH GIFT SUBSCRIPTION TO COMPUTE! THE SUBSCRIPTION TO COMPUTE! THE COMPUTING WITH SUBSCRIPTION TO COMPUTE!

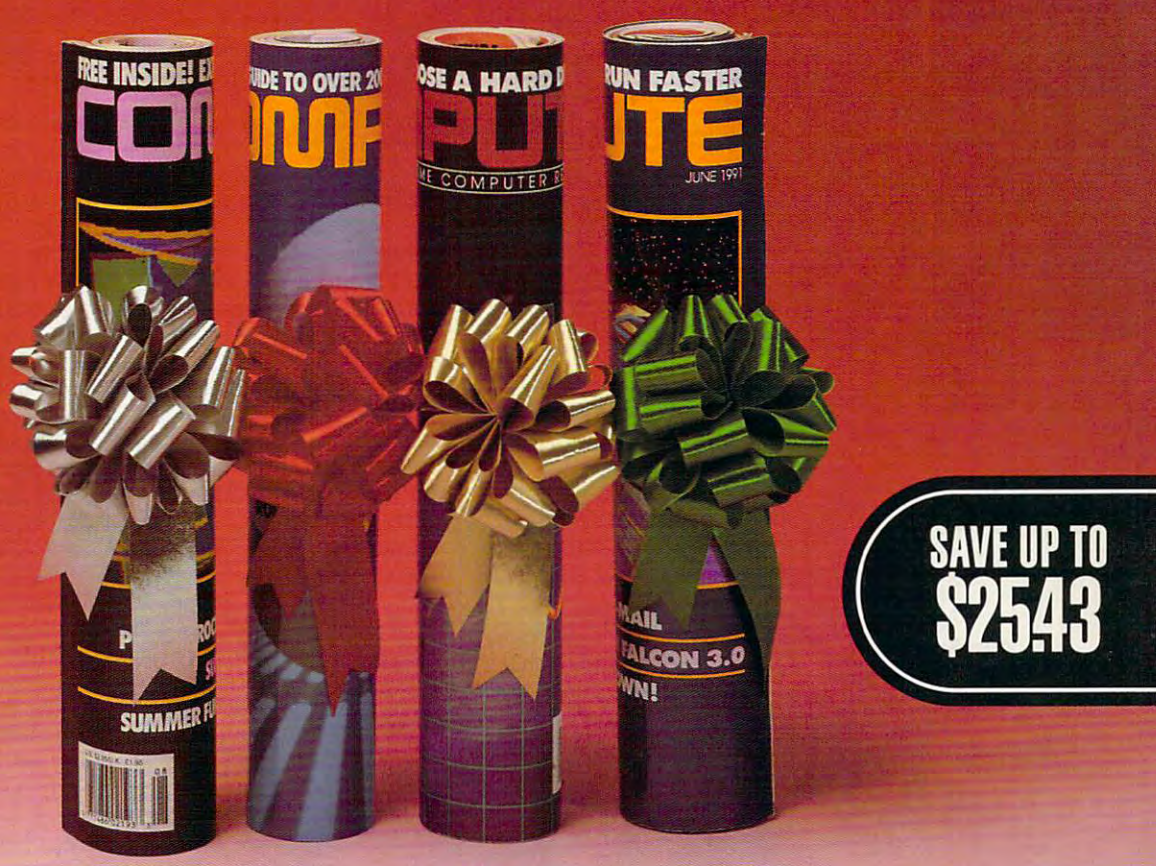

 $\blacksquare$  eep your friends up-to-date on the latest news, technologies, hardware, software and lots, lots more in the software and lots. lots more in the world of home office computing. world of home office computing. Give them a holiday gift subscription to COMPUTE! eep y<br>lates<br>softw<br>work latest news. technologies. hardware. to COMPUTE!

\$~{J~

Every month COMPUTE is published in Every month COMPUTE is published in four different editions, each with <sup>a</sup> special four different editions. each with a special section devoted to <sup>a</sup> specific computer section devoted to a specific computer type... IBM & Compatibles, Amiga, Commodore 64/128 and the multi edition Commodore 64/128 and the multi edition which includes all three special sections. which includes all three special sections. You choose the edition that will be best for You choose the edition that will be best for your friends. your friends.

*4dJdValue* 

Take your friends beyond the pages of the Take your friends beyond the pages of the magazine! Give them the COMPUTE Disk, magazinel Give them the COMPUTE Disk. bi-monthly, hands on companion to a bi-monthly. hands on companion to COMPUTE Magazine... and a valuable addition to your gift! addition to your gift!

Special Low<br>Holiday Prices

Each <sup>12</sup> issue gift subscription you give is Each 12 issue gift subscription you give is only S9.97 That's <sup>a</sup> savings of \$25.43 (71%) only 59.97 That's a savings of \$25A3 (71%) of the newsstand price of the newsstanding price of the newsstanding price of the newsstanding price of the newsstanding price of the newsstanding product of the newsstanding product of the newsstanding product of the news off the newsstand price.

To include the COMPUTE Disk with To include the COMPUTE Oisk with a subscription, add an additional S30 per subscription. add an additional \$30 per subscription. subscription.

Use the coupon below to send us your Use the coupon below to send us your gift list. As soon as we receive it we'll send you attractive gift cards you may use to you attractive gift cards you may use to announce your generous gifts to your friends. announce your generous gifts to your friends.

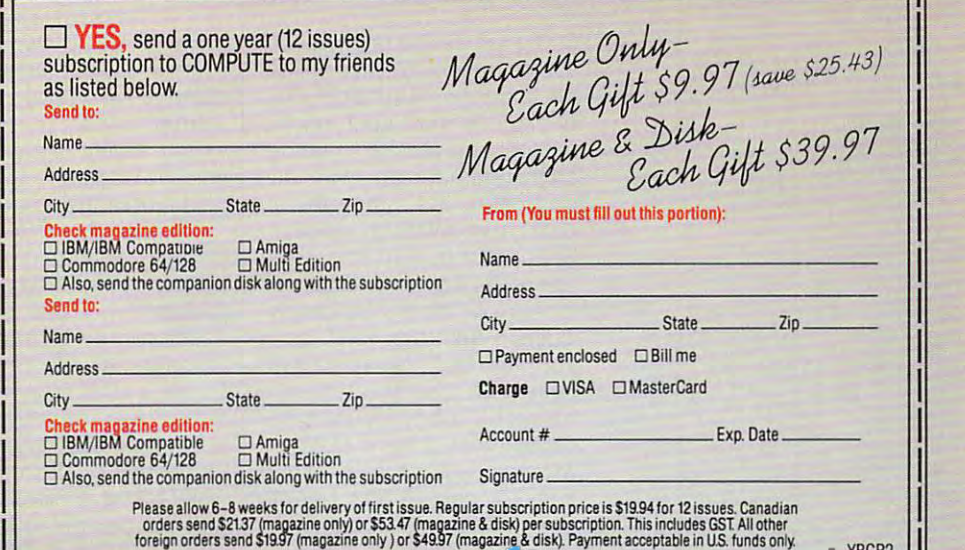

 $L_{\frac{1}{2}} = \frac{1}{2}$  Mail to: COMPUTE P.O. Box 3244 Harlan Iowa 51593  $\frac{1}{2}$  =  $\frac{1}{2}$  =  $\frac{1}{2}$ 

## **PATHWAYS**

Steven Anzovin

## **ASIMOV ON DISK**

more than <sup>20</sup> years ago, more than 20 years ago, when he came to give a talk at local college on "The Future on "The Future on "The Future on "The Future on "The Future on "The Future on "The Future on "The Future on "The Future on "The Future on "The Future on "The Future on "The Future on "The Futur of the Earth." Most of the au of the Earth."' Most 01 the auhear him because he was a famous SF writer. His film, the  $m = m - m$ , the state  $m = m + m$ , the state  $m + m$ culture contracts for a property of the second contracts of the contracts of the contracts of the contracts of year or so before, but he was year or so before, but he was a but he was a but he was a but he was a but he was a but he was a but he was a but he was a but he was a but here was a but here was a but here was a but here was a but here was a but here wa already one of the most prolif already one of the most prolifthors of all time, with more thors of all time, with more controlled to the controlled more controlled with more controlled more controlled (His life total was just under (His life total was just under I met the late Isaac Asimov a local college on "The Future **dience, including me, came to**  cult classic Fantastic Voyage. had been released only a **ic and popular nonfiction au**than 100 books to his credit.

<sup>500</sup> volumes, on nearly every 500 volumes, on nearly every subject in a subject in the Big and the Big and the Big and the Big and the Big and the Big and the Big and the Big and the Big and the Big and the Big and the Big and the Big and the Big and the Big and the Big and the Bi ble to biochemistry to dirty lim ble to biochemistry to dirty limericks.) Asimov, sporting the ericks.) Asimov, sporting the mutton and begin that begin begin begin begin begin begin begin begin begin begin begin begin begin begin begin begin begin begin begin begin begin begin begin begin begin begin begin begin begin begin begin begin begin be came his trademark, was with the camera with the contract of the camera contract of the contract of the contract of and ebullient, though he and ebullient, though he didn't have anything particular didn't have anything particularly hopeful to say about the ly hopeful to say about the fate of the world. No small talk fate of the world. No small talk for Asimov: "If our technical civ for Asimov: "If our technical civilization destroys itself, as is ilization destroys itself, as is not unlikely," he remarked not unlikely," he remarked heartily to me, "the survivors heartily to me, "the survivors will not be a large to reflect it. Because  $\alpha$ cause most of the metal ores cause most of the metal ores will allege all all the best controlled and the best controlled and the best controlled and the best controlled from the earth." Still, came from the earth." Still, I came with the interest in the interest in the interest of  $\mathcal{A}$ subject imaginable, from the Bimuttonchop whiskers that became his trademark, was witty will not be able to rebuild it, bewill already have been mined away with the idea that if Asi-

mov thought it was worthwhile mov thought it was worthwhile to keep on writing, there must 10 keep on writing, there must be reason to hope. be reason to hope.

His death last April at the His death last April al the  $\overline{a}$  reminded me that  $\overline{a}$  reminds the that  $\overline{a}$ Isaac Asimov, by the sheer and sheer and sheer and sheer and sheer and sheer and sheer and sheer and sheer and weight and quality of his out weight and quality of his output, did more than anyone put, did more than anyone try. Carl Sagan called him "a try. Carl Sagan called him "a natural resources and resources a Renaissance and resources a Renaissance and resources a Renaissance and resources a Renaissance and renaissance and renaissance and renaissance and renaissance and renaissance and renaissa time-thank God." And I'll wager that most of today's com ger that most of today's computer developers were in puter developers were inspirate to think about the control of the term of the term of the control of the control of the control of the machines by his famous robot machines by his famous robot age of 72 reminded me that Isaac Asimov, by the sheer **else to raise the level of science awareness in this counnatural resource, a Renais**sance man born out of his spired to think about thinking

Asimov's robots, with Asimov's robots, with their deceptively sim their deceptively simduct, that today's duct, that today's roboticists dream of roboticists dream of building. In fact, John P. H. Lewis Co., Lewis Co., Lewis Co., Lewis Co., Lewis Co., Lewis Co., Lewis Co., Lewis Co., Lewis Co., Lewis Co., Lewis Co., Lewis Co., Lewis Co., Lewis Co., Lewis Co., Lewis Co., Lewis Co., Lewis  $s = 1 - 1$ seph Engelberg,  $s = 1 - 1$ Devol was the first commercial development of the commercial development of the commercial development of the commercial development of the commercial development of the commercial development of the commercial development of the commercial d U.S., was inspired to U.S., was inspired to enter the field by reading the field by reading the field by reading the field by reading the field by reading the state of the field by reading the state of the field by reading the state of the field by reading the state ing Asimov's /, Robot. stories. After all, it's ple rules of moral conbuilding. In fact, Joseph Engelberger, who with George commercial developer of robots in the enter the field by reading Asimov's I, Robot.

Oddly enough. Asi mov never wrote book about computer and computer with ers. In this company, the same of the state of the state of the state of the state of the state of the state of the state of the state of the state of the state of the state of the state of the state of the state of the st pulsive writer appar pulsive writer apparently didn't have ently didn't have much use for comput much use for comput-Oddly enough, Asi**mov never wrote a**  book about computers. In fact, this com-

ers at all. By his own account, **ers at all. By his own account,**   $\mathcal{A}$  and  $\mathcal{A}$  are defined as a set of  $\mathcal{A}$  . The set of  $\mathcal{A}$ word processor but on a typewriter. Asimov knew exactly writer. Asimov knew exactly what he wanted to say, and he what he wanted to say, and he  $s$  is the first time. It is the first time to Asimov drafted all his tens of millions of words not on a said it right the first time.

Interestingly, in his <sup>1953</sup> nov Interestingly, in his 1953 novel, Secondation, Asia, Asia, Asia, Asia, Asia, Asia, Asia, Asia, Asia, Asia, Asia, Asia, Asia, Asia, Asia, Asia, Asia, Asia, Asia, Asia, Asia, Asia, Asia, Asia, Asia, Asia, Asia, Asia, Asia, Asia, Asia, Asia, Asia, Asia, A movement and does a distinct and described a distinct of the distinct of the distinct of the distinct of the distinct of the distinct of the distinct of the distinct of the distinct of the distinct of the distinct of the d ly Mac-like portable word proc ly Mac-like portable word processor owned by the book's teenage heroine, Arkady teenage heroine, Arkady Darell, who lives in the far fu Darell, who lives in the far future. She's three three because the sheet of the sheet of the sheet of the sheet of the sheet of the sheet of the sheet of the sheet of the sheet of the sheet of the sheet of the sheet of the sheet of the sheet of the shee her father has bought her her father has bought her a model that prints in a flowery, violet-inked script that's per violet-inked script that's perfect for her galactic-history fect for her galactic-history el, Second Foundation, Asimov does describe a distinctessor owned by the book's ture. She's thrilled because

term paper. Even more excited and the contract of the second second second second second second second second second second second second second second second second second second second second second second second second ing, she doesn't need to the sheep the sheep to the sheep of the sheep of the sheep of the sheep of the sheep of the sheep of the sheep of the sheep of the sheep of the sheep of the sheep of the sheep of the sheep of the s any longer, because this new speech. Asimov appears to special speech. As in the contract of the contract of the contract of the contract of the contract of the contract of the contract of the contract of the contract of the contract of the contract of the contract of the cont have been the first to predict to predict the first to predict the first to predict the first to predict the first to predict the first to predict the first to predict the first to predict the first to predict the first to that provides the provides and provides the complete recognition of the complete recognition of the complete recognition of the complete recognition of the complete recognition of the complete recognition of the complete r  $t_1$  , and  $t_2$  and  $t_3$  and  $t_4$  and  $t_5$  and  $t_6$  and  $t_7$  and  $t_8$  and  $t_9$  and  $t_9$  and  $t_9$  and  $t_9$  and  $t_9$  and  $t_9$  and  $t_9$  and  $t_9$  and  $t_9$  and  $t_9$  and  $t_9$  and  $t_9$  and  $t_9$  and  $t_9$  and 50,000 years of development. The property and the property of the property and the property and the property and the property and the property and the property and the property and the property and the property and the pro **term paper. Even more excit**ing, she doesn't need to type any longer, because this new model understands and accurately transcribes human have been the first to predict that practical speech recogni**tion would require another**  50,000 years of development.

much about computers, shortmuch about computers, shortly shortly shortly shortly shortly shortly shortly shortly shortly shortly shortly shortly shortly shortly shortly shortly shortly shortly shortly shortly shortly shortly shortly shortly shortly ly before his death he did al so function about the program about the program about the program about the program about the program about the program about the program about the program about the program about the program about the program about the history of science called Sci history of science called Science Adventure (published by ence Adventure (published by Knowledge Advertisers Advertisers and Advertisers and Advertisers and Advertisers and Advertisers and Advertisers and Advertisers and Advertisers and Advertisers and Advertisers and Advertisers and Advertisers and Advertis ifornia 91214; 818-542-4200; ifornia 91214; 818-542-4200;  $\overline{7}$ . Science Adventure,  $\overline{7}$ . Science Adventure,  $\overline{7}$ . Science Adventure,  $\overline{7}$ . Science Adventure,  $\overline{7}$ . Science Adventure,  $\overline{7}$ . Science Adventure,  $\overline{7}$ . Science Adventure,  $\overline{7}$ . Science like its popular sibling Knowl like its popular sibling Knowledge Adventure, is an interaction of the interaction and interactional control and interactional control and interactional control and interactional control and interactional control and interactional control and interacti curious students to wander through a body of knowledge by pointing and clicking. The by pointing and clicking. The program looks handsome, program looks handsome, with a clever and responsive interface, many striking 256- interface, many striking 256 color VGA pictures, and some color VGA pictures, and some cool digitized sounds, but its cool digitized sounds, but its text, adapted from the 1989  $t = t + 1$ book Asimov's Chronology of book Asimov's Chronology of Science and Discovery. Science and Discovery While Asimov didn't write ly before his death he did lend his efforts to an educational software program about the Knowledge Adventure, 4502 Dyer Street, La Crescenta, Cal-\$79.95). Science Adventure, edge Adventure, is an interac**tive multimedia reference tool**  and game that encourages biggest asset is the onscreen

couple of the good things A couple of the good things about Asimov's science writ **about Asimov's science writ**ing is that he doesn't offer per ing is that he doesn't offer perfection in fection in the contract of the contract of the contract of the contract of the contract of the contract of the contract of the contract of the contract of the contract of the contract of the contract of the cont produce and the doesn't suffer that he doesn't suffer that the doctor of the doctor of the doctor of the doctor fer fools, even brilliant fools, fer fools, even brilliant fools, glade is the entry for Darwin, and Darwin, and Darwin, and Darwin, and Darwin, and Darwin, and Darwin, and Darwin, and Darwin, and Darwin, and Darwin, and Darwin, and Darwin, and Darwin, and Darwin, and Darwin, and Darwin, for example, he lets us know for example, he lets us know that Darwin was "naive" for that Darwin was "naive" for believing his work on the ori believing his work on the origin of species was so self-evi gin of species was so self-evident that everyone would dent that everyone would agree with him. And he notes agree with him. And he notes  $t$  that the seventeenth-century  $\mathbf{r}$  is the second th-century of the second term  $\mathbf{r}$  $b = b + b + c$  is a particle row in the set of  $\alpha$ Newton and Wilhelm Gottfried Newton and Wilhelm Gottfried Leibniz over who invented cal culus "poisoned the scientific culus "poisoned the scientific community" to the detriment community" to the detriment of everyone. That's the kind of of everyone. That's the kind of valuable detail we've learned valuable detail we've learned to expect from Asimov.  $\square$ fectly neutral informational prose and that he doesn't sufgladly. In the entry for Darwin, that the seventeenth-century battle royal between Isaac Leibniz over who invented cal-

**Asimov maintained his distance** *Knowledge* **Adventure was able to put his talents** to use in Science **Author Isaac from computers, but Adventure,** 

# CLOUDS OF XEEN

beseiged with

A 3-D world

mystics and

monsters, sages

and sorcerers,

diabolical plots

and sinister

chemes!

No set course of play or predetermined path of events – either you perish or prosper. No set course of play or predetermined path of events – either you perish or prosper.<br>No set course of play or predetermined path of events – either you perish or prosper.<br>The terrain of Xeen comes alive with state of the No set course of play or predetermined path of events – either is and animated graph.<br>No set course of play or predetermined path of the art illustrations and animated graph.<br>The terrain of Xeen comes alive with state of t No set course of play or predetermined pair of the art illustrations and move your soul.<br>The terrain of Xeen comes alive with state of the art illustrations and move your soul.<br>The terrain of Xeen comes age weeping enables m of Xeen comes. sound effects and the you to keep your speed automatic message keeping enables you to keep your speed automatic message keeping enables you to keep your speed automatic message keeping enables you to keep

and

Si

Circle Reader Service Number <sup>243</sup>

## discovery control to the choice of the choice of the choice of the choice of the choice of the choice of the choice of the choice of the choice of the choice of the choice of the choice of the choice of the choice of the c **DISCOVERY CHOICE**

Explore heavenly bodies and discover the workings of our closest celestial neighbors in the workings of our closest celestial neighbors in this great introduction to our solar system. this great introduction to our solar system. Explore heavenly bodies and discover

Peter Scisco

## **ORBITS**

Outer space may be consid Outer space may be considpopular imagination, but in poputar imagination, but in verse, there's nothing final verse, there's nothing finat about it. The universe may of the universe may of the universe may of the universe may of the universe may of may not have enough mass **may not have enough mass**  to sustain itself; it may or may not at some point begin begin begin begin begin begin begin begin begin begin begin begin begin begin begin begin begin begin begin begin begin begin begin begin begin begin begin begin begin begin begin begin begin begin slow collapse into nothingness. What we know about ness. What we know about the cosmos is developed by the cosmos is dependent of the cosmos in the cosmos of the cosmos in the cosmos of the cosmos of the cosmos of the cosmos of the cosmos of the cosmos of the cosmos of the cosmos of the cosmos of very subject we study. very subject we study. ered the finat frontier in the the context of the celestial uni**about it. The universe mayor**  not at some point begin a the cosmos is dwarfed by the

Orbits helps amateur cos-Orbits hetps amateur cosmologists understand the dynamics and the dynamics of the dynamics of the dynamics of the dynamics of the dynamics of the dynamics of the dynamics of the dynamics of the dynamics of the dynamics of the dynamics of the dyna namics of the universe by **namics of the universe by**  bringing the final frontier into bringing the final frontier into our own backyard. Rather our own backyard. Rather than casting its eye outward than casting its eye outward to the stars, Orbits its limits in the stars, Orbits limits its limits in the stars, Orbits its limits in the stars, study to the solar system of study to the solar system of which our earth is part. This which our earth is parI. This family of planets, circling a mefine introductory point to the fine introductory point to the study of astronomy. study of astronomy. mologists understand tha dyto the stars, Orbits limits its **dium-sized star, serves as a** 

The program's design is clean, simple, and easily nav clean, simple, and easily navigated. Small touches, like us igated. Small touches, like using a tiny space shuttle as a cursor, create a feeling of adventure and fun. The promise venture and fun. The promise of adventure makes it easier **of adventure makes it easier**  to approach the complex work to approach the complex workings of the soiar system and ings of the sotar system and its planets. its planets.

In general terms, the pro In general terms , the program is divided into animated **gram is divided into animated**  displays that describe the so displays that describe the solar system, written explanations, and series of **tions, and a series of**  "games" (orbital simulations "games" (orbital simulations and a jigsaw puzzle) that allow the user to experiment low the user to experiment with the gravitational laws with the gravitational laws that control orbits and recon that controt orbits and reconstruct jumbled pictures of space objects. space objects.

The descriptive parts of the The descriptive parts of the program and the the top the the top the the the top that the the the the the the the three than the three three three three three three three three three three three three three three three three three three three three th of the animated main menu of the animated main menu screen. Here, our solar system is a system of the system of the system in the system of the system of the system of the system of the system of the system of the system of the system of the system of the system of the syst tem is a second into its main into its main into its main into its main into its main into its main into its main into its main into its main into its main into its main into its main into its main into its main into its m program are listed at the top screen. Here, our solar system is divided into its main

components; sun, earth, components : sun , ea rth , moon, and planets. You can moon, and planets. You can consists of colored bands, or colored bands, or colored bands, or colored bands, or colored bands, or colored bands, or colored bands, and colored bands, and colored bands, and colored bands, and colored bands, and colored rings, that define the orbits of rings, that define the orbits of the planets are planets around the sun of the sun of the sun of the sun of the sun of the sun of the sun of the sun of the sun of the sun of the sun of the sun of the sun of the sun of the sun of the sun of the sun of the and their relative position to and their relative position to each other as seen from a perspective just above the plane spective just above the plane of the solar system. The Gen of the solar system. The General menu includes such top **eral menu includes such top**ics as gravity and the motions ics as gravity and the motions of planets; it offers a path inics. In addition to selecting ics, in addition to selecting from the pull-down menus, us from the pull-down menus, users can move the cursor over **ers can move the cursor over**  any of the solar system bod any of the sotar system bodies to gain access to informa **ies to gain access to informa**tion about a particular planet or celestial body. or celestial body. **choose to have the screen animated or not. The animation consists of colored bands, or**  the planets around the sun to the study of orbital mechan-

ly with pretty pictures and an ly with pretty pictures and animated display, its usefulness imated display, its usefulness information that accompanies information that accompanies the still pictures and anima the still pictures and animations is accurate and present and present and present and present and present and present and present and pres ed in manner appealing to ed in a manner appealing to beginning astronomers of any beginning astronomers of any age. The program makes use age. The program makes use of authoritative sources for of authoritative sources for both its explanations and its both its explanations and its graphic displays. These sourc graphic displays. These sourc-If Orbits concerned itself onwould be short-lived. But the **tions is accurate and present-**

es include NASA and the Jet es include NASA and the Jet Propulsion Laboratory at the Propulsion Laboratory at the California Institute of Technol California Institute of Technology in Pasadena, California. ogy in Pasadena, California.

The blend of graphic dis The blend of graphic displays and explanatory notes plays and explanatory notes is seamless and graceful. For is seamless and graceful. For example, if you're interested example, if you're interested in the earth's moon, you can **in the earth's moon, you can**  explore lunar features, study explore lunar features, study the moon's internal structure, **the moon's internal structure,**  and compare the moon to oth **and compare the moon to oth**er bodies in the solar system. er bodies in the sotar system. Each of these selections, or Each of these selections, or paths, branches to more spe paths, branches to more specific areas of study. cific areas of study.

A student interested in lunar features could explore ma-nar features could explore maria {the dark plains created by ria (the dark plains created by ancient lava flows), craters, ancient lava flows), craters , rays (bright streaks emanation streaks emanation of the streaks emanation of the streaks emanation of the streaks emanation of the streaks emanation of the streaks emanation of the streaks emails of the streaks emails of t ing from craters, believed to **ing from craters, believed to**  be composed of rock and be composed of rock and dust the time of time of time of time of time of time of time of time of time of time of time of time of time o impact), atmosphere, and impact), atmosphere, and such lesser features as lunar such lesser features as lunar mountains and the steep credit credit credit credit credit credit credit credit credit credit credit credit credit credit credit credit credit credit credit credit credit credit credit credit credit credit credit credit cr vasses called rills. rays (bright streaks emanatdust thrown up at the time of **mountains and the steep cre-**

Every planet is covered in **Every planet is covered in**  the same way, as are aster **the same way, as are aster**oids, comets, and the sun. Each discussion includes the Each discussion includes the subject to distinct contract contracted the line tics and offers pictures and tics and offers pictures and animations that explain the ide animations that explain the idesubject's distinct characterisas behind the words.

But, as Einstein might say, But, as Einstein might say, ail of these voyages of discov all of these voyages of discovery are relative. An eager stu ery are relative. An eager student may journey into the dent may journey into the core of the moon or explore core of the moon or explore the atmosphere of Jupiter. the atmosphere of Jupiter. boosts the process of discov boosts the process of discovery by allowing users to com ery by allowing users 10 compare planetary descriptions pare planetary descriptions side by side. The juxtaposi side by side. The juxtaposition of facts and pictures cre **tion of facts and pictures cre**ates <sup>a</sup> basis of comparison **ates a basis of comparison**  that helps users envision the that helps users envision the facts and details that de facts and details that describe the solar system. scribe the solar system. But what can be made of the facts encountered? Orbits

parent using this pro A parent using this program with a child, for example, might compare the struc ple, might compare the strucof the earth to illustrate the sim of the earth to illustrate the simdent studying the earth's dent studying the earth's moon might compare that moon might compare that body with the earth and dis body with the earth and discover enough similarities to fu **cover enough similarities to fu**el a school report. ture of Mars with the structure ilarities of the two. Or a stu-

Once you've studied the ma Once you've studied the major planets and other bodies jor planets and other bodies that constitute our solar sys that conslitute our solar system, you can begin <sup>a</sup> journey tem, you can begin a journey into the physics and physics and phenomenon and physics and physics and physics and physics and physics and phenomenon ena that play a role in our tiny corner of the galaxy. Detailed the galaxy. Detailed the galaxy. Detailed the galaxy. Detailed the galaxy. Detailed the galaxy. Detailed the galaxy of the galaxy of the galaxy of the galaxy of the galaxy of the galaxy of th and animated explanations of the second control of the second control of the second control of the second control of for eclipses, phases of the for eclipses, phases of the moon, gravitational attraction, **moon, gravitational attraction,**  it easy to understand the dy it easy to understand the dynamics behind them. namics behind them. into the physics and phenomcorner of the galaxy. Detailed **and animated explanations**  and orbital mechanics make

 $F = F \cdot F$  . Example, example, example, example, example, example, example, example, example, example, example, example, example, example, example, example, example, example, example, example, example, example, example, exa lunar and solar are displayed lunar and solar are displayed in split-split-screen fashion that the split-screen fashion that the special special special special special special special special special special special special special special special special special special special s makes the alignment of the makes the alignment of the earth, moon, and sun under **earth, moon, and sun under**standable. The top part of the standable. The top part of the screen is from <sup>a</sup> perspective **screen is from a perspective**  outside the earth's orbit; you outside the earth's orbit; you can see the moon revolving the moon revolving the moon revolving the moon revolving the moon revolving the moon revolving the moon revolving the moon revolving the moon revolving the moon revolving the moon revolving the m the earth, blocking the light the earth, blocking the light (solar eclipse). At the bottom (solar eclipse). At the bottom For example, eclipses both in a split-screen fashion that **can see the moon revolving**  around the earth and how it crosses between the sun and of the screen, the view is

of the screen, the view is

from the earth, looking toward from the earth, looking toward the sun. You can see the shad the sun. You can see the shadow of the moon as it passes over the sun and compare **over the sun and compa re**  that to the position of the that to the position of the moon, sun, and earth as dis **moon. sun, and earth as dis**played above. played above. ow of the moon as it passes

Likewise, the relationship be likewise, the relationship between the sun, moon, and **tween the sun, moon, and**  earth as it affects the phases earth as it affects the phases of the moon is made clear of the moon is made clear through another well-present through another well-presented bit of animation. Although ed bit of animation. Although an astronomy hobbyist could an astronomy hobbyist could do the same on paper by ob do the same on paper by observing the position of the serving the position of the moon throughout a full cycle and by sketching the moon's and by sketching the moon's phases at separate stages of phases at separate stages of the cycle, the animated dis the cycle, the animated display in Orbits provides more in play in Orbits provides more instant recognition. **stant recognition.** 

Orbits provides more than in the interest of the interest of the interest of the interest of the interest of the interest of the interest of the interest of the interest of the interest of the interest of the interest of t formation and tools for under formation and tools for understanding; it also includes an ex standing; it also includes an extremely challenging orbital sim tremely challenging orbital simulator. To gain entry to this part ulator. To gain entry to this part of the program, select the Other menu and then select Orbit er menu and then select Orbital Mechanics. From here you al Mechanics. From here you can brush up on Kepler's can brush up on Kepler's Laws (you probably remember of the probability remember of the probability remember of the probability remember of the probability remember of the probability remember of the probability results of the probability results all of the see the important in the interpretation tance of Kepler's mathematical theories to the study of our so lar system. In the system of the system of the system of the system of the system of the system of the system of the system of the system of the system of the system of the system of the system of the system of the system Orbits provides more than in-Laws (you probably remember all of those) and see the importance of Kepler's mathematical theories to the study of our solar system.

With a clear understanding of orbital mechanics (or with of orbital mechanics (or with at least a hearty sense of adventure}, you can choose to venture), you can choose to play Orbit-Trek, which tests play Orbit-Trek, which tests your knowledge under differ your knowledge under different conditions. You may se **ent conditions. You may se**sions: New Earth, which is a stronger of the state of the state of the state of the state of the state of the state of the state of the state of the state of the state of the state of the state of the state of the state of good shakedown cruise for the shakedown control of the shakedown control of the shakedown control of the shakedown control of the shakedown control of the shakedown control of the shakedown control of the shakedown control your newly acquired skills; De your newly acquired skills; Deploy, which requires that you ploy, which requires that you **reach and maintain a specific** orbit and then launch a satellite; Intercept, which requires lite; Intercept, which requires that you capture an orbiting that you capture an orbiting satellite; and Rendezvous, satellite; and Rendezvous, which tests your ability to which tests your ability to lect from four different missions: Near Earth, which is a good shakedown cruise for match orbits with a second

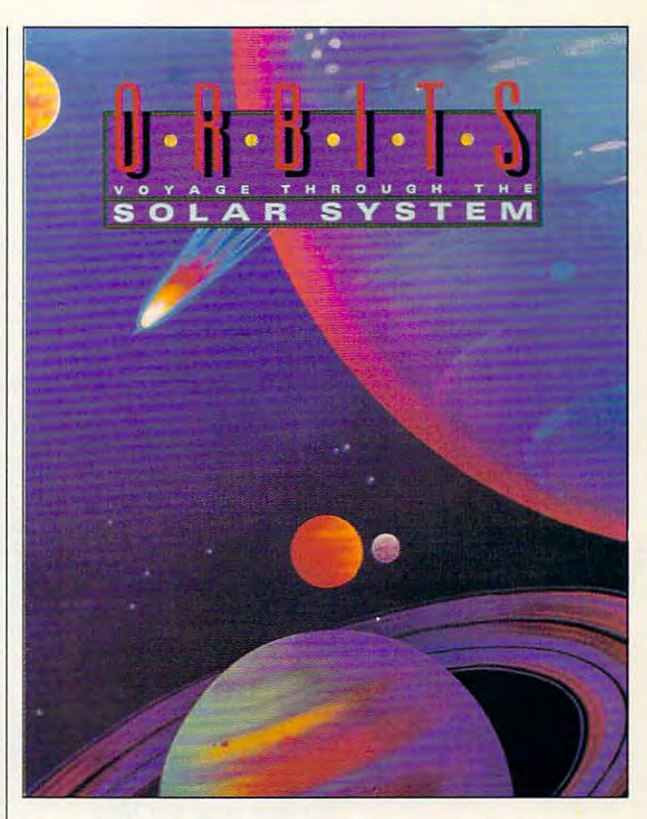

satellite and fly in formation. satellite and fly in formation.

The Orbit-Trees and Orbit-Trees employment and other than the Orbit-Trees and Orbit-Trees and Orbit-Trees and Orbit-Trees and Orbit-Trees and Orbit-Trees and Orbit-Trees and Orbit-Trees and Orbit-Trees and Orbit-Trees and ploy a control panel from which you select the direction which you select the direction and strength of your naviga and strength of your navigational thrusters. Early experi tional thrusters. Early experimentation with the game some mentation with the game sometimes results in a fifth scenario, which could be called Lost io, which could be called Lost in Space. Just for fun, see in Space. Just for fun, see how far you can drift from the how far you can drift from the earth before you reach the earth before you reach the point of no return. **point of no return.**  The Orbit-Trek games em-

With its combination of au With its combination of authoritative explanations and thoritative explanations and well-designed graphic dis well-designed graphic displays, Orbits is <sup>a</sup> very good plays, Orbits is a very good computer-based introduction computer-based introduction to our nearest heavenly neighbors. By illustrating the work bors. By illustrating the workings of the family of planets ings of the family of planets we call the solar system, Or we call the solar system, Orbits lays the groundwork for bits lays the groundwork for a continuing mission. **continuing mission. 0** 

IBM PC or compatible, 512K compatible, 512K compatible, 512K RAM, EGA or VGA; EGA or VGA; EGA or VGA; EGA or VGA; EGA or VGA; EGA or VGA; EGA or VGA; EGA or VGA; EGA or VGA; EGA or VGA; EGA or VGA; EGA or VGA; EGA or VGA; EGA or VGA; EGA or VGA; EGA or VGA; EGA or VGA; EGA or VGA; E mouse of the company of the company of the company of the company of the company of the company of the company of the company of the company of the company of the company of the company of the company of the company of the **IBM PC or**  compatible. 512K **RAM. ESA or VSA;**  mouse optional-**\$59.95** 

MARKETING **MARKETING**  Ste. A131 Phoenix, AZ <sup>85044</sup> **Phoenix. AZ B5044**  (800) 545-6626 **SORWARE 9830 S. 51st St.. (800J 545-6626** 

## **MULTIMEDIA PC**

David English and David English and David English and David English and David English and David English and David David English

## **GOES MIDI WINDOWS**

confess. Until recently, I did almost all my MIDI work on almost all my MIDI work on a Macintosh. It wasn't really my Macintosh. It wasn't really my fault. It is a stronger than the property of the state of the state of the state of the state of the state of the state of the state of the state of the state of the state of the state of the state of the state of the stat grams on the PC that were as grams on the PC that were as powerful and easy to use as powerful and easy to use as Opcode's Vision and Mark of Opcode's Vision and Mark of the Unicorn's Performerboth available only on the both available only on the Mac. Fortunately, that's begin Mac. Fortunately, that's beginning to change. Two new Win ning to change. Two new Windows-based MIDI sequencing dows-based MIDI sequencing programs have made making programs have made making music on the PC just as much music on the PC just as much fault. I just couldn't find pro-

Edit Change Windows Songs Layout Goodi Track Editor  $-101 - 14$ Voice . ich oraș **•** ò.  $\theta$ - $\frac{1}{\sigma}$  $\overline{\phantom{a}}$  $\propto$ 00.00.07.29 PM die | Richard Carl 1941 | 1953 **【注】[1. ui ]** 

fun as it is on the Mac. fun as it is on the Mac.

You may be wondering, You may be wondering, What is MIDI, and what is <sup>a</sup> se What is MIDI, and what is a sequencing program? MIDI quencing program? MIDI stands for Musical Instrument stands for Musical Instrument Digital Interface. It's a communications standard that allows electronic musical instruments to talk to computers and to each other. Most electronic key each other. Most electronic keyboards have <sup>a</sup> MIDI interface boards have a MIDI interface built in, and most sound cards (including the popular cards (including the popular Sound Blaster and Pro Audio-Sound Blaster and Pro Audio-Spectrum cards) come with Spectrum cards) come with a MIDI interface or offer one as MIDI interface or offer one as an option. If you're running Win an option. If you're running Windows 3.1 or Windows 3.0 with dows 3.1 or Windows 3.0 with the multimedia extensions, the multimedia extensions, you're ready for the flood you're ready for the flood of Windows-based MIDI of Windows-based MIDI programs. programs. nications standard that allows **electronic musical instruments** 

A sequencing program is a sort of elaborate tape record sort of elaborate tape recorder that records and plays back MIDI music. It doesn't ac back MIDI music. It doesn't ac-

tually record sounds; instead, tually record sounds; instead, off positions of the keyboard's off positions of the keyboard's keys as you play, along with keys as you play, along with  $t_{\rm{max}}$  the force that  $\lambda$  and  $\lambda$  and  $\lambda$  and  $\lambda$ each key (the harder you each key (the harder you strike a key, the louder it sounds) and the time that passed by action of es between each note. Taken es between each note. Taken together, this is enough infor together, this is enough information to play back nearly back and the play back nearly and identical performance when **identical performance when it records the various on and**  the force that you use to strike sounds) and the time that passmation to play back a nearly **used with the same or a similar musical instrument.** 

Because a sequencing program records limited and cords and cords and cords and cords and cords and cords and cords and cords and cords and cords and cords and cords and cords and cords and cords and cords and cords and cords and cords and cords a amount of information when **amount of information when**  compared to a full audio re**gram records a limited** 

cording, MIDI cording, MIDI is especially ap is especially appropriate for multimedia ap plications and plications and presentations. The contract of the contract of the contract of the contract of the contract of the contract of Where a typical audio resources and contact the contact of the contact of the contact of the contact of the contact of the contact of the contact of the contact of the contact of the contact of the contact of the contact of the contac cording might cording might take up 10MB take up 10MB when record records that same the same of the same of the same of the same of the same of the same of the same of the same of the same of the same of the same of the same of the same of the same of the same of the same of the same of music, stored and stored and stored and stored and stored and stored and stored and stored and stored and stored and stored and stored and stored and stored and stored and stored and stored and stored and stored and stored as MIDI per as a MIDI perpropriate for **multimedia ap**presentations. cal audio re**when record**ed in 16-bit stereo, that same **music, stored** 

formance, would take up less formance, would take up less than 100K. And because you than lOOK. And because you can use a sequencing program to edit MIDI data much gram to edit MIDI data much as you would use a word processor to edit words and sen **essor to edit words and sen**tences, you can easily alter **tences, you can easily alter**  the music to fit your needs. the music to fit your needs.

Either of these new sequenc Either of these new sequencing programs would suit the ing programs would suit the needs of a professional musician, weekend composer, or **cian, weekend composer, or**  multimedia artist. The first, multimedia artist. The first, Cakewalk Professional for Win Cakewalk Professional for Windows (Twelve Tone Systems, dows (Twelve Tone Systems, P.O. Box 760, Watertown, Mas P.O. Box 760, Watertown, Massachusetts 02272; 800-234- sachusetts 02272; 800-234- 1171; \$349), has number of 1171 ; \$349), has a number of exciting features, most notably exciting features, most notably the ability to mix real audio da the ability to mix real audio data (in WAV format) with MIDI se ta (in WAY format) with MIDI sequences. You can use the pro quences. You can use the program with Windows' Media gram with Windows' Media Control Interface (MCI) to con Control Interface (MCI) to control other multimedia devices trol other multimedia devices during playback. In addition to during playback. In addition to

the usual piano-roll and event-based and event-based and event-based and event-based and event-based and eventlist notation of MIDI notes, this latest version of Cakewalk lets latest version of Cakewalk lets your view and edit your notes and edit your notes and edit your notes and edit your notes and edit your notes and edit  $\cdots$  station—the kind  $\cdots$  and  $\cdots$  and  $\cdots$ see with traditional sheet mu see with traditional sheet mu $s \rightarrow s$ . The property is the property in the property in the property in the property in the property in the property in the property in the property in the property in the property in the property in the property in the p cludes its own built-in program built-in program its ming language and sample ming language and sample programs, so you can write **programs, so you can write**  your own editing commands. **your own editing commands.**  the usual piano-roll and eventlist notation of MIDI notes, this **you view and edit your notes**  in staff notation-the kind you sic. The program even includes its own built-in program-

While Cakewalk is new to While Cakewalk is new to Windows, Master Tracks Pro 4.5 for Windows (Passport De 4.5 for Windows (Passport Designs, 100 Stone Pine Road, 100 Stone Pine Road, 100 Stone Pine Road, 100 Stone Pine Road, 100 Stone Pine Road, 100 Stone Pine Road, 100 Stone Pine Road, 100 Stone Pine Road, 100 Stone Pine Road, 100 Stone Pine Road, 100 S Half Moon Bay, California 94019; 415-726-0280; \$395) 94019; 415-726-0280; \$395) is a substantial upgrade to the very first MIDI sequencing pro very first MIDI sequencing program for MPCs (Multimedia gram for MPCs (Multimedia PCs). New features include PCs). New features include the ability to perform many ed the ability to perform many editing functions while the music is playing, an easier-to-use is playing, an easier-to-use Track Sheet (song and track in Track Sheet (song and track information are now in one ar **formation are now in one ar**ea), and recordable volume ea), and recordable volume faders. The program has spe faders. The program has special support for the Miracle Pi cial support for the Miracle Piano Teaching System, allow ano Teaching System, allowing you to hook up your Mira ing you to hook up your Miracle keyboard to your cle keyboard to your computer's serial or MIDI inter computer's serial or MIDI interface. And while Master Tracks doesn't offer staff notation, doesn't offer staff notation, you can export your files to ei you can export your files to either of Passport's notation pro ther of Passport's notation programs, Encore for Windows **grams, Encore for Windows**  (\$595) and MusicTime for Win (\$595) and MusicTime for Windows (\$249). A strippeddown version of Master down version of Master Tracks, called Trax for Win Tracks, called Trax for Win dows, is also available from dows, is also available from Passport. At \$99, it's one of Passport. At \$99, it's one of the best bargains in music soft **the best bargains in music soft**ware and great way to get **ware and a great way to get**  started with MIDI. **Windows, Master Tracks Pro**  signs, 100 Stone Pine Road. Half Moon Bay, California iting functions while the music face. And while Master Tracks

tried both programs with I tried both programs with a MultiSound board, a Sound Canvas, and a Miracle keyboard, and had no problems board, and had no problems at all. These are highly sophis at all. These are highly sophisticated programs that are sur ticated programs that are surprisingly easy to use. If you've prisingly easy to use. If you've wanted to make music with **wanted to make music with**  MIDI, and you're looking for MIDI, and you're looking for a program that you won't easily program that you won't easily outgrow, you can't go wrong outgrow, you can't go wrong with either program.  $\square$ 

new easierto-use Track Sheet. **Master Tracks Pro 4.5 feafures a new easier***to-use Track Sheet.* 

# "A Case Morthy of Your Talents, Holmes"

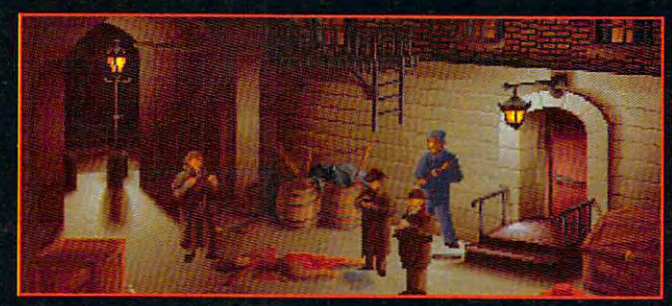

**Interact with dozens** of unique characters, each with their own personalities and alibis

Use the detailed overhead map of <sup>1888</sup> London to identify your next sleuthing location Refer to Dr. Watson's journal for a detailed record of your investigation

Use your laboratory at 221B Baker Street to analyze clues

Classically-scored soundtrack with over <sup>30</sup> original themes

Digitized voice and sound effects (soundboard (soundboard required)

The Lost Files of Sherlock Holmes for the IBM<sup>®</sup> PC and compatibles.

Visit yoar loal retailer, or call Electronic Arts. 01992 Mythos Software. All Rights reserved. IBM is a registered trademark of International Bu **Machines Cornoration** 

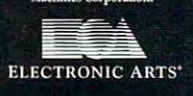

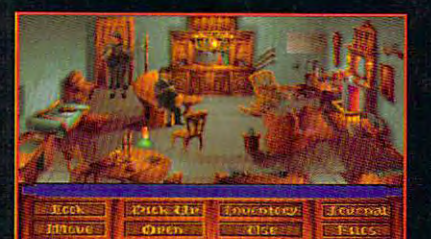

**ALL AND CO** 

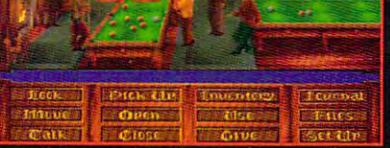

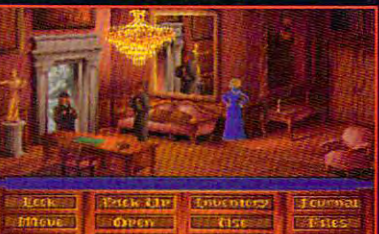

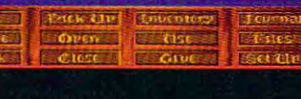

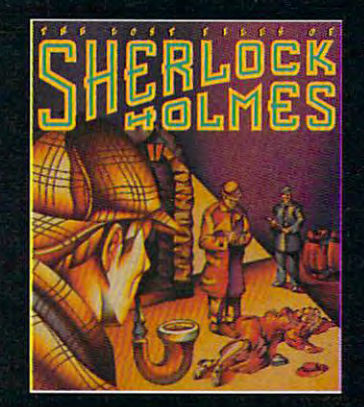

A young actress has been

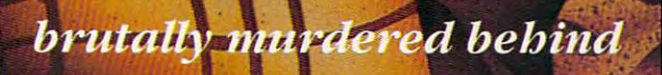

the Regency Theatre.

ck the Ripper appears

to have struck again.

other turns the Yard turns the Ward turns of the Ward turns of the Ward turns of the Ward turns of the Ward tu

to you my friend.

Asic Boo

*w.*commodore.ca

## ENTERTAINMENT CHOICE **ENTERTAINMENT CHOICE**

simulation, and you're asking for raw simulation, and you're asking for raw power and nonstop thrills. power and nonstop thrills. Grab the stick in this air combat

Scott A. May 2014, the control of the control of the control of the control of the control of the control of the control of the control of the control of the control of the control of the control of the control of the cont Scott A. May

## **ACES** OF THE **PACIFIC**

7, 1941, the skies cracked 7, 1941, the skies cracked waiian island of Oahu. The Japanese Navy's surprise at tack on Pearl Harbor left tack on Pearl Harbor left more than 2400 military and 2400 military and 2400 military and 2400 military and 2400 military and 2400 military and 2400 military and 2400 military and 2400 military and 2400 military and 2400 military and 2400 military ers and torpedo planes de stroyed or badly damaged stroyed or badly damaged ships of the U.S. Pacific ships of the U.S. Pacific Fleet. stunned nation official ly entered World War II. ly entered World War II. For two hours on December and rained terror upon the Ha-Japanese Navy's surprise atmore than 2400 military and **civilian casualties. Dive bomb**ers and torpedo planes demore than 300 aircraft and 18 Fleet. A stunned nation official-

It's easy to say what you It's easy to say what you would've done had you been would've done had you been there to fight; now, with Aces there to fight; now, with Aces of the Pacific, you can put of the Pacific, you can put your money where your combat simulation, Aces may combat simulation, Aces may heart. The vintage bombers heart. The vintage bombers are meticulously rendered, **are meticulously rendered,**  complete with sometimes un complete with sometimes unpredictable power and inher predictable power and inherent design flaws. Computer-ent design flaws. Computercontrolled pilots seem to have controlled pilots seem to have real-life intelligence and intui real-life intelligence and intuition. And the graphics and tion. And the graphics and sound effects will make you sound effects will make you think you've actually stepped think you've actually stepped back in time and entered the back in time and entered the scene you see onscreen. **scene you see onscreen.**  your money where your mouth is. An incredible air be too realistic for the faint of

Aces salutes the historic Aces salutes the historic events, budding technology, events, budding technology, and heroism of this unique the and heroism of this unique theater of conflict. Designed by Dy-ater of conflict. Designed by Dynamix coronal control control of any or Aces soars above and beyond Aces soars above and beyond his best-selling World War his best-selling World War I combat simulation, Red Baron. combat Simulation, Red Baron. Indeed, this tribute to the Pacif Indeed, this tribute to the Pacific campaigns captures the pas ic campaigns captures the passion and spirit of generation sion and spirit of a generation better than any previous effort better than any previous effort in the genre. namix cofounder Damon Slye, in the genre.

The true stars of the show The true stars of the show are the more than <sup>30</sup> types of are the more than 30 types of vintage fighters and bombers, vintage fighters and bombers, each with distinctive flight char each with distinctive flight characteristics painstakingly acteristics painstakingly reproduced here. Some will reproduced here. Some will amaze you with their innova **amaze you with their innova**tive craftsmanship and intui tive craftsmanship and intuitive control; others will ultimate tive control; others will ultimately scare the wits out of you ly scare the wits out of you with their untamed power and with their untamed power and intrinsic design flaws. intrinsic design flaws.

First-time flyers should com First-time flyers should complete the game's comprehen plete the game's comprehensive training missions. Here, **sive training missions. Here,**  you can learn the intricacies **you can learn the intricacies**  of each aircraft and fine-tune techniques like dive bombing-techniques like dive bombingand carrier landscapes and carrier landscapes and carrier landscapes and carrier landscapes and carrier landscapes and carrier landscapes and carrier landscapes and carrier landscapes and carrier landscapes and carrier lan such tests of skill and courage such tests of skill and courage have never before been real **have never before been real**istically implemented in a computer simulation. **puter simulation.**  of each aircraft and fine-tune and carrier landings. Many

Veteran pilots eager to see Veteran pilots eager to see action can choose from ten action can choose from ten types of single missions. types of single missions. or learn team effort as you di or learn team effort as you direct a squadron against your enemy counterparts. As in **enemy counterparts. As in**  Red Baron, the designers sim Red Baron, the designers simulated real-life combat intelli ulated real-life combat intelli- $\alpha$  and all computer-control computer-control control control control control control control control control control control control control control control control control control control control control control contro trolled pilots. The results are trolled pilots. The results are some of the most entertain **some of the most entertain**ing, heart-pounding aerial bal ing, heart-pounding aerial ballets ever to grace the comput lets ever to grace the computer screen. **er screen.**  Match wits with a famous ace gence for all computer-con-

Players can also choose Players can also choose from a variety of individual his-

toric missions **toric missions**  or embark on **or embark on a**  career campaign. career campaign.

Among the game's many pre-Among the game's many preflight variables is the ability to flight variables is the ability to of service to fly for: the U.S. (Na of service to fly for: the U.S. (Navy, Marines, or Army Air Force) vy, Marines, or Army Air Force) or Japan (Navy or Air Force). or Japan (Navy or Air Force). This decision immediately limits **This decision immediately limits**  or expands your courses of ac **or expands your courses of ac**tion and available aircraft. For example, become a U.S. Navy sions divided among five histor sions divided among five historic campaigns. Likewise, the ic campaigns. Likewise, the game includes seven cam **game includes seven cam**paigns (24 missions) for Japa paigns (24 missions) for Japanese Navy pilots. nese Navy pilots. choose which side and branch tion and available aircraft. For flier and choose from 33 mis-

Historic missions cover the entire spectrum of the war. entire spectrum of the war. The choices are as a second the second second ly rich and varied as they are ly rich and varied as they are challenging. Do well, and re challenging. Do well, and receive service medals and spe **ceive service medals and spe**cial commendations. **cial commendations. Historic missions Gover the**  The choices are as historical-

Other single missions test Other single missions test your ability to complete specif your ability to complete specif- $\cdots$  compared to the property computer of the set of the computer  $\cdots$ air patrol, fighter sweeps, air patrol, fighter sweeps, emergency scramble, bomb emergency scramble, bomber escort, bomber intercep er escort, bomber interception, strikes against shipping tion, strikes against shipping and ground attacks. Multiply and ground attacks. Multiply each by more than two dozen each by more than two dozen ic combat objectives: combat

C-www.commodore.ca

tions, and play value soars to staggering heights. The num staggering heights. The number of pilots on either side, ber of pilots on either side, their skill level, and their air their skill level, and their aircraft may be changed. Three craft may be changed. Three levels of overall realism include levels of overall realism include such fine points as gun jams, such fine pOints as gun jams, changing weather, and midair changing weather, and midair levels of combat difficulty and levels of combat difficulty and flight-model realism. flight-model realism. **user-defined mission condi**tions, and play value soars to collisions. There are also three

Graphics consist of textured Graphics consist of textured solid-fill polygons and bitmap solid-fill polygons and bitmapped over lays, beautiful ly rendered and performance of the performance of the performance of the performance of the performance of the performance of the performance of the performance of the performance of the performanc dered from <sup>a</sup> 256-color VGA dered from a 256-color VGA palette. Although the visuals palette. Although the visuals break no new ground in the second in the second in the second in the second in the second in the second in the second in the second in the second in the second in the second in the second in the second in the second in the genre, they are clean, bright, genre, they are clean, bright, and fast—by far the best of any Dynamix simulation. You are not any of the simulation of the simulation of the simulation. You want the simulation of the simulation of the simulation of the simulation of the simulation of the simulation of the simula puter running at <sup>25</sup> MHz to en puter running at 25 MHz to enjoy the sophisticated flight me joy the sophisticated flight mechanics and full graphic splen chanics and full graphic splendor. Users can tweak the dor. Users can tweak the frame rate, as well as world and a simulation of the simulation of the simulations of the simulation of the simulation of the simulation of the simulation of the simulation of the simulation of the simulation of the simulation of the simulation of th lation runs too slowly. ped overlays, beautifully renbreak no new ground in the any Dynamix simulation. You'll need at least a 386-based comframe rate, as well as world and aircraft detail, if the simulation runs too slowly.

Steep hardware require Steep hardware requirements pay off with generous ments payoff with generous special effects, like the bub special effects, like the bubbling path of <sup>a</sup> torpedo or the bling path of a torpedo or the splash of bullets strafing the wa splash of bullets strafing the water. Views of cockpits boast ter. Views of cockpits boast a digitized quality, while external digitized quality, while external views feature dramatic light-views feature dramatic lightand-shadow effects. Sound ef and-shadow effects. Sound effects are also vivid, from the fects are also vivid, from the whines peculiar to different whines peculiar to different models of radial engines to the models of radial engines to the remarkable Doppler shifts of passing aircraft. Explosions, passing aircraft. Explosions, however, could use a little more oomph to match the bril more oomph to match the briliant pyrotechnics.

The game can be played The game can be played with keyboard or mouse, al with keyboard or mouse, although a joystick offers the best response and most real best response and most realstic feel. The simulation also supports a second joystick for rudder control and for for fire flightspecific devices such as specific devices such as yoke, rudder pedals, and the yoke, rudder pedals, and the rudder control and for flight-

Thrustmaster Flight Control Thrustmaster Flight Control System. Dynamix's joystick rou tines have significantly im tines have significantly improved since Red Baron and proved since Red Baron and A-10 Tank Killer, but they still A-tO Tank Killer, but they still tend to slip out of calibration tend to slip out of calibration easily. The designers should easily. The designers should put this problem near the top put this problem near the top of their list of things to fix in of their list of things to fix in their next project. their next projecl. System. Dynamix's joystick rou-

Blemishes are few but Blemishes are few but noticeable. The handsomely noticeable. The handsomely illustrated 233-page manual, provided 233-page manual, provided 233-page manual, provided 233-page manual, provided 233-page manual, provided 233-page manual, provided 233-page manual, provided 233-page manual, provided 23 history, aircraft specifications,  $\cdots$  and compared to the compared tactics, factors are compared to the combatter of the combatter of the combatter of the combatter of the combatter of the combatter of the combatter of the combatter of the combatter of show that is a short when the short when the second control and the second control and the second control and the second control and the second control and the second control and the second control and the second control a  $\frac{1}{2}$  and  $\frac{1}{2}$  if  $\frac{1}{2}$  if  $\frac{1}{2}$  if  $\frac{1}{2}$  if  $\frac{1}{2}$  if  $\frac{1}{2}$  if  $\frac{1}{2}$  if  $\frac{1}{2}$ lease, the manual virtual virtual virtual virtual virtual virtual virtual virtual virtual virtual virtual virtual omits discussion of the mis sion scenarios. Too bad, and the scenarios of the scenarios and the scenarios of the scenarios of the scenarios since onscreen preflight in **since onscreen preflight in**structions are limited to show that the short and the short of the short of the short of the short of the short of the short of the short of the short of the short of the short of the short of the short of the short of the vague descriptions. Ironically, vague descriptions. Ironically, tion—reconnaissance data **tion-reconnaissance data**  gathered from the navigation gathered from the navigation  $f: \mathbb{R}^n \to \mathbb{R}^n$  maps and interesting in the map  $f: \mathbb{R}^n \to \mathbb{R}^n$ the manual but is not present the manual but is not present in the actual game. in the actual game. illustrated 233-page manual, faultless in its details of war **history, aircraft specifications,**  and combat tactics, falls short when describing actual gameplay. As if written too far in advance of the final release, the manual virtually omits discussion of the mission scenarios. Too bad, structions are limited to short. **one source of valuable informa**flight map-is mentioned in

some annoying bugs, as well some annoying bugs, as well as some poorly though-out fea as some poorly though-out features. Dynamix has been very tures. Dynamix has been very receptive to user feedback receptive to user feedback and bug reports and has re and bug reports and has released a series of patch files that fix reported bugs and add some new features, such **add some new features, such**  as changeable waypoints. as changeable waypoints. These patches are available These patches are available on online networks and the Si-Initial releases of Aces had erra BBS.

No and a simulation is a simulated and a simulated a simulation is a simulated by a simulated by a simulated by a simulated by a simulated by a simulated by a simulated by a simulated by a simulated by a simulated by a sim complete without mission re corder, and Dynamix pro corder, and Dynamix provides one of the best. The play vides one of the best. The playback screen uses VCR-style back screen uses VCR-style controls to rewind, pause, sin **controls to rewind, pause, sin**gle-frame advance and fast-gle-frame advance and fastforward. The recorder's only shortcoming is its lack of incre shortcoming is its lack of incremental rewind; miss an impor **mental rewind; miss an impor**tant moment, and the tape tant moment, and the tape No air combat simulation is **complete without a mission re-**

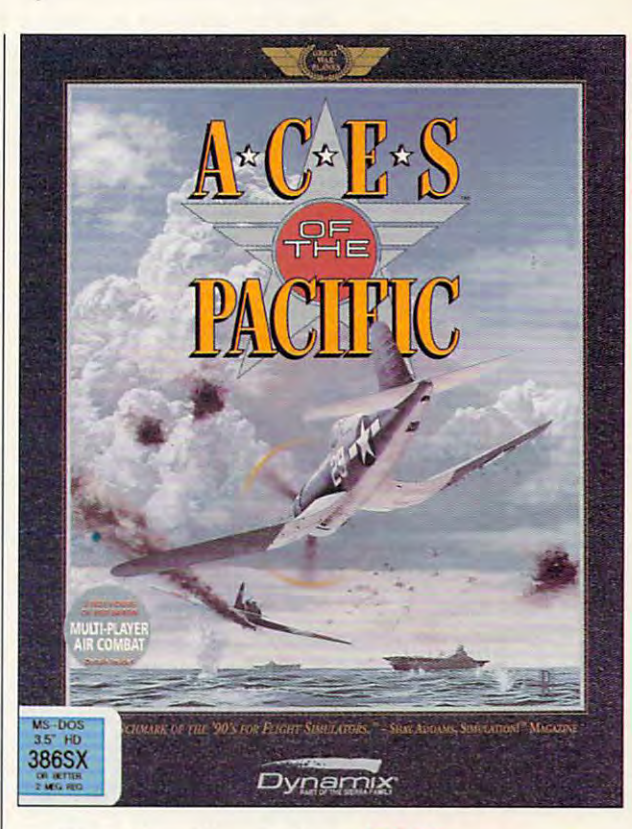

must be replayed from the be must be replayed from the beginning. Editing controls let ginning. Editing controls let you move and rotate the cam you move and rotate the camera in three dimensions, and **era in three dimensions, and**  you can switch between you can switch between friend, foe, or independent friend, foe, or independent views. Use this feature to con **views. Use this feature to con** $f: \mathbb{R}^n \times \mathbb{R}^n \to \mathbb{R}^n$  , study with the study mistakes, and the study of  $f$ watch attacks from any angle. watch attacks from any angle. Because each change in cam Because each change in camera movement and perspec **era movement and perspec**tive can be saved to tape, tive can be saved to tape, would-be directors can use this feature to create intricate this feature to create intricate combat films. A special demo function will even play such function will even play such films full-frame, without the films full-frame, without the VCR overlay. VCR overlay. firm kills, study mistakes, and **would-be directors can use** 

Breathtaking in scope and Breathtaking in scope and great fun to play, Aces of the great fun to play, Aces of the Pacific might be the most wide Pacific might be the most widely appealing combat simula ly appealing combat simulator on the market. You won't tor on the market. You won't want to miss this one. want to miss this one.  $\Box$ **Circle Readar Service Number 302** 

Circle Readers Service Andritise At Ann

. . . . . . compatible (80386 **compatible (80386**  or faster]; 2MB RAM; DOS 5.0; VGA; hard drive **VSA; bani drlle**  with 6MB free; **willi 6MB free;**  high-density floppy drive; supports and Sound Blaster, Ad **Sound Blaster, Ad**  Lib, Thunderboard, Roland MT-32, LAPC-l, CM-32L **LAPC-1, CM-32I.**  and companies are a compatible to the companies of the companies of the companies of the companies of the compa sound cards; **joystick optional-**joystick optional— \$69.95 **IBM PC or or laster); 2MB RAM; DOS 5.0; high-density Hoppy**  drive: supports **Roland MT-32, and compatible sound canis;**  mouse and **\$69.95** 

<sup>99</sup> W. 1001, Ste. <sup>224</sup> **99 W. 1D111. SIe. 224**  Eugene, OR <sup>97401</sup> (503) 343-0772 **(503) 343-8772 DYNAMIX Eugene, OR 97401** 

## **GAMEPLAY**

David Sears

## **CINEMA INFERNO**

Computer industry commenta Computer industry commentato the compare adverse compare adverse adverse adverse adverse adverse adverse adverse adverse adverse adverse games to films, but most con games to films, but most contemporary games resemble temporary games resemble good films no model is a model of the model of the model of the model of the model of the model of the model of the model of the model of the model of the model of the model of the model of the model of the model of the mo Train Robbery. Pretty pictures Train Robbery. Pretty pictures and droopy animation don't and droopy animation don't make great cinema, and it's **make great cinema, and it's**  of B-movie videogames— of B-movie videogamesgames that don't fulfill the com games that don't fulfill the computer's potential for action and puter's potential for action and involvement. **involvement.**  tors often compare adventure good films no more than modern films resemble The Great **time we became more critical** 

Out of this World (Interplay) Out of this World (Interplay) is a prime example of just how filmic a game can be. Bucking the trend of large design the trend of large design teams, Eric Chahi, who is art teams, Eric Chahi, who is artist, designer, and program ist, designer, and programmer, hurls players into a surrealistic other world while main **realistic other world while main**taining extreme playability. Inspired by the world's first la Inspired by the world's first laser disc-based game, Drag ser disc-based game, Dragon's Lair, but possessing the on's Lair, but possessing the critical eye of a director, Chahi saw through the glitz Chahi saw through the glitz and into the heart of that and into the heart of that game's prime failure: It offers game's prime failure: It offers little interactivity. Push the joy little interactivity. Push the joystick forward, pull it backthe laser disc driver shows **the laser disc driver shows**  you what happens next. you what happens next. There are no alternate paths to There are no alternate paths to save the princess; a single mistake means annihilation. In take means annihilation. In Chahi's alternative world, play Chahi's alternative world, play-

Artist, designer, and programmer **programmer**  Eric Cfiahi hurls players into **players Into a**  surrealistic other **surrealistic oilier**  world while **world while**  maintaining extreme **malnlalnlng extreme**  payability in **playability in Out of This World. Eric Chahl hurls** 

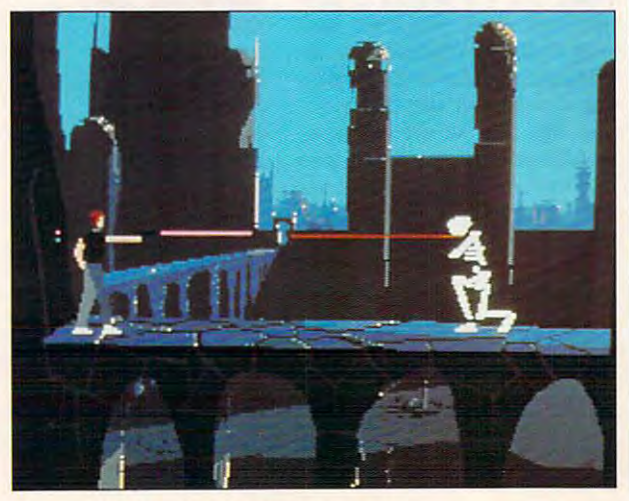

ers interact with the environ **ers interact with the environ**ment as they work to return to return to return to return to return to return to return to return to return to tween schedule and the schedule of the schedule of the schedule of the schedule of the schedule of the schedule ing dropouts as disk drives ing dropouts as disk drives struggle to the total megabytes of the total media of the total media of the total media of the total media of graphics data. This fluid and the state of the state of the state of the state of the state of the state of the state of the state of the state of the state of the state of the state of the state of the state of the state imated marvel requires only 1.5MB of your hard drive. 1.5MB of your hard drive. ment as they work to return to Earth. There are no seams be**tween scenes here, no annoy**struggle to load megabytes of graphics data. This fluidly an-

In the film school, students and students are a students of the second second second second second second second second second second second second second second second second second second second second second second seco able resources. After all, early able resources. After all, early artistic efforts rarely have cor artistic efforts rarely have corporate funding. In contrast, porate funding. In contrast. few computer game design few computer game designers exploit personal comput ers exploit personal computers to their natural limits. ers to their natural limits. In film school, students learn to make the most of avail-

Sometimes game design Sometimes game designers push the hardware to the ers push the hardware to the edge, but as often as not, edge, but as often as not, they're pushing in the wrong they're pushing in the wrong direction. In the eighties, for in direction. In the eighties, for instance, filled polygon anima stance, filled polygon animation was largely abandoned tion was largely abandoned (except in flight simulators). (except in flight simulators). Digitized games today seem bent on their own brand of bent on their own brand of cinema verite, the height of re cinema verite, the height of realism. But most people don't alism. But most people don't have gigabyte hard drives to have gigabyte hard drives to handle the files a fully digitized game would require. game would require. Digitized games today seem

Instead of turning to digitiz Instead of turning to digitizing, game designers should de ing, game designers should develop faster, more detailed velop faster, more detailed polygon animation systems. polygon animation systems.

And designers should allow And designers should allow us to dabble in plot develop us to dabble in plot development, not force-feed us whole ment, not force-feed us whole chunks of story in which we chunks of story in which we can't participate. can't participate.

Computers can interpretented ly simulate special effects. The ly simulate special effects. The rippling of water in Out of this rippling of water in Out of this World puts us immediately be World puts us immediately below the surface, where light re low the surface, where light refraction causes marvelous dis **fraction causes marvelous dis**tortion. Explosions flash white, tortion. Explosions flash white, accompanied by suitable accompanied by suitable booms and crashes. These ef fects cross the screen bound **fects cross the screen bound**ary to fill the room. They ease ary to fill the room. They ease us toward the suspension of **us toward the suspension of**  disbelief, a priceless commodity for anyone about to spend ity for anyone about to spend several days playing a game. **Computers can inexpensive**booms and crashes. These ef-

Soundtracks don't tax the Soundtracks don't tax the hardware, either. While cine hardware, either. While cinema purists may declare that a

Spielbergian schweizer manipulation schweizer manipulation war lates emotion, we should wel come this in game. In spite come this in a game. In spite quality, we do still play games quality, we do still play games for the sheer joy of play. De for the sheer joy of play. Designers showed passed to construct the most punch possible into every punch possible into every Spielbergian score manipulates emotion, we should wel**of our concern with cinematic**  signers should pack the most thrill.

Special effects and music effects and music effects and music effects and music effects and music effects and don't necessarily make good **don't necessarily make good**  films. The basics of lighting and direction don't matter and direction don't matter much will be film the film will play the out on computer. Each computer that the computer of the second technique of the second technique of the second nique, however, remains as im **nique, however, remains as im**portant for PC movies as for portant for PC movies as for  $t_{\rm{max}}$  . Cutting on a cutting on a cutting on a cutting on a cutting on a cutting on a cutting on a cutting on a cutting on a cutting on a cutting on a cutting on a cutting on a cutting on a cutting on a cutting on a c tion establishes the pace. In tion establishes the pace. In Out of the this whole who was a second that the second control of the control of the second control of the second control of the second control of the second control of the second control of the second control of the secon omous worm strikes, you don't **omous worm strikes, you don't**  just fall down dead. First, just fall down dead. First, you're treated to an extreme closeup of the deadly thing's closeup of the deadly thing's spiked and appendent appendage, for the spike and the spike of the spike of the spike appendage, and the spike  $\alpha$  is a contract to another cut to another cut to another cut to another cut to another cut to another cut to another cut to another cut to another cut to another cut to another cut to another cut to another cut to anot er extreme closeup, this time **er extreme closeup, this time**  of a deadly slash to your knee. Then, at last, you fall. knee. Then, at last, you fall. But these events occur so **But these events occur so**  quickly that you don't have quickly that you don't have time to realize that joystick con time to realize that joystick control has been taken away. No trol has been taken away. No long interludes here—the ac tion almost never stops. **tion almost never stops.**  Special effects and music films. The basics of lighting much when the film will play out on a computer. Editing techthe big screen. Cutting on ac-Out of this World, when a ven**you're treated to an extreme**  spiked appendage, followed by an immediate cut to anothlong interludes here-the ac-

Out of this World plays on Out of this World plays on every platform at the same every platform at the same speed with the same quality. speed with the same quality. Chahi might've added photore Chahi might've added photorealistic backgrounds, but most alistic backgrounds, but most players will happily settle for players will happily settle for his distinctive and beautiful matte paintings instead. **matte paintings instead.**  his distinctive and beautiful

Can we expect a series of auteur games from Chahi and auteur games from Chahi and Interplay? Unfortunately, it Interplay? Unfortunately, it won't happen in the immedi won't happen in the immediate future. Chahi's at work on ate future. Chahi's at work on real film at the moment-the  $\sim$  is a source sort  $\sim$  . The source is set of  $\sim$ begin work on another com **begin work on another com·**  puter project for a year or so. Maybe soaring sales of Out of Maybe soaring sales of Out of this World will give other this World will give other game companies the cue to re **game companies the cue to re·**  think their production values, think their production values, though, and we won't have to though, and we won't have to wait quite so long for more wait quite so long for more interactive cinema. **interactive cinema. 0 big·screen sort-and won't** 

Cwww.commodore.ca